# Mathematische Ergänzungen zur Physik

# $\label{lem:main} \mbox{Formelsammlung}$

Volker Blobel, Günter Poelz und Hans Dierk Rüter

Institut für Experimentalphysik – Universität Hamburg Hamburg 2005

 $1151$ 

Seite aus dem Manuskript "Quantentheorie des einatomigen idealen Gases – zweite Abhandlung" von Albert Einstein aus dem Jahr 1924. Der Artikel wurde am 9. Februar 1925 gedruckt.

# Inhaltsverzeichnis

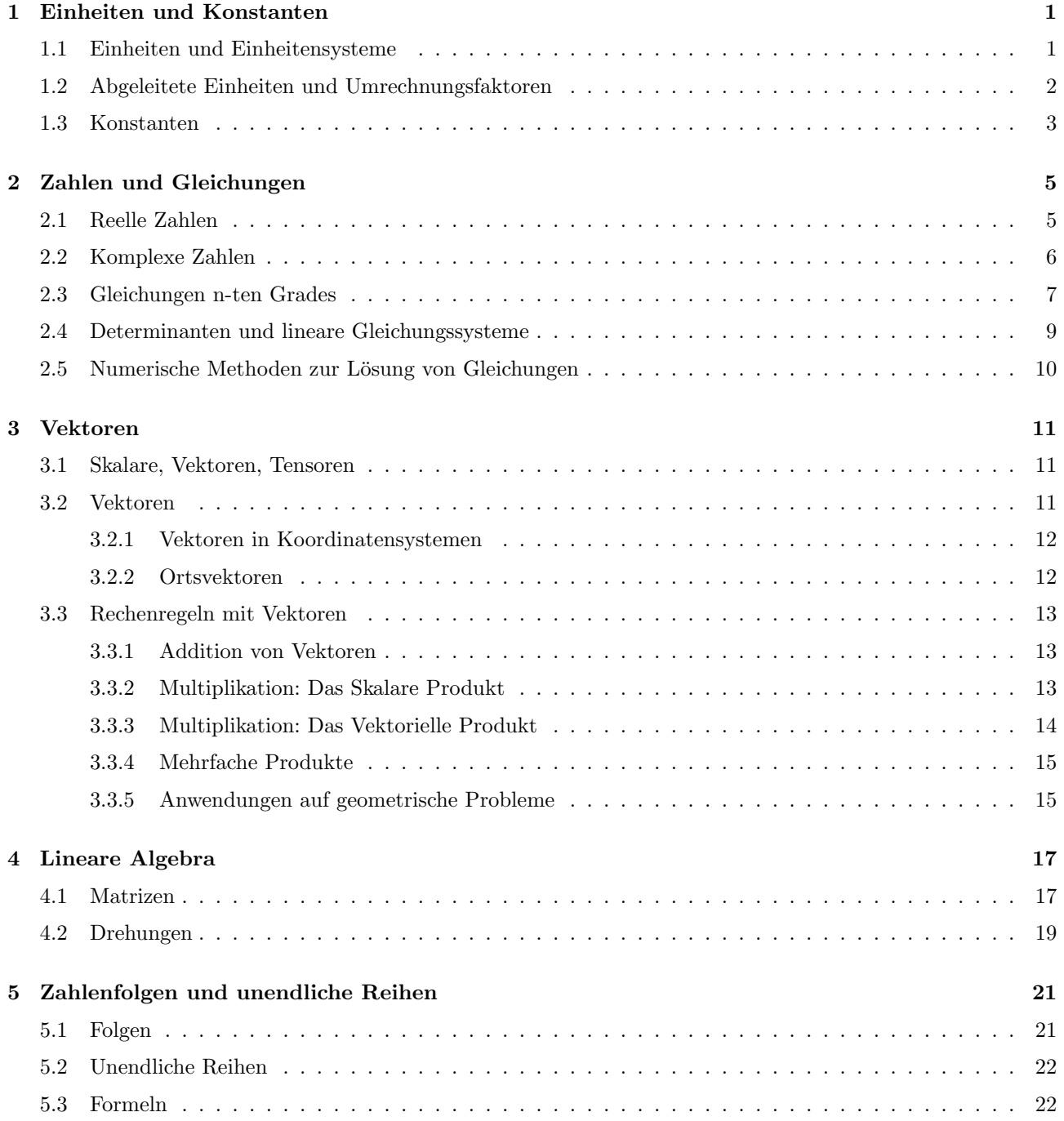

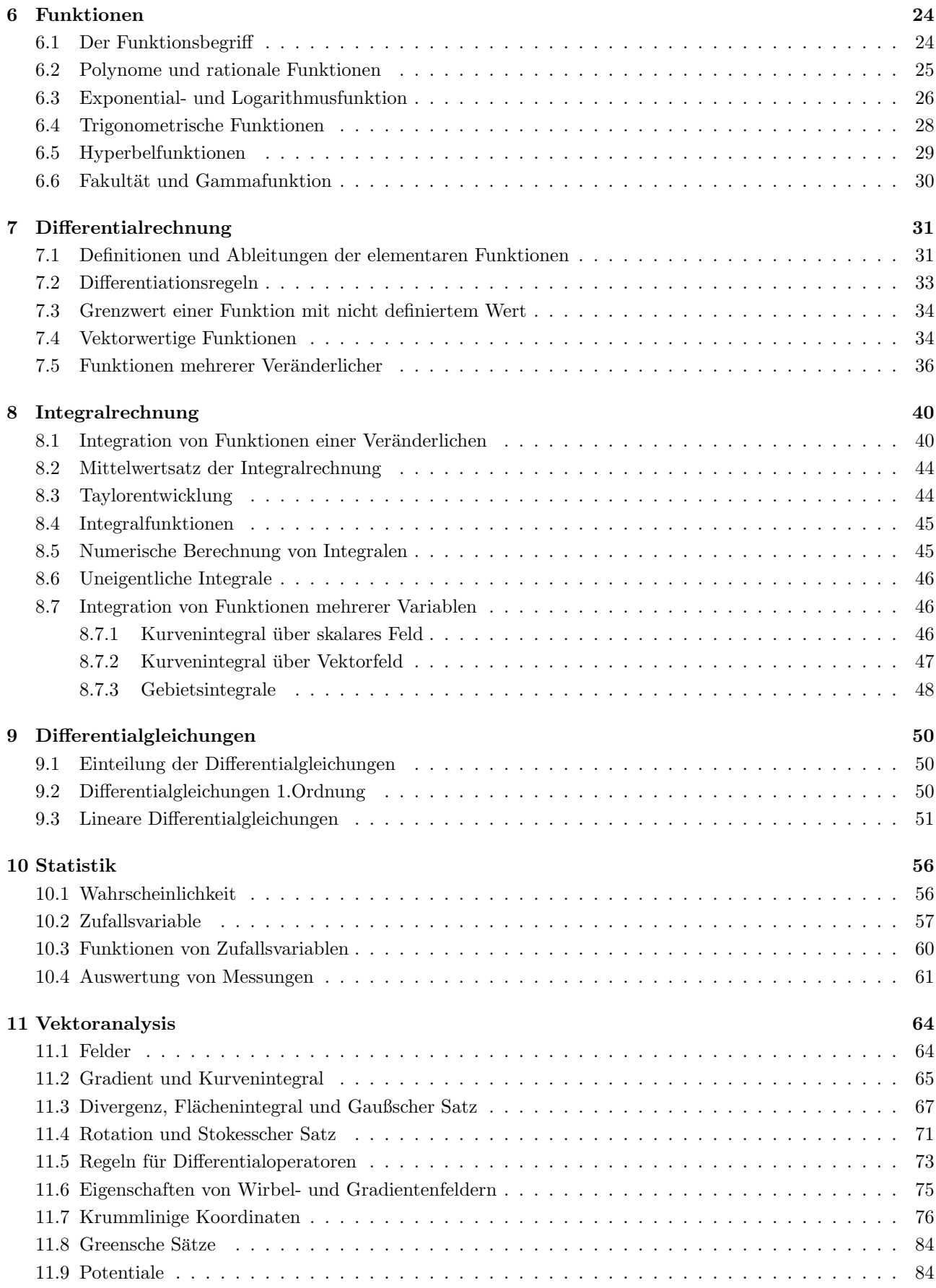

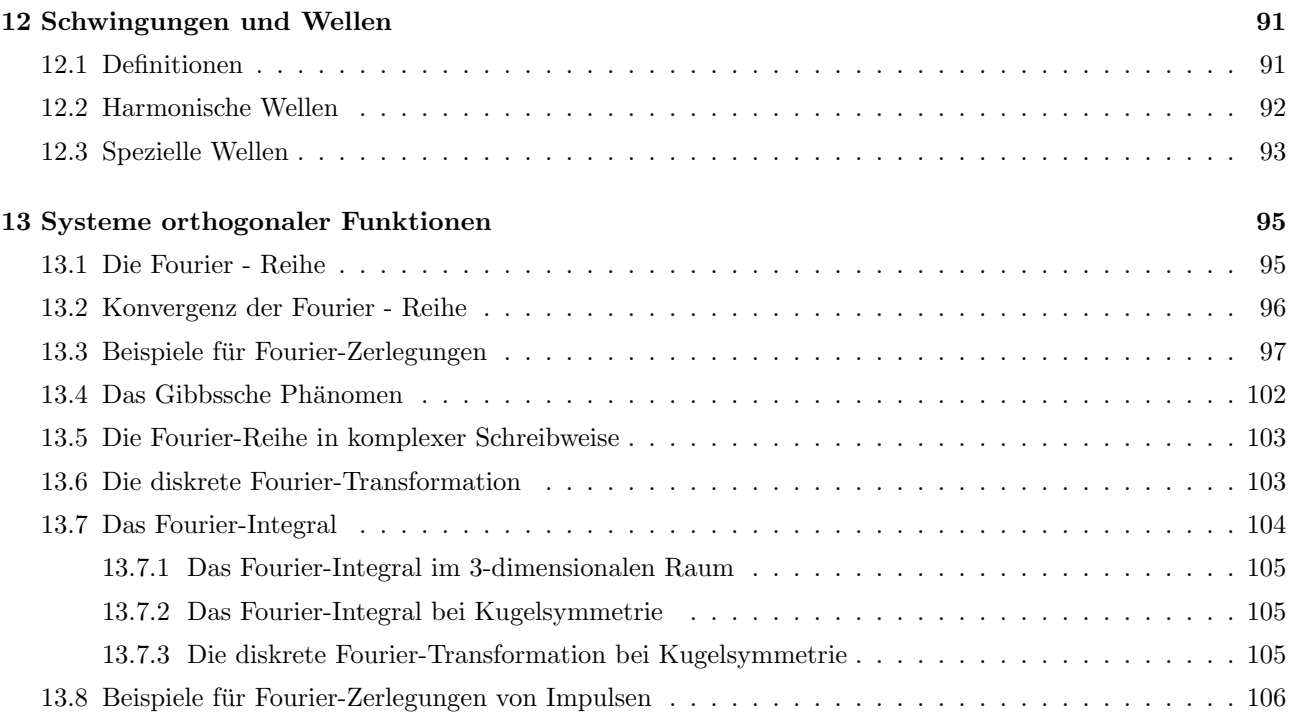

und eine Zahlenwertgleichung

# Einheiten und Konstanten

### 1.1 Einheiten und Einheitensysteme

Meßbare Merkmale physikalischer Objekte heißen physikalische Größen. Das Messen einer Größe erfolgt durch Vergleich mit einer Größe gleicher Art. Die Vergleichsgröße heißt Einheit; die Zahl, die das Vielfache angibt, heißt Zahlenwert:

$$
Gr\ddot{o}Be = Zahlenwert \times EinheitG = {G} [G]
$$

Wird eine Größe einmal in der Einheit  $[G]_1$ , und einmal in der Einheit  $[G]_2$  gemessen, dann ist

$$
G = \{G\}_1[G]_1 = \{G\}_2[G]_2 \text{ und } \frac{\{G\}_1}{\{G\}_2} = \frac{[G]_2}{[G]_1}.
$$

In Größengleichungen werden verschiedene Größen miteinander verknüpft, entweder aus experimenteller Erfahrung oder durch willkürliche Definition. Größengleichungen haben die Form von Potenzprodukten

$$
G = k A^{\alpha} B^{\beta} C^{\gamma} \dots
$$

mit einem Zahlenfaktor k. Ersetzt man die Größen durch ihre Produkte aus Zahlenwert und Einheit, so erhält man eine Einheitengleichung

$$
[G] = \xi [A]^{\alpha} [B]^{\beta} [C]^{\gamma} \dots
$$

$$
\{G\} = \frac{k}{\xi} \{A\}^{\alpha} \{B\}^{\beta} \{C\}^{\gamma} \dots
$$

Der Einheitenkoeffizient  $\xi$  verknüpft die Einheiten der linken und rechten Seiten der Gleichung; ein Einheitensystem, bei dem der Einheitenkoeffizient gleich 1 ist, heißt kohärentes System. Zu unterscheiden sind Definitionen, die willkürlich sind und keine neue Naturerkenntnis darstellen, und gefundene gesetzmäßige Abhängigkeiten, die ein Naturgesetz darstellen. In der Vergangenheit wurden viele verschiedene Einheitensysteme benutzt, sie entwickelten sich parallel zur physikalischen Erkenntnis. Liegen in einem abgeschlossenen Gebiet  $n$  unabhängige Naturgesetze vor, und enthalten diese m voneinander unabhängige Größen, dann müssen  $q = m - n$  Größen zu Grundgrößen erklärt werden, wobei g der Grad des Maßsystems ist. Das System Internationaler Einheiten (SI) ist ein kohärentes Siebenersystem. Es ist heute allgemein gesetzlich verankert.

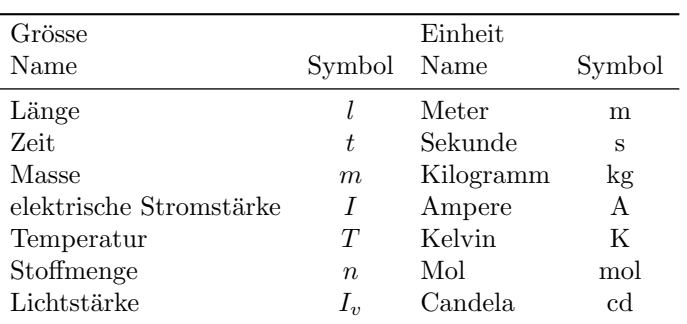

| Vorsilbe | Zeichen | Zehnerpotenz | Vorsilbe | Zeichen     | Zehnerpotenz |
|----------|---------|--------------|----------|-------------|--------------|
| Deka     | da      | $10^{1}$     | Dezi     | d           | $10^{-1}$    |
| Hekto    | h       | $10^{2}$     | Zenti    | $\mathbf c$ | $10^{-2}$    |
| Kilo     | k       | $10^{3}$     | Milli    | m           | $10^{-3}$    |
| Mega     | М       | $10^{6}$     | Mikro    | $\mu$       | $10^{-6}$    |
| Giga     | G       | $10^{9}$     | Nano     | n           | $10^{-9}$    |
| Tera     | Т       | $10^{12}$    | Piko     | p           | $10^{-12}$   |
| Peta     | Ρ       | $10^{15}$    | Femto    |             | $10^{-15}$   |
| Exa      | E       | $10^{18}$    | Atto     | a           | $10^{-18}$   |

Für dezimale Vielfache oder Teile der SI-Einheiten sind Vorsätze zu den Einheiten festgelegt. Die Dekadenzeichen bilden mit den Einheitenzeichen eine neue Einheit, so ist z.B.  $5 \text{hm}^3 = 5 (10^2 \text{m})^3 = 5 \cdot 10^6 \text{m}^3$ .

#### Abgeleitete Einheiten und Umrechnungsfaktoren  $1.2$

Im System Internationaler Einheiten (SI) gibt eine große Zahl aus den Basiseinheiten abgeleiteter Einheiten. Einige der abgeleiteten Einheiten haben eigene Namen erhalten.

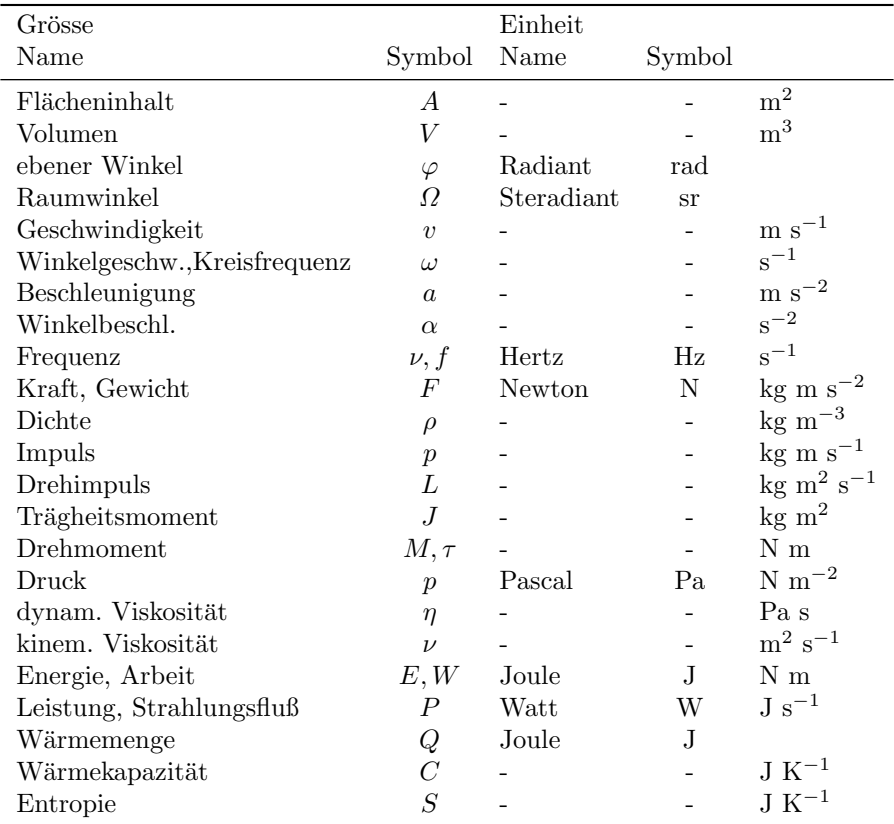

Bemerkung: Das Normgewicht eines Körpers ist definiert als Produkt aus seiner Masse und der Normfallbeschleunigung  $g_n$ , die als  $g_n = 9.80665$  m s<sup>-2</sup> definiert ist.

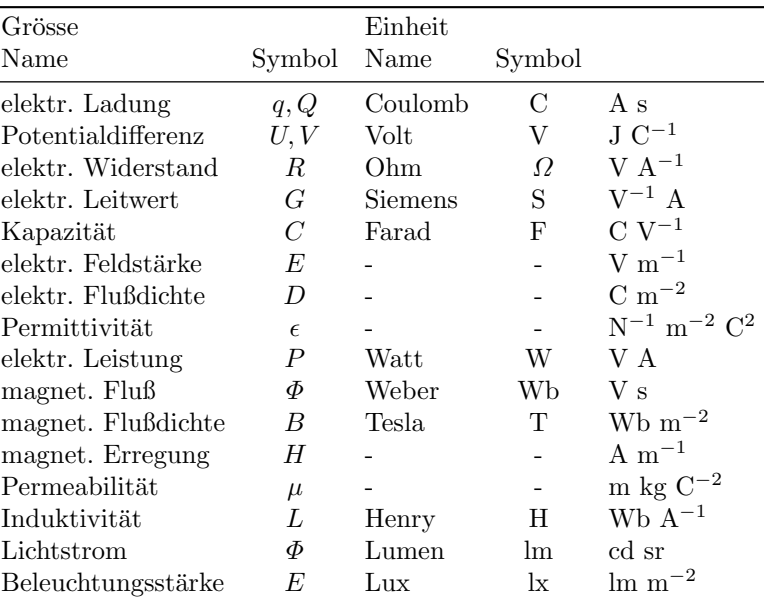

Bemerkung: Die magnetische Flußdichte hat den Charakter einer Feldstärke. Die magnetische Flußdichte B (auch Induktion genannt) und die magnetische Erregung  $H$  sind (im Vakuum) verknüpft durch die Beziehung  $B = \mu_0 H$ , wobei  $\mu_0$  die Permeabilität des Vakuums ist, mit

$$
\mu_0 = 4\pi \cdot 10^{-7} \text{ m kg C}^{-2} = 12.566 \cdot 10^{-7} \text{ m kg C}^{-2}
$$

Die elektrische Feldstärke E und die elektrische Flußdichte D sind (im Vakuum) verknüpft durch die Beziehung  $D = \epsilon_0 \, E,$ wobei $\epsilon_0$ die Permittivität des Vakuums ist, mit

$$
\epsilon_0 = \frac{10^7}{4\pi c_{m/s}^2} \,\mathrm{N}^{-1} \,\,\mathrm{m}^{-2} \,\,\mathrm{C}^2 = 8.8542 \cdot 10^{-12} \,\mathrm{N}^{-1} \,\,\mathrm{m}^{-2} \,\,\mathrm{C}^2
$$

Damit ist  $\epsilon_0 \cdot \mu_0 = 1/c^2$ . Die elektrische Feldkonstante ist

$$
\frac{1}{4\pi\,\epsilon_0} = 10^{-7} \, c_{m/s}^2 \, \text{N m}^2 \, \text{C}^{-2} = 8.9876 \cdot 10^9 \, \text{N m}^2 \, \text{C}^{-2}
$$

In der Physik sind neben den SI-Einheiten zusätzlich eine Reihe anderer Einheiten in Gebrauch. Die folgende Tabelle gibt Umrechnungsfaktoren.

| 1 Fermi                         | $= 10^{-15}$ m $= 1$ fm                     | 1 Torr           | $= 1.333224 \cdot 10^2$ Pa                             |
|---------------------------------|---------------------------------------------|------------------|--------------------------------------------------------|
| 1 Ångström $(\AA) = 10^{-10}$ m |                                             | 1 bar            | $= 10^5$ Pa                                            |
| 1 Lichtjahr                     | $= 9.46 \cdot 10^{12}$ km $= 0.3066$ pc     |                  | 1 at (techn) = $9.80665 \cdot 10^4$ Pa                 |
| 1 parsec $(pc)$                 | $= 3.086 \cdot 10^{13}$ km                  |                  | $1 \text{ atm (phys)} = 1.01325 \cdot 10^5 \text{ Pa}$ |
| $1$ radian $(\text{rad})$       | $= 57.29577951^{\circ} = (180/\pi)^{\circ}$ | 1 kWh            | $= 3.6 \cdot 10^6$ J                                   |
| 1 Tonne                         | $= 1000 \text{ kg}$                         | 1 Gauß           | $= 10^{-4}$ T                                          |
| $1$ Jahr (sider.)               | $= 3.1558 \cdot 10^7$ s                     | 1 Maxwell        | $= 10^{-8}$ Wb                                         |
| 1 cal                           | $= 4.1868 \text{ J}$                        | 1 CErsted        | $= 1/4\pi \cdot 10^3$ A m <sup>-1</sup>                |
| $1^{\circ}C$                    | $= 1 K$                                     | $1 \text{ km/h}$ | $= 0.2778 \text{ m s}^{-1}$                            |

Nullpunkt der absoluten Temperaturskala: 0 K entspricht −273, 15◦ C.

## 1.3 Konstanten

Naturkonstanten:

| Lichtgeschwindigkeit im Vakuum | $\mathcal{C}$  | $2.99792458 \cdot 10^8$     | $\mathrm{m} \mathrm{~s}^{-1}$             |
|--------------------------------|----------------|-----------------------------|-------------------------------------------|
| Elementarladung                | $\epsilon$     | $1.6021773 \cdot 10^{-19}$  | $\mathcal{C}$                             |
| Plancksche Konstante           | h              | $6.6260755 \cdot 10^{-34}$  | $\overline{J}$ s                          |
| Plancksche Konstante/ $2\pi$   | ħ.             | $1.05457266 \cdot 10^{-34}$ | $\overline{J}$ s                          |
| Gravitationskonstante          | $\gamma$       | $6.67260 \cdot 10^{-11}$    | N m <sup>2</sup> kg <sup>-2</sup>         |
| Boltzmannkonstante             | k <sub>i</sub> | $1.380658 \cdot 10^{-23}$   | $\rm J K^{-1}$                            |
| Avogadrosche Zahl              | $N_A$          | $6.0221367 \cdot 10^{23}$   | $mol-1$                                   |
| Molare Gaskonstante            | $R=N_Ak$       | 8.314510                    | $\rm J$ mol <sup>-1</sup> K <sup>-1</sup> |
| Bohrscher Radius               | a <sub>0</sub> | $5.29177249 \cdot 10^{-10}$ | m                                         |
| Bohrsches Magneton             | $\mu_B$        | $9.2740154 \cdot 10^{-24}$  | $J T^{-1}$                                |

Konstanten, ausgedrückt durch die Einheit eV:

| Elektronenvolt               |    | $eV = 1.60217733 \cdot 10^{-19}$    |             |
|------------------------------|----|-------------------------------------|-------------|
| Plancksche Konstante         | h. | $4.1356692 \cdot 10^{-15}$          | $eV$ s      |
| Plancksche Konstante/ $2\pi$ | ħ. | $6.5821220 \cdot 10^{-16}$          | $eV$ s      |
|                              |    | $\hbar c$ 197.32705 $\cdot 10^{-9}$ | $eV$ m      |
| Boltzmannkonstante           |    | k $8,617386\cdot 10^{-5}$           | $eV K^{-1}$ |

Massen. Teilchenmassen werden in der atomaren Masseneinheit u, in der das Isotop $^{12}C$  definitionsgemäß die Masse 12 u hat, und als Ruheenergien  $(E = mc^2)$  in MeV angegeben:

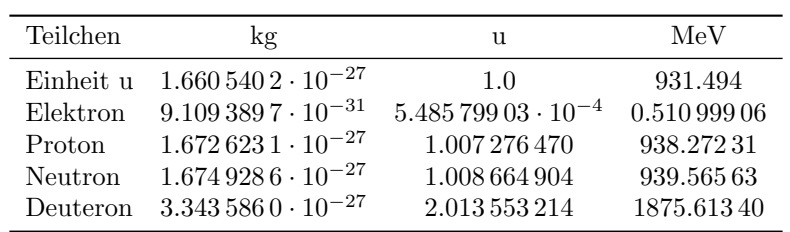

### Numerische Konstanten:

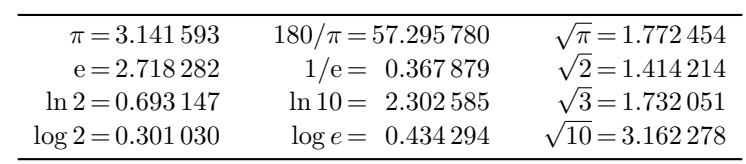

# Zahlen und Gleichungen

### 2.1 Reelle Zahlen

Die Menge R der reellen Zahlen setzt sich zusammen aus den rationalen und den irrationalen Zahlen. Die Mengen der natürlichen Zahlen  $\mathbf{N}$ , der ganzen Zahlen  $\mathbf{Z}$  und der rationalen Zahlen  $\mathbf{Q}$ ,

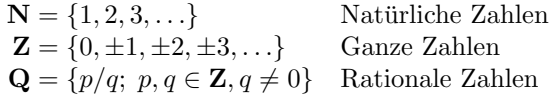

sind jeweils Untermengen gemäß

 $N \subset Z \subset Q \subset R$ .

Grundlegende Regeln der Algebra:

$$
a + b = b + a
$$
  
\n
$$
a + (b + c) = (a + b) + c
$$
  
\n
$$
a + 0 = a
$$
  
\n
$$
a + 0 = a
$$
  
\n
$$
a + 0 = a
$$
  
\n
$$
a + 0 = a
$$
  
\n
$$
a + 0 = a
$$
  
\n
$$
a + 0 = a
$$
  
\n
$$
a + 0 = a
$$
  
\n
$$
a + 0 = a
$$
  
\n
$$
a + 0 = a
$$
  
\n
$$
a + 0 = a
$$
  
\n
$$
a + 0 = a
$$
  
\n
$$
a + 0 = a
$$
  
\n
$$
a + 0 = a
$$
  
\n
$$
a + 0 = a
$$
  
\n
$$
a + 0 = a
$$
  
\n
$$
a + 0 = a
$$
  
\n
$$
a + 0 = a
$$
  
\n
$$
a + 0 = a
$$
  
\n
$$
a + 0 = a
$$
  
\n
$$
a + 0 = a
$$
  
\n
$$
a + 0 = a
$$
  
\n
$$
a + 0 = a
$$
  
\n
$$
a + 0 = a
$$
  
\n
$$
a + 0 = a
$$
  
\n
$$
a + 0 = a
$$
  
\n
$$
a + 0 = a
$$
  
\n
$$
a + 0 = a
$$
  
\n
$$
a + 0 = a
$$
  
\n
$$
a + 0 = a
$$
  
\n
$$
a + 0 = a
$$
  
\n
$$
a + 0 = a
$$
  
\n
$$
a + 0 = a
$$
  
\n
$$
a + 0 = a
$$
  
\n
$$
a + 0 = a
$$
  
\n
$$
a + 0 = a
$$
  
\n
$$
a + 0 = a
$$
  
\n
$$
a + 0 = a
$$
  
\n
$$
a + 0 = a
$$
  
\n
$$
a + 0 = a
$$
  
\n
$$
a + 0 = a
$$
  
\

Jede der vier Grundrechungsarten kann in Q unbeschränkt ausgeführt werden (Ausnahme: Division durch Null), keine führt aus dem Bereich der rationalen Zahlen heraus. Jede rationale Zahl kann auf der Zahlengeraden dargestellt werden. Umgekehrt kann jedoch nicht jede Strecke auf der Zahlengeraden durch eine rationale Zahl dargestellt werden. Umgekenrt kann jedoch nicht jede Strecke auf der Zahlengeraden durch eine rationale Zahl<br>dargestellt werden, z.B. ist √2 (= Diagonale im Quadrat der Seitenlänge 1) keine rationale Zahl. Um jede Strecke auf der Zahlengeraden durch eine Zahl darstellen zu können, muß die Menge der rationalen Zahlen um die irrationalen Zahlen zur Menge der reellen Zahlen erweitert werden.

Die reellen Zahlen können mit den Punkten auf der unendlichen Zahlengeraden identifiziert werden. Die grundlegenden Regeln der Algebra gelten auch für die reellen Zahlen. Jede nicht leere und nach oben (unten) beschränkte Teilmenge S von  $\bf{R}$  besitzt in  $\bf{R}$  eine kleinste obere (größte untere) Schranke.

**Schranken.** M heißt obere Schranke für eine beliebige Zahlenmenge  $S$ , wenn kein Element aus  $S$  größer ist als  $M$ . Existiert eine solche Schranke, heißt die Menge  $S$  nach oben beschränkt (analog: untere Schranke, nach unten beschränkt). Für eine nach oben (unten) beschränkte Menge von rationalen Zahlen gibt es nicht immer eine rationale Zahl als kleinste obere (größte untere) Schranke. Beispiel ist die Menge aller rationalen Zahlen, deren Quadrat kleiner als 2 ist. Jede irrationale Zahl kann jedoch beliebig genau durch rationale Zahlen angenähert werden, z.B. durch Dezimalzahlen.

Anordnungspostulate für reelle Zahlen:

- 1. Für jedes x gilt eine der folgenden Aussagen:  $x < 0$  oder  $x > 0$  oder  $x = 0$ .
- 2. Für x, y gilt  $x \leq y$  genau dann, wenn  $y x \geq 0$  ist.
- 3. Für x, y gilt: ist  $x \ge 0$  und  $y \ge 0$ , so ist auch  $x + y \ge 0$  und  $x \cdot y \ge 0$ .

### 2.2 Komplexe Zahlen

Gleichungen wie  $x^2 + 1 = 0$  haben in der Menge R der reellen Zahlen keine Lösung. Formal läßt sich durch Einführung der Größe  $i$  ( $i =$  imaginäre Einheit) mit der Eigenschaft

$$
i^2 = -1
$$

eine Lösung für die obige Gleichung und analoge Gleichungen definieren.

Definition der komplexen Zahlen:

$$
z = x + iy = (x, y)
$$
  $\mathbf{C} = \{x + iy, x, y \in \mathbf{R}\}.$ 

 $x = \Re(z)$  heißt Realteil von z, und  $y = \Im(z)$  heißt Imaginärteil von z. Komplexe Zahlen z lassen sich durch ein reelles Zahlenpaar festlegen und in der Gaußschen Zahlenebene mit einer reellen Achse und einer dazu senkrechten imaginären Achse veranschaulichen. Komplexe Zahlen z mit  $\Re(z) = 0$  heißen rein imaginär. Zwei komplexe Zahlen heißen zueinander konjugiert komplex, wenn ihre Realteile gleich und ihre Imaginärteile dem Betrage nach gleich sind, jedoch verschiedene Vorzeichen haben. Die zu  $z = x + iy$  konjugiert komplexe Zahl  $x - iy$  wird mit  $z^*$  bezeichnet. Der Betrag einer komplexen Zahl ist

$$
|z| = |x + iy| = \sqrt{x^2 + y^2} = \sqrt{z^*z}
$$

und ist in der komplexen Zahlenebene ein Maß für die Länge der Strecke vom Nullpunkt zum Punkt z.

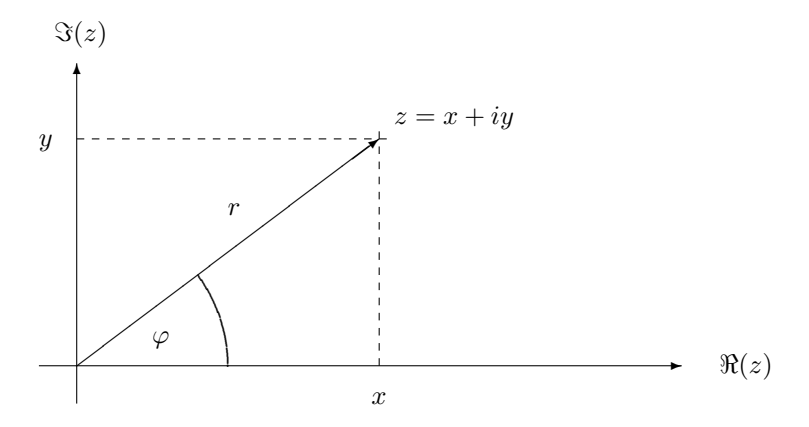

Neben der Darstellung durch Real- und Imaginärteil in der algebraischen Schreibweise  $z = x + iy$  wird auch die trigonometrische Schreibweise

$$
z = r(\cos\varphi + i\sin\varphi)
$$

mit dem Betrag  $|z| = r$  und dem Argument  $\varphi$  benutzt:

$$
Betrag von z = |z| = r
$$
  
Argument von  $z = \varphi = \arg z = \arcsin y/r = \arccos x/r = \arctan y/x$ 

Für  $z = 0$  ist das Argument arg z unbestimmt. Für den Hauptwert des Arguments gilt:  $-\pi < \varphi \leq \pi$ . Ungleichungen wie  $z_1 < z_2$  haben für komplexe Zahlen  $z_1$  und  $z_2$  keinen Sinn, verglichen werden können jedoch Beträge komplexer Zahlen. Es gilt die Dreiecksungleichung:

$$
||z_1|-|z_2|| \leq |z_1 \pm z_2| \leq |z_1|+|z_2|.
$$

Rechenregeln für komplexe Zahlen

$$
z_1 = x_1 + iy_1 = r_1(\cos\varphi_1 + i\sin\varphi_1) \qquad z_2 = x_2 + iy_2 = r_2(\cos\varphi_2 + i\sin\varphi_2)
$$

Addition und Subtraktion:

$$
z_1 \pm z_2 = (x_1 + iy_1) \pm (x_2 + iy_2) = (x_1 \pm x_2) + i(y_1 \pm y_2)
$$

Multiplikation:

$$
z_1 \cdot z_2 = (x_1 + iy_1) \cdot (x_2 + iy_2) = (x_1x_2 + ix_1y_2 + ix_2y_1 + i^2y_1y_2)
$$
  
\n
$$
= (x_1x_2 - y_1y_2) + i(x_1y_2 + x_2y_1)
$$
  
\n
$$
z_1 \cdot z_2 = r_1(\cos\varphi_1 + i\sin\varphi_1) \cdot r_2(\cos\varphi_2 + i\sin\varphi_2)
$$
  
\n
$$
= r_1r_2 [(\cos\varphi_1 \cos\varphi_2 - \sin\varphi_1 \sin\varphi_2) + i(\cos\varphi_1 \sin\varphi_2 + \sin\varphi_1 \cos\varphi_2)]
$$
  
\n
$$
= r_1r_2 [\cos(\varphi_1 + \varphi_2) + i\sin(\varphi_1 + \varphi_2)]
$$
  
\n
$$
|z_1 \cdot z_2| = |z_1| \cdot |z_2|
$$
 
$$
\arg(z_1 \cdot z_2) = \arg z_1 + \arg z_2
$$

Inverse komplexe Zahlen:

$$
\frac{1}{z_2} = \frac{1+i0}{x_2 + iy_2} = \frac{x_2}{x_2^2 + y_2^2} + i \frac{-y_2}{x_2^2 + y_2^2}
$$
\n
$$
\frac{1}{z_2} = \frac{1}{r_2(\cos\varphi_2 + i\sin\varphi_2)} = \frac{1}{r_2}(\cos\varphi_2 - i\sin\varphi_2)
$$
\n
$$
\frac{1}{z_2}| = \frac{1}{|z_2|} \qquad \arg(\frac{1}{z_2}) = -\arg z_2
$$

Division:

$$
\frac{z_1}{z_2} = \frac{x_1 + iy_1}{x_2 + iy_2} = \frac{x_1x_2 + y_1y_2}{x_2^2 + y_2^2} + i \frac{x_2y_1 - x_1y_2}{x_2^2 + y_2^2}
$$
\n
$$
\frac{z_1}{z_2} = \frac{r_1(\cos\varphi_1 + i\sin\varphi_1)}{r_2(\cos\varphi_2 + i\sin\varphi_2)} = \frac{r_1}{r_2} [\cos(\varphi_1 - \varphi_2) + i\sin(\varphi_1 - \varphi_2)]
$$
\n
$$
\frac{z_1}{z_2}| = \frac{|z_1|}{|z_2|} = \frac{r_1}{r_2} \qquad \arg(\frac{z_1}{z_2}) = \arg z_1 - \arg z_2
$$

Komplexe Exponentialfunktion

 $\overline{\phantom{a}}$  $\vert$ 

$$
e^{z} = e^{x+iy} = e^{x}(\cos y + i \sin y)
$$
  
\n
$$
e^{iy} = \cos y + i \sin y
$$
 Eulersche Formel  
\n
$$
|e^{z}| = e^{x} = e^{\Re(z)}
$$
arg  $e^{z} = y = \Im(z)$ 

Aus der Eulerschen Formel folgt die Moivre-Formel:

 

$$
(\cos \varphi + i \sin \varphi)^n = \cos n\varphi + i \sin n\varphi.
$$

Die komplexe Exponentialfunktion ist periodisch mit der Periode i2π und kann zur Darstellung der reellen Cosinus- und Sinus-Funktionen benutzt werden:

$$
e^{iy} = \cos y + i \sin y
$$
  

$$
\cos y = \frac{e^{iy} + e^{-iy}}{2}
$$
  

$$
e^{-iy} = \cos y - i \sin y
$$
  

$$
\sin y = \frac{e^{iy} - e^{-iy}}{2i}
$$

# 2.3 Gleichungen n-ten Grades

Gleichungen der Form

 $z^n = a$ 

können für komplexe und reelle Werte a gelöst werden. Es gibt genau n Lösungen; diese heißen n-te Wurzeln von a, geschrieben  $\sqrt[n]{a}$ . Die Lösungen basieren auf der Moivre-Formel (siehe oben). Wird a dargestellt in der trigonometrischen Schreibweise mit Betrag r und Argument  $\varphi$ , also  $a = r(\cos \varphi + i \sin \varphi)$ , so ist

$$
\sqrt[n]{a} = \sqrt[n]{r} \left[ \cos\left(\frac{\varphi}{n} + k\frac{2\pi}{n}\right) + i \sin\left(\frac{\varphi}{n} + k\frac{2\pi}{n}\right) \right] \quad k = 0, 1, \dots (n-1)
$$

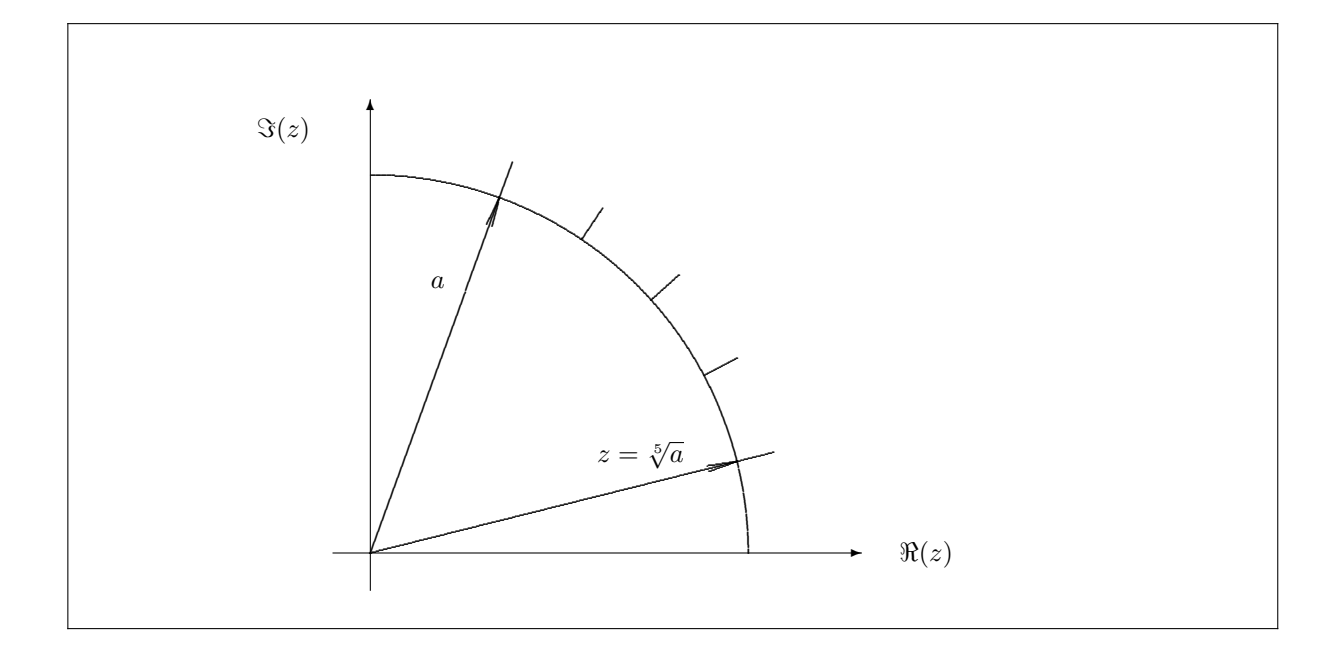

#### Quadratische Gleichungen

Die Anzahl reeller Lösungen (Wurzeln) einer quadratischen Gleichung

$$
P(x) = ax^2 + bx + c = 0
$$

hängt vom Wert der Diskriminante  $D = b^2 - 4ac$  ab:

$$
D\begin{cases} > 0 \quad \text{zwei reelle Lösungen} \\ &= 0 \quad \text{eine reelle Lösung (Doppelwurzel)} \\ &< 0 \quad \text{keine reelle Lösung} \end{cases}
$$

Lösungsformel für  $D \geq 0$ :

$$
x_{1,2} = \frac{-b \pm \sqrt{D}}{2a} = \frac{-2c}{b \pm \sqrt{D}}
$$

Die Eigenschaften

$$
x_1 + x_2 = -b/a \qquad \qquad x_1 \cdot x_2 = c/a
$$

folgen aus dem Vergleich mit der Darstellung  $a(x-x_1)(x-x_2)=0$ . Für negative Werte von D erhält man zwei komplexe Lösungen, indem man in der Lösungsformel  $\sqrt{D}$  durch  $i\sqrt{-D}$  ersetzt.

### Gleichungen höheren Grades

Gleichungen  $n$ -ten Grades der Form

$$
P(x) = a_n x^n + a_{n-1} x^{n-1} + \ldots + a_1 x^1 + a_0 = 0
$$

haben allgemein genau n reelle oder komplexe Lösungen, wobei k-fache Lösungen k-fach gezählt werden. Sind  $\alpha, \beta, \gamma$ ... die Wurzeln und  $k, l, m$ ... die Vielfachheiten, so ist

$$
P(x) = a_n(x - \alpha)^k (x - \beta)^l (x - \gamma)^m \dots
$$

Für die Fälle  $n=3$  und  $n=4$  gibt es noch Formeln für die Berechnung der Wurzeln, die jedoch recht kompliziert sind. Allgemein können numerische Verfahren angewendet werden (s. Kap. 2.5).

#### $2.4$ Determinanten und lineare Gleichungssysteme

### Determinanten

Die Determinante n-ter Ordnung ist eine Zahl D, die sich aus den  $n^2$  Zahlen einer Anordnung aus n Zeilen und  $n$  Spalten ergibt.

$$
D = |a_{ij}| = \begin{vmatrix} a_{11} & a_{12} & \dots & a_{1n} \\ a_{21} & a_{22} & \dots & a_{2n} \\ \vdots & \vdots & & \vdots \\ a_{n1} & a_{n2} & \dots & a_{nn} \end{vmatrix}
$$

Eigenschaften der Determinante:

- 1. Die Determinante ändert ihren Wert nicht, wenn man in ihr die Zeilen mit den Spalten vertauscht (die folgenden Eigenschaften gelten daher auch für Spalten).
- 2. Die Determinante ändert ihr Vorzeichen, wenn man zwei Zeilen vertauscht, und hat den Wert 0, wenn zwei Zeilen gleich oder einander proportional sind, oder wenn eine Zeile die Linearkombination anderer Zeilen ist. Addiert man zu einer Zeile die Elemente einer anderen Zeile, bleibt der Wert der Determinante ungeändert.
- 3. Ein allen Elementen einer Zeile gemeinsamer Faktor kann vor die Determinante gezogen werden.

Berechnung der Determinante:

$$
D = |a_{ij}| = \sum_{\text{Perm}} (-1)^k a_{1j_1} a_{2j_2} \dots a_{nj_n},
$$

wobei sich die Summe über alle n! Permutationen  $j_1, j_2, \ldots, j_n$  der Zahlen 1, 2... n erstreckt; das Vorzeichen  $(-1)^k$  ergibt sich aus der Anzahl k der Inversionen in der Permutation. Speziell gilt:

$$
|a_{11}| = a_{11} \quad \begin{vmatrix} a_{11} & a_{12} \\ a_{21} & a_{22} \end{vmatrix} = a_{11}a_{22} - a_{21}a_{12}
$$
  
\n
$$
\begin{vmatrix} a_{11} & a_{12} & a_{13} \\ a_{21} & a_{22} & a_{23} \\ a_{31} & a_{32} & a_{33} \end{vmatrix} = a_{11} \begin{vmatrix} a_{22} & a_{23} \\ a_{32} & a_{33} \end{vmatrix} - a_{12} \begin{vmatrix} a_{21} & a_{23} \\ a_{31} & a_{33} \end{vmatrix} + a_{13} \begin{vmatrix} a_{21} & a_{22} \\ a_{31} & a_{32} \end{vmatrix}
$$

Die Unterdeterminante des Elements  $a_{ij}$  ist die Determinate  $(n-1)$ -ter Ordnung, die sich durch Streichen der *i*-ten Zeile und j-ten Spalte ergibt. Das algebraische Komplement  $A_{ij}$  des Elements  $a_{ij}$  ist die mit dem Faktor  $(-1)^{i+j}$  multiplizierte Unterdeterminante des Elements  $a_{ij}$ . Allgemein kann eine Determinate *n*-ter Ordnung durch Determinanten  $(n-1)$ ter Ordung ausgedrückt werden:

$$
D = \sum_{j=1}^{n} a_{ij} A_{ij}
$$
  $i = 1,... n$   
= 
$$
\sum_{i=1}^{n} a_{ij} A_{ij}
$$
  $j = 1,... n$ 

### Lineare Gleichungssysteme

Die Lösung eines linearen Gleichungssystems mit n Gleichungen für n Unbekannte  $x_1, x_2, \ldots x_n$ 

$$
a_{11}x_1 + a_{12}x_2 + \dots + a_{1n}x_n = b_1
$$
  
\n
$$
a_{21}x_1 + a_{22}x_2 + \dots + a_{2n}x_n = b_2
$$
  
\n...  
\n
$$
a_{n1}x_1 + a_{n2}x_2 + \dots + a_{nn}x_n = b_n
$$

kann mit Hilfe von Determinanten bestimmt werden. Der Rechenaufwand wird für größere  $n (n > 3)$  sehr groß und es sollten dann andere Verfahren benutzt werden.  $D = |a_{ij}|$  heißt Koeffizientendeterminante des Systems,  $D_i$  ist die Determinante, die sich ergibt, wenn die Spalte j der Koeffizienten  $a_{ij}$  durch die Spalte der  $b_i$  ersetzt wird, z.B.

$$
D_2 = \begin{vmatrix} a_{11} & b_1 & \dots & a_{1n} \\ a_{21} & b_2 & \dots & a_{2n} \\ \vdots & \vdots & & \vdots \\ a_{n1} & b_n & \dots & a_{nn} \end{vmatrix}
$$

Wenn wenigstens ein  $b_i$  von 0 verschieden ist, heißt das System inhomogen. Wenn die Koeffizientendeterminante des Systems ungleich 0 ist, hat das System genau eine Lösung. Die Werte  $x_i$  ergeben sich nach der Formel (Kramersche Regel)

$$
x_1 = \frac{D_1}{D} \qquad x_2 = \frac{D_2}{D} \qquad \dots \quad x_n = \frac{D_n}{D} \, .
$$

Ist D gleich 0 und sind nicht alle  $D_i$  gleich 0, so ist das System unlösbar (Widerspruch in den Gleichungen). Wenn alle  $b_i = 0$  sind, heißt das System homogen. Damit ein homogenes System außer der trivialen Lösung  $x_1 = 0, x_2 = 0, \ldots, x_n = 0$  noch weitere Lösungen besitzt, muß gelten:  $D = 0$ . Auch alle Linearkombinationen sind Lösungen des Systems.

#### Numerische Methoden zur Lösung von Gleichungen  $2.5$

Nullstellen von Funktionen  $f(x)$ , d.h. Lösungen der Gleichung  $f(x) = 0$  können allgemein mit numerischen Methoden bestimmt werden. Angenäherte Lösungen lassen sich graphisch oder durch Probieren ermitteln.

### Regula falsi

Ist die Funktion  $f(x)$  stetig und haben  $f(a)$  und  $f(b)$  verschiedene Vorzeichen, so liegt zwischen a und b mindestens eine Wurzel der Gleichung  $f(x) = 0$ . Mit der Regula falsi genannten Methode der linearen Interpolation

$$
\tilde{x} = a - f(a) \frac{a - b}{f(a) - f(b)}
$$

läßt sich ein Näherungswert  $\tilde{x}$  berechnen. Dieser kann je nach Vorzeichen von  $f(\tilde{x})$  einen der beiden Werte a oder b ersetzen und bei erneuter Anwendung der Formel einen besseren Schätzwert liefern. Die Werte a und b stellen Schranken für die Lösung dar, die beliebig eng gemacht werden können.

### Iterationsverfahren

Es sei  $x_0$  ein Näherungswert für eine Wurzel der Gleichung  $f(x) = 0$ . Nach Umstellen der Gleichung auf die Form  $x = g(x)$  lassen sich durch mehrfache Anwendung der Formel

$$
x_{i+1} = g(x_i)
$$
  $j = 0, 1, ...$ 

aus einem Näherunswert  $x_0$  iterativ genauere Näherungswerte gewinnen; das Verfahren führt zur Lösung (konvergiert gegen die Wurzel), wenn zwischen der Wurzel und dem ersten Näherungswert  $x_0$  die Bedingung  $|q'(x)| < 1$  gilt. Oft läßt sich diese Bedingung durch Umstellen erreichen.

### Newton-Verfahren

Ein allgemeines Iterationsverfahren für differenzierbare Funktionen ist das Newton-Verfahren:

$$
x_{j+1} = x_j - \frac{f(x)|_{x_j}}{f'(x)|_{x_j}} \qquad j = 0, 1, ...
$$

Die Formel beruht auf der Näherung der Funktion durch eine Gerade durch den Punkt  $(x_i, f(x_i))$  mit der Steigung der Tangente. Das Verfahren konvergiert bei einfachen Wurzeln, wenn der erste Näherungswert  $x_0$ nahe bei der Wurzel liegt.

# Vektoren

### 3.1 Skalare, Vektoren, Tensoren

Viele physikalische Größen lassen sich bei bekannter Maßeinheit durch Angabe ihres Betrages als reelle Zahl vollständig angeben. Solche Größen nennt man Skalare, Beispiele sind Masse und Temperatur. Andere physikalischen Größen erfordern zur vollständigen Festlegung drei Zahlenangaben, z.B. die geradlinige Verschiebung eines Punktes aus einer Anfangslage. Diese Verschiebung kann angegeben werden durch den Betrag und die Richtung (zwei Winkel), oder durch die drei Komponenten in einem rechtwinkligen Koordinatensystem (drei einfach indizierte Komponenten). Physikalische Größen, die wie die Verschiebung durch Angabe von Betrag und Richtung im Raume festgelegt sind, und demselben Additionsgesetz wie die Verschiebung gehorchen, nennt man Vektoren. Physikalische Formeln verbinden einzelne Größen miteinander. Durch die Vektorschreibweise können viele Zusammenhänge auf eine kurze, prägnante Form gebracht werden. Dabei ist die Formulierung eines Gesetzes unabhängig von der Wahl eines speziellen Koordinatensystems; erst bei der numerischen Auswertung muß ein bestimmtes Koordinatensystem zugrunde gelegt werden.

Neben den skalaren Größen und den Vektoren gibt es in der Physik noch Tensoren. Sie werden durch Matrizen dargestellt (s. Kap. 4.1), die durch ein lineares Gleichungssystem einen bestimmten Vektor in einen anderen transformieren. Das Urbild des Tensors ist der Spannungszustand in einem festen Körper. Ein solcher 2-dimensionaler Tensor (genauer: Tensor 2. Stufe) kann durch zweifach indizierte Komponenten (insgesamt 9 Komponenten) angegeben werden. In der Physik treten auch Tensoren dritter und noch höherer Stufe auf, mit entsprechend vielfach indizierten Komponenten. Vektoren können als Tensoren 1. Stufe aufgefaßt werden.

## 3.2 Vektoren

In der Physik werden Vektoren vorwiegend für die Darstellung gerichteter Größen, z.B. für eine Verschiebung verwendet. Im Gegensatz zum Skalar bestimmen mehrere Skalare einen Vektor. Diese können, wie unten aufgeführt wird, Koordinaten, oder wie bei einer Verschiebung räumliche Richtung und Länge des Vektors sein.

Hier verwendete Nomenklatur

Vektor a:  $\vec{a}$ Betrag von  $\vec{a}: |\vec{a}| \equiv a$ . Dies ist die Länge des Vektors. Einheitsvektor:  $\vec{u} \cdot |\vec{u}| = 1$ .

Der Nullvektor hat den Betrag 0, seine Richtung ist unbestimmt.

Wie bei einer Verschiebung ist die Lage eines Vektors im Raum beliebig. Nur Richtung und Länge charakterisieren ihn (Ausnahme: Ortsvektoren; s. Abschnitt 3.2.2).

### 3.2.1 Vektoren in Koordinatensystemen

Führt man durch Achsen, die sich im Ursprung schneiden, ein Koordinatensystem ein, so kann man Vektoren durch ihre Komponenten angeben. Beispielsweise im dreidimensionalen Raum  $(x_1, x_2, x_3)$ :

$$
\begin{array}{rcl}\n\vec{a} & = & (a_1, a_2, a_3) \\
a_1 & = & a_{1e} - a_{1a} \\
a_2 & = & a_{2e} - a_{2a} \\
a_3 & = & a_{3e} - a_{3a}\n\end{array}
$$
 mit

Die Indices  $a$  und  $e$  stehen für Anfang (Fußpunkt) und Ende (Spitze) des Vektors. Die Einheitsvektoren  $\vec{u}_1$  bis  $\vec{u}_3$  in Richtung der Achsen bilden die Basis des Koordinatensystems.

Im kartesischen Koordinatensystem stehen die Koordinatenachsen paarweise senkrecht aufeinander. Man bezeichnet die Koordinatenachsen häufig durch x, y und z und beschreibt den Vektor  $\vec{a}$  durch  $\vec{a} = (a_x, a_y, a_z)$ . Der Betrag dieses Vektors errechnet sich durch

$$
|\vec{a}| = a = \sqrt{a_x^2 + a_y^2 + a_z^2}.
$$

Ublicherweise definiert man das kartesische Koordinatensystem als Rechtssystem. D.h. wird die 1. Achse (x- ¨ Achse) um 90° in die 2. Achse (y-Achse) gedreht, so würde sich eine auf der 3. Achse (z-Achse) liegende, mitdrehende Rechtsschraube in positive z-Richtung fortbewegen.

Die Darstellung von Vektoren in Polar-, Kugel- bzw. Zylinderkoordinaten wird im 2. Teil dieser Formelsammlung beschrieben.

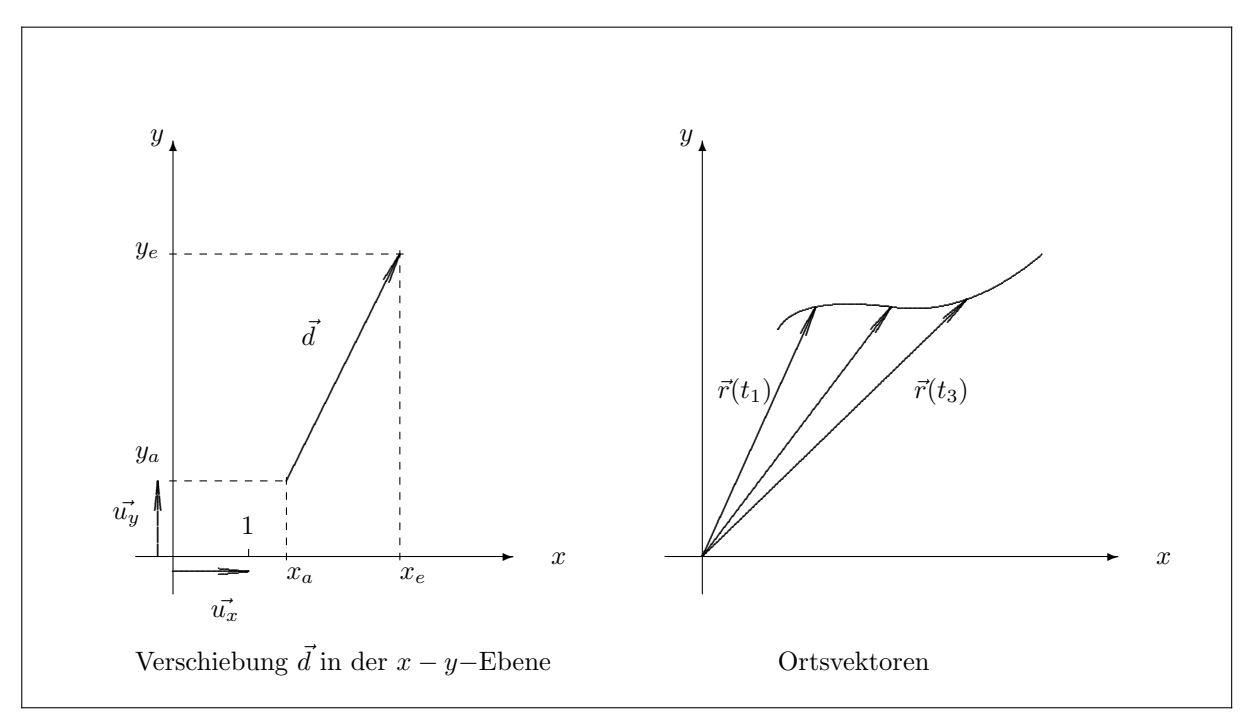

### 3.2.2 Ortsvektoren

Ortsvektoren sind spezielle Vektoren, deren Fußpunkte alle im Koordinatenursprung liegen. Die Spitze von  $\vec{r} = (x, y, z)$  gibt die Position des Punktes P =  $(x, y, z)$  an. Ändert sich der Ortsvektor mit der Zeit, so beschreibt  $\vec{r}(t) = (x(t), y(t), z(t))$  eine Bahnkurve.

### 3.3 Rechenregeln mit Vektoren

### 3.3.1 Addition von Vektoren

Zwei Verschiebungen  $\vec{a}$  und  $\vec{b}$  nacheinander ausgeführt entsprechen einer einzigen Verschiebung  $\vec{c}$ . Man beschreibt dies durch die Vektoraddition

$$
\vec{c} = \vec{a} + \vec{b}
$$

und in Komponenten z.B. im kartesischen Koordinatensystem

$$
\vec{a} + \vec{b} = (a_x + b_x, a_y + b_y, a_z + b_z)
$$

Die Vektoraddition ist kommutativ:

$$
\vec{a} + \vec{b} = \vec{b} + \vec{a}.
$$

Der Vektor  $-\vec{a}$  hat den gleichen Betrag wie  $\vec{a}$ , jedoch entgegengesetzte Richtung; es gilt  $\vec{a} + (-\vec{a}) = 0$ . Die mehrfache Addition des selben Vektors fuhrt zu der Multiplikation mit einem Skalar: ¨

$$
\vec{c} = h\vec{a} = (h \cdot a_x, h \cdot a_y, h \cdot a_z).
$$

Der Vektor  $\vec{c}$  hat die gleiche Richtung wie der Vektor  $\vec{a}$ . Die Länge ist um den Faktor h gedehnt:  $c = ha$ .

Zwei Vektoren  $\vec{a}$  und  $\vec{b}$  heißen kollinear (oder linear abhängig), wenn es zwei Zahlen  $h_1$  und  $h_2$  gibt, mit denen  $h_1\vec{a} + h_2\vec{b} = 0$  erreicht werden kann.

Drei Vektoren  $\vec{a}$ ,  $\vec{b}$  und  $\vec{c}$  heißen koplanar (oder linear abhängig), wenn es drei Zahlen  $h_1$ ,  $h_2$  und  $h_3$  gibt, mit denen  $h_1\vec{a} + h_2\vec{b} + h_3\vec{c} = 0$  erreicht werden kann.

Drei nichtkoplanare Vektoren heißen linear unabhängig. Jeder Vektor im dreidimensionalen Raum kann durch eine Linearkombination von drei linear unabhängigen Vektoren dargestellt werden. Z.B. sind die Einheitsvektoren parallel zu den Achsen in einem kartesischen Bezugssystem  $\vec{u}_x$ ,  $\vec{u}_y$  und  $\vec{u}_z$  linear unabhängig.

Jeder Vektor  $\vec{a}$  kann als Linearkombination der Einheitsvektoren dargestellt werden:

$$
\vec{a} = a_x \vec{u}_x + a_y \vec{u}_y + a_z \vec{u}_z.
$$

### 3.3.2 Multiplikation: Das Skalare Produkt

Das skalare Produkt  $\vec{a}$  (auch inneres Produkt genannt) der Vektoren  $\vec{a}$  und  $\vec{b}$  ist ein Skalar, der definiert ist durch

$$
\vec{a}\vec{b} = ab\cos\varphi,
$$

wobei  $\varphi$  der von den Vektoren  $\vec{a}$  und  $\vec{b}$  eingeschlossene Winkel ist.

Ubliche Schreibweisen sind auch ¨

$$
\vec{a}\vec{b} \equiv \vec{a}\cdot\vec{b} \equiv \langle \vec{a}, \vec{b} \rangle.
$$

Für die Einheitsvektoren  $\vec{u}_x, \vec{u}_y, \vec{u}_z$  in einem rechtwinkligen Koordinatensystem gilt:

$$
\vec{u}_x \vec{u}_x = \vec{u}_y \vec{u}_y = \vec{u}_z \vec{u}_z = 1
$$
\n
$$
\vec{u}_x \vec{u}_y = \vec{u}_y \vec{u}_z = \vec{u}_z \vec{u}_x = 0.
$$

Es gilt das Distributivgesetz

$$
\vec{a} \cdot (\vec{b} + \vec{c}) = \vec{a} \cdot \vec{b} + \vec{a} \cdot \vec{c}.
$$

Daraus erhält man die Berechnung des Skalarprodukts über die Komponenten

$$
\begin{array}{rcl}\n\vec{a}\vec{b} & = & \left(a_x\vec{u}_x + a_y\vec{u}_y + a_z\vec{u}_z\right)(b_x\vec{u}_x + b_y\vec{u}_y + b_z\vec{u}_z) \\
& = & a_xb_x + a_yb_y + a_zb_z\n\end{array}
$$

Es bedeutet anschaulich,  $a \cdot (b \cos \varphi)$ , daß a mit der Projektion von  $\vec{b}$  auf die  $\vec{a}$ -Richtung multipliziert wird. Analoges gilt für den gleichwertigen Ausdruck ( $a \cos \varphi$ )·b. Weil die Komponenten eines Vektors die Projektionen auf die Achsen sind, kann man sie durch Skalarprodukte berechnen:

$$
\begin{array}{rcl} a_x & = & \vec{a}\vec{u}_x; \\ a_y & = & \vec{a}\vec{u}_y; \\ a_z & = & \vec{a}\vec{u}_z; \end{array}
$$

 $d.h.$ 

$$
\vec{a} = (\vec{a}\vec{u}_x)\vec{u}_x + (\vec{a}\vec{u}_y)\vec{u}_y + (\vec{a}\vec{u}_z)\vec{u}_z.
$$

Weitere Eigenschaften:

$$
\begin{array}{rcl}\n\vec{a}\vec{b} & = & \vec{b}\vec{a} & | \vec{a}\vec{b} | \leq & |\vec{a}||\vec{b}| \\
\vec{a}\vec{a} & = & a^2 \geq 0 & \vec{a}(\vec{b}\vec{c}) \neq & (\vec{a}\vec{b})\vec{c} \\
\vec{a}\vec{b} & = & 0 \quad \text{wenn} \ \vec{a} \perp \vec{b}\n\end{array}
$$

#### 3.3.3 Multiplikation: Das Vektorielle Produkt

Das vektorielle Produkt  $\vec{a} \times \vec{b}$  (auch äußeres Produkt genannt) der Vektoren  $\vec{a}$  und  $\vec{b}$  ist ein Vektor  $\vec{c}$ , der den Betrag

 $ab \sin \varphi$ 

hat (wobei  $\varphi$  der von den Vektoren  $\vec{a}$  und  $\vec{b}$  eingeschlossene Winkel ist) und senkrecht auf den Vektoren  $\vec{a}$  und  $\vec{b}$  steht; der Vektor  $\vec{c}$  ist so gerichtet, daß die Vektoren  $\vec{a}, \vec{b}, \vec{c}$  ein Rechtssystem bilden.

Anschaulich gibt der Betrag von  $\vec{c}$  die Größe der von dem Vektor-Parallelogramm  $(\vec{a}, \vec{b})$  gebildeten Fläche wieder.

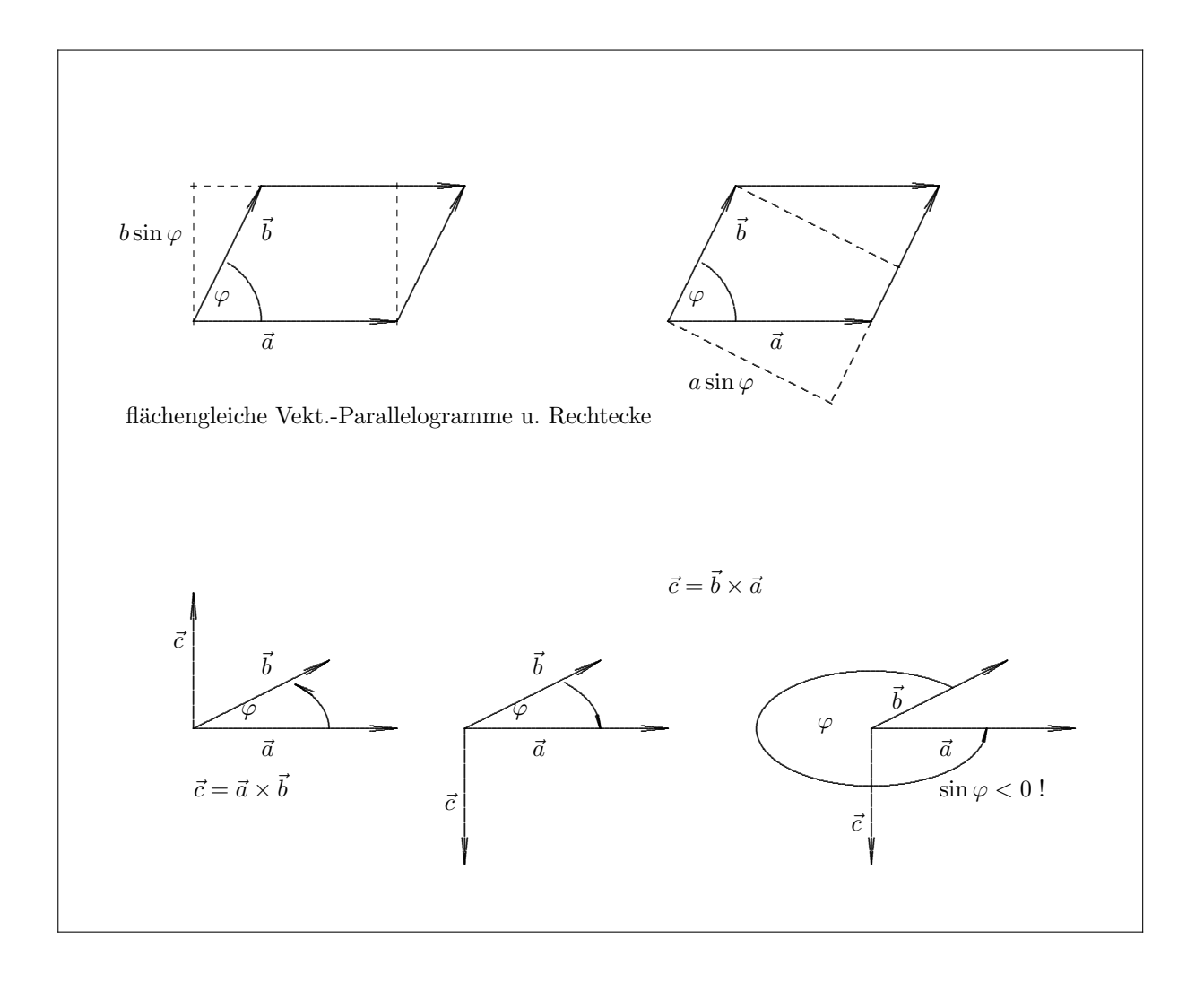

Für die Einheitsvektoren  $\vec{u}_x, \vec{u}_y, \vec{u}_z$  in einem rechtwinkligen Koordinatensystem gilt (Rechtssystem):

$$
\vec{u}_x \times \vec{u}_y = \vec{u}_z \qquad \qquad \vec{u}_y \times \vec{u}_z = \vec{u}_x \qquad \qquad \vec{u}_z \times \vec{u}_x = \vec{u}_y.
$$

Es gilt auch hier das Distributivgesetz:

$$
\vec{a} \times (\vec{b} + \vec{c}) = \vec{a} \times \vec{b} + \vec{a} \times \vec{c}.
$$

Mit der Darstellung der Vektoren mit den Einheitsvektoren erhält man das Vektorielle Produkt in Komponentendarstellung:

$$
\vec{a} \times \vec{b} = (a_y b_z - a_z b_y) \vec{u}_x + (a_z b_x - a_x b_z) \vec{u}_y + (a_x b_y - a_y b_x) \vec{u}_z = \begin{vmatrix} \vec{u}_x & \vec{u}_y & \vec{u}_z \\ a_x & a_y & a_z \\ b_x & b_y & b_z \end{vmatrix}
$$

Eigenschaften:

$$
\begin{array}{rcl}\n\vec{a} \times \vec{b} & = & -\vec{b} \times \vec{a} \\
\vec{a} \times \vec{b} & = & 0 \quad \text{wenn} \ \vec{a} \parallel \vec{b} \\
\end{array}\n\qquad\n\begin{array}{rcl}\n\vec{a} \times \vec{a} & = & 0\n\end{array}
$$

Bei bestimmten Problemen muß unterschieden werden zwischen polaren Vektoren  $\vec{a}$  (gewöhnlichen Vektoren) und axialen Vektoren  $\vec{b}$ , die durch das Vektorprodukt von zwei gewöhnlichen Vektoren definiert sind: ändert man das Vorzeichen aller Koordinaten (Spiegelung im Raum), so geht  $\vec{a}$  in  $-\vec{a}$ , über, dagegen ändert sich das Vorzeichen von  $\vec{b}$  nicht. Das skalare Produkt eines polaren und eines axialen Vektors nennt man Pseudoskalar; bei einer Raumspiegelung ändert sich das Vorzeichen eines Pseudoskalars. Axiale Vektoren entsprechen antisymmetrischen Tensoren (2. Stufe).

### 3.3.4 Mehrfache Produkte

Das gemischte Produkt (Spatprodukt)

$$
(\vec{a} \times \vec{b})\vec{c} = \begin{vmatrix} a_x & a_y & a_z \\ b_x & b_y & b_z \\ c_x & c_y & c_z \end{vmatrix}
$$

ist eine Zahl, deren Betrag gleich ist dem Volumen des von den drei Vektoren  $\vec{a}, \vec{b}, \vec{c}$  aufgespannten Parallelepipeds (d. h. eines Spats) und deren Vorzeichen positiv (negativ) ist, wenn die drei Vektoren ein Rechtssystem (Linkssystem) bilden. Zyklische Vertauschung der drei Vektoren ändert das Vorzeichen nicht:

$$
(\vec{a} \times \vec{b})\vec{c} = (\vec{b} \times \vec{c})\vec{a} = (\vec{c} \times \vec{a})\vec{b} = -(\vec{a} \times \vec{c})\vec{b} = -(\vec{b} \times \vec{a})\vec{c} = -(\vec{c} \times \vec{b})\vec{a}.
$$
  
oder 
$$
(\vec{a} \times \vec{b})\vec{c} = \vec{a}(\vec{b} \times \vec{c}) \text{ usw}.
$$

Das doppelte Vektorprodukt

$$
\vec{a} \times (\vec{b} \times \vec{c}) \neq (\vec{a} \times \vec{b}) \times \vec{c}
$$

liefert einen Vektor. Es gelten die Identitäten (Entwicklungssatz):

$$
\vec{a} \times (\vec{b} \times \vec{c}) = \vec{b}(\vec{a}\vec{c}) - \vec{c}(\vec{a}\vec{b})
$$
\n
$$
(\vec{a} \times \vec{b}) \times \vec{c} = \vec{b}(\vec{a}\vec{c}) - \vec{a}(\vec{b}\vec{c}).
$$

### 3.3.5 Anwendungen auf geometrische Probleme

• Wie im Abschnitt 3.3.3 gezeigt, liefert das Vektorprodukt  $\vec{a} \times \vec{b}$  die Fläche des von  $\vec{a}$  und  $\vec{b}$  aufgespannten Vektor-Parallelogramms und zeigt als Vektor in die Richtung der Flächennormalen:

$$
\vec{A} = \vec{a} \times \vec{b}
$$

Der Fluß des Stromes  $\vec{v}$  durch diese, beliebig orientierte Fläche ist dann gegeben durch

$$
j = \vec{v} \cdot \vec{A}.
$$

Das Skalarprodukt erzeugt durch Projektion die benötigte, senkrecht zum Strom liegende Fläche.

• Der Winkel zwischen zwei Vektoren  $\vec{a}$  und  $\vec{b}$  kann sowohl über das Skalarprodukt, als auch über das Vektorprodukt berechnet werden. Das Skalarprodukt liefert höhere Genauigkeit in der Nähe von  $\varphi = 90^{\circ}$ , während das Vektorprodukt für  $\varphi \approx 0$  besser geeignet ist.

$$
\varphi = \arccos \frac{\vec{a}\vec{b}}{ab} \qquad \qquad \varphi = \arcsin \frac{|\vec{a} \times \vec{b}|}{ab}.
$$

 $\bullet~$  Zerlegung eines Vektors  $\vec{a}$  in den zum Einheitsvektor  $\vec{u}$  parallelen und den zu $\vec{u}$ senkrechten Vektor:

$$
\vec{a}_{\parallel} = \vec{u}(\vec{u}\vec{a}) \qquad \qquad \vec{a}_{\perp} = \vec{a} - \vec{u}(\vec{u}\vec{a}).
$$

# Lineare Algebra

### 4.1 Matrizen

Eine  $m \cdot n$  Matrix A hat  $m \times n$  Elemente  $a_{ij}$  in  $m$  Zeilen und  $n$  Spalten:

$$
A = (a_{ij}) = \begin{pmatrix} a_{11} & a_{12} & a_{13} & \dots & a_{1n} \\ a_{21} & a_{22} & a_{23} & \dots & a_{2n} \\ \dots & \dots & \dots & \dots & \dots & \dots \\ a_{m1} & a_{m2} & a_{m3} & \dots & a_{mn} \end{pmatrix}
$$

Die Addition zweier Matrizen A und B mit gleicher Zeilen- und Spaltenzahl erfolgt durch elementweises Addieren:

$$
C = A + B \qquad \qquad c_{ij} = a_{ij} + b_{ij}
$$

Bei der Multiplikation einer Matrix A mit einer Zahl  $\lambda$  wird jedes Element  $a_{ij}$  mit der Zahl multipliziert:

$$
C = \lambda A \qquad \qquad c_{ij} = \lambda a_{ij}
$$

Das Produkt zweier Matrizen A und B ist definiert, wenn die Spaltenzahl n von A mit der Zeilenzahl von B ubereinstimmt: ¨

$$
C = AB \qquad \qquad c_{ij} = \sum_{k=1}^{n} a_{ik} b_{kj}
$$

Die Produktmatrix C hat die gleiche Zeilenzahl wie A und die gleiche Spaltenzahl wie B. Ein Element  $c_{ij}$  der Produktmatrix entsteht durch Multiplikation der i-ten Zeile von A mit der j-ten Spalte von B. Im allgemeinen ist  $AB \neq BA$ .

Die Matrix A<sup>T</sup> heißt die zur Matrix A transponierte Matrix und entsteht durch Vertauschen der Zeilen und Spalten von A. Es gilt:

$$
B = AT \t b_{ij} = a_{ji} \t mit (AB)T = BT AT
$$

Eine Matrix heißt quadratisch, wenn Zeilen- und Spaltenzahl ubereinstimmen. Eine quadratische Matrix heißt ¨ symmetrisch, wenn gilt:

$$
A = A^T \qquad \qquad a_{ij} = a_{ji}.
$$

Eine quadratische Matrix heißt Diagonalmatrix, wenn die Elemente außerhalb der Diagonalen verschwinden:

$$
a_{ij} = 0 \quad \text{für} \quad i \neq j
$$

Eine Einheitsmatrix E ist eine Diagonalmatrix, deren Diagonalelemente gleich 1 sind:

$$
e_{ij} = \delta_{ij} = \begin{cases} 1 & i = j \\ 0 & i \neq j \end{cases}
$$
  $\delta$  = Kronecker-Symbol

Vektoren können als Spezialfälle der Matrizen aufgefaßt werden. Spaltenvektoren oder kurz Vektoren im  $\mathbb{R}^n$ sind Matrizen mit  $n$  Zeilen und einer Spalte. Sie werden in diesem Abschnitt, wie in diesem Kontext üblich, nicht durch einen Vektorpfeil gekennzeichnet. Zwischen zwei Vektoren x und y im  $\mathbb{R}^n$ ,

$$
x = (x_1, x_2, \dots x_n)
$$
  $y = (y_1, y_2, \dots y_n)$ 

ist als skalares Produkt definiert:

$$
\langle x, y \rangle = \sum_{i=1}^{n} x_i \cdot y_i
$$

(diese Definition entspricht der vorher für Vektoren im dreidimensionalen Raum eingeführten). Werden x und y als einspaltige Matrizen aufgefaßt, so ist  $\langle x, y \rangle = x^T y$ . (T = Transposition, erzeugt Zeilenvektor)

$$
||x|| = \sqrt{\langle x, x \rangle}
$$
 Betrag von *x*.

Das skalare Produkt kann wie früher mit

$$
\langle x, y \rangle = ||x|| \cdot ||y|| \cdot \cos \varphi
$$

durch die Längen ||x|| und ||y|| und den Winkel  $\varphi$  zwischen den Vektoren ausgedrückt werden. Wenn C eine symmetrische  $n \cdot n$  Matrix ist, so heißt  $\langle x, Cx \rangle$  eine quadratische Form. Die Definition

$$
\langle x, Cx \rangle = \sum_{i=1}^{n} \sum_{j=1}^{n} c_{ij} x_i x_j
$$

entspricht dem Matrixprodukt  $x^T C x$ . Die symmetrische Matrix C heißt positiv definit, wenn für alle x (mit  $||x|| \neq 0$ 

$$
\langle x, Cx \rangle > 0
$$

gilt. Eine Matrix ist genau dann positiv definit, wenn für  $k = 1, \ldots n$  gilt:

$$
\det \left| \begin{array}{ccc} c_{11} & \ldots & c_{1k} \\ \ldots & & \ldots \\ c_{k1} & \ldots & c_{kk} \end{array} \right| > 0.
$$

Mit einer  $m \cdot n$  Matrix A wird durch die Matrixgleichung

$$
y = Ax
$$

ein n-Vektor x auf einen m-Vektor  $y$  linear abgebildet oder in diesen transformiert.

**Inverse Matrix.** Die Determinante einer quadratischen Matrix A ist det  $A = |a_{ij}|$ . Für det  $A \neq 0$  heißt die Matrix nichtsingulär. Für eine nichtsinguläre Matrix wird eine inverse Matrix  $A^{-1}$  definiert durch

$$
A^{-1}A = AA^{-1} = E.
$$

Die Elemente der inversen Matrix  $B = A^{-1}$  sind:

$$
b_{ij} = \frac{A_{ji}}{\det A}
$$

Dabei ist  $A_{ii}$  das algebraische Komplement zu dem Element  $a_{ii}$ . Es gilt:

$$
(A^{-1})^{-1} = A \qquad (AB)^{-1} = B^{-1}A^{-1}
$$

Lineare Gleichungssysteme. Das lineare Gleichungssystem

 $a_{11}x_1 + a_{12}x_2 + \ldots + a_{1n}x_n = y_1$  $a_{21}x_1 + a_{22}x_2 + \ldots a_{2n}x_n = y_2$ . . .  $a_{n1}x_1 + a_{n2}x_2 + \ldots a_{nn}x_n = y_n$  mit den Unbekannten  $x_i$ , läßt sich als Matrixgleichung

 $Ax = y$ 

schreiben mit der quadratischen Koeffizientenmatrix  $A = (a_{ij})$  und den Vektoren x und y. Wenn die Matrix A nichtsingulär ist, ergibt sich die Lösung durch

 $x = A^{-1}y$ 

mit der zu  $A$  inversen Matrix  $A^{-1}$ .

Anders gedeutet, beschreibt das Gleichungssystem eine lineare Transformation des Vektors x in den Vektor y.

## 4.2 Drehungen

Drehungen sind spezielle lineare Transformationen. In diesem Kapitel werden Vektoren in einem dreidimensionalen Raum mit den zueinander orthogonalen Einheitsvektoren  $\vec{u}_i$  ( $\vec{u}_1$ ,  $\vec{u}_2$ ,  $\vec{u}_3$ ) betrachtet. Für einen Vektor  $\vec{x}$ gilt:

$$
\vec{x} = \begin{pmatrix} x_1 \\ x_2 \\ x_3 \end{pmatrix} = x_1 \vec{u}_1 + x_2 \vec{u}_2 + x_3 \vec{u}_3
$$

Die Einheitsvektoren sollen ein Rechtssystem bilden, d.h.

 $\vec{u}_1(\vec{u}_2 \times \vec{u}_3) = 1.$ 

Eine Drehung des Koordinatensystems kann beschrieben werden durch Angabe der neuen orthogonalen Einheitsvektoren $\vec{u}'_i$  in dem nichtgedrehten System:

$$
\begin{array}{rcl}\n\vec{u}'_1 &=& a_{11}\vec{u}_1 \;\;+ \;\; a_{12}\vec{u}_2 \;\;+\;\; a_{13}\vec{u}_3 \, \cr \vec{u}'_2 &=& a_{21}\vec{u}_1 \;\;+\;\; a_{22}\vec{u}_2 \;\;+\;\; a_{23}\vec{u}_3 \,\; ,\\
\vec{u}'_3 &=& a_{31}\vec{u}_1 \;\;+\;\; a_{32}\vec{u}_2 \;\;+\;\; a_{33}\vec{u}_3 \end{array}
$$

allgemein:

$$
\vec{u}'_i = \sum_{j=1}^3 a_{ij}\vec{u}_j \quad \text{mit} \quad a_{ij} = \vec{u}'_i \vec{u}_j = \cos \theta_{ij}.
$$

Die Elemente  $a_{ij}$  bilden eine Drehmatrix A. Ein allgemeiner Vektor  $\vec{x}$  mit  $\vec{x} = x_1\vec{u}_1 + x_2\vec{u}_2 + x_3\vec{u}_3$  hat im gedrehten System die neuen Komponenten $x^\prime_i$ :<br>

$$
x'_{i} = \sum_{j=1}^{3} a_{ij} x_{j} \quad i = 1, 2, 3.
$$

Diese Drehung läßt sich durch die Matrixgleichung

$$
\vec{x}' = A\vec{x}
$$

darstellen mit der Drehmatrix A.

Ein Zahlentripel stellt genau dann einen Vektor dar, wenn es sich bei Koordinatendrehungen gemäß der Formel

$$
\vec{x}' = A\vec{x}
$$

mit einer Drehmatrix A transformiert.

Eigenschaften der Drehmatrix. Aus der Orthogonalität der neuen Einheitsvektoren  $\vec{u}_i'$ 

$$
\vec{u}_i'\vec{u}_j' = \delta_{ij}
$$

folgt:

$$
\sum_{k=1}^{3} a_{ik} a_{jk} = \delta_{ij} \qquad \sum_{k=1}^{3} a_{ki} a_{kj} = \delta_{ij}.
$$

Diese Beziehungen entsprechen in der Matrixschreibweise

$$
A^T A = A A^T = E
$$

und daraus folgt  $A^{-1} = A^T$  für eine Drehmatrix. Matrizen mit dieser Eigenschaft haben die Determinante

$$
\det A = \pm 1.
$$

Für det  $A = +1$  entspricht die Transformation durch die Matrix A einer reinen Drehung (Übergang von einem Rechtssystem zu einem Rechtssystem), wie aus

$$
\vec{u}_1'(\vec{u}_2'\times\vec{u}_3')=1.
$$

für ein Rechtssystem folgt. Bei det  $A = -1$  bilden die neuen Einheitsvektoren ein Linkssystem.

Mehrfache Drehungen. Wenn zwei Drehungen mit den Matrizen  $A$  und  $B$  nacheinander ausgeführt werden, ergibt sich

$$
\begin{array}{rcl}\n\vec{x}' & = & A\vec{x} \\
\vec{x}'' & = & B\vec{x}' = BA\vec{x}.\n\end{array}
$$

Das Ergebnis ist identisch mit einer Drehung mit einer Matrix  $C = BA$  (beachte:  $BA \neq AB$ ). Durch die Drehung mit der Matrix  $A^{-1}$  wird die Drehung mit der Matrix A wieder rückgängig gemacht:

$$
\begin{array}{rcl}\n\vec{x}' & = & A\vec{x} \\
\vec{x}'' & = & A^{-1}\vec{x}' = A^{-1}A\vec{x} = \vec{x}\n\end{array}
$$

# Zahlenfolgen und unendliche Reihen

### 5.1 Folgen

Eine Zahlenfolge  $a_0, a_1, a_2, \ldots = \{a_n\}$  ist definiert durch eine Zuordnungsvorschrift, die jedem  $n \in \mathbb{N}$  eine reelle Zahl  $a_n$  zuordnet. Eine reelle Zahlenfolge  $\{a_n\}$  heißt konvergent, wenn eine Zahl  $a \in \mathbf{R}$  existiert mit der Eigenschaft: zu jeder reellen Zahl  $\epsilon > 0$  gibt es eine Zahl  $n_0 \in \mathbb{N}$ , sodaß

$$
|a_n - a| \le \epsilon \qquad \text{für } n \ge n_0.
$$

Man schreibt dafür

 $\lim_{n \to \infty} a_n = a$  oder  $a_n \to a$  für  $n \to \infty$ 

und nennt a den Grenzwert der Folge  $\{a_n\}$ . Die Zahl  $n_0 = n_0(\epsilon)$  hängt von  $\epsilon$  ab. Diese Definition des Grenzwertes bedeutet, daß in jeder noch so kleinen Umgebung von a alle Glieder der Folge liegen bis auf endlich viele Anfangsglieder. Eine Zahlenfolge hat h¨ochstens einen Grenzwert. Nichtkonvergente Folgen heißen divergent. Eine Folge mit dem Grenzwert 0 heißt Nullfolge. Durch die Operationen + −  $\cdot$ / erhält man aus konvergenten Folgen wieder konvergente Folgen; aus  $a_n \to a$  und  $b_n \to b$  für  $n \to \infty$  folgt:

$$
a_n \pm b_n \rightarrow a \pm b
$$
  
\n
$$
a_n \cdot b_n \rightarrow a \cdot b
$$
  
\n
$$
a_n/b_n \rightarrow a/b \text{ falls } b_n \neq 0 \text{ und } b \neq 0
$$

Die Folge  $\{a_n\}$  heißt monoton wachsend (fallend), wenn aus  $n < m$  stets  $a_n \le a_m$  ( $a_n \ge a_m$ ) folgt; sie heißt beschränkt, wenn eine Zahl M existiert mit  $|a_n| \leq M$  für alle n. Jede konvergente Folge is beschränkt. Jede monotone und beschränkte Folge ist konvergent. Zwei Zahlenfolgen  $\{a_n\}$  und  $\{b_n\}$  bestimmen eine Intervallschachtelung, wenn  $\{a_n\}$  monoton wachsend,  $\{b_n\}$  monoton fallend und die Differenzfolge  $\{a_n - b_n\}$  eine Nullfolge ist.

**Konvergenzkriterium (Cauchy)** Die Zahlenfolge  $\{a_n\}$  ist genau dann konvergent, wenn es zu jedem  $\epsilon > 0$ eine Zahl  $n_0 \in \mathbb{N}$  gibt mit

$$
|a_n - a_m| \le \epsilon \quad \text{für alle} \quad n, \, m \ge n_0.
$$

Eine Folge  $\{a_n\}$  heißt bestimmt divergent gegen +∞ (-∞), wenn es zu jedem  $K \in \mathbf{R}$  ein  $n_0 \in \mathbf{N}$  gibt, sodaß

$$
a_n > K \quad (a_n < K) \qquad \text{für alle} \quad n \ge n_0.
$$

Man schreibt dann

$$
\lim_{n \to \infty} a_n = \infty \quad (-\infty).
$$

## 5.2 Unendliche Reihen

Die Folge  $\{s_n\}$  der Partialsummen  $s_n$  einer Folge  $\{a_n\}$ , definiert durch

$$
s_n = \sum_{k=0}^n a_k \qquad n \in \mathbf{N},
$$

heißt unendliche Reihe und wird bezeichnet mit

$$
\sum_{k=0}^{\infty} a_k.
$$

So wird auch der Grenzwert bezeichnet, wenn die Folge  $\{s_n\}$  konvergiert.

Konvergenzkriterium. Die Reihe  $\sum_{k=0}^{\infty} a_k$ konvergiert genau dann, wenn zu jedem  $\epsilon > 0$  ein  $n_0 \in \mathbf{N}$  existiert, sodaß

$$
|\sum_{k=m}^{n} a_k| \le \epsilon \quad \text{für alle} \quad n \ge m \ge n_0.
$$

Eine notwendige (nicht hinreichende) Bedingung für die Konvergenz einer Reihe  $\sum_{k=0}^{\infty} a_k$  ist  $\lim_{k\to\infty} a_k = 0$ . Eine Reihe  $\sum_{k=0}^{\infty} a_k$  heißt absolut konvergent, wenn die Reihe  $\sum_{k=0}^{\infty} |a_k|$  konvergiert.

Majorantenkriterium. Sei $\sum_{k=0}^{\infty} c_n$  eine konvergente Reihe mit nicht-negativen Gliedern und  $\{a_n\}$  eine Folge mit  $|a_n| < c_n$  für alle  $n \in \mathbb{N}$ . Dann konvergiert die Reihe  $\sum_{k=0}^{\infty} a_k$  absolut.

Quotientenkriterium. Sei  $\sum_{k=0}^{\infty} a_k$  eine Reihe mit  $a_n \neq 0$  für alle  $n \geq n_0$ . Wenn es eine Zahl  $\vartheta$  mit  $0 < \vartheta < 1$ gibt, sodaß

$$
|\frac{a_n+1}{a_n}|\leq \vartheta\quad\text{für alle}\quad n\geq n_0,
$$

dann konvergiert die Reihe absolut.

Wenn  $\sum_{k=0}^{\infty} a_k$  und  $\sum_{k=0}^{\infty} b_k$  zwei konvergente Reihen sind, dann ist auch die Reihe  $\sum_{k=0}^{\infty} (a_k + b_k)$  konvergent. Für das Produkt von Reihen gilt: Bei der Multiplikation der absolut konvergenten Reihen  $\sum_{k=0}^{\infty} a_k = a$  und  $\sum_{k=0}^{\infty} b_k = b$  darf gliedweise ausmultipliziert werden (Cauchy-Produkt):

$$
\sum_{k=0}^{\infty} a_k \cdot \sum_{k=0}^{\infty} b_k = a_0 b_0 + (a_0 b_1 + a_1 b_1) + (a_0 b_2 + a_1 b_1 + a_2 b_0) + \ldots = \sum_{k=0}^{\infty} c_k \text{ mit } c_k = \sum_{n=0}^{k} a_n \cdot b_{k-n}
$$

Die entstehende Produktreihe ist wieder konvergent und hat den Grenzwert  $a \cdot b$ .

### 5.3 Formeln

### Endliche Reihen

$$
1 + 2 + 3 + \ldots + n = \frac{1}{2}n(n+1)
$$
  

$$
1^2 + 2^2 + 3^2 + \ldots + n^2 = \frac{1}{6}n(n+1)(2n+1)
$$

Arithmetische Reihe ( $a_{k+1} - a_k = d$  = konstant):

$$
a_1 + a_2 + a_3 + \ldots + a_n = na_1 + \frac{1}{2}n(n-1)d
$$

Geometrische Reihe:

$$
1 + x + x2 + x3 + ... + xn = \sum_{k=0}^{n} xk = \frac{1 - x^{n+1}}{1 - x}
$$
 für  $x \neq 1$   
=  $n + 1$  für  $x = 1$ 

### 5.3. FORMELN 23

Binomischer Lehrsatz:

$$
(a+b)^n = \sum_{k=0}^n \binom{n}{k} a^{n-k} b^k \qquad \qquad \binom{n}{k} = \frac{n!}{k!(n-k)!}
$$

Bernoullische Ungleichung:

$$
(1+x)^n \ge 1 + nx \qquad \text{für} \qquad x \ge -1
$$

### Unendliche Reihen

Geometrische Reihe:

$$
\sum_{k=0}^{\infty} x^k = \frac{1}{1-x} \qquad -1 < x < +1
$$

Harmonische Reihe:

$$
1 + \frac{1}{2} + \frac{1}{3} + \dots = \sum_{k=1}^{\infty} \frac{1}{k} = \text{divergent, jedoch} \qquad \sum_{k=1}^{\infty} \frac{1}{k^{\alpha}} = \text{konvergent für} \quad \alpha > 1
$$

Alternierende harmonische Reihe:

$$
1 - \frac{1}{2} + \frac{1}{3} - \dots = \sum_{k=1}^{\infty} \frac{(-1)^{k+1}}{k} = \ln 2
$$

Weitere Reihen:

$$
\sum_{k=1}^{\infty} \frac{1}{k^2} = \frac{\pi^2}{6}
$$
 
$$
\sum_{k=1}^{\infty} \frac{1}{k(k+1)} = 1
$$
 
$$
\sum_{k=0}^{\infty} \frac{1}{k!} = e = 2.718282...
$$

# Funktionen

### 6.1 Der Funktionsbegriff

Eine Funktion  $f(x)$  ist durch eine Vorschrift f definiert, die jedem Element  $x \in D$  (Definitionsbereich) ein Element  $f(x) \in W$  (Wertebereich) zuordnet. Für reelle Funktionen einer reellen Veränderlichen sind D und W Teilmengen von R, d.h.  $D \subset R$  und W  $\subset R$ . Aus zwei reellen Funktionen  $f(x)$  und  $g(x)$  lassen sich durch die Operationen +  $-$  ·/ neue Funktionen definieren (soweit die Definitionsbereiche übereinstimmen):

$$
f(x) + g(x)
$$
  
\n
$$
f(x) - g(x)
$$
  
\n
$$
f(x)/g(x)
$$
 bei  $g(x) \neq 0$ 

Funktionen können 'verkettet' oder ineinander eingesetzt werden, z.B.

$$
h(x) = f(g(x)) \qquad x \in \mathbf{D}(\mathbf{g}) \qquad \mathbf{W}(\mathbf{g}) \subset \mathbf{D}(\mathbf{f})
$$

Man schreibt hierfür auch  $h = f \circ g$ .

#### Grenzwert von Funktionen

Wenn für jede Folge  $\{x_n\}$  mit  $x_n \in \mathbf{D}$  mit lim<sub>n→∞</sub>  $x_n = a$  die Folge  $\{f(x_n)\}$  gegen einen festen Wert A konvergiert, dann heißt A der Grenzwert von  $f(x)$  für  $x \to a$  und man schreibt

$$
\lim_{x \to a} f(x) = A.
$$

Bei Folgen  $\{x_n\}$ , die sich dem Wert a von kleineren Werten (bzw. größeren Werten) her nähern, spricht man vom linksseitigen (bzw. rechtsseitigen) Grenzwert.

#### Stetigkeit

Eine Funktion  $f(x)$  heißt stetig im Punkt a, wenn gilt:

$$
\lim_{x \to a} f(x) = f(a).
$$

Eine Funktion heißt stetig im Intervall I, wenn sie für jedes  $a \in I$  stetig ist.

#### Umkehrbare Funktionen

Eine Funktion  $f(x)$ , bei der es zu jedem  $y \in \mathbf{W}$  genau ein  $x \in \mathbf{D}$  mit der Eigenschaft  $y = f(x)$  gibt, heißt umkehrbar eindeutige Funktion. Für umkehrbar eindeutige Funktionen  $y = f(x)$  lassen sich Umkehrfunktionen  $f^{-1}$  definieren durch

$$
f^{-1}(y) = x \qquad \Longleftrightarrow \qquad f(x) = y.
$$

Die Umkehrfunktion  $f^{-1}$  darf nicht mit der reziproken Funktion  $1/f$  verwechselt werden. Für nicht eindeutig umkehrbare Funktionen werden oft Umkehrfunktionen in einem eingeschränkten Definitionsbereich definiert.

#### Vektorwertige Funktionen

Wenn durch eine Funktionsvorschrift einer (skalaren) Variablen t ein Vektor  $\vec{r}$  zugeordnet wird, nennt man  $\vec{r}$  $\vec{r}(t)$  eine vektorwertige Funktion: der Wertebereich W ist die Menge der Vektoren (z.B. mit drei Komponenten). Die skalare Variable t wird auch Parameter genannt. Durch eine Zuordnung

$$
\vec{r}(t) = (x(t), y(t), z(t)) = x(t) \cdot \vec{u}_x + y(t) \cdot \vec{u}_y + z(t) \cdot \vec{u}_z
$$

kann eine Raumkurve definiert werden.

#### Funktionen mehrerer Veränderlicher

Eine Funktion mehrerer Veränderlicher ist durch eine Vorschrift f definiert, die n-tupeln  $x_1, x_2, \ldots x_n$  einen Wert  $f(x_1, x_2, \ldots, x_n)$  zuordnet.

### 6.2 Polynome und rationale Funktionen

### Polynome

Ein Polynom (ganzrationale Funktion) ist eine Funktion  $p(x)$ , deren Wert mit endlich vielen der Operationen Addition, Subtraktion, Multiplikation zu berechnen ist. Ein Ausdruck

$$
p(x) = a_0 + a_1x + a_2x^2 + \ldots + a_nx^n = \sum_{j=0}^n a_j x^j
$$

heißt Polynom n-ten Grades. Die Berechnung von Funktionswerten erfolgt rationell gemäß dem Horner-Schema

$$
p(x) = ((\dots ((a_n \cdot x + a_{n-1})x + a_{n-2})x + \dots + a_1)x + a_0.
$$

Durch die Funktionswerte an  $(n + 1)$  verschiedenen Punkten  $x_0, x_1, x_2, \ldots, x_n$  ist ein Polynom n-ter Ordnung eindeutig festgelegt. Summe und Produkt zweier Polynome sind wieder Polynome.

#### Divisionsalgorithmus

Der Grad des Polynoms  $p(x)$  sei n, und der Grad des Polynoms  $q(x)$  sei m mit  $m < n$ . Dann gibt es für die Polynome  $p(x)$  und  $q(x)$  die Darstellung

$$
p(x) = s(x)q(x) + r(x)
$$

mit Polynomen  $s(x)$ ,  $r(x)$ , wobei der Grad von  $r(x)$  kleiner als der Grad von  $s(x)$  ist. Diese Darstellung entspricht einer Division des Polynoms  $p(x)$  durch das Polynom  $q(x)$  mit Rest. Die Bestimmung des Polynoms  $s(x)$  erfolgt, indem jeweils die Summanden von  $p(x)$  (bzw. des Restes) und von  $q(x)$  mit der höchsten Potenz verglichen werden. Ist  $\alpha$  eine Nullstelle des Polynoms  $p(x)$  vom Grad n, so verbleibt bei Division von  $p(x)$  durch  $(x - \alpha)$ kein Rest:  $p(x) = (x - \alpha)q(x)$ , wobei  $q(x)$  ein Polynom  $(n - 1)$ -ten Grades ist. Sind alle Nullstellen  $\alpha, \beta, \ldots$ bekannt, l¨aßt sich das Polynom in die Form

$$
p(x) = a_n(x - \alpha)(x - \beta) \cdots (x - \delta)
$$

bringen. Die Nullstellen sind im allgemeinen komplex (siehe Kapitel 2.3) und können ganz oder teilweise zusammenfallen; eine k-fache Nullstelle  $\alpha$  führt auf den Faktor  $(x - \alpha)^k$ .

#### Rationale Funktionen

Die rationalen Funktionen (gebrochen rationalen Funktionen) sind Quotienten von Polynomen  $p(x)$  und  $q(x)$ :

$$
f(x) = \frac{p(x)}{q(x)} \qquad q(x) \neq 0.
$$

Ist der Grad n des Zählerpolynoms  $p(x)$  größer als der Grad m des Nennerpolynoms  $q(x)$ , so ist nach dem Divisionsalgorithmus die Darstellung

$$
\frac{p(x)}{q(x)} = \frac{s(x)q(x) + r(x)}{q(x)} = s(x) + \frac{r(x)}{q(x)}
$$

möglich, wobei der Grad des Polynoms  $r(x)$  kleiner als der Grad von  $q(x)$  ist. Die echte rationale Funktion  $r(x)/q(x)$  kann in Teilbrüche zerlegt werden, deren Zählerpolynom konstant ist. Dies ist unter anderem erforderlich bei der Integration rationaler Funktionen.

### Teilbruchzerlegung (Partialbruchzerlegung)

Der einfachste Fall der Teilbruchzerlegung des Ausdrucks  $r(x)/q(x)$  liegt vor, wenn alle Nullstellen  $\alpha, \beta, \ldots, \delta$ des Nennerpolynoms einfache Nullstellen sind. Dann gilt:  $q(x) = b_m(x-\alpha)(x-\beta)\cdots(x-\delta)$  und die Entwicklung in Teilbrüche hat die Form

$$
\frac{r(x)}{q(x)} = \frac{A_1}{x - \alpha} + \frac{A_2}{x - \beta} + \ldots + \frac{A_m}{x - \delta}.
$$

Für die Koeffizienten  $A_1, A_2, \ldots, A_m$  erhält man ein lineares Gleichungssystem, indem man die Koeffizienten der Glieder gleicher Potenzen von x in  $r(x)$  und (nach Ausmultiplizieren) in

$$
q(x)\left(\frac{A_1}{x-\alpha}+\frac{A_2}{x-\beta}+\ldots+\frac{A_m}{x-\delta}\right)
$$

vergleicht. Treten mehrfache Wurzeln auf, z.B. sei  $\alpha$  eine k-fache Nullstelle, dann treten in der Entwicklung in Teilbrüche die Terme

$$
\frac{A_1}{(x-\alpha)} + \frac{A_2}{(x-\alpha)^2} + \ldots + \frac{A_k}{(x-\alpha)^k}
$$

auf. Die Berechnung der Koeffizienten erfolgt wie bei einfachen Nullstellen.

Um insgesamt reelle Koeffizienten zu erhalten, kann man die komplexen Nullstellen analog durch die Glieder

$$
\frac{B_1x + C_1}{(x^2 + px + q)} + \frac{B_2x + C_2}{(x^2 + px + q)^2} + \ldots + \frac{B_lx + C_l}{(x^2 + px + q)^l}
$$

behandeln.

### 6.3 Exponential- und Logarithmusfunktion

### Exponentialfunktion

Die Exponentialfunktion  $exp(x)$  ist durch die unendliche Reihe

$$
\exp(x) = \sum_{k=0}^{\infty} \frac{x_k}{k!} = e^x
$$

definiert mit

$$
e = \sum_{k=0}^{\infty} \frac{1}{k!} = \lim_{n \to \infty} (1 + \frac{1}{n})^n = 2.718282.
$$

Die unendliche Reihe konvergiert für beliebige  $x$ . Mit Hilfe des Cauchy-Produkts läßt sich zeigen, daß für die Funktion  $\exp(x)$  die Funktionalgleichung

$$
\exp(x) \cdot \exp(y) = \exp(x + y)
$$

gilt. Die Funktion  $\exp(x)$  ist eine monoton wachsende Funktion mit  $\exp(x) > 0$ .

#### Natürlicher Logarithmus

Die Umkehrfunktion der Funktion  $\exp(x)$  heißt natürlicher Logarithmus:

$$
y = \exp(x) = e^x \qquad \Longleftrightarrow \qquad \ln y = x \qquad y > 0
$$

Aus der Definition folgt unmittelbar:

$$
y = \exp(\ln y) = e^{\ln y} \qquad x = \ln(\exp(x)) = \ln e^x
$$

Eigenschaften des natürlichen Logarithmus siehe unten (allgemeine Logarithmusfunktion).

#### Allgemeine Potenzfunktion

Die speziellen Polynome  $x^n$  mit  $n = 0, 1, 2...$  heißen Potenzen. Für negative Potenzen gilt:  $x^{-n} = 1/x^n$ . Bei Beschränkung des Definitionsbereiches auf  $x > 0$  sind die positiven Potenzen umkehrbar eindeutig, die Umkehrfunktion wird Wurzelfunktion genannt:

$$
y = x^n \qquad \Longleftrightarrow \qquad x = \sqrt[n]{y} = y^{1/n}.
$$

Damit hat der Ausdruck  $x^a$  mit einer rationalen Zahl  $a = m/n$ ,  $m, n \in \mathbb{Z}$  die Definition

$$
x^{a} = x^{m/n} = (x^{1/n})^{m} = (x^{m})^{1/n}.
$$

Der Ausdruck  $x^a$  kann für beliebige reelle Zahlen a definiert werden (für  $x > 0$ ) durch

$$
x^a = e^{\ln x^a} = e^{a \ln x}.
$$

Es gelten die Potenzgesetze:

$$
x^{a} x^{b} = x^{a+b} \qquad (x^{a})^{b} = x^{a \cdot b}
$$

$$
\frac{x^{a}}{x^{b}} = x^{a-b} \qquad \sqrt[b]{x^{a}} = x^{\frac{a}{b}}
$$

### Allgemeine Exponential- und Logarithmusfunktion

Die Funktion

$$
a^x = e^{x \ln a} \qquad a > 0
$$

heißt allgemeine Exponentialfunktion, und ihre Umkehrfunktion heißt Logarithmus zur Basis a:

$$
y = a^x \qquad \Longleftrightarrow \qquad x = \log_a y.
$$

Der Logarithmus zur Basis 10 heißt dekadischer Logarithmus:  $\lg y = \log_{10} y$ . Zur Umrechnung von einer Basis zu einer anderen ist die folgende Formel nützlich:

$$
\log_a x = \frac{\log_b x}{\log_b a} \qquad \qquad \frac{1}{\ln 10} = \lg e = 0.43429 = \frac{1}{2.30259}
$$

Die Funktion  $\log_a x$  ist bei positivem  $a \neq 1$  für alle positiven x definiert und hat die Eigenschaften:

$$
\log_a(x_1 \cdot x_2) = \log_a x_1 + \log_a x_2 \qquad \log_a \left(\frac{x_1}{x_2}\right) = \log_a x_1 - \log_a x_2
$$

$$
\log_a x_1^{x_2} = x_2 \log_a x_1
$$

# 6.4 Trigonometrische Funktionen

Die trigonometrischen Funktionen (oder Winkelfunktionen) sind Funktionen von Winkeln. Das naturliche Maß ¨ für Winkel ist das Bogenmaß

$$
\alpha = \frac{\text{Kreisbogen}}{\text{Radius}}
$$

mit der Einheit Radian (rad). Der volle Kreis entspricht 2π. Andere Einheiten sind Grad und Neugrad:

$$
\text{Grad}: 360^{\circ} \equiv 2\pi
$$
   
\n $1 \text{ rad} = 57.2957795^{\circ}$    
\n $1^{\circ} = 0.017453 \text{ rad}$    
\n $\text{Neugrad}: 400^{\circ} \equiv 2\pi$ 

Die trigonometrischen Funktionen können im Einheitskreis (Radius = 1) und (für spitze Winkel) am rechtwinkligen Dreieck definiert werden:

$$
\sin \alpha = \frac{a}{c} \qquad \tan \alpha = \frac{a}{b} = \frac{\sin \alpha}{\cos \alpha}
$$

$$
\cos \alpha = \frac{b}{c} \qquad \cot \alpha = \frac{b}{a} = \frac{\cos \alpha}{\sin \alpha}
$$

$$
\sin^2 \alpha + \cos^2 \alpha = 1 \qquad \tan \alpha \cdot \cot \alpha = 1
$$

In der englischsprachigen Literatur werden auch Sekans und Kosekans definiert durch

$$
\sec \alpha = \frac{1}{\cos \alpha} \qquad \csc \alpha = \frac{1}{\sin \alpha}.
$$

Einige Funktionswerte:

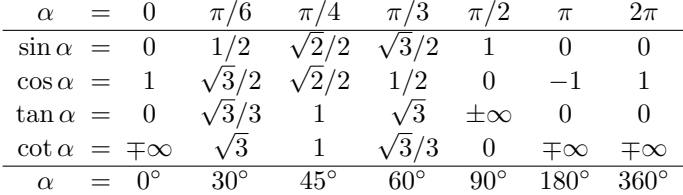

Die Funktionen sin  $\alpha$  und cos  $\alpha$  sind periodisch mit der Periode  $2\pi$ :

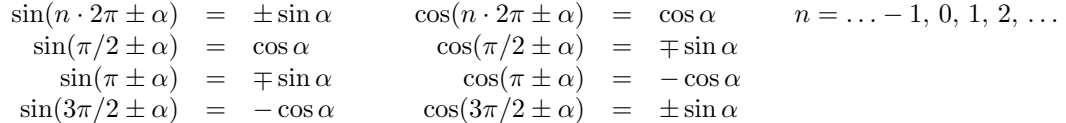

Die Funktionen tan $\alpha$  und cot  $\alpha$  sind periodisch mit der Periode  $\pi$ :

$$
\tan(n \cdot \pi \pm \alpha) = \pm \tan \alpha \qquad \cot(n \cdot \pi \pm \alpha) = \pm \cot \alpha \qquad n = \dots -1, 0, 1, 2, \dots
$$

Im folgenden werden die Argumente der trigonometrischen Funktionen mit x und y bezeichnet. Beziehungen der trigonometrischen Funktionen untereinander:

$$
\frac{\sin x}{\sqrt{1-\sin^2 x}} = \frac{\sqrt{1-\cos^2 x}}{\cos x} = \tan x/\sqrt{1+\tan^2 x} = 1/\sqrt{1+\cot^2 x}
$$
  
\n
$$
\sin x/\sqrt{1-\sin^2 x} = \sqrt{1-\cos^2 x}/\cos x = \tan x = 1/\cot x
$$
  
\n
$$
\sqrt{1-\sin^2 x}/\sin x = \cos x/\sqrt{1-\cos^2 x} = 1/\tan x = \cot x
$$

Weitere Formeln:

$$
\sin(x \pm y) = \sin x \cos y \pm \cos x \sin y
$$
  
\n
$$
\cos(x \pm y) = \cos x \cos y \mp \sin x \sin y
$$
  
\n
$$
\tan(x \pm y) = \frac{\tan x \pm \tan y}{1 \mp \tan x \tan y}
$$
  
\n
$$
\sin 2x = 2 \sin x \cos x
$$
  
\n
$$
\cos 2x = \cos^2 x - \sin^2 x
$$
  
\n
$$
\tan 2x = \frac{2 \tan x}{1 - \tan^2 x}
$$

$$
\sin x + \sin y = 2 \sin \frac{x+y}{2} \cos \frac{x-y}{2} \cos x + \cos y = 2 \cos \frac{x+y}{2} \cos \frac{x-y}{2} \n\sin x - \sin y = 2 \cos \frac{x+y}{2} \sin \frac{x-y}{2} \cos x - \cos y = -2 \sin \frac{x+y}{2} \sin \frac{x-y}{2} \n\sin x \sin y = \frac{1}{2} (\cos(x-y) - \cos(x+y)) \sin x \cos x = \frac{1}{2} (\sin(x-y) + \sin(x+y)) \sin x \cos x = \frac{1}{2} \sin 2x \n\cos x \cos y = \frac{1}{2} (\cos(x-y) + \cos(x+y)) \cos^2 x = \frac{1}{2} (1 + \cos 2x)
$$

Superposition der sin- und cos-Funktion (z.B.  $x = \omega t$ ):

$$
a_1 \sin x + a_2 \cos x = A \sin(x + \varphi) \quad \text{mit} \quad A = \sqrt{a_1^2 + a_2^2} \quad \text{und} \quad \tan \varphi = a_2/a_1
$$

$$
a_1 \sin(x + \varphi_1) + a_2 \cos(x + \varphi_2) = A \sin(x + \varphi)
$$

$$
\text{mit} \quad A = \sqrt{a_1^2 + a_2^2 + 2a_1a_2 \cos(\varphi_2 - \varphi_1)} \quad \text{und} \quad \tan \varphi = \frac{a_1 \sin \varphi_1 + a_2 \sin \varphi_2}{a_1 \cos \varphi_1 + a_2 \cos \varphi_2}
$$

Arcusfunktionen. Die Funktionen sin x und tan x sind streng monoton im Intervall  $(-\pi/2, +\pi/2)$ ; die Funktionen cos x und cot x sind streng monoton im Intervall  $(0, +\pi)$ . Bei Einschränkung auf diese Intervalle sind die trigonometrischen Funktionen daher umkehrbar; die inversen trigonometrischen Funktionen heißen Arcus-Funktionen.

$$
y = \arcsin x \iff x = \sin y \quad (-1 \le x \le +1)
$$
  
\n
$$
y = \arccos x \iff x = \cos y \quad (-1 \le x \le +1)
$$
  
\n
$$
y = \arctan x \iff x = \tan y \quad (-\infty \le x \le +\infty)
$$
  
\n
$$
y = \arccot x \iff x = \cot y \quad (-\infty \le x \le +\infty)
$$

Ihre Werte in den oben angegebenen Intervallen heißen Hauptwerte. Weitere Werte ergeben sich aus den Eigenschaften der entsprechenden trigonometrischen Funktionen (siehe oben), z.B.

$$
\sin y = \sin(\pi - y) = \sin(n \cdot 2\pi + y) = \sin(n \cdot 2\pi + \pi - y)
$$

Die Eulersche Formel

$$
e^{iy} = \cos y + i \sin y
$$

verknüpft die Exponentialfunktion mit den trigonometrischen Funktionen (s. Abschnitt 2.2).

## 6.5 Hyperbelfunktionen

Bestimmte Kombinationen der Exponentialfunktionen  $e^x$  und  $e^{-x}$  mit reellem x kommen häufig in Anwendungen vor und werden als Hyperbelfunktionen bezeichnet.

$$
\sinh x = \frac{1}{2}(e^x - e^{-x}) \qquad \tanh x = \frac{\sinh x}{\cosh x} = \frac{e^x - e^{-x}}{e^x + e^{-x}}
$$

$$
\cosh x = \frac{1}{2}(e^x + e^{-x}) \qquad \coth x = \frac{\cosh x}{\sinh x} = \frac{e^x + e^{-x}}{e^x - e^{-x}} \qquad x \neq 0
$$

$$
\cosh^2 x - \sinh^2 x = 1 \qquad \tanh x \cdot \coth x = 1
$$

Beziehungen der Hyperbelfunktionen untereinander:

$$
\sinh x = \sqrt{\cosh^2 x - 1} = \tanh x/\sqrt{1 - \tanh^2 x} = 1/\sqrt{\coth^2 x - 1}
$$
  
\n
$$
\sinh x/\sqrt{\sinh^2 x + 1} = \sqrt{\cosh^2 x - 1}/\cosh x = \tanh x = 1/\coth x
$$
  
\n
$$
\sqrt{\sinh^2 x + 1}/\sinh x = \cosh x/\sqrt{\cosh^2 x - 1} = \tanh x = 1/\coth x
$$
  
\n
$$
\sqrt{\sinh^2 x + 1}/\sinh x = \cosh x/\sqrt{\cosh^2 x - 1} = 1/\tanh x = \coth x
$$

Weitere Formeln:

$$
\sinh(x \pm y) = \sinh x \cosh y \pm \cosh x \sinh y
$$
\n
$$
\cosh(x \pm y) = \cosh x \cosh y \pm \sinh x \sinh y
$$
\n
$$
\tanh(x \pm y) = \frac{\tanh x \pm \tanh y}{1 \pm \tanh x \tanh y}
$$
\n
$$
\tanh(x \pm y) = 2 \sinh \frac{x + y}{2} \cosh \frac{x - y}{2}
$$
\n
$$
\tanh x - \sinh y = 2 \cos \frac{x + y}{2} \sinh \frac{x - y}{2}
$$
\n
$$
\cosh x - \cosh y = 2 \cosh \frac{x + y}{2} \sinh \frac{x - y}{2}
$$
\n
$$
\cosh x - \cosh y = 2 \sinh \frac{x + y}{2} \sinh \frac{x - y}{2}
$$

Areafunktionen Die Funktionen sinh x und tanh x sind streng monoton wachsend und daher umkehrbar; die Funktion cosh x ist streng monoton wachsend für  $x \geq 0$ . Die Umkehrfunktionen der Hyperbelfunktionen heißen Area-Funktionen.

$$
y = \operatorname{arsinh} x \iff x = \sinh y
$$
  
\n
$$
y = \operatorname{arcosh} x \iff x = \cosh y \qquad x \ge 1; y \ge 0
$$
  
\n
$$
y = \operatorname{artanh} x \iff x = \tanh y \qquad |x| < 1
$$
  
\n
$$
y = \operatorname{arcoth} x \iff x = \coth y \qquad |x| > 1; y \ne 0
$$

Die Area-Funktionen lassen sich durch den natürlichen Logarithmus ausdrücken:

$$
\operatorname{arcsinh} x = \ln(x + \sqrt{x^2 + 1}) \qquad \text{artanh} x = \frac{1}{2} \ln \frac{1 + x}{1 - x} \qquad |x| < 1
$$
\n
$$
\operatorname{arcosh} x = \pm \ln(x + \sqrt{x^2 - 1}) \qquad x \ge 1 \qquad \arcoth x = \frac{1}{2} \ln \frac{x + 1}{x - 1} \qquad |x| > 1
$$

# 6.6 Fakultät und Gammafunktion

### Fakultät

Unter der Fakultät  $n!$  einer positiven ganzen Zahl  $n$  versteht man das Produkt

$$
1 \cdot 2 \cdot 3 \cdots n = n!
$$
 mit den Eigenschaften:  $n! = n \cdot (n-1)!$   $0! = 1$ .

Näherung für große  $n$  (Stirlingsche Formel):

$$
n! \approx \left(\frac{n}{e}\right)^n \sqrt{2\pi n} \left(1 + \frac{1}{12n} + \frac{1}{288n^2} + \dots\right) \qquad \ln(n!) \approx \left(n + \frac{1}{2}\right) \ln n - n + \ln \sqrt{2\pi}.
$$

### Gammafunktion

Der Begriff der Fakultät läßt sich auf beliebige (auch komplexe) Zahlen x zur Gammafunktion  $\Gamma(x)$  verallgemeinern. Bei ganzzahligen positiven n gilt:

$$
\Gamma(n) = (n-1)!
$$

Allgemeine Definition der Gammafunktion:

$$
\Gamma(x) \quad\n\begin{cases}\n= \int_0^\infty e^{-t} t^{x-1} dt & x > 0 \\
= \lim_{n \to \infty} \frac{n! \, n^{x-1}}{x(x+1)(x+2) \cdots (x+n-1)} & x \neq 0, -1, -2, \dots\n\end{cases}
$$

Eigenschaften:

$$
\Gamma(x+1) = x\Gamma(x) \qquad \Gamma(x) \cdot \Gamma(1-x) = \frac{\pi}{\sin \pi x}
$$

Spezielle Werte:

$$
\Gamma\left(-\frac{1}{2}\right) = -2\sqrt{\pi} \qquad \Gamma\left(\frac{1}{2}\right) = \sqrt{\pi} \qquad \Gamma\left(1\right) = 1 \qquad \Gamma\left(\frac{3}{2}\right) = \frac{1}{2}\sqrt{\pi} \qquad \Gamma\left(2\right) = 1
$$

# Differentialrechnung

## 7.1 Definitionen und Ableitungen der elementaren Funktionen

Die Funktion  $f(x)$  sei definiert für  $a < x < b$ . Die Funktion  $f = f(x)$  ist in einem Punkt x des Intervalls differenzierbar, wenn der Grenzwert

$$
f'(x) = \lim_{\Delta x \to 0} \frac{f(x + \Delta x) - f(x)}{\Delta x},
$$

existiert; der Grenzwert  $f'(x)$  des Differenzenquotienten heißt Differentialquotient oder Ableitung von f im Punkt x.

Der Differenzenquotient ist die Steigung der Sekante, die beim Grenzübergang  $\Delta x \to 0$  zur Tangente wird, deren Steigung durch den Differentialquotienten gegeben ist. Wenn die Funktion  $f(x)$  in einem Punkt x differenzierbar ist, so ist sie auch stetig. Für die Ableitung  $f'(x)$  einer Funktion $f(x)$  schreibt man auch  $df/dx$ . Das Differential dy der Funktion  $y = f(x)$  ist  $dy = f'(x) dx$ . Zur Kontrolle der Berechnung einer analytischen Ableitung  $f'(x)$  durch eine numerische Rechnung ist die Näherung

$$
f'(x) \approx \frac{f(x + \Delta x) - f(x - \Delta x)}{2 \cdot \Delta x}
$$

nützlich.

Die Differenzierbarkeit an einem Punkt  $x_0$  ist gleichbedeutend mit der Approximierbarkeit der Funktion  $f(x)$ durch einen linearen Ausdruck

$$
f(x) \approx f(x_0) + f'(x_0) \cdot (x - x_0),
$$

wobei  $f'(x_0)$  die Ableitung von  $f(x)$  bei  $x = x_0$  bedeuten soll. Genauer schreibt man:

$$
f(x) = f(x_0) + f'(x_0) \cdot (x - x_0) + o(|x - x_0|);
$$

dabei ist o (|∆x|) ein Ausdruck, der mit |∆x| gegen Null geht (s. a. Taylorsche Formel, Abschn. 8.3). Der Ausdruck  $o(|\Delta x|)$  steht für eine Funktion  $\varphi(\Delta x)$  mit der Eigenschaft:

$$
\lim_{\Delta x \to 0} \frac{\varphi(\Delta x)}{|\Delta x|} = 0.
$$

Höhere Ableitungen: Die zweite Ableitung  $f''(x)$  ist definiert als die Ableitung der ersten Ableitung von f(x), für höhere Ableitungen ist entsprechend zu verfahren. Als Bezeichnungen sind üblich, wenn  $y \equiv y(x)$ :

$$
\frac{d^2y}{dx^2}, \frac{d^3y}{dx^3}, \ldots \frac{d^{(n)}y}{dx^n} \qquad \text{oder} \qquad y'', y''', \ldots y^{(n)} \qquad \text{oder} \qquad \left(\frac{d}{dx}\right)^2 y, \left(\frac{d}{dx}\right)^3 y, \ldots \left(\frac{d}{dx}\right)^{(n)} y.
$$

Aus formalen Gründen wird gelegentlich die nullte Ableitung eingeführt:  $y^{(0)} = y$ .
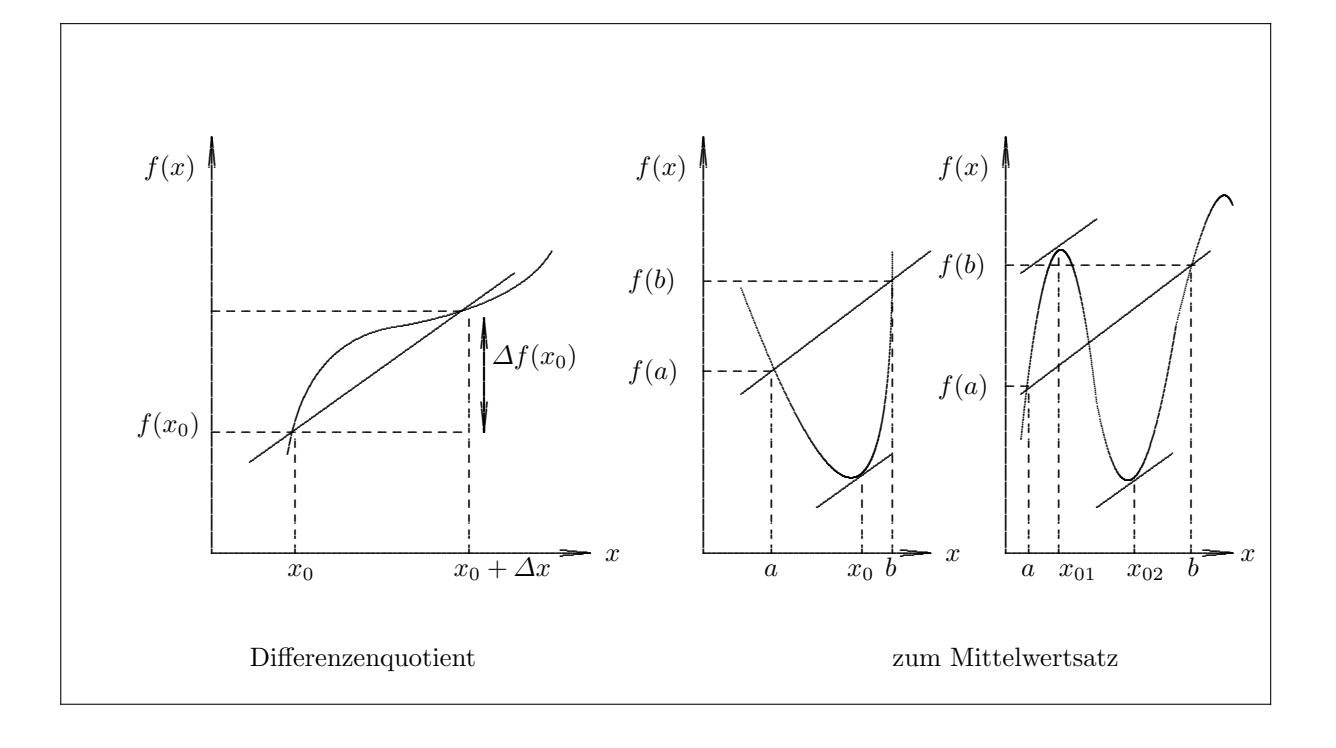

Mittelwertsatz der Differentialrechnung: Ist eine Funktion  $f(x)$  für  $a \leq x \leq b$  stetig und existiert die Ableitung in diesem Intervall, so gibt es wenigstens ein  $x_0$  mit  $a < x_0 < b$ , für das gilt:

$$
\frac{f(b) - f(a)}{b - a} = f'(x_0)
$$

**Extrema:** Notwendige Bedingung für ein Extremum einer Funktion  $f(x)$ , die an der Stelle  $x_0$  als differenzierbar vorausgesetzt wird, ist  $f'(x_0) = 0$ . Für  $f''(x_0) < 0$  liegt ein Maximum vor, für  $f''(x_0) > 0$  ein Minimum. Bei  $f''(x_0) = 0$  müssen die höheren Ableitungen untersucht werden; bei  $f'''(x_0) \neq 0$  ist  $x_0$  ein Wendepunkt.

| $y = f(x)$       | $y' = f'(x)$   | $y = f(x)$ | $y' = f'(x)$      |
|------------------|----------------|------------|-------------------|
| $\boldsymbol{x}$ | $\mathbf{1}$   | 1/x        | $-1/x^2$          |
| $x^2$            | 2x             | $1/x^2$    | $-2/x^3$          |
| $x^n$            | $nx^{n-1}$     | $1/x^n$    | $-n/x^{n+1}$      |
| $e^x$            | $\rho^x$       | $\ln x$    | 1/x               |
| $a^x$            | $a^x \ln a$    | $\log_a x$ | $1/(x \ln a)$     |
|                  |                |            |                   |
| $\sin x$         | $\cos x$       | arcsin x   | $1/\sqrt{1-x^2}$  |
| $\cos x$         | $-\sin x$      | arccos x   | $-1/\sqrt{1-x^2}$ |
| $\tan x$         | $1/\cos^2 x$   | arctan x   | $1/(1+x^2)$       |
| $\cot x$         | $-1/\sin^2 x$  | arccot x   | $-1/(1+x^2)$      |
| $\sinh x$        | $\cosh x$      | arsinh x   | $1/\sqrt{1+x^2}$  |
| $\cosh x$        | $\sinh x$      | arcosh x   | $1/\sqrt{x^2-1}$  |
|                  |                |            |                   |
| $\tanh x$        | $1/\cosh^2 x$  | artanh x   | $1/(1-x^2)$       |
| $\coth x$        | $-1/\sinh^2 x$ | arcoth x   | $-1/(x^2-1)$      |

Erste Ableitungen elementarer Funktionen

## 7.2 Differentiationsregeln

#### Produkte und Quotienten

Die Funktionen  $u = f(x)$  und  $v = g(x)$  seien für  $a < x < b$  definiert. Dann gilt für jedes x aus dem Intervall, für das  $u'$  und  $v'$  existiert:

$$
(u \cdot v)' = uv' + vu' \qquad \text{Productregel}
$$
\n
$$
\left(\frac{1}{v}\right)' = -\frac{v'}{v^2} \qquad \left(\frac{u}{v}\right)' = \frac{vu' - uv'}{v^2} \qquad v \neq 0 \quad \text{Quotientenregel}
$$

Formeln für höhere Ableitungen erhält man durch mehrfache Anwendungen der Formeln, zum Beispiel:

$$
(u \cdot v)' = u'v + uv'
$$
  
\n
$$
(u \cdot v)'' = u''v + 2u'v' + uv''
$$
  
\n
$$
(u \cdot v)''' = u'''v + 3u''v' + 3u'v'' + uv'''
$$
  
\n...  
\n
$$
(u \cdot v)^{(n)} = u^{(n)}v + nu^{(n-1)}v' + \frac{n(n-1)}{1 \cdot 2}u^{(n-2)}v'' + \dots + \binom{n}{r}u^{(n-r)}v^{(r)} + \dots + uv^{(n)}
$$

Für die Ableitung des Quotienten zweier Produkte folgt aus der Quotienten- und Produktregel die Formel:

$$
\left(\frac{u\cdot v}{w\cdot z}\right)'=\left(\frac{u\cdot v}{w\cdot z}\right)\left(\frac{u'}{u}+\frac{v'}{v}-\frac{w'}{w}-\frac{z'}{z}\right).
$$

#### Kettenregel

Die Funktion  $h(x) = f(g(x))$  ist aus den Funktionen  $y = g(x)$  und  $f(y)$  zusammengesetzt:  $h = f \circ g$ . Wenn bei einem gegebenen x die Ableitung  $dy/dx = dg/dx = g'(x)$  existiert und bei dem entsprechenden y die Ableitung  $df/dy = f'(y)$  existiert, dann gilt für die Ableitung von h nach x:

$$
\frac{dh}{dx} = f'(y)g'(x) = \frac{df}{dy}\frac{dy}{dx}.
$$

Das Differential von h, ausgedrückt durch y, ist  $dh = f'(y) dy$  und das Differential von g, ausgedrückt durch x, ist  $dy = dg = g'(x) dx$ . Aus der Kettenregel folgt:

$$
dh = f'(y)dy = f'(y)g'(x) dx
$$

für das Differential  $dh$ , ausgedrückt durch  $x$ .

In Differentialen können unabhängige und abhängige Variable gleich behandelt werden. So folgt zum Beispiel für  $y = f(x)$  aus  $dy = f'(x) dx$  die Ableitung der Umkehrfunktion  $f^{-1}$  von f:

$$
\frac{dx}{dy} = \frac{1}{f'(x)} \qquad f'(x) \neq 0.
$$

Für parametrische Gleichungen  $x = f(t)$ ,  $y = g(t)$  folgt:

$$
\frac{dy}{dx} = \frac{g'(t)}{f'(t)} \qquad f'(t) \neq 0.
$$

Logarithmische Ableitung. Aus der Kettenregel folgt speziell für  $w = h(u) = \ln u$  und  $u = u(x)$ :

$$
\frac{d \ln u}{dx} = \frac{d \ln u}{du} \frac{du}{dx} = \frac{1}{u} \frac{du}{dx}
$$
 oder kurz:  $(\ln u)' = \frac{u'}{u}$ 

.

Ableitung einer impliziten Funktion. Die Funktion  $y = f(x)$  sei durch die Gleichung

$$
F(x,y) = 0
$$

definiert. Dann ergibt sich aus der partiellen Differentiation nach  $x$  und  $y$ :

$$
F_x + F_y y' = 0
$$

$$
y' = -\frac{F_x}{F_y}
$$

## 7.3 Grenzwert einer Funktion mit nicht definiertem Wert

Führt die Bildung des Grenzwerts einer Funktion  $f(x) = \frac{\varphi(x)}{\psi(x)}$  zu einem nicht definierten Ausdruck der Form

$$
\lim_{x \to a} \frac{\varphi(x)}{\psi(x)} = \frac{0}{0} \qquad \text{oder zu}
$$
  

$$
\lim_{x \to a} \frac{\varphi(x)}{\psi(x)} = \frac{\infty}{\infty},
$$

so erhält man den Grenzwert über

$$
\lim_{x \to a} \frac{\varphi(x)}{\psi(x)} = \lim_{x \to a} \frac{\varphi'(x)}{\psi'(x)}
$$
 (Regel von **Bernoulli - de l'Hospital**)

Falls andere nicht definierte Ausdrucke auftreten, kann durch geeignete Substitution diese Form immer erreicht ¨ werden: Funktion undef. Grenzw. Substitution

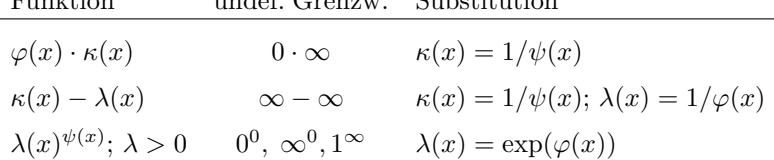

## 7.4 Vektorwertige Funktionen

Die Ableitung einer vektorwertigen Funktion  $\vec{r} = \vec{r}(t)$  eines skalaren Parameters t ist definiert durch

$$
\frac{d\vec{r}}{dt} = \lim_{\Delta t \to 0} \frac{\vec{r}(t + \Delta t) - \vec{r}(t)}{\Delta t},
$$

wenn der Grenzwert unabhängig von der Folge  $\Delta t \rightarrow 0$  existiert. Die Ableitung, die auch in der Form

$$
\frac{d\vec{r}}{dt}=\left(\frac{dx}{dt},\,\frac{dy}{dt},\,\frac{dz}{dt}\right)
$$

geschrieben werden kann, ist selbst wieder ein Vektor und ist tangential zur Kurve gerichtet, die durch  $\vec{r}(t)$  beschrieben wird. Höhere Ableitungen sind entsprechend definiert. Wenn eine Bahnkurve durch eine vektorwertige Funktion  $\vec{r}(t)$  beschrieben wird und der Parameter t die Zeit bedeutet, so sind die ersten beiden Ableitungen (Ableitungen nach der Zeit werden gelegentlich durch Punkte bezeichnet):

$$
\frac{d\vec{r}(t)}{dt} = (\dot{x}(t), \dot{y}(t), \dot{z}(t))
$$
 Geschwindigkeitsvektor  
\n
$$
\frac{d^2\vec{r}(t)}{dt^2} = (\ddot{x}(t), \ddot{y}(t), \ddot{z}(t))
$$
Beschleunigungsvektor

Regeln für die Ableitung vektorwertiger Funktionen

$$
\frac{d}{dt}\left(\vec{a}(t) + \vec{b}(t)\right) = \frac{d\vec{a}}{dt} + \frac{d\vec{b}}{dt}
$$
\n
$$
\frac{d}{dt}\left(\vec{a} \cdot \vec{b}\right) = \frac{d\vec{a}}{dt} \cdot \vec{b} + \vec{a} \cdot \frac{d\vec{b}}{dt}
$$

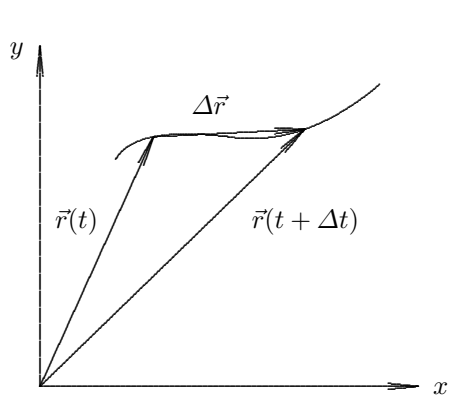

$$
\frac{d}{dt} \left( \vec{a} \times \vec{b} \right) = \frac{d\vec{a}}{dt} \times \vec{b} + \vec{a} \times \frac{d\vec{b}}{dt}
$$
Productregeln\n
$$
\frac{d}{dt} \left( f(t)\vec{a}(t) \right) = f'(t)\vec{a} + f(t)\frac{d\vec{a}}{dt}
$$
\n
$$
\frac{d}{dt} \left( \frac{\vec{a}(t)}{f(t)} \right) = \frac{1}{f} \frac{d\vec{a}}{dt} - \frac{f'}{f^2} \vec{a}
$$
Quotientenregel\n
$$
(f(t) \neq 0)
$$

Folgerung: die Ableitung einer vektorwertigen Funktion  $\vec{a}(t)$  mit konstantem Betrag ( $\vec{a} \cdot \vec{a} = \text{const}$ ) steht senkrecht zu  $\vec{a}$  (oder verschwindet):

$$
\frac{d}{dt}(\vec{a}\cdot\vec{a}) = \frac{d\vec{a}}{dt}\cdot\vec{a} + \vec{a}\cdot\frac{d\vec{a}}{dt} = 2\vec{a}\cdot\frac{d\vec{a}}{dt} = 0
$$

#### Raumkurven

Eine glatte Raumkurve wird durch eine stetige und stetig differenzierbare vektorwertige Funktion  $\vec{r}(t)$  beschrieben. Die Ableitung  $d\vec{r}/dt$  zeigt jeweils in die tangentiale Richtung. Für geometrische Betrachtungen ist der Begriff der Bogenlänge geeignet. Für die Ableitung einer Raumkurve  $\vec{r}(s)$  nach dem Parameter Bogenlänge s gilt:

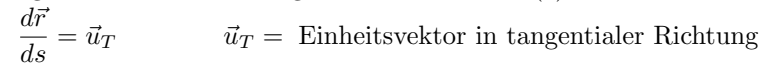

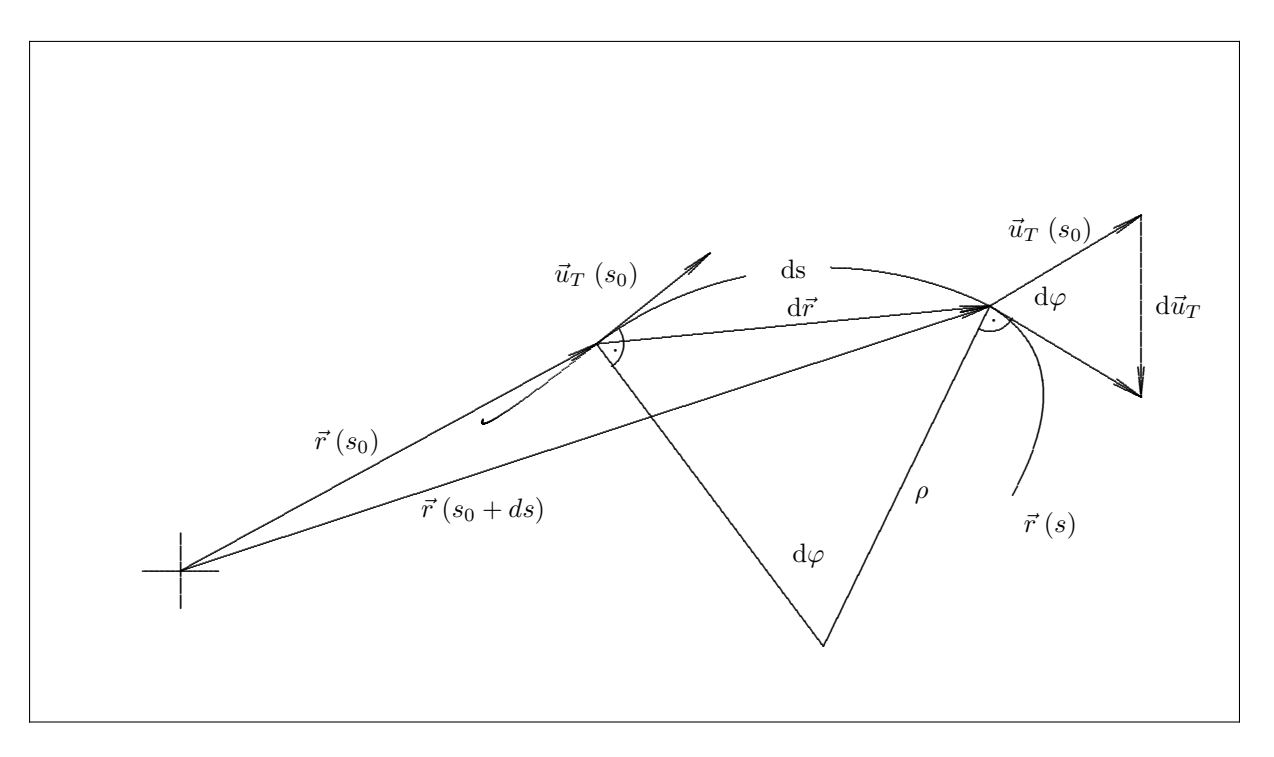

Aus der Kettenregel folgt:

$$
\frac{d\vec{r}(s(t))}{dt} = \frac{d\vec{r}}{ds} \cdot \frac{ds}{dt} = \vec{u}_T \cdot \frac{ds}{dt}
$$

Für die differentielle Änderung von  $\vec{u}_T$  gilt:

$$
|d\vec{u}_T| = d\varphi \cdot |\vec{u}_T|.
$$

Für infinitesimale Winkel  $d\varphi$  steht  $d\vec{u}_T$  senkrecht auf  $\vec{u}_T$ . Wegen  $\rho d\varphi = ds$  wird die Ableitung des Einheitsvektors  $\vec{u}_T$  nach s:

$$
\frac{d\vec{u}_T}{ds} = \frac{d\vec{u}_T}{\rho d\varphi} = -\frac{1}{\rho}\vec{u}_N = \kappa \cdot \vec{u}_N \quad \text{mit} \quad \vec{u}_N = \frac{d\vec{u}_T}{d\varphi}
$$

Darin ist  $\vec{u}_N$  ein Einheitsvektor in der Kurvenebene senkrecht zu  $\vec{u}_T$  in Krümmungsrichtung und  $\rho = 1/\kappa$  der Krümmungsradius der Raumkurve ( $\kappa =$  Krümmung). Durch  $\vec{u}_B = \vec{u}_T \times \vec{u}_N$  kann ein weiterer Einheitsvektor  $\vec{u}_B$  definiert werden, der mit den beiden anderen Einheitsvektoren ein orthogonales Rechtssystem bildet, das 'begleitendes' Dreibein genannt wird. Es gilt:

$$
\frac{d\vec{u}_B}{ds} = \frac{d\vec{u}_T}{ds} \times \vec{u}_N + \vec{u}_T \times \frac{d\vec{u}_N}{ds} = \vec{u}_T \times \frac{d\vec{u}_N}{ds} = -\tau \cdot \vec{u}_N.
$$

Die Größe  $\tau$  heißt Torsion und  $1/\tau$  Windungsradius der Raumkurve. Die Torsion einer Kurve im Punkt P gibt an, in welchem Maß die Kurve in der Umgebung von P von einer ebenen Kurve abweicht.

### 7.5 Funktionen mehrerer Veränderlicher

#### Skalare Funktionen von zwei Veränderlichen

Eine Funktion  $f(x, y)$  von zwei Veränderlichen x und y wird betrachtet. Die partiellen Ableitungen von  $f(x, y)$ nach den Veränderlichen  $x$  und  $y$  sind definiert durch:

$$
\frac{\partial f}{\partial x} = \lim_{\Delta x \to 0} \frac{f(x + \Delta x, y) - f(x, y)}{\Delta x}
$$

$$
\frac{\partial f}{\partial y} = \lim_{\Delta y \to 0} \frac{f(x, y + \Delta y) - f(x, y)}{\Delta y}
$$

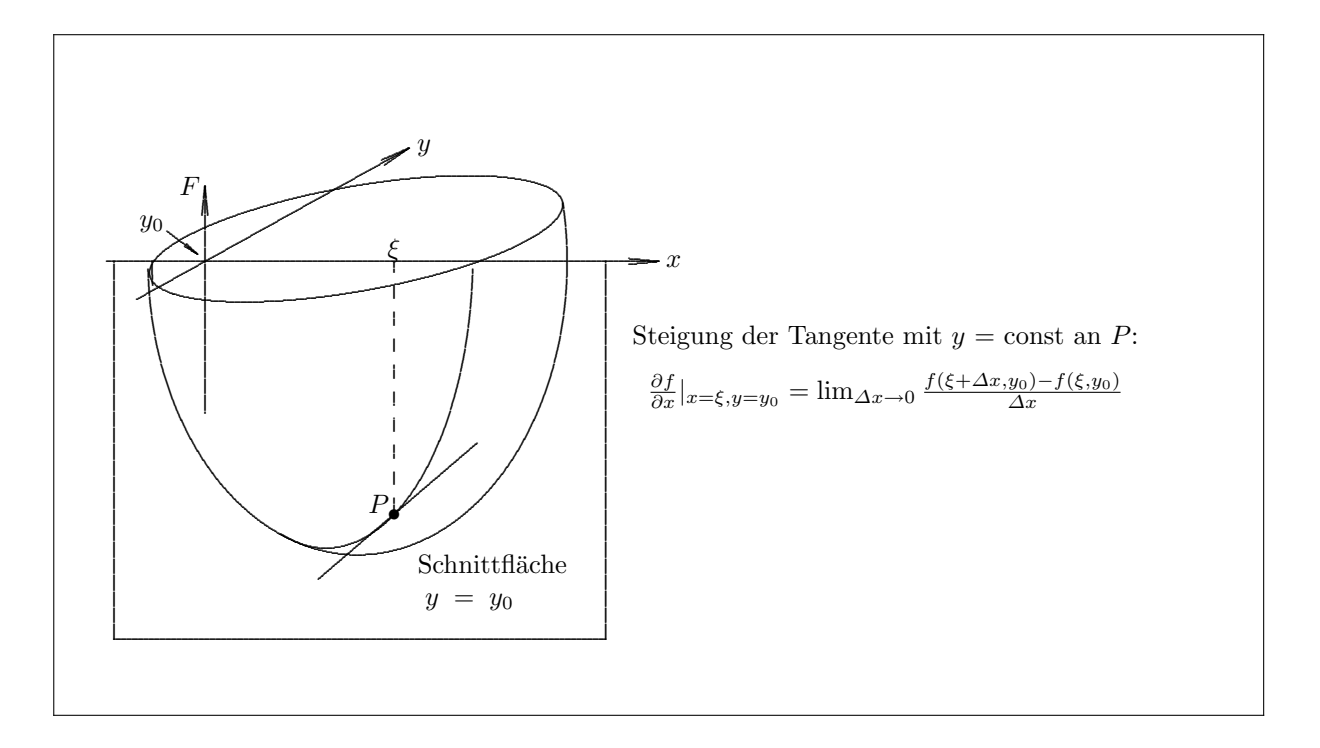

Die partielle Ableitung nach einer Veränderlichen ist also nichts anderes als die gewöhnliche Ableitung nach der einen Veränderlichen bei Festhalten der anderen. Es gelten Rechenregeln wie für die gewöhnlichen Ableitungen. Höhere partielle Ableitungen sind (entsprechend der gewöhnlichen Ableitungen) durch wiederholte Bildung der partiellen Ableitung zu erzeugen. Höhere Ableitungen, die sich nur durch die Reihenfolge der Ableitungen nach verschiedenen Variablen unterscheiden, sind bei Stetigkeit gleich, zum Beispiel:

$$
\frac{\partial^2 f}{\partial y \partial x} = \frac{\partial^2 f}{\partial x \partial y}
$$

Partielle Ableitungen werden auch wie folgt geschrieben:

$$
\frac{\partial f}{\partial x} = f_x \qquad \qquad \frac{\partial^2 f}{\partial x \partial y} = f_{xy} \qquad \text{etc.}
$$

**Totale Ableitung und totales Differential.** Gegeben sei eine Funktion  $f(x, y)$ , bei der  $x = x(t)$  und  $y = y(t)$ Funktionen eines Parameters t sind. Zur Bildung der Ableitung von f nach t wird der Differenzenquotient betrachtet:

$$
\frac{f(x(t+\Delta t), y(t+\Delta t)) - f(x(t), y(t))}{\Delta t} = \frac{f(x+\Delta x, y+\Delta y) - f(x, y)}{\Delta t}
$$

$$
= \frac{f(x+\Delta x, y+\Delta y) - f(x, y+\Delta y) + f(x, y+\Delta y) - f(x, y)}{\Delta t}
$$

$$
= \frac{f(x+\Delta x, y+\Delta y) - f(x, y+\Delta y)}{\Delta x} \frac{\Delta x}{\Delta t} + \frac{f(x, y+\Delta y) - f(x, y)}{\Delta y} \frac{\Delta y}{\Delta t}
$$

Im Limes  $\Delta t \rightarrow 0$  gehen auch  $\Delta x \rightarrow 0$  und  $\Delta y \rightarrow 0$ , und man erhält die totale Ableitung von  $f$  nach  $t$ :

$$
\frac{df}{dt} = \frac{df(x(t), y(t))}{dt} = \frac{\partial f}{\partial x}\frac{dx}{dt} + \frac{\partial f}{\partial y}\frac{dy}{dt}.
$$

Den Ausdruck

$$
df = \frac{\partial f}{\partial x}dx + \frac{\partial f}{\partial y}dy
$$

nennt man totales Differential. Anschaulich bedeutet df die Änderung von  $f$  bei Änderung von  $x$  um  $dx$  und von  $y$  um  $dy$ .

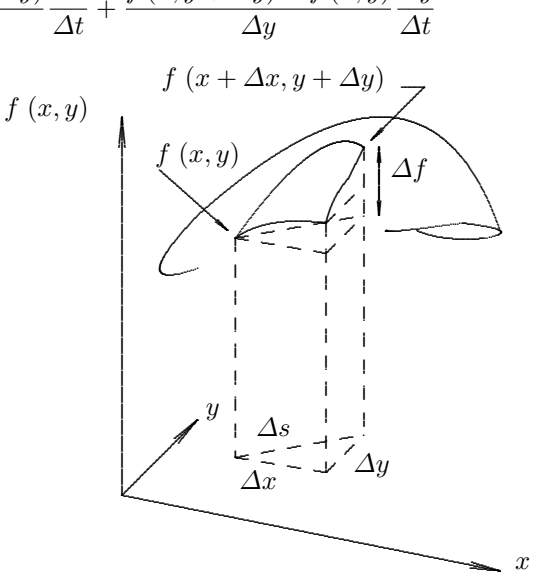

#### Funktionen von  $n$  Veränderlichen

Betrachtet wird eine (skalare) Funktion  $f(x_1, x_2, \ldots, x_n)$  von n Veränderlichen.

Ist ein beliebiger Weg  $\vec{s}$  im Raum  $x_1, x_2, \ldots x_n$  gegebenen, so beschreibt  $d\vec{s} = (dx_1, dx_2, \ldots dx_n)$  ein Element auf diesem Weg.

Das totale Differential

$$
df = \frac{\partial f}{\partial x_1} dx_1 + \frac{\partial f}{\partial x_2} dx_2 + \ldots + \frac{\partial f}{\partial x_n} dx_n
$$

liefert dann die Anderung von  $f$  längs des Wegelements an einer gegebenen Stelle. Mit der Definition des Gradienten, durch die vektorwertige Funktion

grad 
$$
f = \left(\frac{\partial f}{\partial x_1}, \frac{\partial f}{\partial x_2}, \dots, \frac{\partial f}{\partial x_n}\right)
$$

ergibt sich das totale Differential als Skalarprodukt

$$
df = \text{grad } f \cdot d\vec{s}.
$$

Die Einführung des Differentialoperators  $\vec{\nabla}$  (Nabla)

$$
\vec{\nabla} = \left(\frac{\partial}{\partial x_1}, \frac{\partial}{\partial x_2}, \dots \frac{\partial}{\partial x_n}\right)
$$

gestattet die Schreibweise

$$
\operatorname{grad} f = \vec{\nabla} f.
$$

In manchen Lehrbüchern findet man auch die symbolische Schreibweise d $f/d\vec{s}$  anstelle von  $\vec{\nabla} f$ .

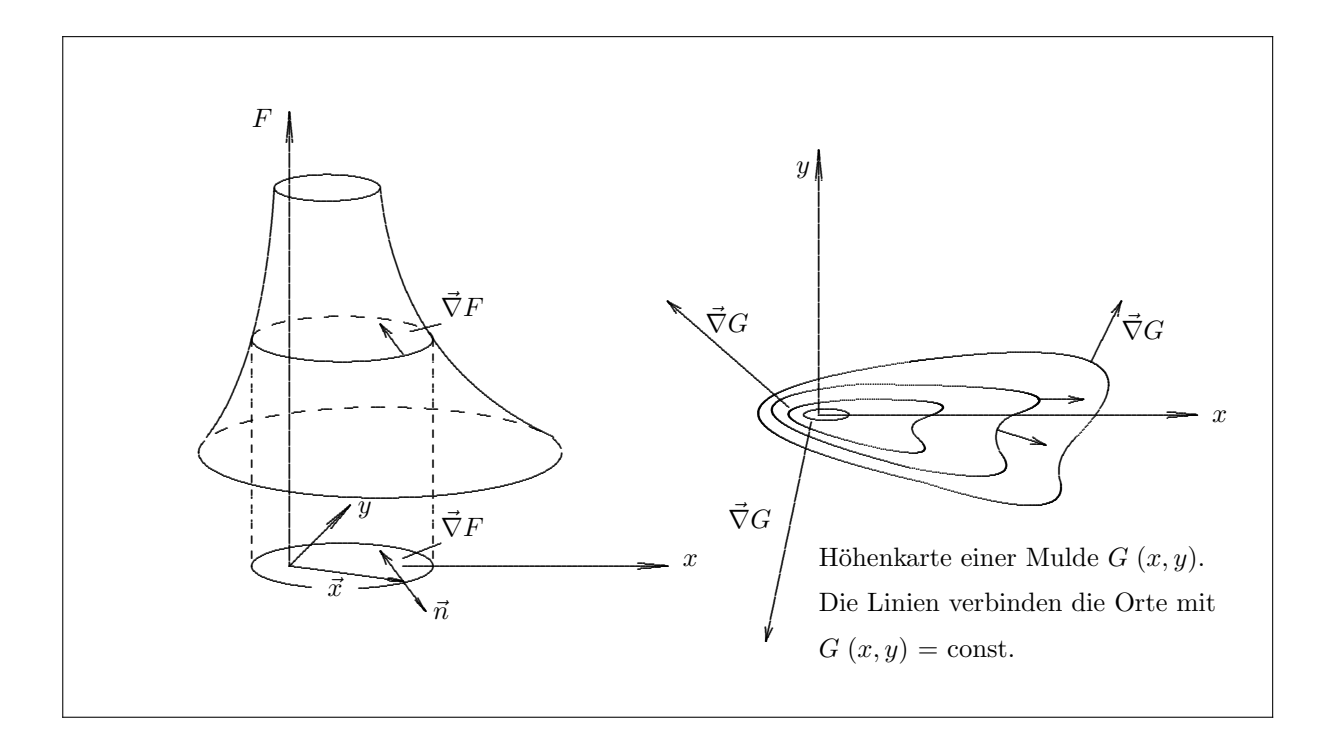

#### Funktionalmatrix

Betrachtet werden nun Funktionen  $f_1(\vec{x}), f_2(\vec{x}), \ldots, f_m(\vec{x}),$  die zu einem Vektor  $\vec{f}(\vec{x})$  zusammengefaßt werden können. Ist die (vektorwertige) Funktion  $\vec{f}$  durch einen linearen Ausdruck approximierbar, erhält man:

$$
\vec{f}(\vec{x}) = \vec{f}(\vec{x}_0) + J_f \cdot (\vec{x} - \vec{x}_0) + o(|\vec{x} - \vec{x}_0|)
$$

mit einer  $m \cdot n$  Matrix  $J_f$ . Voraussetzung ist, daß  $\vec{f}$  im Punkt  $\vec{x}_0$  stetig ist und daß alle Komponenten  $f_i$  von  $\vec{f}$ nach den  $x_j$  partiell differenzierbar sind mit

$$
\left. \frac{\partial f_i}{\partial x_j} \right|_{\vec{x} = \vec{x}_0} = (J_f)_{ij}.
$$

Man nennt die Matrix  $J_f$ ,

$$
J_f = \begin{pmatrix} \frac{\partial f_1}{\partial x_1} & \frac{\partial f_1}{\partial x_2} & \cdots & \frac{\partial f_1}{\partial x_n} \\ \frac{\partial f_2}{\partial x_1} & \frac{\partial f_2}{\partial x_2} & \cdots & \frac{\partial f_2}{\partial x_n} \\ \cdots & & & & \\ \frac{\partial f_m}{\partial x_1} & \frac{\partial f_m}{\partial x_2} & \cdots & \frac{\partial f_m}{\partial x_n} \end{pmatrix}
$$

die Funktionalmatrix oder Jacobi-Matrix von $\vec{f}$ im Punkt $\vec{x}_0.$ 

Kettenregel. Die Funktion  $\vec{h}$  sei aus der Funktion  $\vec{y} = \vec{g}(\vec{x})$  und der Funktion  $\vec{f}(\vec{y})$  zusammengesetzt, und liefere eine Abbildung  $\mathbf{R}^n \to \mathbf{R}^m \to \mathbf{R}^k$ :

$$
\vec{h} = \vec{f} \circ \vec{g} \qquad \qquad \vec{h}(\vec{x}) = \vec{f}(\vec{g}(\vec{x})).
$$

Dann gilt für die Funktionalmatrix  $J_h$  der Funktion  $\vec{h}(\vec{x})$  und die Spalten- und Zeilenzahlen der Funktionalmatrizen:

$$
\underbrace{J_h}_{k \cdot n} = \underbrace{J_f}_{k \cdot m} \cdot \underbrace{J_g}_{m \cdot n}.
$$

**Umkehrabbildung.** Die Funktion  $\vec{f}(\vec{y})$  sei die Umkehrfunktion der Funktion  $\vec{y} = \vec{g}(\vec{x})$ :  $\vec{f}(\vec{g}(\vec{x})) = \vec{x}$  mit  $\vec{x}, \vec{y} \in \mathbb{R}^n$ . Dann folgt aus der Kettenregel:

$$
J_f \cdot J_g = E \qquad \qquad J_f = (J_g)^{-1}
$$

 $(E =$  Einheitsmatrix).

## Kapitel 8

## Integralrechnung

#### Integration von Funktionen einer Veränderlichen 8.1

Die Funktion  $f(x)$  sei eine für  $x \in (a, b)$ ,  $a < b$  stetige (oder stückweise stetige Funktion). Das Intervall  $(a, b)$ wird durch eine Intervalleinteilung  $Z$  in  $n$  Teilintervalle eingeteilt, mit

$$
a = x_0 < x_1 < x_2 < \ldots < x_n = b
$$

mit der Breite der Teilintervalle  $\Delta x_i = x_i - x_{i-1}$ . Man nennt

$$
\sum_{i(Z)} f(\xi_i) \,\Delta x_i
$$

mit Funktionswerten  $f(\xi_i)$  an Zwischenstellen  $x_{i-1} \leq \xi_i \leq x_i$  die Riemann-Summe. Die Größe

$$
F = \int_{a}^{b} f(x) dx = \lim_{Z \to \infty} \sum_{i(Z)} f(\xi_i) \Delta x_i
$$

heißt bestimmtes Integral, wenn der Limes existiert und von der Wahl der Z-Folge unabhängig ist. Im Integral heißt  $f(x)$  der Integrand und x die Integrationsvariable. Wenn  $f(x) > 0$  für  $x \in (a, b)$  ist, entspricht das bestimmte Integral der Fläche zwischen der Kurve  $f(x)$  und der x-Achse zwischen den Grenzen a und b. Das bestimmte Integral hat folgende Eigenschaften:

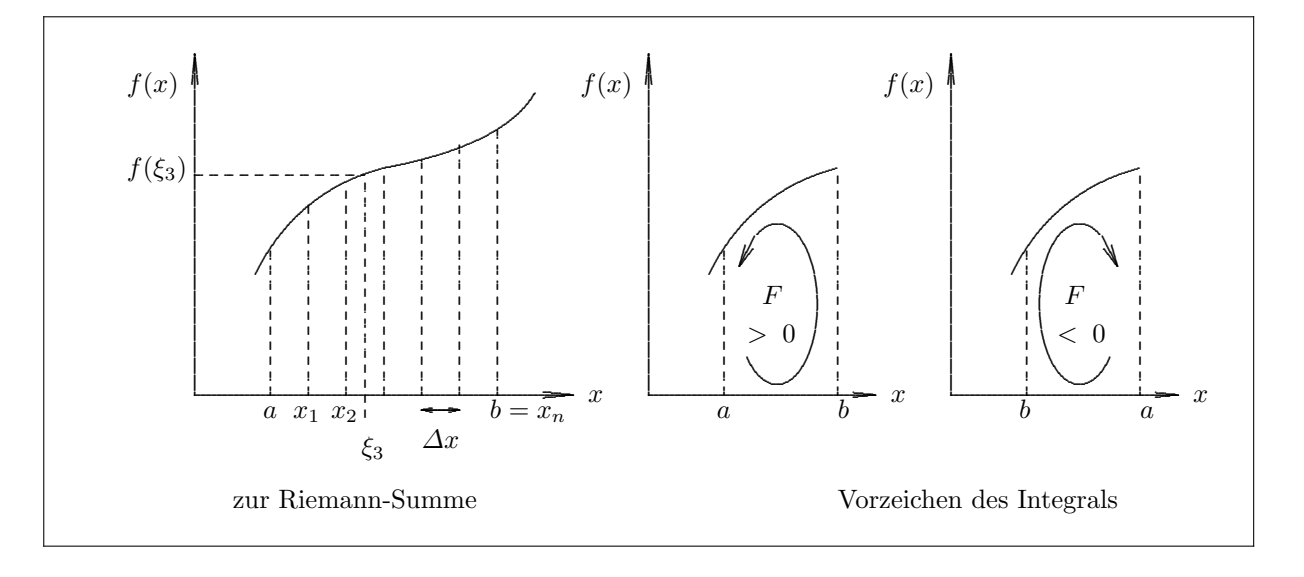

$$
\int_{a}^{b} f(x) dx = -\int_{b}^{a} f(x) dx \qquad \qquad \int_{a}^{c} f(x) dx = \int_{a}^{b} f(x) dx + \int_{b}^{c} f(x) dx
$$

$$
\int_{a}^{b} k \cdot f(x) dx = k \cdot \int_{a}^{b} f(x) dx \qquad \int_{a}^{b} (f(x) + g(x)) dx = \int_{a}^{b} f(x) dx + \int_{a}^{b} g(x) dx
$$

Fundamentalsatz der Differential- und Integralrechnung. Ist  $f(x)$  eine in  $(a, b)$  stetige Funktion, so ist bei jeder Wahl von $c$  und $x \in (a,b)$ 

$$
F(x) = \int_{c}^{x} f(u) \, du
$$

eine differenzierbare Funktion der oberen Grenze x und es gilt:

$$
F'(x) = f(x).
$$

Die Funktion  $F(x)$  heißt Stammfunktion der Funktion  $f(x)$ . Das unbestimmte Integral ist

$$
\int f(x) dx = \int_{a}^{x} f(u) du + c
$$

wobei die Größe c eine willkürliche Konstante ist. Wenn  $F(x)$  eine Stammfunktion ist, also

$$
F(x) = \int_{a}^{x} f(u) \, du + c,
$$

so gilt für das bestimmte Integral

$$
\int_{a}^{b} f(u) du = F(b) - F(a)
$$

Tabelle von Integralen (die Integrationskonstante ist weggelassen):

$$
\int x^n dx = \frac{1}{n+1}x^{n+1} \qquad n \neq -1
$$
\n
$$
\int \frac{1}{x} dx = \ln |x|
$$
\n
$$
\int (x+a)^n dx = \frac{1}{n+1}(x+a)^{n+1}
$$
\n
$$
\int \frac{1}{x+a} dx = \ln |x+a|
$$
\n
$$
\int \frac{a}{x^2+a^2} dx = \arctan \frac{x}{a}
$$
\n
$$
\int \frac{a}{a^2-x^2} dx = \arctan \frac{x}{a} = \frac{1}{2} \ln \frac{a+x}{a-a} \qquad |x| < a
$$
\n
$$
= \arcoth \frac{x}{a} = \frac{1}{2} \ln \frac{x+a}{a-a} \qquad |x| > a > 0
$$
\n
$$
\int \sqrt{x^2+a^2} dx = \frac{1}{2} \arctan \frac{x}{a} + \frac{x}{2} \sqrt{x^2+a^2}
$$
\n
$$
= \arcoth \frac{x}{a} = \frac{1}{2} \ln \frac{x+a}{a-a} \qquad |x| > a > 0
$$
\n
$$
\int \sqrt{x^2-a^2} dx = \frac{1}{2}a^2 \operatorname{arcosh} \frac{x}{a} + \frac{x}{2} \sqrt{x^2-a^2}
$$
\n
$$
\int \frac{1}{\sqrt{x^2+a^2}} dx = \operatorname{arsinh} \frac{x}{a} = \pm \ln \left( \pm \frac{x}{a} + \sqrt{1 - \frac{x^2}{a^2}} \right)
$$
\n
$$
\int \frac{1}{\sqrt{x^2-a^2}} dx = \operatorname{arcsinh} \frac{x}{a} = \pm \ln \left( \frac{x}{a} \pm \sqrt{\frac{x^2}{a^2} - 1} \right)
$$
\n
$$
\int \frac{1}{\sqrt{a^2-x^2}} dx = \arcsin \frac{x}{a}
$$
\n
$$
\int \sin x dx = -\cos x
$$
\n
$$
\int \cos x dx = \pm \sin x
$$
\n
$$
\int \tan x dx = -\ln \cos |x|
$$
\n
$$
\int \cot x dx = \pm \ln \sin |x|
$$
\n
$$
\int \sin^2 ax dx = \frac{x}{2} - \frac{1}{4a} \sin 2ax
$$
\n
$$
\int \sin^2 ax dx = \frac
$$

Integrationsregeln. Regeln für die Integration folgen durch Umkehrung aus den Differentiationsregeln. Wich-

$$
\int f(x) g'(x) dx = f(x) g(x) - \int f'(x) g(x) dx
$$

Diese Regel läßt sich anwenden, wenn der Integrand auf die Form des linken Integrals gebracht werden kann. Eventuell muß die Formel wiederholt angewendet werden.

Substitutionsregel: Ausgehend von der Transformation der Veränderlichen

$$
x = g(u) \qquad dx = g'(u)du
$$

ergibt sich die Regel

$$
\int f(x) dx = \int f(g(u)) g'(u) du
$$

Beim bestimmten Integral sind die Grenzen der Umkehrfunktion  $u = g^{-1}(x) = h(x)$  einzusetzen:

$$
\int_{a}^{b} f(x) dx = \int_{h(a)}^{h(b)} f(g(u)) g'(u) du
$$

Eine andere Form der Regel ergibt sich durch Vertauschen von x und u:

$$
h'(x) dx = \frac{dn}{dx} dx = dh
$$

$$
\int f(h(x)) h'(x) dx = \int f(h) dh
$$

 $\overline{\mathbf{z}}$ 

Diese Form wird angewendet, wenn sich der Integrand (Funktion von  $x$ ) in der Form des linken Integrals ausdrücken läßt. Das bestimmte Integral ist:

$$
\int_{a}^{b} f(h(x)) h'(x) dx = \int_{h(a)}^{h(b)} f(h) dh
$$

Tabelle von Substitutionen:

#### Tabelle von Substitutionen

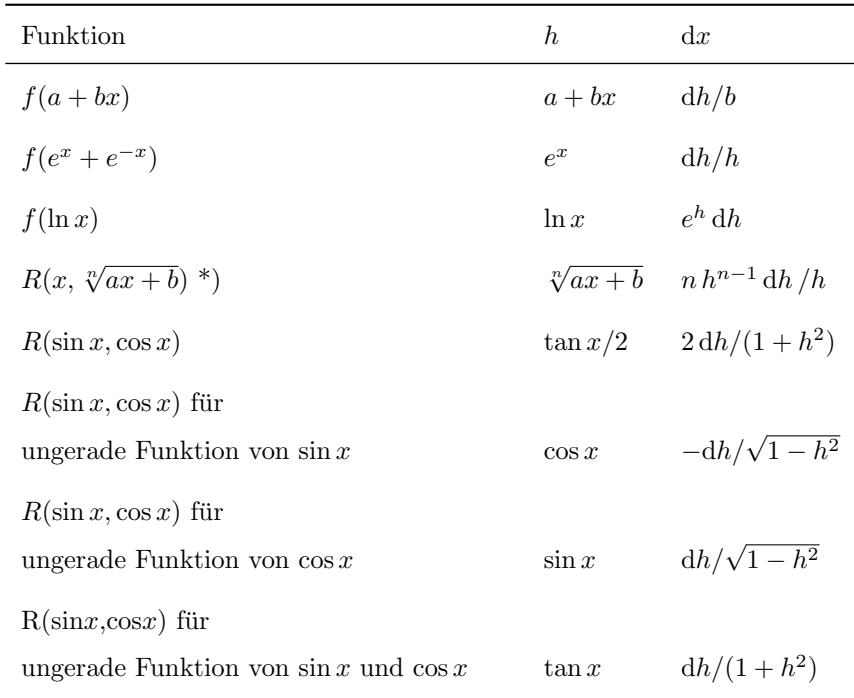

\*) Rationale Funktion R

## 8.2 Mittelwertsatz der Integralrechnung

Ist  $f(x)$  im Intervall [a, b] integrierbar und stetig, so gibt es einen Mittelwert  $\langle f(x) \rangle$ , für den gilt:

$$
\langle f(x) \rangle = \frac{\int_a^b f(x) \, dx}{b-a} \; .
$$

Allgemeiner erhält man das gewichtete Mittel über das Intervall [a, b] mit der stetigen Gewichtsfunktion  $g(x)$ 

$$
\langle f(x) \rangle = \frac{\int_a^b f(x) g(x) dx}{\int_a^b g(x) dx}.
$$

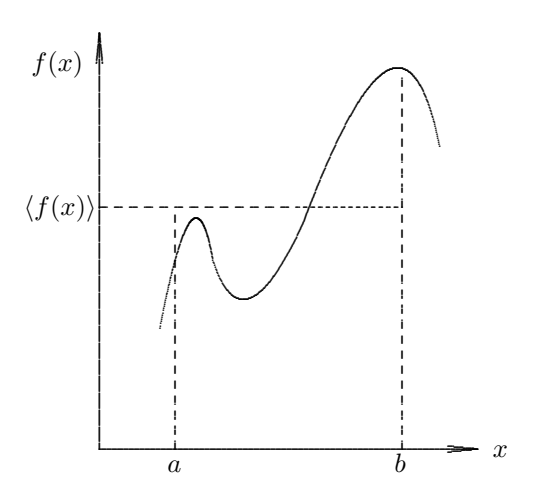

## 8.3 Taylorentwicklung

Die Umformung des Integrals in der Identität

$$
f(x) = f(\xi) + \int_{\xi}^{x} f'(t) dt
$$

durch partielle Integration führt auf:

$$
f(x) = f(\xi) + (x - \xi)f'(\xi) + \int_{\xi}^{x} (x - t)f''(t) dt.
$$

Die wiederholte Umformung des Integrals liefert die Taylorformel

$$
f(x) = f(\xi) + (x - \xi)f'(\xi) + \frac{1}{2}(x - \xi)^2 f''(\xi) + \frac{1}{2 \cdot 3}(x - \xi)^3 f'''(\xi) + \ldots + \frac{1}{n!}(x - \xi)^n f^{(n)}(\xi) + R_n(x),
$$

wobei das Restglied  $R_n(x)$  die Form

$$
R_n(x) = \frac{1}{n!} \int_{\xi}^{x} (x - t)^n f^{(n+1)}(t) dt
$$

hat. Eine andere Form des Restgliedes (Lagrange-Form) ist

$$
R_n(x) = \frac{(x-\xi)^{n+1}}{(n+1)!} f^{(n+1)}(\vartheta)
$$

mit  $\vartheta$  zwischen  $\xi$  und x.

Wenn die Funktion  $f(x)$  unendlich oft differenzierbar ist, führt die Taylorformel mit

$$
f(x) = \sum_{n=0}^{\infty} \frac{(x - \xi)^n}{n!} f^{(n)}(\xi)
$$

auf die Darstellung der Funktion  $f(x)$  durch eine Potenzreihe (Taylor-Reihe); Voraussetzung ist, daß das Restglied  $R_n$  für  $n \to \infty$  gegen 0 geht.

Einige Reihenentwicklungen:

$$
\sin x = x - \frac{x^3}{3!} + \frac{x^5}{5!} - \dots
$$

$$
\cos x = 1 - \frac{x^2}{2!} + \frac{x^4}{4!} - \dots
$$
  
\n
$$
\tan x = x + \frac{1}{3}x^3 + \frac{2}{5}x^5 + \frac{17}{315}x^7 + \dots
$$
  $|x| < \frac{\pi}{2}$   
\n
$$
e^x = 1 + \frac{x}{1!} + \frac{x^2}{2!} + \frac{x^3}{3!} + \dots
$$
  
\n
$$
\ln(1+x) = x - \frac{x^2}{2} + \frac{x^3}{3} - \frac{x^4}{4} + \dots
$$
  $-1 < x \le +1$ 

## 8.4 Integralfunktionen

Die normalen Integrationsmethoden führen nicht immer zum Ziel. Es gibt schon relativ einfache Funktionen, für die die Stammfunktion nicht mehr in geschlossener Form angegeben werden kann. Wenn eine solche Funktion bei vielen Problemen auftritt, so wird durch das Integral uber die Funktion eine neue Funktion (Integralfunktion) ¨ definiert, die man in Tabellenwerken tabelliert finden kann:

$$
F(x) = \int_{a}^{x} f(t) dt
$$

Beispiele für Integralfunktionen sind:

$$
\begin{aligned}\n\text{erf}(x) &= \frac{2}{\sqrt{\pi}} \int_0^x e^{-t^2} dt \qquad \text{Fehlerfunktion} \\
&= \frac{2}{\pi} \left( x - \frac{x^3}{3} + \dots \right) \qquad \text{für} \quad x \ll 1 \\
&= 1 - \frac{1}{\sqrt{\pi}} \frac{1}{x} e^{-x^2} + \dots \qquad \text{für} \quad x \gg 1 \\
F(k; x) &= \int_0^x \frac{dt}{\sqrt{1 - k^2 \sin^2 t}} \quad \text{elliptisches Integral (erster Gattung)} \\
\Gamma(x+1) &= \int_0^\infty t^x e^{-t} dt \qquad \text{Gamma-Funktion}\n\end{aligned}
$$

Die Fehlerfunktion tritt in der Statistik auf, das elliptische Integral bei der mathematischen Behandlung von Pendelschwingungen.

### 8.5 Numerische Berechnung von Integralen

Die allgemeine Form der Integrationsformeln fur die numerische Berechnung von Integralen ist ¨

$$
\int_{a}^{b} f(x) dx \approx \sum_{k} w_{k} f(x_{k})
$$

Dabei sind  $x_k$  Abszissenwerte des Intervalls [a, b] und  $w_k$  zugeordnete Gewichte. Sehnentrapezregel. Das Intervall  $[a, b]$  wird in n Teilabschnitte eingeteilt:

$$
a = x_0 < x_1 < x_2 \ldots < x_n = b
$$
\n
$$
h = \frac{b - a}{n} \qquad x_k = a + kh \qquad k = 0, 1, \ldots n
$$

In einem Teilintervall  $[x_k, x_{k+1}]$  wird das Integral durch das Sehnentrapez  $[f(x_k) + f(x_{k+1})]h/2$  angenähert; für das gesamte Integral ist die Näherung

$$
\int_a^b f(x) dx \approx \frac{h}{2} [f(a) + 2f(x_1) + 2f(x_2) + \ldots + 2f(x_{n-1}) + f(b)]
$$

Die Formel ist exakt, wenn  $f(x)$  eine lineare Funktion ist.

Keplersche Faßregel. Durch drei Punkte  $x = a, (a + b)/2$  und b wird eine Parabel gelegt und diese Parabel wird integriert; das Ergebnis ist eine Näherung des Integrals:

$$
\int_{a}^{b} f(x) dx \approx \frac{b-a}{6} \left[ f(a) + 4f\left(\frac{a+b}{2}\right) + f(b) \right]
$$

Die Formel ist exakt nicht nur für quadratische Funktionen, sondern auch für Polynome 3.Ordnung.

Simpson-Regel. Diese Regel ergibt sich aus der Keplerschen Faßregel durch Anwendung auf 2m gleichlange Teilabschnitte des Intervalls  $[a, b]$ :

$$
\int_{a}^{b} f(x) dx \approx \frac{b-a}{6m} [f(a) + 4f(x_1) + 2f(x_2) + 4f(x_3) + 2f(x_4) + \dots + 4f(x_{2m-1}) + f(b)]
$$
  

$$
x_k = a + k \frac{b-a}{2m} \qquad k = 0, 1, \dots, 2m
$$

Bei gleicher Zahl von Teilpunkten liefert die Simpson-Regel im allgemeinen genauere Werte als die Sehnentrapezregel.

## 8.6 Uneigentliche Integrale

Integrale, bei denen eine (oder beide) Grenzen −∞ oder +∞ sind oder bei denen der Integrand an einer Grenze undefiniert ist, nennt man uneigentliche Integrale. Das Integral

$$
\int_{a}^{\infty} f(x) \, dx
$$

heißt konvergent, wenn der Grenzwert

$$
\lim_{R \to \infty} \int_{a}^{R} f(x) dx = \int_{a}^{\infty} f(x) dx
$$

existiert und endlich ist. Entsprechend gilt:

$$
\lim_{\epsilon \to 0} \int_{a+\epsilon}^{b} f(x) \, dx = \int_{a}^{b} f(x) \, dx
$$

Formeln  $(n \geq 0 \text{ und } a \geq 0)$ :

$$
\int_0^\infty x^n e^{-ax} dx = \frac{n!}{a^{n+1}}
$$
  

$$
\int_0^\infty x^{2n} e^{-ax^2} dx = \frac{1 \cdot 3 \cdots (2n-1)}{2^{n+1} a^{n+1/2}} \sqrt{\pi}
$$
  

$$
\int_0^\infty x^{2n+1} e^{-ax^2} dx = \frac{n!}{2a^{n+1}}
$$

### 8.7 Integration von Funktionen mehrerer Variablen

#### 8.7.1 Kurvenintegral über skalares Feld

Gegeben sei das skalare Feld  $F(x, y, z)$ , das jedem Punkt  $(x, y, z)$  die skalare Größe F zuordnet. Ebenfalls gegeben sei eine Kurve C zwischen den Punkten A und B. Das Kurvenintegral (oder Linienintegral) über

 $F(x, y, z)$  längs der Kurve C ist definiert als Grenzwert der Riemann-Summe über die Wegelemente ds von C, multipliziert mit den zugehörigen Feldwerten. Der Ort längs des Weges wird durch die Variable s beschrieben.

$$
\int_{A,C}^{B} F(s) ds = \lim_{\Delta s \to 0} \sum_{C} F(s_i) \Delta s_i
$$

Der Wert des Kurvenintegrals hängt bei vorgegebenem Feld  $F$  im allgemeinen vom Anfangspunkt  $A$ , vom Endpunkt B und von der Form der Kurve C zwischen A und B ab. Es gilt

$$
\int_{A,C}^{B} F(s) ds = - \int_{B,C}^{A} F(s) ds
$$

Geschlossene Wege werden durch das Zeichen Kurvenintegral $\oint_{\cal C}$ dargestellt.

 $\overline{d}$ 

Zur Berechnung wird das Kurvenintegral auf ein gewöhnliches Integral zurückgeführt. Wird der Weg  $C$  eindeutig durch die Variable x beschrieben, ergibt sich

$$
\int_{A,C}^{B} F(s(x, y, z)) ds = \int_{A(x),C}^{B(x)} F(s(x, y(x), z(x))) \frac{ds}{dx} dx
$$

mit

$$
ds = \sqrt{dx^2 + dy^2 + dz^2}, d.h.
$$

$$
\int_{A,C}^{B} F(s(x, y, z)) ds = \int_{x_A,C}^{x_B} F(s(x, y(x), z(x))) \sqrt{1 + \left(\frac{dy}{dx}\right)^2 + \left(\frac{dz}{dx}\right)^2} dx
$$

#### 8.7.2 Kurvenintegral über Vektorfeld

Das Kurvenintegral über das Vektorfeld  $\vec{A}(\vec{r})$  längs der Kurve C zwischen den Orten  $\vec{r}_a$  und  $\vec{r}_b$  ist definiert durch

$$
\int_{\vec{r}_a,C}^{\vec{r}_b} \vec{A}(\vec{r}) d\vec{r} = \lim_{\Delta \vec{r}_i \to 0} \sum_C \vec{A}(\vec{r}_i) \Delta \vec{r}_i
$$

Bei geschlossener Kurve ( $\vec{r}_a = \vec{r}_b$ ) liefert das Kurvenintegral

$$
\oint_C \vec{A}(\vec{r}) d\vec{r}
$$

die Zirkulation von  $\vec{A}$  entlang der Kurve C.

Die Berechnung geschieht durch Umwandlung in gewöhnliche Integrale, z. B.: a)  $\vec{r} = \vec{r}(s)$  längs C mit ds  $= |d\vec{r}|$  ergibt

$$
\int \vec{A}(\vec{r}) \frac{d\vec{r}}{ds} ds = \int \vec{A}(\vec{r}(s)) \,\vec{u}_T ds = \int A_T ds
$$

Der Tangenteneinheitsvektor ist durch  $\vec{u}_T$  und die Tangentialkomponente von  $\vec{A}$  durch  $A_T$  gegeben. b) Mit  $\vec{A} = (A_x, A_y, A_z)$  folgt

$$
\int \vec{A}(\vec{r}) d\vec{r} = \int A_x(\vec{r}) dx + \int A_y(\vec{r}) dy + \int A_z(\vec{r}) dz
$$

Die Variablen  $x, y, z$  hängen über den Weg C voneinander ab. Die Parameterdarstellung des Weges

$$
x = x(s)
$$
  

$$
y = y(s)
$$
  

$$
z = z(s)
$$

liefert

$$
\int_{\vec{r}_a, C}^{\vec{r}_b} \vec{A}(\vec{r}) d\vec{r} = \int_{s_a}^{s_b} A_x(\vec{r}(s)) dx + \int_{s_a}^{s_b} A_y(\vec{r}(s)) dy + \int_{s_a}^{s_b} A_z(\vec{r}(s)) dz
$$
  

$$
= \int_{s_a}^{s_b} A_x(\vec{r}(s)) \frac{dx}{ds} ds + \int_{s_a}^{s_b} A_y(\vec{r}(s)) \frac{dy}{ds} ds + \int_{s_a}^{s_b} A_z(\vec{r}(s)) \frac{dz}{ds} ds
$$

Ist  $x$  selbst die unabhängige Variable, so erhält man

$$
\int_{\vec{r}_a}^{\vec{r}_b} \vec{A}(\vec{r}) d\vec{r} = \int_{x_a}^{x_b} A_x(x, y(x), z(x)) dx + \int_{x_a}^{x_b} A_y(x, y(x), z(x)) \frac{dy}{dx} dx + \int_{x_a}^{x_b} A_z(x, y(x), z(x)) \frac{dz}{dx} dx
$$

Für eine bestimmte Klasse von Vektorfeldern, die Gradientenfelder, hängt der Wert des Kurvenintegrals nur vom Anfangspunkt  $\vec{r}_a$  und vom Endpunkt  $\vec{r}_b$  ab und nicht von der Form der Kurve C zwischen den Punkten (siehe Vektoranalysis).

#### 8.7.3 Gebietsintegrale

Integrale einer Funktion  $f(x, y)$  von zwei Veränderlichen x und  $y$  über eine zweidimensionales Gebiet der  $xy$ -Ebene sind definiert durch den Grenzwert von Riemann-Summen:

$$
\int \int_G f(x, y) dx dy = \lim_{\Delta x_i, \Delta y_i \to 0} \sum_Z f(x_i, y_i) \Delta x_i \Delta y_i
$$

Dabei ist Z eine Intervalleinteilung des Gebiets G in kleine Gebiete (Rechtecke) mit den Seitenlängen  $\Delta x_i$  und  $\Delta y_i$ , die beim Grenzübergang gegen 0 gehen.

Für ein rechteckiges Gebiet G mit

$$
G: \qquad a \le x \le b \qquad c \le y \le d
$$

läßt sich das Gebietsintegral leicht auf zwei gewöhnliche Integrale zurückführen.

Das Integral von  $f(x, y)$  über x zwischen a und b stellt eine Funktion von y dar, über die von c bis d über y integriert werden kann (oder umgekehrte Reihenfolge):

$$
I = \int_{c}^{d} \int_{a}^{b} f(x, y) \, dx \, dy = \int_{c}^{d} \left[ \int_{a}^{b} f(x, y) \, dx \right] dy = \int_{a}^{b} \left[ \int_{c}^{d} f(x, y) \, dy \right] dx
$$

Das Integral in der ersten eckigen Klammern ist eine Funktion von y, das in der zweiten eine Funktion von x. Bei krummliniger Begrenzung des Integrationsgebietes G sind die Grenzen selbst wieder Funktionen von x bzw.  $y$ .

Entsprechendes gilt für Integrale in drei und mehr Dimensionen.

Transformationen. Durch Transformation der Veränderlichen ist es oft möglich, das Integrationsgebiet in ein rechteckiges Gebiet in den neuen Veränderlichen zu transformieren und und damit die Integration zu vereinfachen. Dabei ist das Flächenelement dx dy bzw. das Volumenelement dx dy dz unter Berücksichtigung der Determinante  $|J|$  der Funktionalmatrix der Transformation durch das transformierte Element du dv bzw. du dv dw zu ersetzen. Die Funktionaldeterminanten für die Koordinaten  $x y$  einerseits und  $u y$  andererseits lautet:

$$
|J| = \frac{\partial(x,y)}{\partial(u,v)} = \begin{vmatrix} \frac{\partial x}{\partial u} & \frac{\partial x}{\partial v} \\ \frac{\partial y}{\partial u} & \frac{\partial y}{\partial v} \end{vmatrix} = \left(\frac{\partial(u,v)}{\partial(x,y)}\right)^{-1} = \begin{vmatrix} \frac{\partial u}{\partial x} & \frac{\partial u}{\partial y} \\ \frac{\partial v}{\partial x} & \frac{\partial v}{\partial y} \end{vmatrix}^{-1}
$$

Allgemeine Formel für die Transformation von Koordinaten  $x$  und  $y$  in allgemeine Koordinaten  $u$  und  $v$  und für die entsprechenden Flächenelemente:

$$
\begin{array}{rcl}\nx & = & x(u,v) \\
y & = & y(u,v)\n\end{array}\n\qquad |J| = \frac{\partial(x,y)}{\partial(u,v)} = \begin{vmatrix}\n\frac{\partial x}{\partial u} & \frac{\partial x}{\partial v} \\
\frac{\partial y}{\partial u} & \frac{\partial y}{\partial v}\n\end{vmatrix}\n\qquad dx\,dy = |J| \,du\,dv
$$

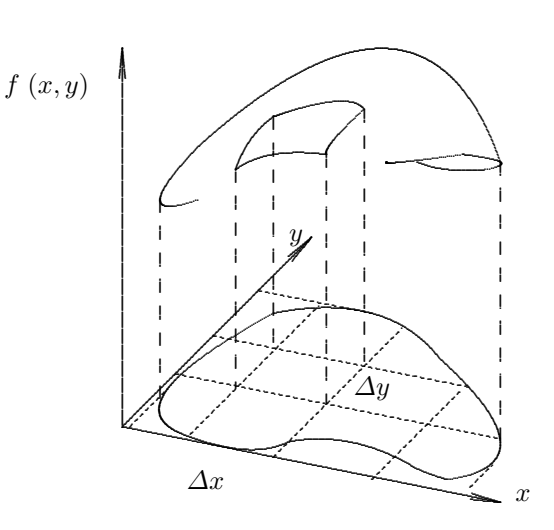

Beispiel: Ebene Polarkoordinaten

$$
x = r \cos \varphi
$$
  
\n
$$
y = r \sin \varphi
$$
  
\n
$$
|J| = r
$$
  
\n
$$
dx dy = r dr d\varphi
$$

Entsprechend gilt die allgemeine Formel für die Transformation von Koordinaten  $x, y$ , und  $z$  in allgemeine Koordinaten  $u, v$  und  $w$  und für die entsprechenden Volumenelemente:

$$
\begin{array}{rcl}\nx & = & x(u, v, w) \\
y & = & y(u, v, w) \\
z & = & z(u, v, w)\n\end{array}\n\qquad\n\begin{aligned}\n|J| & = \frac{\partial(x, y, z)}{\partial(u, v, w)} = \begin{vmatrix}\n\frac{\partial x}{\partial u} & \frac{\partial x}{\partial v} & \frac{\partial x}{\partial v} & \frac{\partial x}{\partial w} \\
\frac{\partial y}{\partial u} & \frac{\partial y}{\partial v} & \frac{\partial y}{\partial w} & \frac{\partial y}{\partial w} \\
\frac{\partial z}{\partial u} & \frac{\partial z}{\partial v} & \frac{\partial z}{\partial w}\n\end{vmatrix}\n\qquad\ndx\,dy\,dz = |J| du\,dv\,dw
$$

#### Beispiele:

 $\overline{\text{Räumliche Polarkoordinaten:}}$ 

$$
x = r \sin \theta \cos \varphi
$$
  
\n
$$
y = r \sin \theta \sin \varphi
$$
  
\n
$$
|J| = r^2 \sin \theta
$$
  
\n
$$
dx dy dz = r^2 \sin \theta dr d\theta d\varphi
$$
  
\n
$$
= -r^2 dr d\cos \theta d\varphi
$$

Zylinderkoordinaten:

$$
x = \rho \cos \varphi
$$
  
\n
$$
y = \rho \sin \varphi
$$
 
$$
|J| = \rho
$$
 
$$
dx dy dz = \rho dz d\rho d\varphi
$$
  
\n
$$
z = z
$$

## Kapitel 9

# Differentialgleichungen

## 9.1 Einteilung der Differentialgleichungen

In einer Differentialgleichung (DGl) treten Differentialquotienten von einer oder mehreren Funktionen von einer oder mehreren Veränderlichen auf. Die Lösung der DGl besteht in der Bestimmung der in der DGl auftretenden Funktionen. Bei gewöhnlichen Differentialgleichungen ist eine Funktion  $y(x)$  einer unabhängigen Veränderlichen  $x$  zu bestimmen. Wenn die gesuchte Funktion von *mehreren* Veränderlichen abhängt, heißt die DGl *partielle* Differentialgleichung.

Eine gewöhnliche Differentialgleichung ist von der Form

$$
F\left(x, y(x), y'(x), \ldots y^{(n)}(x)\right) = 0
$$

Als Ordnung der Differentialgleichung wird die Ordnung des höchsten auftretenden Differentialquotienten (n) bezeichnet. Ist die Differentialgleichung darstellbar als Polynom in der gesuchten Funktion und ihrer Ableitungen, so wird als Grad der Differentialgleichung die höchste Summe der Exponenten der abhängigen Veränderlichen (y) und ihrer Ableitungen in einem Glied des Polynoms bezeichnet. In Differentialgleichungen 1. Grades (lineare Differentialgleichungen) treten die unbekannte Funktion und ihre Ableitungen nur in der 1. Potenz, also nicht miteinander multipliziert auf.

Zur Bestimmung der Lösung einer Differentialgleichung n-ter Ordnung sind alle n-mal stetig differenzierbaren Funktionen zu finden, die die Differentialgleichung erfüllen. Es sind n verschiedene Funktionen. Die allgemeine Lösung enthält n freie Integrationskonstanten, die bei Festlegung eine spezielle Lösung definieren.

## 9.2 Differentialgleichungen 1.Ordnung

Trennung der Veränderlichen. Differentialgleichungen der Form

$$
g(y) y' = f(x)
$$

lassen sich durch die Methode der Trennung der Veränderlichen lösen: Integriert man beide Seiten über  $dx$ , so erhält man

$$
\int g(y) \, dy = \int f(x) \, dx.
$$

Abgekürzt schreibt man dies, indem man dadurch die Differentiale  $dx$  und  $dy$  definiert:

$$
g(y) dy = f(x) dx.
$$

Wegen  $y' = \frac{dy}{dx}$  nennt man das formal die 'Trennung der Variablen'.

Bei Bezeichnung der Stammfunktionen mit

$$
G(y) = \int g(y) \, dy \qquad F(x) = \int f(x) \, dx
$$

ergibt sich als allgemeine Lösung der Differentialgleichung

$$
G(y) = F(x) + c
$$

mit der frei wählbaren Integrationskonstanten c.

Lineare Differentialgleichungen. Lineare Differentialgleichungen 1.Ordnung haben die Form

$$
y'(x) + p(x) y(x) = r(x)
$$

oder können auf diese Form gebracht werden. Bei der homogenen Differentialgleichung ( $r(x) \equiv 0$ )

$$
y'(x) + p(x) y(x) = 0
$$

ist Trennung der Veränderlichen möglich:

$$
\int \frac{dy}{y} = -\int p(x) \, dx
$$

Bei Bezeichnung der Stammfunktion der rechten Seite mit  $P(x)$  erhält man

$$
\ln|y| = -P(x) + c_1
$$
  

$$
y = ce^{-P(x)}
$$

mit der frei wählbaren Konstanten c.

Variation der Konstanten: Um eine spezielle Lösung der inhomogenen Differentialgleichung ( $r(x) \neq 0$ ) zu erhalten, verwendet man häufig die Methode der Variation der Konstanten. Man verwendet als Lösungsansatz die Lösung der homogenen Differentialgleichung, wobei jedoch die Konstante durch eine zu bestimmende Funktion ersetzt wird:

$$
y = C(x) e^{-P(x)}
$$

Einsetzen in die Differentialgleichung ergibt

$$
C'(x) = r(x) e^{P(x)}
$$

und durch Integration erhält man die spezielle Lösung

$$
C(x) = \int_{x_0}^x r(t)e^{P(t)} dt
$$
  

$$
y(x) = e^{-P(x)} \int_{x_0}^x r(t)e^{P(t)} dt
$$

## 9.3 Lineare Differentialgleichungen

Die allgemeine Form der linearen Differentialgleichung n-ter Ordnung mit konstanten Koeffizienten  $a_1, a_2, \ldots, a_n$ für eine Funktion  $x = x(t)$  lautet:

$$
a_n \frac{d^{(n)}x}{dt^n} + a_{n-1} \frac{d^{(n-1)}x}{dt^{n-1}} + \ldots + a_1 \frac{dx}{dt} + a_0 x = f(t)
$$

Für lineare Differentialgleichungen (Ableitungen treten nur linear auf) gelten Superpositionssätze: Sei  $x_h(t)$  die allgemeine Lösung der homogenen Differentialgleichung  $(f(t) \equiv 0)$ , und  $x_i(t)$  eine spezielle Lösung der inhomogenen Differentialgleichung ( $f(t) \neq 0$ ), so ist  $x(t) = x<sub>h</sub>(t) + x<sub>i</sub>(t)$  die allgemeine Lösung der inhomogenen Differentialgleichung.

Wenn  $x_1(t)$  und  $x_2(t)$  Lösungen zu  $f(t) = f_1(t)$  bzw.  $f(t) = f_2(t)$  sind, so ist  $x(t) = x_1(t) + x_2(t)$  eine Lösung zu  $f(t) = f_1(t) + f_2(t)$ .

Für die homogene Differentialgleichung führt der Ansatz

$$
x(t) = Ae^{\mu t}
$$

auf die "charakteristische Gleichung"

$$
a_n\mu^n + a_{n-1}\mu^{n-1} + \ldots + a_1\mu + a_0 = 0.
$$

Sind die n im allgemeinen komplexen Lösungen dieser Gleichung  $\mu_1, \mu_2 \ldots \mu_n$  verschieden, so erhält man die allgemeine Lösung der homogenen Differentialgleichung mit

$$
x(t) = A_1 e^{\mu_1 t} + A_2 e^{\mu_2 t} + \ldots + A_{n-1} e^{\mu_{n-1} t} + A_n e^{\mu_n t}.
$$

Die n Integrationskonstanten  $A_1, A_2, \ldots, A_{n-1}, A_n$  werden durch spezielle Bedingungen, z.B. die Werte von  $x(t)$ und der  $n-1$  Ableitungen bei  $t=0$  (Anfangsbedingungen), festgelegt.

Mehrfache Wurzeln der charakteristischen Gleichung: Wenn  $\mu_1$  und  $\mu_2$  zwei verschiedene Wurzeln der charakteristischen Gleichung sind, dann sind zwei zugehörige spezielle Lösungen der Differentialgleichung

$$
x_1(t) = \frac{1}{\mu_1 - \mu_2} e^{\mu_1 t} \quad \text{und}
$$
  

$$
x_2(t) = \frac{1}{\mu_1 - \mu_2} e^{\mu_2 t}
$$

und damit auch die Linearkombination

$$
x(t) = \frac{1}{\mu_1 - \mu_2} e^{\mu_1 t} - \frac{1}{\mu_1 - \mu_2} e^{\mu_2 t}
$$

$$
= \frac{e^{\mu_1 t} - e^{\mu_2 t}}{\mu_1 - \mu_2}.
$$

Für  $\mu_1 \rightarrow \mu_2 = \mu$  erhält man

$$
\lim_{\mu_1 \to \mu_2} x(t) = \lim_{\mu_1 \to \mu_2} \frac{e^{\mu_1 t} - e^{\mu_2 t}}{\mu_1 - \mu_2}
$$

$$
= \frac{d}{d\mu} e^{\mu t}
$$

$$
= t e^{\mu t}.
$$

Für  $r$ -fache Wurzeln sind entsprechend die  $r$  Lösungen

$$
e^{\mu t},\,t\,e^{\mu t},\ldots t^{r-1}\,e^{\mu t}.
$$

Homogene lineare Differentialgleichung 2.Ordnung mit konstanten Koeffizienten: Die Differentialgleichung

$$
m\frac{d^2x}{dt^2} + \lambda \frac{dx}{dt} + kx = 0
$$

mit positiven Konstanten  $m, \lambda$  und k beschreibt die freie Bewegung eines schwingungsfähigen Systems. Der Ansatz

$$
x(t) = Ae^{\mu t}
$$

führt auf die quadratische Gleichung

$$
m\mu^2 + \lambda\mu + k = 0,
$$

für die Variable  $\mu$  mit den Wurzeln

$$
\mu_{1,2} = \frac{-\lambda \pm \sqrt{D}}{2m} \qquad \qquad D = \lambda^2 - 4mk
$$

Je nach dem Vorzeichen von D bzw. dem Wert von  $\lambda$  ergeben sich Lösungen mit unterschiedlichen Eigenschaften: 1) Keine Dämpfung ( $\lambda = 0$ ). Beide Wurzeln sind rein imaginär:

$$
\mu_{1,2} = \frac{\pm\sqrt{-4mk}}{2m} = \pm i\sqrt{\frac{k}{m}} = \pm i\omega_0 \quad \text{mit} \quad \omega_0 = \sqrt{\frac{k}{m}}
$$

Die Lösung

$$
x(t) = A_1 e^{+i\omega_0 t} + A_2 e^{-i\omega_0 t}
$$

stellt eine harmonische Schwingung mit der Eigenfrequenz  $\omega_0$  des ungedämpft schwingenden Systems dar. Die beiden Integrationskonstanten  $A_1$  und  $A_2$  können bestimmt werden, wenn die Anfangsbedingungen  $x(0) = x_0$ und  $\dot{x}(0) = \dot{x}_0$  gegeben sind. Aus der Lösung und ihrer Ableitung für  $t = 0$  erhält man das Gleichungssystem

$$
A_1 + A_2 = x_0
$$
  

$$
i\omega_0 A_1 - i\omega_0 A_2 = \dot{x}_0,
$$

das gelöst wird durch:

$$
A_1 = \frac{x_0}{2} + \frac{\dot{x}_0}{2i\omega_0} \qquad A_2 = \frac{x_0}{2} - \frac{\dot{x}_0}{2i\omega_0}
$$

Damit ergibt sich zu den gegebenen Anfangsbedingungen die Lösung

$$
x(t) = \left(\frac{x_0}{2} + \frac{\dot{x}_0}{2i\omega_0}\right)e^{+i\omega_0 t} + \left(\frac{x_0}{2} - \frac{\dot{x}_0}{2i\omega_0}\right)e^{-i\omega_0 t} = x_0 \cos\omega_0 t + \frac{\dot{x}_0}{\omega_0}\sin\omega_0 t
$$

2) Schwache Dämpfung ( $\lambda$  klein). Bei kleinem Wert von  $\lambda$  ist  $D < 0$  und beide Wurzeln sind komplex:

$$
\mu_{1,2} = \frac{-\lambda}{2m} \pm i\sqrt{\left(\frac{k}{m}\right) - \left(\frac{\lambda}{2m}\right)^2} = -\gamma \pm i\sqrt{\omega_0^2 - \gamma^2} = -\gamma \pm i\omega
$$
  
mit 
$$
\gamma = \frac{\lambda}{2m} \quad \text{und} \quad \omega = \sqrt{\omega_o^2 - \gamma^2}
$$

Die Lösung

$$
x(t) = e^{-\gamma t} (A_1 e^{+i\omega t} + A_2 e^{-i\omega t})
$$

stellt eine gedämpfte harmonische Schwingung dar; die Schwingungen erfolgen mit der Frequenz  $\omega < \omega_0$ , wobei die Amplitude exponentiell abnimmt.

3) Starke Dämpfung( $\lambda$  groß). Bei großem Wert von  $\lambda$  ist  $D > 0$  und beide Wurzeln sind reell und zwar negativ:

$$
\mu_{1,2} = -\gamma \pm \sqrt{\gamma^2 - \omega_0^2}.
$$

Die Lösung

$$
x(t) = A_1 e^{\mu_1 t} + A_2 e^{\mu_2 t}
$$

stellt einen aperiodisch abklingenden Vorgang dar, bei dem keine Oszillationen um 0 auftreten.

Für  $D = 0$  wird  $\mu_1 = \mu_2 = \mu$  und man erhält die Lösungen  $e^{\mu t}$  und  $te^{\mu t}$ , und damit als allgemeine Lösung

$$
x(t) = A_1 e^{\mu t} + A_2 t e^{\mu t}
$$

In allen Fällen ist die Lösung eindeutig durch die Anfangsbedingungen  $x(0) = x_0$  und  $\dot{x}(0) = \dot{x}_0$  bestimmt. Gäbe es nämlich eine zweite Lösung  $y(t)$ , die der Differentialgleichung genügt mit den gleichen Anfangsbedingungen, dann wäre auch  $z(t) = x(t) - y(t)$  eine Lösung und zwar mit den Anfangsbedingungen  $z(0) = 0$  und  $\dot{z}(0) = 0$ . Durch Multiplikation der Differentialgleichung für  $z$ ,

$$
m\ddot{z} + \lambda \dot{z} + kz = 0
$$

mit  $2\dot{z}$  erhält man

$$
\frac{d}{dt}\left(m\dot{z}^2\right) + 2\lambda\dot{z}^2 + \frac{d}{dt}\left(kz^2\right) = 0
$$

Integration dieser Gleichung zwischen  $t = 0$  und  $t = \tau$  bei Berücksichtigung der Anfangsbedingungen liefert

$$
m\dot{z}^{2}(\tau) + 2\lambda \int_{0}^{\tau} \dot{z}^{2} dt + kz^{2}(\tau) = 0
$$

Da alle Ausdrücke quadratisch und daher nichtnegativ sind, folgt  $z(t) \equiv 0$ , womit die Eindeutigkeit der Lösung  $x(t)$  gezeigt ist.

Inhomogene lineare Differentialgleichung 2.Ordnung: Für die Differentialgleichung

$$
m\frac{d^2x}{dt^2} + \lambda \frac{dx}{dt} + kx = f(t)
$$

ergibt sich die allgemeine Lösung gemäß dem Superpositionssatz als Summe der allgemeinen Lösung der homogenen und einer speziellen (partikulären) Lösung der inhomogenen Differentialgleichung. Eine spezielle Lösung kann wiederum durch Variation der Konstanten ermittelt werden.

Periodische Inhomogenität: Betrachtet wird der Spezialfall der Funktion

$$
f(t) = F_0 \cos \omega_f t = F_0 \Re (e^{i\omega_f t})
$$

Bei dieser periodischen Funktion von t wird sich nach Abklingen anfänglicher Störungen eine stationäre Lösung der Form

$$
x(t) = Ce^{i\omega_f t}
$$

einstellen. Einsetzen dieses Lösungsansatzes in die Differentialgleichung liefert für die Amplitude  $C$  die Bedingung

$$
C\left(-\omega_f^2 + 2\gamma i\omega_f + \omega_0^2\right) = \frac{F_0}{m}
$$

Die komplexe Amplitude C kann dargestellt werden durch

$$
C = \frac{F_0}{m} A e^{-i\delta}
$$

mit reeller Amplitude A und Phasenverschiebung  $\delta(0 \leq \delta \leq \pi)$ , und damit ergibt sich als spezielle stationäre Lösung

$$
x(t) = \frac{F_0}{m} A e^{i(\omega_f t - \delta)} \quad \text{mit} \quad A = \frac{1}{\sqrt{\left(\omega_0^2 - \omega_f^2\right)^2 + 4\gamma^2 \omega_f^2}} \quad \text{und} \quad \tan \delta = \frac{2\gamma \omega_f}{\omega_0^2 - \omega_f^2}
$$

Betrachtung von Spezialfällen.

1) Statischer Grenzfall ( $\omega_f \rightarrow 0$ ). In diesem Grenzfall gilt  $\delta \rightarrow 0$  und die Lösung

$$
x(t) \to \frac{F_0}{k}
$$

hängt nicht von der Dämpfungskonstanten  $\lambda$  ab.

2) Energieresonanz. Bei  $\omega_f = \omega_0$  wird die Phasenverschiebung  $\delta = \pi/2$  und die Amplitude  $A = 1/2\gamma\omega_0$ , die Lösung wird damit

$$
x(t) = \frac{F_0}{m} \frac{1}{2\gamma \omega_0} e^{i(\omega_0 t - \pi/2)}
$$

3) Grenzfall hoher Frequenzen. Für  $\omega_f \to \infty$  wird die Phasenverschiebung  $\delta = \pi$  (erregende Kraft und Schwingung gegenläufig) und die Amplitude wird klein:

$$
A \to \frac{1}{\omega_f^2} \qquad x(t) \to \frac{F_0}{m} \frac{1}{\omega_f^2} e^{i(\omega_f t - \pi)}
$$

4) Extrem<br/>werte der Amplitude. Die Bedingung $dA/d\omega_f=0$ liefert

$$
-(\omega_0^2 - \omega_f^2)\omega_f + 2\gamma^2 \omega_f = 0
$$

Für $\omega_0^2 > 2 \gamma^2$  (schwache Dämpfung) erhält man ein Maximum der Amplitude bei

$$
\omega_f^2 = \omega_0^2 - 2\gamma^2
$$

und ein Minimum bei $\omega_f=0$ Bei starker Dämpfung, d.h.  $2\gamma^2>\omega_0^2$  gibt es nur ein Maximum der Amplitude bei  $\omega_f = 0$ .

Nicht-periodische Inhomogenität: Ist die Inhomogenität  $f(t)$  ein Polynom in t, so wählt man als Lösungsansatz für die spezielle Lösung der Differentialgleichung ein Polynom genügend hohen Grades:

$$
x(t) = C_0 + C_1 t + C_2 t^2 + \ldots + C_m t^m
$$

Die Koeffizienten  $C_i$  werden durch Einsetzen von  $x(t)$  in die Differentialgleichung bestimmt.

## Kapitel 10

## Statistik

## 10.1 Wahrscheinlichkeit

Das Ergebnis einer Messung oder Beobachtung wird Ereignis genannt. Ereignisse werden mit den Buchstaben  $A, B, \ldots$  bezeichnet. Die Messung einer kontinuierlichen Variablen x gibt in der Regel (nicht abzählbar) unendlich viele verschiedene Ereignisse, die jedoch zu abzählbar vielen Ereignissen zusammen gefaßt werden können (für eine kontinuierliche Zufallsvariable x kann z.B. das Ereignis  $0.5 \le x \le 1.0$  betrachtet werden). Das Ereignis, daß die Messung irgendein Ereignis liefert, wird als Einheitsereignis E bezeichnet.

Eine plausible Definition der Wahrscheinlichkeit  $P(A)$  für das Auftreten von Ereignis  $A$  ist der Quotient aus der Zahl n von Beobachtungen von A und der Gesamtheit N der Beobachtungen im Limes  $N \to \infty$ :

$$
P(A) = \lim_{N \to \infty} \frac{n}{N}
$$

 $\overline{1}$ 

Folgende Schreibweisen werden benutzt:

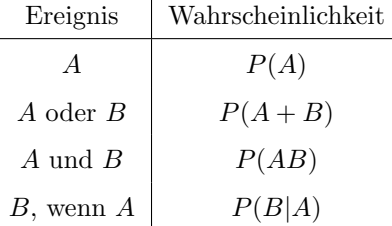

Der Wahrscheinlichkeitstheorie können die folgenden Axiome zugrunde gelegt werden:

- $\bullet$   $P(A) \geq 0$
- $\bullet$   $P(E) = 1$
- $P(A + B) = P(A) + P(B)$ , wenn die Ereignisse A und B sich gegenseitig ausschließen.
- $P(AB) = P(A) \cdot P(B|A)$

Aus den Axiomen folgen die Aussagen:

Für komplementäre Ereignisse A und  $\bar{A}$  gilt:

$$
P(A + \bar{A}) = P(A) + P(\bar{A}) = 1 \qquad 0 \le P(A) \le 1
$$

Zwei Ereignisse A und B heißen unabhängig, wenn  $P(B)$  nicht davon abhängt, ob A bei der gleichen Beobachtung eingetreten ist oder nicht:

$$
P(B|A) = P(B) \qquad P(AB) = P(A) \cdot P(B)
$$

## 10.2 Zufallsvariable

Meßgrößen sind Zufallsvariablen. Alle Messungen oder Beobachtungen unterliegen zufälligen Schwankungen, daher sind die Zahlenwerte von Messungen oder Beobachtungen nicht exakt vorhersagbar; Grund ist die begrenzte Meßgenauigkeit oder der statistische Charakter der untersuchten Größe selbst. Je nachdem die Meßgrößen  $x$ kontinuierliche oder diskrete Werte annehmen können, werden sie kontinuierliche oder diskrete Zufallsvariablen genannt. Beiden liegt eine statistische Verteilung zugrunde.

Die Verteilung einer kontinuierlichen Zufallsvariablen x wird bestimmt durch ihre Dichtefunktion  $f(x)$  mit den Eigenschaften

$$
f(x) \ge 0 \qquad \qquad \int_{-\infty}^{+\infty} f(x) \, dx = 1
$$

Die durch

$$
F(x) = \int_{-\infty}^{x} f(x') dx'
$$

definierte Funktion  $F(x)$  heißt Verteilungsfunktion der Zufallsvariablen x. Es gilt:

$$
f(x) = \frac{dF(x)}{dx}
$$

Die Wahrscheinlichkeit, daß ein Einzelwert x in das Intervall  $[x_1, x_2]$  fällt, ist gegeben durch

$$
P(x_1 \le x \le x_2) = \int_{x_1}^{x_2} f(x) dx = F(x_2) - F(x_1)
$$

Wichtige Eigenschaften einer Verteilung lassen sich durch wenige Parameter angeben. Die beiden wichtigsten Parameter einer Verteilung sind

- Mittelwert (Positionsparameter), und
- Standardabweichung (Streuungsparameter).

Der Mittelwert oder Erwartungswert der Größe x wird mit  $\mu$  bezeichnet und ist definiert durch  $(f(x) = W\text{ahr}$ scheinlichkeitsdichte)

$$
\mu = E[x] = \int_{-\infty}^{+\infty} x \cdot f(x) \, dx.
$$

Allgemein sind Erwartungswerte von Funktionen  $q(x)$  der Zufallsvariablen x definiert durch

$$
E[g(x)] = \int_{-\infty}^{+\infty} g(x) \cdot f(x) \, dx.
$$

Der Mittelwert  $\mu$  ist der Erwartungswert für  $g(x) = x$ . Die Standardabweichung, bezeichnet mit  $\sigma$ , ist die Quadratwurzel aus der Varianz, die definiert ist als der Erwartungswert von  $g(x) = (x - \mu)^2$ :

$$
\sigma^{2} = V(x) = E[(x - \mu)^{2}] = \int_{-\infty}^{+\infty} (x - \mu)^{2} \cdot f(x) dx.
$$

Die Varianz  $\sigma^2$  der Verteilung einer Zufallsvariablen x kann durch die Erwartungswerte von x und  $x^2$  ausgedrückt werden:

$$
\sigma^2 = E[(x - \mu)^2] = E[x^2 - 2x\mu + \mu^2] = \int_{-\infty}^{+\infty} x^2 \cdot f(x) dx - 2\mu \int_{-\infty}^{+\infty} x \cdot f(x) dx + \mu^2 \int_{-\infty}^{+\infty} f(x) dx
$$
  
=  $E[x^2] - 2\mu^2 + \mu^2 = E[x^2] - (E[x])^2$ .

Die gemeinsame Verteilung von zwei Zufallsvariablen x und y wird durch die Dichtefunktion  $f(x, y)$  mit der Normierung

$$
\int_{-\infty}^{+\infty} \int_{-\infty}^{+\infty} f(x, y) \, dx \, dy = 1
$$

bestimmt. Die Mittelwerte  $\mu_x$  und  $\mu_y$  der beiden Variablen x und y sind definiert durch

$$
\mu_x = \int_{-\infty}^{+\infty} \int_{-\infty}^{+\infty} x \cdot f(x, y) dx dy \qquad \mu_y = \int_{-\infty}^{+\infty} \int_{-\infty}^{+\infty} y \cdot f(x, y) dx dy
$$

Neben den Varianzen $\sigma_x^2$ und $\sigma_y^2$  definiert durch

$$
\sigma_x^2 = \int_{-\infty}^{+\infty} \int_{-\infty}^{+\infty} (x - \mu_x)^2 \cdot f(x, y) \, dx \, dy \qquad \sigma_y^2 = \int_{-\infty}^{+\infty} \int_{-\infty}^{+\infty} (y - \mu_y)^2 \cdot f(x, y) \, dx \, dy
$$

gibt es noch die Kovarianz  $\sigma_{xy}$ , definiert durch

$$
\sigma_{xy} = \int_{-\infty}^{+\infty} \int_{-\infty}^{+\infty} (x - \mu_x)(y - \mu_y) \cdot f(x, y) \, dx \, dy
$$

Der durch  $\rho = \sigma_{xy}/(\sigma_x \sigma_y)$  definierte Korrelationskoeffizient kann Werte zwischen +1 und -1 annehmen. Bei  $\rho = 0$  heißen die beiden Variablen x und y unkorreliert. Wenn die beiden Variablen statistisch unabhängig sind, läßt sich ihre Wahrscheinlichkeitsdichte in der Form

$$
f(x,y) = f_1(x) \cdot f_2(y)
$$

schreiben und der Korrelationskoeffizient ist 0.

Bei einer *diskreten* Zufallsvariablen sind nur diskrete Werte  $x_i$ ,  $i = 1, 2...$  möglich. Jedem möglichen Wert  $x_i$ kann eine Wahrscheinlichkeit  $P(i)$  zugeordnet werden mit den Eigenschaften:

$$
P(i) \ge 0 \qquad \qquad \sum_{i} P(i) = 1
$$

Mittelwert und Varianz sind durch Summen über alle möglichen Werte definiert:

$$
\mu = E[x] = \sum_{i} x_i \cdot P(i)
$$
  
\n
$$
\sigma^2 = V(x) = \sum_{i} (x_i - \mu)^2 \cdot P(i) = E[x^2] - (E[x])^2.
$$

#### Theoretische Verteilungen

Normalverteilung. Die Normalverteilung, auch Gaußverteilung genannt, wird durch die beiden Parameter Mittelwert  $\mu$  und Standardabweichung  $\sigma$  vollständig festgelegt; die Dichtefunktion lautet:

$$
f(x) = \frac{1}{\sqrt{2\pi}\sigma}e^{-(x-\mu)^2/2\sigma^2}
$$

Aus dieser Dichte ergeben sich durch Integration die folgenden Aussagen uber die Abweichung eines Einzelwertes ¨  $x$  vom Mittelwert  $\mu$  um ein, zwei und drei Standardabweichungen:

$$
P(\mu - 1\sigma \le x \le \mu + 1\sigma) = 68.27\%
$$
  

$$
P(\mu - 2\sigma \le x \le \mu + 2\sigma) = 95.45\%
$$
  

$$
P(\mu - 3\sigma \le x \le \mu + 3\sigma) = 99.73\%
$$

Bei der Normalverteilung ist die volle Breite bei halbem Maximalwert (Halbwertsbreite) gleich 2.34  $\sigma$ . Die Verteilungsfunktion der Normalverteilung ist

$$
F(x) = \int_{-\infty}^{x} f(u) du = \frac{1}{2} + \frac{1}{2} erf\left(\frac{x - \mu}{\sqrt{2}\sigma}\right)
$$

Viele Verteilungen der Praxis kommen der Normalverteilung sehr nahe und werden daher durch die Normalverteilung approximiert.

Gleichverteilung. Die Dichte der Gleichverteilung zwischen den Grenzen a und b ist

$$
f(x) = \begin{cases} 1/(b-a) & a \le x \le b \\ 0 & \text{sonst} \end{cases}
$$

Für Mittelwert und Standardabweichung ergeben sich die Werte:

$$
\mu = \frac{a+b}{2} \qquad \sigma = \frac{b-a}{\sqrt{12}}
$$

Exponentialverteilung. Die Dichte der Exponentialverteilung hat nur einen Parameter  $\lambda$ :

$$
f(x) = \begin{cases} \lambda e^{-\lambda x} & x \ge 0 \\ 0 & x < 0 \end{cases}
$$

Für Mittelwert und Standardabweichung ergeben sich:

$$
\mu = \frac{1}{\lambda} \qquad \sigma = \frac{1}{\lambda}
$$

Die Exponentialverteilung beschreibt z. B. die Häufigkeit von Ereignissen, die zeitlich zufällig mit einer konstanten Wahrscheinlichkeit erfolgen.

Binomialverteilung. Ein Ereignis A trete bei einem Versuch mit der Wahrscheinlichkeit p auf; entsprechend ist die Wahrscheinlichkeit für das Nicht-Auftreten von A gleich  $q = 1 - p$ . Gesucht ist die Wahrscheinlichkeit, daß bei n Versuchen das Ereignis A k mal auftritt. Die Wahrscheinlichkeit, daß in den ersten k Versuchen das Ereignis A und in den restlichen  $n - k$  Versuchen das Ereignis  $\bar{A}$  auftritt, ist das Produkt  $p^k q^{n-k}$ . Das Ereignis  $\sqrt{ }$ n  $\setminus$ 

 $k$  mal A bei n Versuchen kann in  $\mathcal{L}$ k verschiedenen Reihenfolgen auftreten. Daher ist die Wahrscheinlichkeit,

daß bei n Versuchen k mal das Ereignis A auftritt, gegeben durch

$$
P(k) = \binom{n}{k} p^k q^{n-k}
$$

Dies entspricht dem Binomischen Lehrsatz

$$
(p+q)^n = \sum_{k=0}^n \binom{n}{k} p^k q^{n-k} = 1 \qquad \qquad \binom{n}{k} = \frac{n!}{k!(n-k)!}
$$

Mittelwert und Varianz der Binomialverteilung sind

$$
E[k] = \mu = np \qquad \sigma^2 = npq
$$

**Poissonverteilung.** Wenn man in der Binomialverteilung  $n \to \infty$  wachsen läßt, dabei jedoch den Mittelwert  $\mu = np$  konstant hält, geht die Binomialverteilung in die Poissonverteilung über:

$$
P(k) = \frac{\mu^k}{k!} e^{-\mu}
$$

Mittelwert und Varianz sind

$$
E[k] = \mu \qquad \qquad \sigma^2 = \mu \qquad \qquad \sigma = \sqrt{\mu}
$$

Die (diskrete) Poissonverteilung geht für große Werte von  $\mu$  über in die spezielle Normalverteilung ( $\sigma = \sqrt{\mu}$ )

$$
P(k) = \frac{1}{\sqrt{2\pi\mu}} e^{-(k-\mu)^2/2\mu}
$$

## 10.3 Funktionen von Zufallsvariablen

Funktionen von Zufallsvariablen sind selbst wieder Zufallsvariable, für die Mittelwerte und Varianzen angegeben werden können. Die Berechnung der Varianz einer Funktion von Zufallsvariablen aus den Varianzen der Veränderlichen der Funktion nennt man Fehlerfortpflanzung (error propagation).

Funktionen einer Zufallsvariablen. Betrachtet wird eine Funktion  $w = w(x)$  der Zufallsvariablen x, die einer Verteilung mit Mittelwert  $\mu_x$  und Standardabweichung  $\sigma_x$  folgt. Der Mittelwert  $\mu_w$  kann wie folgt berechnet werden. Ausgehend von der Taylor-Entwicklung

$$
w(x) \approx w(\mu_x) + \left. \frac{dw}{dx} \right|_{\mu_x} (x - \mu_x)
$$

ergibt sich als Mittelwert von w:

$$
\mu_w = E[w] \approx w(\mu_x) + \left. \frac{dw}{dx} \right|_{\mu_x} E[x - \mu_x] = w(\mu_x)
$$

Für lineare Funktionen ist diese Beziehung exakt; bei nichtlinearen Funktionen  $w(x)$  würde zwar der quadratische Term der Taylorentwicklung eine (kleine) Korrektur liefern, diese ist in der Praxis jedoch i.a. vernachlässigbar. Für die Varianz von w ergibt sich bei Benutzung der Taylorentwicklung als Erwartungwert von  $(w(x) - w(\mu_x))^2$ :

$$
\sigma_w^2 = E\left[ \left( w(x) - \mu_w \right)^2 \right] = E\left[ (x - \mu_x)^2 \right] \left( \left. \frac{dw}{dx} \right|_{\mu_x} \right)^2 = \sigma_x^2 \left( \left. \frac{dw}{dx} \right|_{\mu_x} \right)^2.
$$

Daher folgt:

$$
\sigma_w \approx \sigma_x \left| \frac{dw}{dx} \right|_{x=\mu_x}
$$

Funktionen mehrerer Zufallsvariabler. Betrachtet wird zunächst eine Funktion  $w(x, y)$  von zwei Zufallsvariablen x und y, die Mittelwerte  $\mu_x$  und  $\mu_y$  und Standardabweichungen  $\sigma_x$  und  $\sigma_y$  haben. Entsprechend der linearen Näherung

$$
w(x,y) \approx w(\mu_x, \mu_y) + \frac{\partial w}{\partial x}\bigg|_{\mu_x, \mu_y} (x - \mu_x) + \frac{\partial w}{\partial y}\bigg|_{\mu_x, \mu_y} (y - \mu_y)
$$

ergibt sich für Mittelwert und Varianz der Größe  $w$ :

$$
\mu_w \approx w(\mu_x, \mu_y)
$$
  

$$
\sigma_w^2 \approx \sigma_x^2 \left(\frac{\partial w}{\partial x}\Big|_{\mu_x, \mu_y}\right)^2 + \sigma_y^2 \left(\frac{\partial w}{\partial y}\Big|_{\mu_x, \mu_y}\right)^2
$$

Diese Formeln gelten für den Fall von *unabhängigen* Zufallsvariablen x und y. Wenn die Zufallsvariablen x und y nicht statistisch unabhängig sind, ergibt sich für den Ausdruck von  $\sigma_w^2$  ein (positiver oder negativer) Zusatzterm:

$$
\sigma_w^2 \approx \sigma_x^2 \left( \left. \frac{\partial w}{\partial x} \right|_{\mu_x, \mu_y} \right)^2 + 2\sigma_{xy} \left( \left. \frac{\partial w}{\partial x} \right|_{\mu_x, \mu_y} \right) \cdot \left( \left. \frac{\partial w}{\partial y} \right|_{\mu_x, \mu_y} \right) + \sigma_y^2 \left( \left. \frac{\partial w}{\partial y} \right|_{\mu_x, \mu_y} \right)^2
$$

Die Verallgemeinerung auf eine Funktion w von n statistisch unabhängigen Zufallsvariablen  $x_1, x_2 \ldots x_n$  ergibt:

$$
\mu_w \approx w(\mu_1, \mu_2 \dots \mu_n)
$$
  

$$
\sigma_w^2 \approx \sum_i \sigma_i^2 \left( \frac{\partial w}{\partial x_i} \bigg|_{\mu_1, \dots, \mu_n} \right)^2
$$

Spezialfälle. Wenn  $w$  von der Form

$$
w = x + y - z \cdots
$$

(Summen und Differenzen) ist, ergibt die Formel

$$
\sigma_w^2 = \sigma_x^2 + \sigma_y^2 + \sigma_z^2 + \cdots
$$

wenn  $\sigma_x, \sigma_y, \sigma_z, \ldots$  die Standardabweichungen der unabhängigen Zufallsvariablen  $x, y, z, \ldots$  sind; die Quadrate der einzelnen Standardabweichungen addieren sich.

Wenn w von der Form

$$
w=\frac{x\cdot y\cdots}{z\cdots}
$$

(Produkte und Quotienten) ist, ergibt die Formel bei unabh¨angigen Zufallsvariablen nach Umformung den Ausdruck

$$
\left(\frac{\sigma_w}{\mu_w}\right)^2 = \left(\frac{\sigma_x}{\mu_x}\right)^2 + \left(\frac{\sigma_y}{\mu_y}\right)^2 + \left(\frac{\sigma_z}{\mu_z}\right)^2 + \cdots
$$

Die Quadrate der relativen Standardabweichungen addieren sich.

Für die Funktion (Mittelwert)

$$
w = \frac{1}{n} (x_1 + x_2 + \ldots + x_n),
$$

wobei alle Zufallsvariablen  $x_i$  der gleichen Verteilung mit Mittelwert  $\mu_x$  und Standardabweichung  $\sigma_x$  entstammen und statistisch unabhängig sind, gilt:

$$
\sigma_w^2 = \sum_{i=1}^n \sigma_x^2 \frac{1}{n^2} = \frac{\sigma_x^2}{n}.
$$

Die Standardabweichung des Mittelwerts von n unabhängigen Zufallsvariablen nimmt also bei Vergrößerung der Zufallsvariablen nimmt also bei Vergrößerung der Zahl *n* der Messungen proportional zu  $1/\sqrt{n}$  ab.

Zentraler Grenzwertsatz: Sind die Zufallsgrößen  $x_i$  unabhängig verteilt mit Mittelwert  $\mu$  und Varianz  $\sigma_x^2$ , so ist der Mittelwert

$$
\frac{1}{n} \sum_{i=1}^{n} x_i
$$

im Grenzfall  $n \to \infty$  normalverteilt mit Mittelwert  $\mu$  und Varianz  $\sigma_x^2/n$ .

## 10.4 Auswertung von Messungen

Ein Meßwert x einer Meßgröße mit wahrem Wert  $\mu$  folge einer Normalverteilung mit der durch die Meßapparatur bedingten Standardabweichung  $\sigma$  (Meßfehler). Ausgehend von der für die Normalverteilung geltenden Aussage

$$
P(\mu - \sigma \le x \le \mu + \sigma) = 68.27\%
$$

erhält man durch Umformung der Ungleichungen

 $\mu - \sigma \leq x$   $x \leq \mu + \sigma$ 

in die Ungleichungen

 $\mu \leq x + \sigma$   $x - \sigma \leq \mu$ 

 $P(x - \sigma \le \mu \le x + \sigma) = 68.27\%$ 

die Aussage

Diese Aussage bedeutet, daß der wahre Wert  $\mu$  mit einer Wahrscheinlichkeit von 68.27 % innerhalb der (einfachen) durch die Standardabweichung gegebenen Fehlergrenzen um den Meßwert liegen. Die Annahme einer Normalverteilung ist bei Messungen meist gerechtfertigt (eine theoretische Begrundung liefert der zentrale ¨ Grenzwertsatz). Meßergebnisse werden in der Form  $Meßwert \pm Fehler$ 

 $x \pm \sigma$ 

angegeben, wobei als Fehler die (einfache) Standardabweichung angegeben wird.

Empirische Werte von Mittelwert und Varianz. Zur Bestimmung von Parametern der zugrunde liegenden Verteilung aus statistisch verteilten Daten  $x_i$ ,  $i = 1, \ldots n$  werden Schätzfunktionen  $t(x_1, x_2, \ldots x_n)$  benutzt; diese sind als Funktionen der Daten selbst Zufallsvariablen und sollten u.a. die Eigenschaft haben, daß ihre Erwartungswerte im Grenzwert  $n \to \infty$  (Konsistenz) und bei endlichen Werten von n (Erwartungstreue) gleich den zu schätzenden Parametern der Verteilung ist. Eine Schätzfunktion m für den Mittelwert einer Meßreihe  $x_i, i = 1, \ldots n$  ist

$$
m = \frac{1}{n} \sum_{i=1}^{n} x_i
$$

Der Erwartungswert von m ist

$$
E[m] = \frac{1}{n} \sum_{i=1}^{n} E[x_i] = \mu
$$

bei  $E[x_i] = \mu$  und damit ist m eine erwartungstreue Schätzfunktion. Eine erwartungstreue Schätzfunktion für die Varianz ist

$$
s_x^2 = \frac{1}{n-1} \sum_{i=1}^n (x_i - m)^2
$$

Zum Nachweis der Erwartungstreue wird zunächst die Summe umgeformt:

$$
\sum_{i=1}^{n} (x_i - m)^2 = \sum_{i=1}^{n} ((x_i - \mu) - (m - \mu))^2 = \sum_{i=1}^{n} (x_i - \mu)^2 - 2(m - \mu) \sum_{i=1}^{n} (x_i - \mu) + n(m - \mu)^2
$$

$$
= \sum_{i=1}^{n} (x_i - \mu)^2 - n(m - \mu)^2,
$$

denn es gilt

$$
\sum_{i=1}^{n} (x_i - \mu) = n(m - \mu).
$$

Der Erwartungswert der Summe ist:

$$
E\left[\sum_{i=1}^{n} (x_i - m)^2\right] = E\left[\sum_{i=1}^{n} (x_i - \mu)^2\right] - n \cdot E\left[(m - \mu)^2\right] = n\sigma_x^2 - n\frac{\sigma_x^2}{n} = (n - 1)\sigma_x^2.
$$

Also ist der Erwartungswert von  $s_x^2$ 

$$
E[s_x^2] = \frac{1}{n-1}(n-1)\sigma_x^2 = \sigma_x^2
$$

und damit ist  $s_x^2$  eine erwartungstreue Schätzfunktion für  $\sigma_x^2$ . Die empirische Standardabweichung  $s_x$  wird oft wie die wahre Standardabweichung behandelt. Tatsächlich ist sie jedoch als Funktion von Zufallsvariablen selbst eine Zufallsvariable und damit statistischen Schwankungen unterworfen. Für große Werte von  $n$  (etwa  $n \geq 10$ ) ist die statistische Schwankung gering und meist vernachlässigbar, bei sehr kleinen Werten von  $n$  ist jedoch Vorsicht geboten.

Formeln. Die folgenden Formeln sind anwendbar zur Berechnung von Mittelwert und Standardabweichungen, wenn n Einzelwerte  $x_1, x_2 \ldots x_n$  gleicher Genauigkeit vorliegen. Die Formeln enthalten zur Erhöhung der numerischen Genauigkeit einen geeignet zu wählenden Wert  $x_0$ , der ungefähr gleich dem Mittelwert sein sollte. Gebildet werden zunächst die Summen:

$$
S_x = \sum_{i=1}^{n} (x_i - x_0) \qquad S_{xx} = \sum_{i=1}^{n} (x_i - x_0)^2
$$

Der Mittelwert  $\bar{x}$ , die Standardabweichung des Mittelwerts  $s_{\bar{x}}$  und die Standardabweichung der Einzelwerte  $s_x$ ergeben sich aus:

$$
\bar{x} = x_0 + \frac{S_x}{n}
$$
  $s_{\bar{x}}^2 = \frac{1}{n(n-1)} \left( S_{xx} - \frac{S_x^2}{n} \right)$   $s_x^2 = \frac{1}{n-1} \left( S_{xx} - \frac{S_x^2}{n} \right)$ 

Geradenanpassung. Bei Meßreihen wird häufig eine Zufallsvariable  $y$  als Funktion von einer jeweils fest einstellbaren Größe x gemessen. Wenn für die Größe  $y$  eine funktionelle Abhängigkeit von x bekannt ist, können die Daten  $x_i, y_i, i = 1, 2...n$  benutzt werden, um Parameter, die in der funktionellen Abhängigkeit vorkommen, zu bestimmen. Bei einer linearen Abhängigkeit der Form

$$
y = y(x) = a + bx
$$

lassen sich die Parameter a und b bestimmen. Ein allgemeines Verfahren, um solche Probleme zu behandeln, ist die Methode der kleinsten Quadrate. Im Falle der Anpassung einer Geraden an Daten verfährt man wie folgt. Zu gegebenen Werten der Parameter  $a$  und  $b$  können die Residuen

$$
\epsilon_i = y_i - (a + bx_i)
$$

berechnet werden. Nach der Methode der kleinsten Quadrate sind optimale Schätzwerte für  $a$  und  $b$  die Werte, für die die Summe der Quadrate der Residuen

$$
S(a,b) = \sum_{i=1}^{n} \epsilon_i^2 = \sum_{i=1}^{n} (y_i - (a + bx_i))^2 \sum_{i=1}^{n} [y_i^2 - 2ay_i - 2bx_iy_i + a^2 + 2abx_i + b^2x_i^2].
$$

minimal ist. Zur Bestimmung des Minimums von S bezüglich  $a$  und  $b$  werden die partiellen Ableitungen von S nach a und b gebildet:

$$
\frac{\partial S}{\partial a} = 2 \sum_{i=1}^{n} (-y_i + a + bx_i)
$$
  

$$
\frac{\partial S}{\partial b} = 2 \sum_{i=1}^{n} (-x_i y_i + ax_i + bx_i^2),
$$

Die Bedingung, daß die Ableitungen am Minimum verschwinden, fuhrt auf das lineare Gleichungssystem ¨

$$
an + b \sum_{i=1}^{n} x_i = \sum_{i=1}^{n} y_i
$$
  

$$
a \sum_{i=1}^{n} x_i + b \sum_{i=1}^{n} x_i^2 = \sum_{i=1}^{n} x_i y_i
$$

Zur Vereinfachung werden die folgenden Summen definiert:

$$
S_x = \sum_{i=1}^n x_i \qquad S_{xx} = \sum_{i=1}^n x_i^2 \qquad S_y = \sum_{i=1}^n y_i \qquad S_{xy} = \sum_{i=1}^n x_i y_i \qquad S_{yy} = \sum_{i=1}^n y_i^2
$$

Mit diesen Größen lautet das lineare Gleichungssystem für  $a$  und  $b$ :

$$
an + bS_x = S_y
$$
  

$$
aS_x + bS_{xx} = S_{xy}.
$$

Es wird gelöst durch:

$$
a = \frac{S_y S_{xx} - S_{xy} S_x}{n S_{xx} - S_x^2}
$$
 
$$
b = \frac{n S_{xy} - S_y S_x}{n S_{xx} - S_x^2}
$$

Die Varianzen und Kovarianzen (die Parameter  $a$  und  $b$  sind voneinander statistisch abhängig) ergeben sich nach den Gesetzen der Fehlerfortpflanzung zu

$$
\sigma_a^2 = \sigma^2 \frac{S_{xx}}{nS_{xx} - S_x^2} \qquad \sigma_b^2 = \sigma^2 \frac{n}{nS_{xx} - S_x^2} \qquad \sigma_{ab} = \sigma^2 \frac{-S_x}{nS_{xx} - S_x^2},
$$

wenn die Standardabweichung  $\sigma$  der Einzeldaten  $y_i$  bekannt ist. Wenn die Standardabweichung der Einzeldaten nicht bekannt ist, kann sie durch die Formel

$$
s^{2} = \frac{1}{n-2} \sum_{i=1}^{n} (y_{i} - (a + bx_{i}))^{2} = \frac{1}{n-2} (S_{yy} - aS_{y} - bS_{xy})
$$

abgeschätzt werden.

## Kapitel 11

# Vektoranalysis

## 11.1 Felder

#### Skalare Felder

Eine skalare Größe $\phi,$ die jedem Raumpunkt $\vec{r}=\vec{r}(x,y,z)$ zugeordnet ist, heißt skalares Feld:

$$
\phi = \phi(\vec{r}) = \phi(x, y, z).
$$

Wenn die Werte der Funktion  $\phi$  nur von dem Abstand r von einem Zentrum abhängen, heißt  $\phi(r)$  ein zentrales Feld. Wenn die Funktionswerte nur vom dem (senkrechten) Abstand  $\rho$  von einer Achse abhängen, heißt  $\phi(\rho)$ axiales Feld.

Die Punkte, für die die Funktion  $\phi(\vec{r})$  den festen Wert C annimmt, bilden eine Niveaufläche

$$
\phi(\vec{r}) = C
$$

im Raum. Für zentrale bzw. axiale Felder sind die Niveauflächen Kugelflächen bzw. Zylinderflächen.

### Vektorfelder

Eine vektorielle Größe  $\vec{A}$ , die jedem Raumpunkt  $\vec{r} = \vec{r}(x, y, z)$  zugeordnet ist, heißt Vektorfeld:

$$
\vec{A} = \vec{A}(\vec{r}) = \vec{A}(x, y, z).
$$

Das Vektorfeld  $\vec{A}$  läßt sich gemäß

$$
\vec{A} = A_x(x, y, z) \ \vec{u}_x + A_y(x, y, z) \ \vec{u}_y + A_z(x, y, z) \ \vec{u}_z
$$

durch drei skalare Funktionen  $A_x$ ,  $A_y$  und  $A_z$  darstellen.

Ein wichtiger Spezialfall ist das sphärische Vektorfeld, bei dem der Betrag nur von dem Abstand r von einem Zentrum abhängt und das die Richtung des Radiusvektors  $\vec{r}$  hat; ein solches Feld kann also in der Form

$$
\vec{A} = \phi(r) \; \vec{r}
$$

geschrieben werden.

#### 11.2 Gradient und Kurvenintegral

### Gradient

Der Gradient eines skalaren Feldes  $\phi$  ist in kartesischen Koordinaten definiert (s. a. Kapitel 7) als der Vektor

grad 
$$
\phi = \left(\frac{\partial}{\partial x}, \frac{\partial}{\partial y}, \frac{\partial}{\partial z}\right) \phi = \vec{u}_x \frac{\partial \phi}{\partial x} + \vec{u}_y \frac{\partial \phi}{\partial y} + \vec{u}_z \frac{\partial \phi}{\partial z}.
$$

D.h.: Ist das skalare Feld φ stetig und differenzierbar, so liefert die Gradientenbildung ein vektorielles Feld

 $\vec{A}(\vec{r}) = \text{grad}\,\phi(\vec{r}).$ 

Anschauliche Deutung: Betrachtet wird die Änderung des skalaren Feldes  $\phi$  beim Fortschreiten vom Punkt  $\vec{r}$  um einen kleinen Schritt  $\Delta \vec{r} = (\Delta x, \Delta y, \Delta y)$ . Die Änderung des Feldes ist

$$
\Delta \phi = \phi(\vec{r} + \Delta \vec{r}) - \phi(\vec{r})
$$

wenn die partiellen Ableitungen stetig sind

$$
= \frac{\partial \phi}{\partial x} \Delta x + \frac{\partial \phi}{\partial y} \Delta y + \frac{\partial \phi}{\partial z} \Delta z + o\left(|\Delta \vec{r}|^2\right)
$$
  
= grad  $\phi \cdot \Delta \vec{r} + o\left(|\Delta \vec{r}|^2\right)$ .

Für ein infinitesimales Element  $d\vec{r}$  ist die Anderung des skalaren Feldes  $\phi$ 

$$
d\phi = \text{grad }\phi \cdot d\vec{r}
$$

und diese Gleichung kann als allgemeine, von einem Koordinatensystem unabhängige Definition des Gradienten betrachtet werden. Die Gleichung entspricht dem totalen Differential von  $\phi(x, y, z)$ :

$$
d\phi(x,y,z) = \frac{\partial \phi}{\partial x} dx + \frac{\partial \phi}{\partial y} dy + \frac{\partial \phi}{\partial z} dz = \left( \vec{u}_x \frac{\partial \phi}{\partial x} + \vec{u}_y \frac{\partial \phi}{\partial y} + \vec{u}_z \frac{\partial \phi}{\partial z} \right) \cdot \left( \vec{u}_x dx + \vec{u}_y dy + \vec{u}_z dz \right).
$$

Wenn der Vektor  $d\vec{r}$  innerhalb der Fläche  $\phi = const$  liegt, ist

$$
d\phi = \text{grad}\,\phi \cdot d\vec{r} = 0.
$$

Daraus folgt, daß der Vektor grad  $\phi$  jeweils senkrecht auf der Fläche  $\phi = const$  steht und in die Richtung des stärksten Anstiegs zeigt. Die Anderung  $d\phi$  wird maximal, wenn  $d\vec{r}$  parallel zu grad $\phi$  ist, also parallel zur Flächennormalen  $\vec{n}$  liegt. Der Normaleneinheitsvektor  $\vec{n}$  auf einer Fläche  $\phi(x, y, z) = const$  ist daher gegeben durch

$$
\vec{n}(x, y, z) = \frac{\text{grad}\,\phi(x, y, z)}{|\text{grad}\,\phi(x, y, z)|}.
$$

Die Änderung von  $\phi$  beim Fortschreiten in einer bestimmten Richtung, die durch einen Einheitsvektor  $\vec{u}$  gegeben ist, ergibt sich durch die Wahl  $d\vec{r} = \vec{u} ds$ :

$$
d\phi = \text{grad }\phi \cdot \vec{u} \ ds
$$

bzw.

$$
\frac{d\phi}{ds} = \text{grad}\,\phi \cdot \vec{u}
$$

(Richtungsableitung von  $\phi$  nach  $\vec{u}$ ).

Ist ein Vektorfeld  $\vec{A}$  als Gradientenfeld

 $\vec{A} = \text{grad} \phi$ 

darstellbar, so hat es die stetigen Komponenten

$$
A_x = \frac{\partial \phi}{\partial x} \qquad \qquad A_y = \frac{\partial \phi}{\partial y} \qquad \qquad A_z = \frac{\partial \phi}{\partial z}.
$$

Gelten die Beziehungen

$$
\frac{\partial A_x}{\partial y} = \frac{\partial A_y}{\partial x} \qquad \frac{\partial A_y}{\partial z} = \frac{\partial A_z}{\partial y} \qquad \frac{\partial A_z}{\partial x} = \frac{\partial A_x}{\partial z},
$$

$$
\frac{\partial^2 \phi}{\partial x \partial y} = \frac{\partial^2 \phi}{\partial y \partial x} \qquad \frac{\partial^2 \phi}{\partial y \partial z} = \frac{\partial^2 \phi}{\partial z \partial y} \qquad \frac{\partial^2 \phi}{\partial z \partial x} = \frac{\partial^2 \phi}{\partial x \partial z}.
$$

Dies ist hinreichend für stetige Komponenten des Vektorfelds  $\vec{A}$ .

#### Nabla-Operator:

Der Gradient kann durch den Nabla genannten Vektoroperator  $\vec{\nabla}$ , definiert durch

$$
\vec{\nabla} = \vec{u}_x \frac{\partial}{\partial x} + \vec{u}_y \frac{\partial}{\partial y} + \vec{u}_z \frac{\partial}{\partial z},
$$

ausgedrückt werden in der Form

grad  $\phi = \vec{\nabla}\phi$ .

Er wirkt auf alle rechts neben ihm stehenden direkt angeketteten Funktionen. Der Nabla-Operator  $\vec{\nabla}$  ist selbst kein Vektor (er hat keine Richtung), verhält sich jedoch unter Koordinatentransformationen wie ein Vektor.

#### Kurvenintegrale

Gegeben sei ein Vektorfeld  $\vec{A}(\vec{r})$ , durch das jedem Punkt  $\vec{r}$  ein Vektor  $\vec{A}$  zugeordnet wird, und eine Kurve C zwischen den Punkten  $\vec{r}_a$  und  $\vec{r}_b$ . Das Kurvenintegral (oder Linienintegral) über  $\vec{A}(\vec{r})$  längs der Kurve C ist definiert als Grenzwert einer Riemann-Summe. Dabei wird längs der Kurve  $C$ , die in kleine vektorielle Linienelemente  $\Delta\vec{r}_i$  eingeteilt ist, die Summe über die skalaren Produkte des Vektorfeldes  $\vec{A}(\vec{r}_i)$  mit den Linienelementen  $\Delta \vec{r}_i$  gebildet:

$$
\lim_{\Delta \vec{r} \to 0} \sum_C \vec{A}(\vec{r}_i) \,\Delta \vec{r}_i = \int_{\vec{r}_a, C}^{\vec{r}_b} \vec{A}(\vec{r}) \, d\vec{r}.
$$

Der Wert des Kurvenintegrals hängt bei vorgegebenem Vektorfeld  $\vec{A}(\vec{r})$  im allgemeinen vom Anfangspunkt  $\vec{r}_a$ , vom Endpunkt $\vec{r}_b$  und von der Form der Kurve  $C$ zwischen  $\vec{r}_a$  und  $\vec{r}_b$ ab. Es gilt

$$
\int_{\vec{r}_a,C}^{\vec{r}_b} \vec{A}(\vec{r}) d\vec{r} = -\int_{\vec{r}_b,C}^{\vec{r}_a} \vec{A}(\vec{r}) d\vec{r}.
$$

Bei geschlossener Kurve ( $\vec{r}_a = \vec{r}_b$ ) heißt das Kurvenintegral die Zirkulation  $\Gamma$  von  $\vec{A}$  entlang der Kurve C:

$$
\varGamma = \oint_C \vec{A}(\vec{r}) \, d\vec{r}
$$

Zur Berechnung kann das Kurvenintegral auf ein gewöhnliches Riemann-Integral zurückgeführt werden, wenn die Kurve C durch eine Parameterdarstellung  $\vec{r}(t)$  mit  $\vec{r}(t_a) = \vec{r}_a$  und  $\vec{r}(t_b) = \vec{r}_b$  gegeben ist. Für einen einzelnen Summanden der Riemann-Summe gilt

$$
\vec{A}(\vec{r_i}) \cdot \Delta \vec{r_i} = \vec{A}(\vec{r_i}) \left( \frac{\Delta \vec{r_i}(t)}{\Delta t} \right) \Delta t \rightarrow \vec{A}(\vec{r}) \left( \frac{d\vec{r}}{dt} \right) dt
$$

und es folgt

$$
\int_{\vec{r}_a, C}^{\vec{r}_b} \vec{A}(\vec{r}) \cdot d\vec{r} = \int_{t_a}^{t_b} \vec{A}(\vec{r}(t)) \cdot \left(\frac{d\vec{r}}{dt}\right) dt.
$$

so folgt

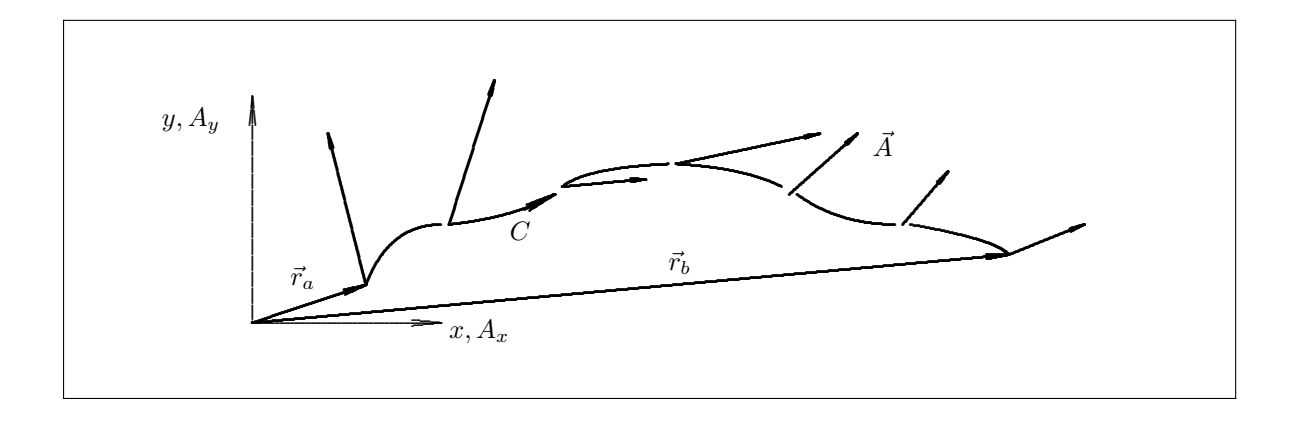

#### Konservative Vektorfelder

Wenn das vektorielle Feld  $\vec{A}(\vec{r})$  dargestellt werden kann als Gradient eines skalaren Feldes  $\phi(\vec{r})$ ,

$$
\vec{A} = \text{grad}\,\phi,
$$

so ist der Wert des Kurvenintegrals

$$
\int_{\vec{r}_a,C}^{\vec{r}_b} \vec{A}(\vec{r}) d\vec{r} = \phi(\vec{r}_b) - \phi(\vec{r}_a).
$$

unabhängig vom Weg C. Umgekehrt kann ein Feld  $\vec{A}$ , für das das Kurvenintegral vom Weg unabhängig ist, dargestellt werden als Gradient eines skalaren Feldes.

**Beweis:** Der Weg C sei durch die Parameterdarstellung  $\vec{r} = \vec{r}(t)$  gegeben. Dann ist

$$
\int_{\vec{r}_a, C}^{\vec{r}_b} \vec{A}(\vec{r}) d\vec{r} = \int_{t_a}^{t_b} \vec{A}(\vec{r}(t)) \frac{d\vec{r}}{dt} dt = \int_{t_a}^{t_b} \text{grad } \phi \frac{d\vec{r}}{dt} dt = \int_{t_a}^{t_b} \left( \frac{\partial \phi}{\partial x} \frac{\partial x}{\partial t} + \frac{\partial \phi}{\partial y} \frac{\partial y}{\partial t} + \frac{\partial \phi}{\partial z} \frac{\partial z}{\partial t} \right) dt
$$

$$
= \int_{t_a}^{t_b} d\phi = \phi(t_b) - \phi(t_a) = \phi(\vec{r}_b) - \phi(\vec{r}_a).
$$

Der Wert des Integrals ist nur abhängig von den Endpunkten  $\vec{r}(t_a)$  und  $\vec{r}(t_b)$ , er ist unabhängig vom Weg C. Für Gradientenfelder  $\vec{A} = \text{grad} \phi$  verschwindet die Zirkulation  $\Gamma$ :

$$
\Gamma = \oint_C \vec{A} \cdot d\vec{r} = \oint_C \text{grad}\,\phi \cdot d\vec{r} = 0
$$

Ein Vektorfeld  $\vec{A}$ , das als Gradient eines skalaren Feldes  $\phi(\vec{r})$  dargestellt werden kann, heißt konservatives Vektorfeld, das zugehörige skalare Feld  $\phi$  heißt Potential (s. Abschnitt 11.9).

#### 11.3 Divergenz, Flächenintegral und Gaußscher Satz

#### Divergenz

Die Divergenz eines Vektorfeldes  $\vec{A}$ ,

$$
\vec{A}(\vec{r}) = A_x \cdot \vec{u}_x + A_y \cdot \vec{u}_y + A_z \cdot \vec{u}_z,
$$
ist im kartesischen Koordinatensystem definiert durch:

$$
\operatorname{div} \vec{A} = \vec{\nabla} \cdot \vec{A} = \left(\frac{\partial}{\partial x}, \frac{\partial}{\partial y}, \frac{\partial}{\partial z}\right) \cdot (A_x, A_y, A_z) = \frac{\partial A_x}{\partial x} + \frac{\partial A_y}{\partial y} + \frac{\partial A_z}{\partial z}.
$$

Die Divergenz ist ein skalares Feld, das als Quellstärke eines Vektorfeldes bezeichnet wird. Sie ist definiert, wenn das Vektorfeld stetig und differenzierbar ist.

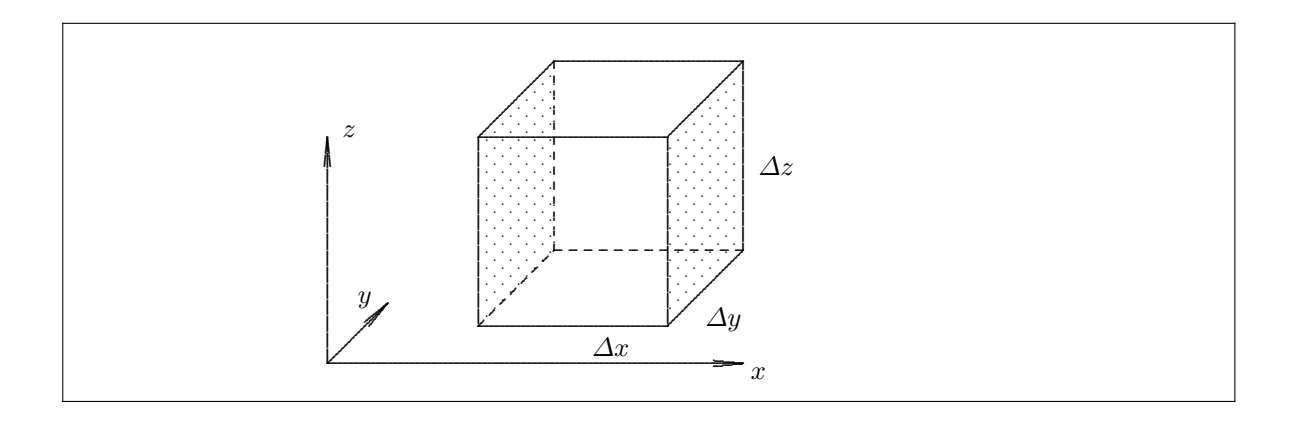

**Anschauliche Deutung.** Als Beispiel für ein Vektorfeld dient eine Stromdichte  $\vec{j} = \rho \vec{v}$ , die als eine mit der Geschwindigkeit  $\vec{v}$  strömende Flüssigkeit der Dichte  $\rho$  interpretiert werden kann. Durch eine parallel zur yz-Ebene liegende Fläche  $\Delta S = \Delta y \Delta z$  strömt der Fluß  $\Phi_x = j_x \cdot \Delta y \Delta z$ . Betrachtet wird ein Quader mit den Seitenlängen  $\Delta x$ ,  $\Delta y$  und  $\Delta z$ . Als Differenz der Flüsse  $j_x(x + \Delta x, y, z) \cdot \Delta y \Delta z$  durch die rückseitige Fläche und  $j_x(x, y, z) \cdot \Delta y \Delta z$  durch die vordere Fläche ergibt sich der Überschuß des aus dem Quader strömenden Flusses:

$$
\Delta \Phi_x = (j_x(x + \Delta x, y, z) - j_x(x, y, z)) \, \Delta y \Delta z = \frac{\partial j_x}{\partial x} \Delta x \Delta y \Delta z.
$$

Analoge Ausdrücke für die anderen Flächen des Quaders ergeben insgesamt für den Flußüberschuß aus dem Volumen  $\Delta V$ , d. h. für den durch die Quelle erzeugten Fluß  $\Phi_q = \Delta \Phi$ :

$$
\Phi_q = \left(\frac{\partial j_x}{\partial x} + \frac{\partial j_y}{\partial y} + \frac{\partial j_z}{\partial z}\right) \Delta x \Delta y \Delta z = \text{div}\,\vec{j} \cdot \Delta V.
$$

Für div  $\vec{j} > 0$  befindet sich eine Quelle des Flusses innerhalb des Volumens  $\Delta V$ , für div  $\vec{j} < 0$  eine Senke des Flusses. Für ein Feld  $\vec{j}$  ohne Quellen und Senken gilt div  $\vec{j} = 0$ ; dies gilt im Falle einer Stromdichte  $\vec{j} = \rho \vec{v}$ , wenn die Flüssigkeit inkompressibel ist ( $\rho = const$ , bzw.  $\partial \rho / \partial t = 0$ ).

### Flächenintegral

Der Fluß $\varDelta\varPhi$ eines Vektorfeldes $\vec{A}$ durch eine Fläche $\varDelta S$ mit Normalenvektor $\vec{n}$ ist

$$
\varDelta \varPhi = \vec{A} \cdot \vec{n} \, \varDelta S.
$$

Die Schreibweise als Skalarprodukt liefert automatisch das Vorzeichen des Flusses relativ zur Richtung der Flächennormalen.

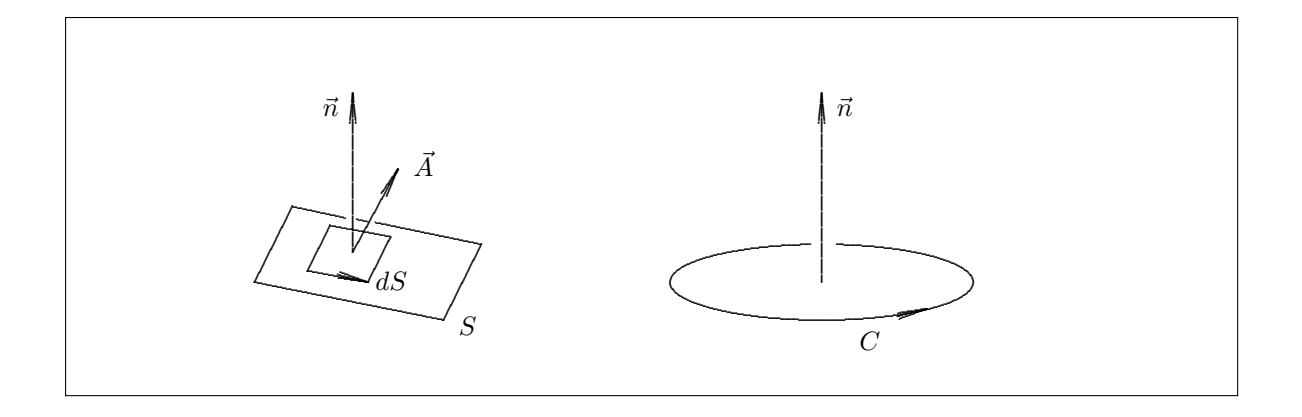

Für eine allgemeine Fläche ergibt sich der Fluß als Grenzwert einer Riemann-Summe:

$$
\Phi = \iint_{S} \vec{A} \cdot \vec{n} \, dS = \lim_{\Delta S_i \to 0, N \to \infty} \sum_{i=1}^{N} \vec{A}_i \cdot \vec{n}_i \, \Delta S_i
$$

In kartesischen Koordinaten ist:

$$
\iint_{S} \vec{A} \cdot \vec{n} dS = \iint_{S} A_{x} n_{x} dS + \iint_{S} A_{y} n_{y} dS + \iint_{S} A_{z} n_{z} dS
$$

$$
= \iint_{S} A_{x} dy dz + \iint_{S} A_{y} dz dx + \iint_{S} A_{z} dx dy.
$$

Wenn für die Randkurve  $C$  der Fläche  $S$  ein Umlaufssinn definiert ist, so gilt für den Zusammenhang mit der Normalenrichtung die Rechte-Hand-Regel: zeigen die Finger in Richtung des Umlaufsinns, so zeigt der Daumen in die Normalenrichtung (Rechtsschraube). Bei Integralen über eine geschlossene Fläche  $S$ , die ein Volumen V einschließt, schreibt man

$$
\Phi_q = \oiint_S \vec{A} \cdot \vec{n} \, dS.
$$

Konventionsgemäß zeigt bei geschlossenen Flächen der Normalenvektor  $\vec{n}$  stets nach außen.

Zieht man die Größe der Fläche und die Richtung der Flächennormalen zusammen erhält man

$$
d\vec{S} = \vec{n} dS \quad \text{und}
$$
  

$$
\Phi_q = \oiint_S \vec{A} \cdot d\vec{S}.
$$

### Gaußscher Satz

Der Gaußsche Satz stellt für ein Vektorfeld  $\vec{A}$  eine Beziehung her zwischen dem Volumenintegral über die Divergenz des Vektorfeldes und dem Oberflächenintegral für den Fluß des Vektorfeldes. Er lautet:

$$
\iiint_V \operatorname{div} \vec{A} \, dV = \oiint_S \vec{A} \cdot d\vec{S} = \oiint_S \vec{A} \cdot \vec{n} \, dS.
$$

Dabei ist  $S$  die das Volumen  $V$  einschließende geschlossene Fläche.

**Beweisskizze:** Für ein kleines Volumen  $\Delta V$ , das durch die Fläche  $\Delta S$  umschlossen wird, gilt, wie oben gezeigt wurde, der Zusammenhang

$$
\Delta \Phi_q = \text{div}\,\vec{A} \cdot \Delta V = \vec{A} \cdot \vec{n} \, \Delta S.
$$

Dies gilt für Quader im kartesischen Koordinatensystem und damit auch für infinitesimal kleine Volumina. Nach den folgenden Überlegungen gilt diese Aussage und damit der Gaußsche Satz für jedes beliebige Volumen.

Der durch die Quellen bzw. Senken verursachte Fluß  $\Phi_q$  durch die Oberfläche S des Volumens V ergibt sich aus der linken Seite durch Summation über alle infinitesimal kleinen Teilvolumina:

$$
\Phi_q = \iiint_V \operatorname{div} \vec{A} \, dV
$$

Den Fluß durch die Oberflächen erhält man aus der rechten Seite. Teilt man das Volumen V durch eine

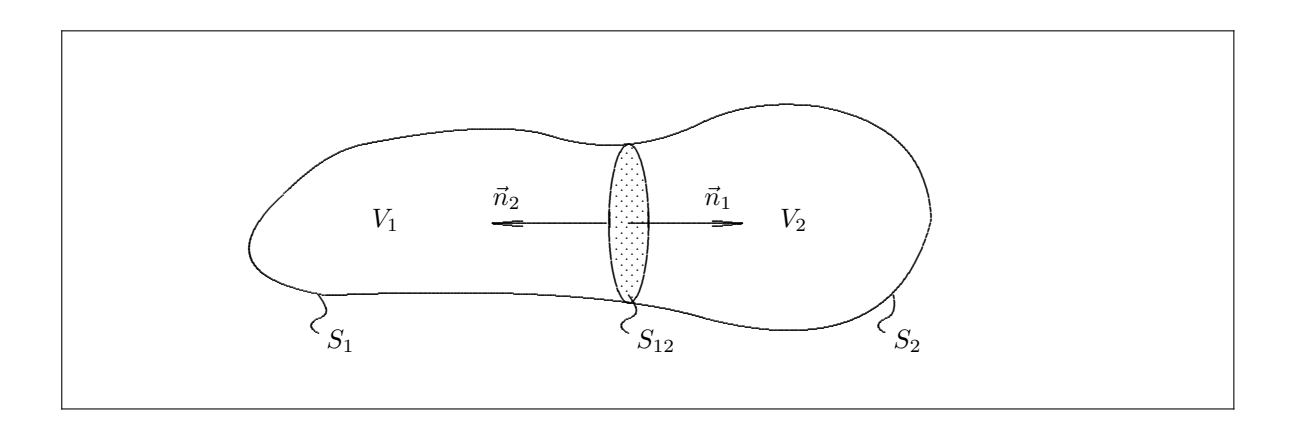

Schnittfläche  $S_{12}$  in zwei Volumina  $V_1$  und  $V_2$ , sodaß die jeweiligen Oberflächen  $S_1 + S_{12}$  bzw.  $S_2 + S_{12}$  werden, so gilt für den Fluß durch die jeweiligen Volumina:

$$
\Phi_{q1} = \iint_{S_1} \vec{A} \cdot \vec{n} dS + \iint_{S_{12}} \vec{A} \cdot \vec{n}_1 dS
$$
  

$$
\Phi_{q2} = \iint_{S_2} \vec{A} \cdot \vec{n} dS + \iint_{S_{12}} \vec{A} \cdot \vec{n}_2 dS.
$$

Gemäß Richtungskonvention ist  $\vec{n}_1 = -\vec{n}_2$ , daher heben sich bei Addition die Beiträge durch die (gemeinsame) Schnittfläche auf:

$$
\Phi_q = \Phi_{q1} + \Phi_{q2} = \oiint_S \vec{A} \cdot \vec{n} \, dS.
$$

Die Aufteilung in 2 oder auch mehrere Volumina ist beliebig. Der Gaußsche Satz gilt damit für beliebige Volumina.

Der Gaußsche Satz ermöglicht eine allgemeine, vom Koordinatensystem unabhängige Definition der Divergenz als Grenzwert eines Integrals:

$$
\operatorname{div} \vec{A} = \lim_{\Delta V \to 0} \frac{1}{\Delta V} \oiint_{\Delta S} \vec{A} \cdot \vec{n} \, dS
$$

Gaußscher Satz für skalare Felder: Für die Divergenz des Vektorfeldes  $\vec{A} = \vec{a} \cdot \phi$  mit beliebigem, aber konstantem Vektor  $\vec{a}$  gilt

$$
\operatorname{div} \vec{A} = \vec{\nabla} \left( \vec{a} \cdot \phi \right) = \vec{a} \, \vec{\nabla} \, \phi = \vec{a} \cdot \operatorname{grad} \phi = a_x \frac{\partial \phi}{\partial x} + a_y \frac{\partial \phi}{\partial y} + a_z \frac{\partial \phi}{\partial z}
$$

Einsetzen in den Gaußschen Satz liefert

$$
\iiint_V \vec{a} \cdot \operatorname{grad} \phi \, dV = \oiint_S \vec{a} \cdot \phi(\vec{r}) \, d\vec{S}.
$$

Da der konstante Vektor  $\vec{a}$  beliebig gewählt werden kann, folgt

$$
\iiint_V \operatorname{grad} \phi \, dV = \oiint_S \phi(\vec{r}) \, d\vec{S}.
$$

### 11.4 Rotation und Stokesscher Satz

### Rotation

Die Rotation eines Vektorfeldes  $\vec{A}(\vec{r})$ 

$$
\vec{A}(\vec{r}) = A_x \vec{u}_x + A_y \vec{u}_y + A_z \vec{u}_z
$$

ist in kartesischen Koordinaten definiert durch

$$
\begin{array}{rcl}\n\text{rot}\,\vec{A} & = & \vec{\nabla} \times \vec{A} = \begin{vmatrix} \vec{u}_x & \vec{u}_y & \vec{u}_z \\ \frac{\partial}{\partial x} & \frac{\partial}{\partial y} & \frac{\partial}{\partial z} \\ A_x & A_y & A_z \end{vmatrix} \\
& = & \left(\frac{\partial A_z}{\partial y} - \frac{\partial A_y}{\partial z}\right) \vec{u}_x + \left(\frac{\partial A_x}{\partial z} - \frac{\partial A_z}{\partial x}\right) \vec{u}_y + \left(\frac{\partial A_y}{\partial x} - \frac{\partial A_x}{\partial y}\right) \vec{u}_z.\n\end{array}
$$

Die Rotation erzeugt ein vektorielles Feld, das als Wirbelfeld (engl.: solenoidal field) des Vektorfeldes bezeichnet wird. Die Rotation an einem Punkt ist definiert, wenn das Vektorfeld dort endlich, eindeutig und differenzierbar ist.

Anschauliche Deutung: Betrachtet wird die Rotation eines starren Körpers mit der Winkelgeschwindigkeit  $\vec{\omega}$ . Einem Punkt des starren Körpers mit Ortsvektor  $\vec{r}$  kann ein Geschwindigkeitsfeld  $\vec{v} = \vec{\omega} \times \vec{r}$  zugeordnet werden. Für die Rotation dieses Geschwindigkeitsfeldes ergibt sich rot  $\vec{v} = \text{rot}(\vec{\omega} \times \vec{r}) = 2\vec{\omega}$ . Das Wirbelfeld rot  $\vec{v}$ ist also konstant.

### Stokesscher Satz

Der Satz stellt für ein Vektorfeld  $\vec{A}$  eine Beziehung her zwischen der Zirkulation (dem Kurvenintegral über eine geschlossene Kurve  $C$ ) und dem Flächenintegral über die Rotation:

$$
\iint_S \operatorname{rot} \vec{A} \cdot d\vec{S} = \oint_C \vec{A} \cdot d\vec{r}.
$$

Dabei ist  $S$  eine durch die Kurve  $C$  begrenzte Fläche.

Beweisskizze: Zunächst wird der Stokessche Satz für ein kleines Flächenelement  $\Delta S = \Delta x \Delta y$  parallel zur xy–Ebene betrachtet.Für dieses Flächenelement ist die Normale  $\vec{n} = \vec{u}_z$ . Das Flächenintegral über rot A

$$
I = \iint_{\Delta S} \operatorname{rot} \vec{A} \cdot d\vec{S} = \iint_{\Delta S} \operatorname{rot} \vec{A} \cdot \vec{n} \, dS
$$

wird umgeformt; wegen  $\vec{n} = \vec{u}_z$  geht nur die z-Komponente  $(\text{rot } \vec{A})$ z in die Rechnung ein:

$$
\left(\operatorname{rot} \vec{A}\right)_z = \frac{\partial A_y}{\partial x} - \frac{\partial A_x}{\partial y}.
$$

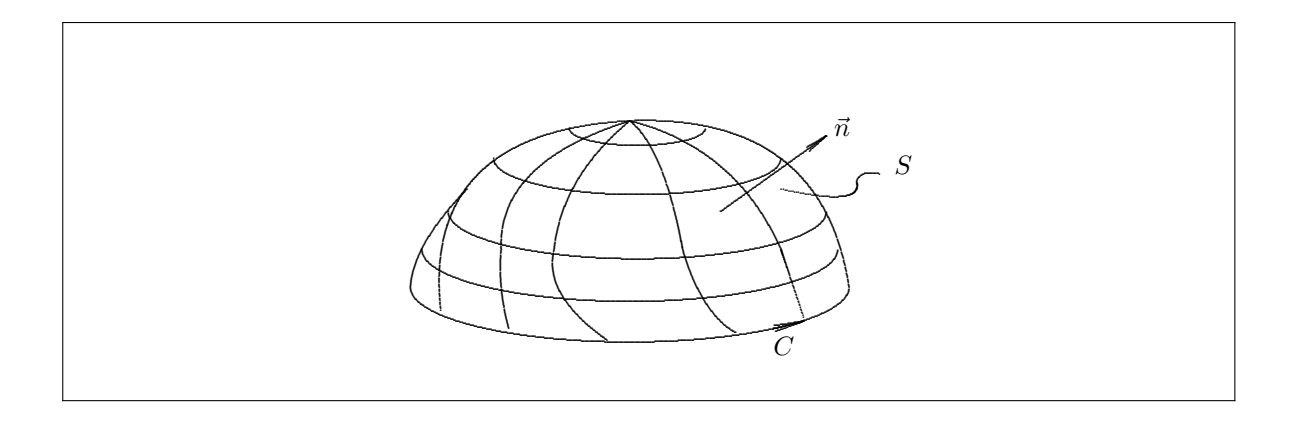

Für das Integral  $I$  folgt:

$$
I = \iint_{\Delta S} \left( \operatorname{rot} \vec{A} \right)_z \cdot \vec{u}_z \, dS = \iint_{\Delta S} \left( \frac{\partial A_y}{\partial x} - \frac{\partial A_x}{\partial y} \right) \, dS
$$
  
\n
$$
= \int_{y_1}^{y_1 + \Delta y} \left[ \int_{x_1}^{x_1 + \Delta x} \left( \frac{\partial A_y}{\partial x} \right) \, dx \right] dy - \int_{x_1}^{x_1 + \Delta x} \left[ \int_{y_1}^{y_1 + \Delta y} \left( \frac{\partial A_x}{\partial y} \right) \, dy \right] dx
$$
  
\n
$$
= \int_{y_1}^{y_1 + \Delta y} \left[ A_y(x_1 + \Delta x, y) - A_y(x_1, y) \right] dy - \int_{x_1}^{x_1 + \Delta x} \left[ (A_x(x, y_1 + \Delta y) - A_x(x, y_1) \right] dx
$$

Der letzte Ausdruck läßt sich auch schreiben als Summe von vier Kurvenintegralen, jeweils über eine Seite des Flächenelements  $\Delta S$ :

$$
I = \int_{y_1}^{y_1 + \Delta y} A_y(x_1 + \Delta x, y) dy + \int_{x_1 + \Delta x}^{x_1} A_x(x, y_1 + \Delta y) dx
$$
  
+ 
$$
\int_{y_1 + \Delta y}^{y_1} A_y(x_1, y) dy + \int_{x_1}^{x_1 + \Delta x} A_x(x, y_1) dx.
$$

Dieser Ausdruck stellt gerade die Zirkulation von  $\vec{A}$  längs der Randkurve  $\Delta C$  des Flächenelements  $\Delta S$  dar:

$$
I=\oint_{\varDelta C}\vec{A}\cdot d\vec{r}=\int_{a\to b}\vec{A}\cdot d\vec{r}+\int_{b\to c}\vec{A}\cdot d\vec{r}+\int_{c\to d}\vec{A}\cdot d\vec{r}+\int_{d\to a}\vec{A}\cdot d\vec{r}.
$$

Die Integrale des Stokesschen Integralsatzes haben die Form von Skalarprodukten, daher gilt der skizzierte Beweis für jede Orientierung des Flächenelements  $\Delta S$ .

Zu zeigen ist noch, daß der Stokessche Satz auch für beliebige Flächen gilt. Eine Fläche S mit Randkurve C kann in zwei Teilflächen  $S_1$  und  $S_2$  mit entsprechenden Randkurven  $C_1 + C_{12}$  bzw.  $C_2 - C_{12}$  zerlegt werden mit  $C_1 + C_2 = C$  (die Randkurven enthalten einen gemeinsamen Weg  $C_{12}$ ). Für die Integrale über die Flächen S und  $S_1$ ,  $S_2$  gilt:

$$
\iint_{S} \operatorname{rot} \vec{A} \cdot \vec{n} dS = \iint_{S_1} \operatorname{rot} \vec{A} \cdot \vec{n} dS + \iint_{S_2} \operatorname{rot} \vec{A} \cdot \vec{n} dS.
$$

In den Kurvenintegralen heben sich die Beiträge von dem gemeinsamen Weg  $C_{12}$  auf:

$$
\int_{C_1} \vec{A} \cdot d\vec{r} + \int_{C_{12}} \vec{A} \cdot d\vec{r} + \int_{C_2} \vec{A} \cdot d\vec{r} - \int_{C_{12}} \vec{A} \cdot d\vec{r} = \oint_C \vec{A} \cdot d\vec{r}.
$$

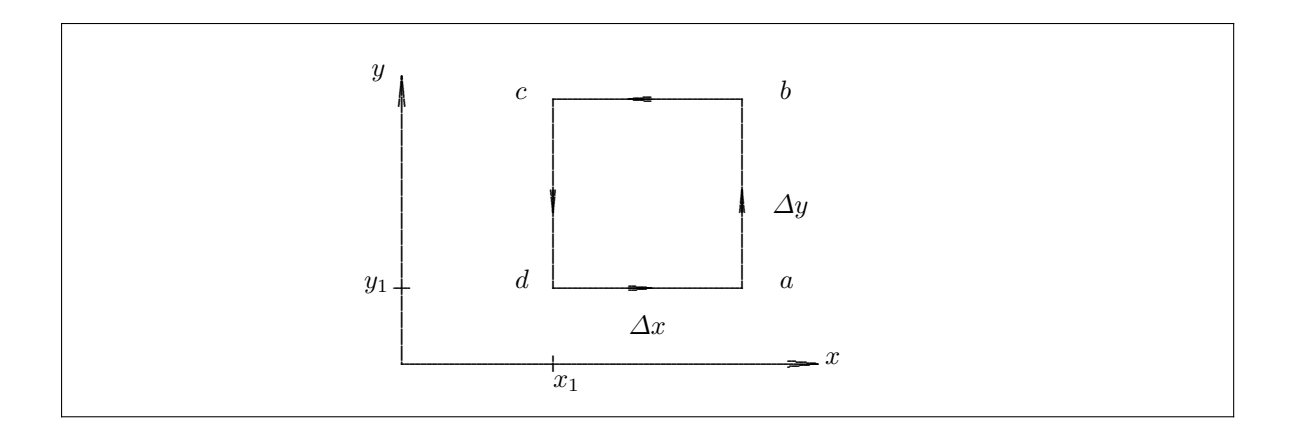

Aus dieser Additivitätseigenschaft der Integrale folgt die Gültigkeit des Stokesschen Satzes für endliche Flächen, denn jede Fläche kann beliebig in kleine, infinitesimale Flächenelemente zerlegt werden. Der Stokessche Satz ermöglicht eine allgemeine, vom Koordinatensystem unabhängige Definition der Rotation als Grenzwert eines Integrals:

$$
\left(\operatorname{rot} \vec{A}\right)_{\vec{n}} = \vec{n} \cdot \operatorname{rot} \vec{A} = \lim_{\varDelta S \to 0} \frac{1}{\varDelta S} \oint_{\varDelta S} \vec{A} \cdot d\vec{r}
$$

Betrachtet wird dabei eine Folge von Flächenelementen  $\Delta S$  mit der Flächennormale  $\vec{n}$  und den Randkurven  $\Delta C$ ; der Grenzwert ist nach dem Stokesschen Satz gleich der Komponente von rot  $\tilde{A}$  in Richtung der Flächennormale  $\vec{n}$ .

Bei dieser Definition braucht das Vektorfeld  $\vec{A}$  im Innern des Flächenelements  $\Delta S$  nicht stetig zu sein.

### 11.5 Regeln für Differentialoperatoren

Produktregeln: Durch Anwendung der gewöhnlichen Produktregel der Differentialrechnung können Ausdrücke, bei denen ein Vektordifferentialoperator auf ein Produkt angewendet wird, umgeformt werden. Ein Beispiel ist die folgende Umformung:

$$
\begin{array}{rcl}\n\text{div}\left(\phi\vec{A}\right) & = & \frac{\partial}{\partial x}\left(\phi A_x\right) + \frac{\partial}{\partial y}\left(\phi A_y\right) + \frac{\partial}{\partial z}\left(\phi A_z\right) = \frac{\partial\phi}{\partial x}A_x + \phi\frac{\partial A_x}{\partial x} + \frac{\partial\phi}{\partial y}A_y + \phi\frac{\partial A_y}{\partial y} + \frac{\partial\phi}{\partial z}A_z + \phi\frac{\partial A_z}{\partial z} \\
& = & \vec{A} \cdot \text{grad}\,\phi + \phi\,\text{div}\,\vec{A}.\n\end{array}
$$

In der Schreibweise mit dem Nabla-Operator lautet diese Produktregel:

$$
\vec{\nabla} \cdot (\phi \vec{A}) = (\vec{\nabla} \phi) \cdot \vec{A} + \phi (\vec{\nabla} \cdot \vec{A}).
$$

Bei Vektordifferentialausdrücken, die auf Produkte angewendet werden, ist zu beachten, daß der Nabla-Operator  $\vec{\nabla}$  sowohl ein Differentialzeichen ist, als auch sich wie ein Vektor verhält. Folgende Regel kann bei Produkten benutzt werden:

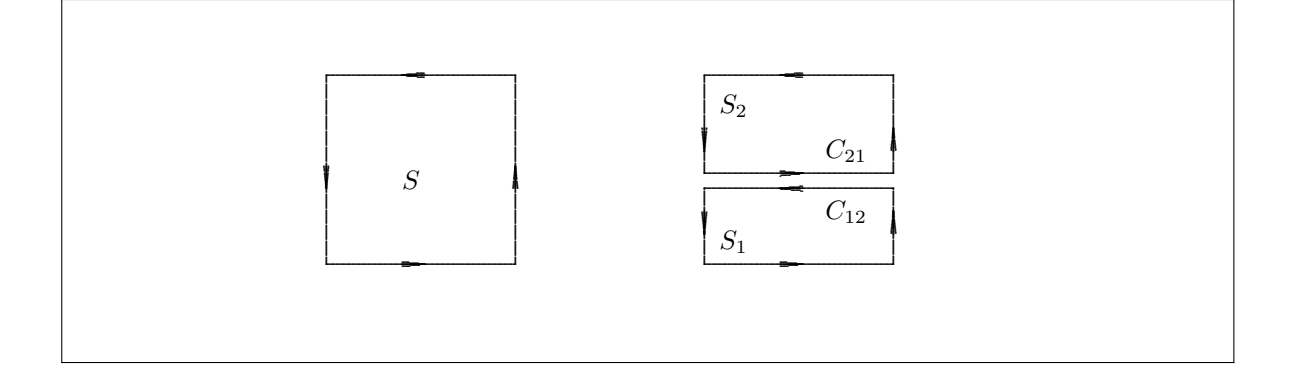

- 1. Der Differentialausdruck wird mit Hilfe des Nabla-Operators  $\vec{\nabla}$  als Summe von Differentialausdrücken geschrieben, in denen jeweils nur ein Faktor differenziert wird (die konstant zu haltenden Faktoren erhalten den Index c).
- 2. Gemäß den Regeln der Vektorrechnung werden die Ausdrücke so umgeformt, daß die konstant zu haltenden Faktoren links vom Nablazeichen stehen, das dann durch grad, div oder rot interpretiert wird.

Mit dieser Regel erhält man folgende Formeln:

grad 
$$
(\phi\psi\eta)
$$
 =  $\vec{\nabla}\phi\psi_c\eta_c + \vec{\nabla}\phi_c\psi\eta_c + \vec{\nabla}\phi_c\psi_c\eta$   
\n=  $\psi\eta$  grad  $\phi + \phi\eta$  grad  $\psi + \phi\psi$  grad  $\eta$   
\ndiv  $(\phi\vec{A})$  =  $\vec{\nabla}\phi\vec{A}_c + \vec{\nabla}\phi_c\vec{A}$   
\n=  $\vec{A} \cdot \text{grad }\phi + \phi \text{ div }\vec{A}$   
\nrot  $(\phi\vec{A})$  =  $\vec{\nabla}\times\phi\vec{A}_c + \vec{\nabla}\times\phi_c\vec{A}$   
\n=  $-\vec{A}\times \text{grad }\phi + \phi \text{ rot }\vec{A}$   
\ndiv  $(\vec{A}\times\vec{B})$  =  $\vec{\nabla}\left(\vec{A}\times\vec{B}_c\right) + \vec{\nabla}\left(\vec{A}_c\times\vec{B}\right) = \vec{B}\left(\vec{\nabla}\times\vec{A}\right) - \vec{A}\left(\vec{\nabla}\times\vec{B}\right)$   
\n=  $\vec{B}\text{ rot }\vec{A} - \vec{A}\text{ rot }\vec{B}$ .

Bei Benutzung des Entwicklungssatzes für das zweifache Vektorprodukt gilt ferner:  $\,$ 

$$
\begin{array}{rcl}\n\text{rot}\left(\vec{A} \times \vec{B}\right) & = & \vec{\nabla} \times \left(\vec{A} \times \vec{B}\right) = \left(\vec{\nabla} \cdot \vec{B}\right) \vec{A} - \left(\vec{\nabla} \cdot \vec{A}\right) \vec{B} \\
\\ & = & \vec{A}\left(\vec{\nabla} \cdot \vec{B}\right) + \left(\vec{B} \cdot \vec{\nabla}\right) \vec{A} - \vec{B}\left(\vec{\nabla} \cdot \vec{A}\right) - \left(\vec{A} \cdot \vec{\nabla}\right) \vec{B}\n\end{array}
$$

Laplace-Operator: Für die doppelte Anwendung des Nabla-Operators in der Form  $\vec{\nabla} \cdot \vec{\nabla}$  schreibt man kurz den Laplace-Operator ∆ . Der Laplace-Operator ist gegeben durch

$$
\Delta = \vec{\nabla} \cdot \vec{\nabla} = \left( \frac{\partial^2}{\partial x^2} + \frac{\partial^2}{\partial y^2} + \frac{\partial^2}{\partial z^2} \right).
$$

Zweite Ableitungen: Folgende Regeln gelten für die zweifache Anwendung des Nabla-Operators:

div grad 
$$
\phi
$$
 =  $\vec{\nabla} \cdot \vec{\nabla} \phi = \Delta \phi$   
\nrot grad  $\phi$  =  $\vec{\nabla} \times \vec{\nabla} \phi = 0$   
\ndiv rot  $\vec{A}$  =  $\vec{\nabla} \cdot (\vec{\nabla} \times \vec{A}) = 0$   
\nrot rot  $\vec{A}$  =  $\vec{\nabla} \times (\vec{\nabla} \times \vec{A}) = \vec{\nabla} (\vec{\nabla} \cdot \vec{A}) - (\vec{\nabla} \cdot \vec{\nabla}) \vec{A}$  = grad div  $\vec{A} - \Delta \vec{A}$ .

### Eigenschaften von Wirbel- und Gradientenfeldern 11.6

### Quellenfreiheit von Wirbelfeldern:

Betrachtet wird ein Volumen V mit der Oberfläche S. Wird eine Schnittfläche  $S_0$  durch das Volumen gelegt, so wird sie durch die Randkurve  $C$  an der Oberfläche des Körpers begrenzt. Sie zerschneidet  $S$  in zwei Teile,  $S_1$ und  $S_2$ , die sich bei C berühren.

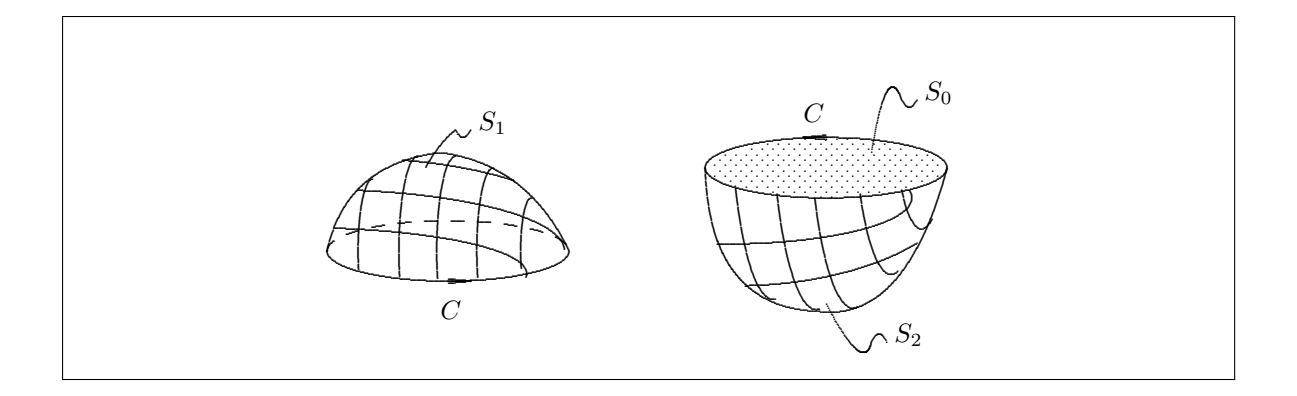

Nach dem Stokesschen Satz ist der Fluß des Vektors  $\vec{B} = \text{rot } \vec{A}$  durch die Flächen  $S_1$ ,  $S_2$  und  $S_0$  (dem Betrage nach) gleich:

$$
\iint_{S_1} \vec{B} d\vec{S} = \iint_{S_1} \operatorname{rot} \vec{A} \cdot \vec{n}_1 dS = \iint_{S_0} \operatorname{rot} \vec{A} \cdot \vec{n} dS = \oint_C \vec{A} \cdot d\vec{r}
$$

$$
= - \iint_{S_2} \operatorname{rot} \vec{A} \cdot \vec{n}_2 dS = \iint_{S_0} \operatorname{rot} \vec{A} \cdot \vec{n} dS = \oint_C \vec{A} \cdot d\vec{r}
$$

Die Flächennormale  $\vec{n}$  wurde so gewählt, daß sie in das Innere des Körpers mit  $S_1$  zeigt. Da  $\vec{n}_1$  und  $\vec{n}_2$  in entgegengesetzte Richtungen (nach außen) zeigen, ergibt sich der Vorzeichenwechsel in der 2. Zeile. Subtrahiert man beide Zeilen, so erhält man für den Fluß des Vektorfeldes rot  $\vec{A}$  durch die Gesamtfläche  $S = S_1 + S_2$ 

$$
\oiint_{S} \operatorname{rot} \vec{A} \cdot \vec{n}_{S} \, dS = 0
$$

Die Anwendung des Gaußschen Satzes liefert als Folge

$$
\iiint_V \operatorname{div}\left(\operatorname{rot} \vec{A}\right) dV = 0
$$

für ein beliebiges Vektorfeld  $\vec{A}$ . Da dies für jedes Volumen gilt, folgt

$$
\operatorname{div} \operatorname{rot} \vec{A} \equiv 0
$$

oder in Worten: das Vektorfeld  $\vec{B} = \text{rot } \vec{A}$  ist quellenfrei. Diese Aussage folgt auch aus einer differentiellen Betrachtung:

$$
\operatorname{div} \operatorname{rot} \vec{A} = \vec{\nabla} \cdot \left( \vec{\nabla} \times \vec{A} \right) = \left( \vec{\nabla} \times \vec{\nabla} \right) \vec{A} \equiv 0.
$$

### Wirbelfreiheit von Gradientenfeldern:

Für ein Gradientenfeld  $\vec{A} = \text{grad} \phi$  ergibt die Bildung der Rotation:

$$
\cot \vec{A} = \cot \text{grad } \phi = \vec{\nabla} \times \vec{\nabla} \phi
$$

$$
= \operatorname{rot}\left(\frac{\partial \phi}{\partial x}, \frac{\partial \phi}{\partial y}, \frac{\partial \phi}{\partial z}\right)
$$
  

$$
= \vec{u}_x \left(\frac{\partial^2 \phi}{\partial z \partial y} - \frac{\partial^2 \phi}{\partial y \partial z}\right) + \vec{u}_x \left(\frac{\partial^2 \phi}{\partial x \partial z} - \frac{\partial^2 \phi}{\partial z \partial x}\right) + \vec{u}_x \left(\frac{\partial^2 \phi}{\partial y \partial x} - \frac{\partial^2 \phi}{\partial x \partial y}\right) \equiv 0.
$$

Äquivalente Folgerungen aus der Wirbelfreiheit (rot  $\vec{A} = 0$ ) eines Vektorfeldes  $\vec{A}$  sind:

$$
\oint_C \vec{A} \cdot d\vec{r} = 0
$$
\n
$$
\int_{\vec{r}_a}^{\vec{r}_b} \vec{A} \cdot d\vec{r} = \text{ wegunabhängig}
$$

Eine genauere Formulierung dieser Aussage ist: Wenn in einem einfach zusammenhängenden Gebiet rot  $\vec{A} = 0$ gilt, dann gelten die obigen Aussagen und das Vektorfeld  $\vec{A}$  kann dargestellt werden als Gradient grad $\phi$  eines skalaren Feldes  $\phi$ . Ein Gebiet ist einfach zusammenhängend, wenn für je zwei Punkte des Gebiets mindestens ein ganz in dem Gebiet verlaufender Weg C existiert und jeder andere Weg durch stetige Verformung in den Weg  $C$  übergeführt werden kann.

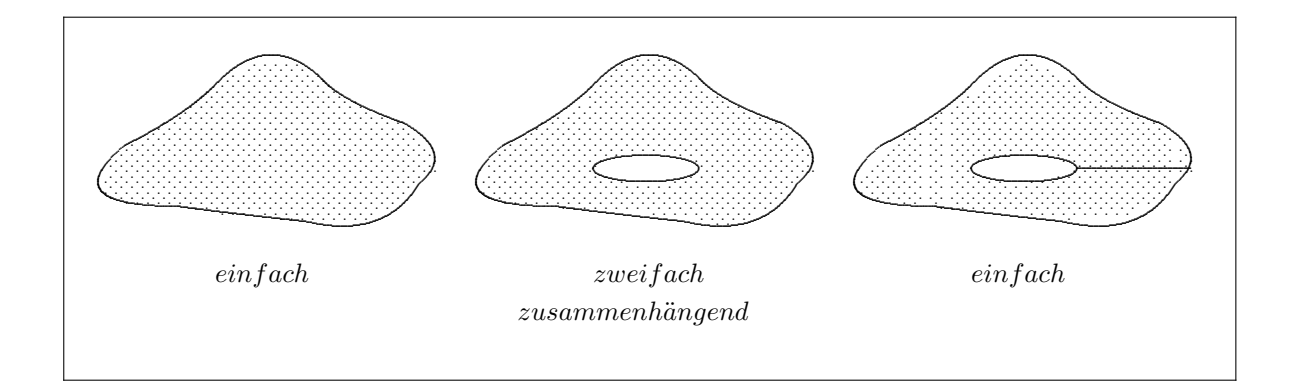

### Krummlinige Koordinaten 11.7

Bisher wurden bei den Differentialoperatoren grad, div und rot die kartesischen Kordinaten x, y und z benutzt. Die Wahl eines speziellen krummlinigen Koordinatensystems kann die Behandlung eines physikalischen Problems wesentlich vereinfachen. Die krummlinigen Koordinaten werden mit  $u, v$  und  $w$  bezeichnet. Zwischen diesen Koordinaten und den kartesischen Kordinaten  $x, y$  und  $z$  muß eine umkehrbar eindeutige Abbildung existieren:

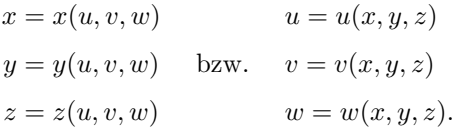

Statt Koordinatenachsen, wie im kartesischen Koordinatensystem, definiert man Koordinatenlinien. Die u-Linie ist die Schnittlinie der beiden Flächen  $v = \text{const}$  und  $w = \text{const}$ . Die  $v$ - und die  $w$ - Linie ergibt sich analog.

Differentieller Ortsvektor, Einheitsvektoren, Linienelement und Metrik: Der Ortsvektor in kartesischen Koordinaten ist gegeben durch

 $\vec{r} = (x, y, z)$ 

oder beschrieben als Funktion der krummlinigen Koordinaten

$$
\vec{r} = x(u, v, w) \,\vec{e}_x + y(u, v, w) \,\vec{e}_y + z(u, v, w) \,\vec{e}_z
$$

Die infinitesimale Änderung  $d\vec{r}$  in kartesischen Koordinaten, als Funktion der krummlinigen, lautet dann:

$$
d\vec{r} = (\frac{\partial x}{\partial u}du + \frac{\partial x}{\partial v}dv + \frac{\partial x}{\partial w}dw)\vec{e}_x + (\frac{\partial y}{\partial u}du + \frac{\partial y}{\partial v}dv + \frac{\partial y}{\partial w}dw)\vec{e}_y + (\frac{\partial z}{\partial u}du + \frac{\partial z}{\partial v}dv + \frac{\partial z}{\partial w}dw)\vec{e}_z
$$
kurz

oder l

$$
d\vec{r} = \frac{\partial \vec{r}}{\partial u} du + \frac{\partial \vec{r}}{\partial v} dv + \frac{\partial \vec{r}}{\partial w} dw.
$$
\n(11.1)

Die Beträge der Ableitungen von  $\vec{r}$  nach den Koordinaten u, v und w heißen metrische Koeffizienten und beschreiben die Änderung des Maßstabs mit dem Ort:

$$
g_u = \left| \frac{\partial \vec{r}}{\partial u} \right| \qquad g_v = \left| \frac{\partial \vec{r}}{\partial v} \right| \qquad g_w = \left| \frac{\partial \vec{r}}{\partial w} \right|.
$$

Die Ableitung ∂r<sup>7</sup>/∂u ist ein tangential zur u–Linie gerichteter Vektor; entsprechendes gilt für die Ableitungen nach v und w. Die Einheitsvektoren in Tangentenrichtungen sind dann

$$
\vec{e}_u = \frac{\partial \vec{r}}{\partial u} / \left| \frac{\partial \vec{r}}{\partial u} \right| \qquad \vec{e}_v = \frac{\partial \vec{r}}{\partial v} / \left| \frac{\partial \vec{r}}{\partial v} \right| \qquad \vec{e}_w = \frac{\partial \vec{r}}{\partial w} / \left| \frac{\partial \vec{r}}{\partial w} \right|
$$
\n
$$
\vec{e}_u = \frac{1}{g_u} \frac{\partial \vec{r}}{\partial u} \qquad \vec{e}_v = \frac{1}{g_v} \frac{\partial \vec{r}}{\partial v} \qquad \vec{e}_w = \frac{1}{g_w} \frac{\partial \vec{r}}{\partial w}.
$$
\n(11.2)

Ist  $\vec{r}$  in kartesischen Koordinaten gegeben, dann werden diese Einheitsvektoren auch durch kartesische Koordi-

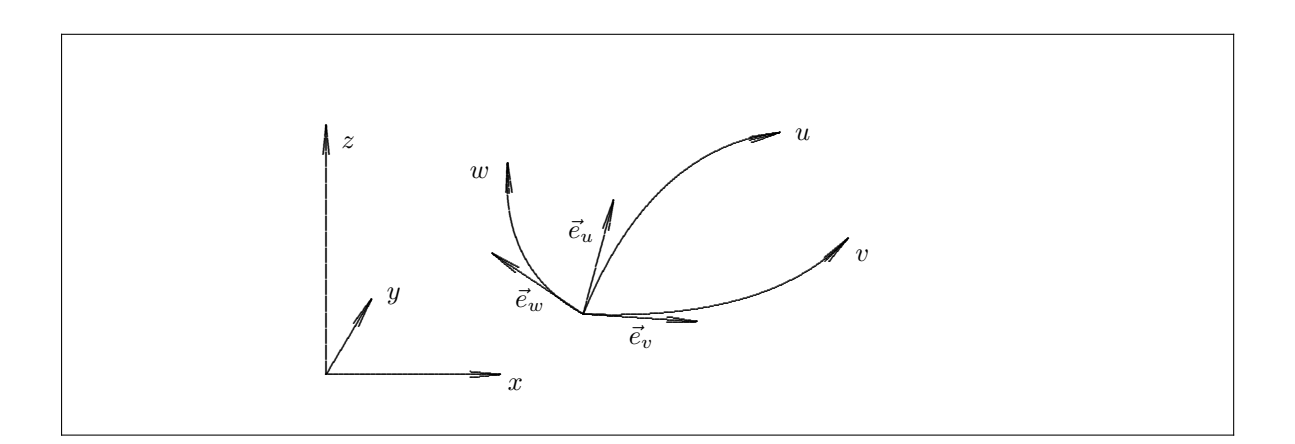

naten ausgedrückt. Die Einheitsvektoren  $\vec{e}_u, \vec{e}_v$  und  $\vec{e}_w$  bilden an jedem Punkt des Raumes ein lokales Dreibein in den Richtungen der drei Koordinatenlinien.

In diesem neuen Koordinatensystem wird  $d\vec{r}$  dargestellt durch

$$
d\vec{r} = (d\vec{r} \cdot \vec{e}_u) \cdot \vec{e}_u + (d\vec{r} \cdot \vec{e}_v) \cdot \vec{e}_v + (d\vec{r} \cdot \vec{e}_w) \cdot \vec{e}_w
$$

Gleichung 11.1 eingesetzt, die partiellen Ableitungen durch 11.2 substituiert und unter Verwendung von

$$
(\vec{e}_u \cdot \vec{e}_x)^2 + (\vec{e}_u \cdot \vec{e}_y)^2 + (\vec{e}_u \cdot \vec{e}_z)^2 = |\vec{e}_u|^2 = 1
$$

führt zu

$$
d\vec{r} = g_u du \,\vec{e}_u + g_v dv \,\vec{e}_v + g_w dw \,\vec{e}_w.
$$

Die Komponenten von dr im krummlinigen Koordinatensystem sind demnach  $g_u du$ ,  $g_v dv$  und  $g_w dw$ . Mit den Bezeichnungen  $u_1, u_2$  und  $u_3$  für  $u, v$  und  $w$  und den Bezeichnungen  $\vec{e}_i$  bzw.  $g_i$  für die Einheitsvektoren und die metrischen Koeffizienten läßt sich die Änderung des Ortsvektors kurz in der Form

$$
d\vec{r} = \sum_{i=1}^{3} g_i du_i \, \vec{e}_i
$$

schreiben. Das skalare Linienelement ds erhält man aus dem Produkt  $(d\vec{r})^2$ :

$$
ds^{2} = d\vec{r} \cdot d\vec{r} = \sum_{i=1}^{3} \sum_{j=1}^{3} g_{i}g_{j} du_{i} du_{j} \ (\vec{e}_{i} \cdot \vec{e}_{j}) = \sum_{i=1}^{3} \sum_{j=1}^{3} g_{ij} du_{i} du_{j}
$$

Die Elemente  $g_{ij}$  bilden die Metrik des Systems:

$$
g_{ij} = \left(\frac{\partial \vec{r}}{\partial u_i}\right) \left(\frac{\partial \vec{r}}{\partial u_j}\right) = g_i g_j \left(\vec{e}_i \cdot \vec{e}_j\right).
$$

Die  $g_{ij}$  formen eine Matrix

$$
(g_{ij}) = \begin{pmatrix} g_{11} & g_{12} & g_{13} \\ g_{21} & g_{22} & g_{23} \\ g_{31} & g_{32} & g_{33} \end{pmatrix}
$$

### Das Flächenelement:

Die Koordinatensysteme seien so gelegt, daß das in der Abbildung skizzierte kleine Flächenelement  $\Delta \vec{f}$  ganz in der  $xy$  - Ebene und ganz in der  $uv$  - Fläche liegt.

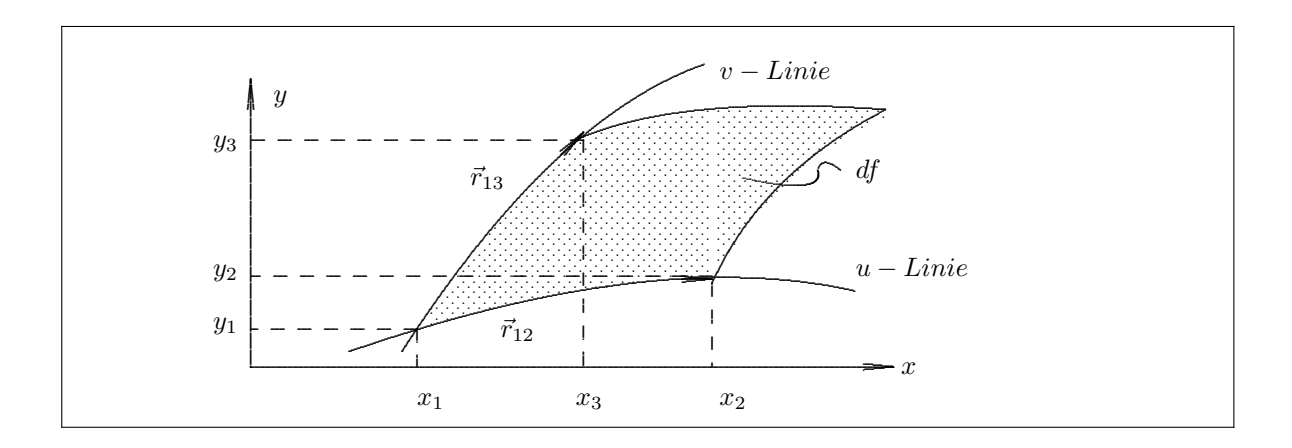

Die Koordinaten der Eckpunkte werden über eine Taylorentwicklung verknüpft:

Längs der *u*-Linie: 
$$
x_2 = x_1 + \frac{\partial x}{\partial u} \Delta u;
$$
  $y_2 = y_1 + \frac{\partial y}{\partial u} \Delta u;$   
Längs der *v*-Linie:  $x_3 = x_1 + \frac{\partial x}{\partial v} \Delta v;$   $y_3 = y_1 + \frac{\partial y}{\partial v} \Delta v;$ 

und die Vektoren $\vec{r}_{12}$ und $\vec{r}_{13}$ werden

$$
\vec{r}_{12} = (\frac{\partial x}{\partial u}\Delta u, \frac{\partial y}{\partial u}\Delta u, 0) = \frac{\partial \vec{r}}{\partial u}\Delta u \quad \text{und} \quad \vec{r}_{13} = (\frac{\partial x}{\partial v}\Delta v, \frac{\partial y}{\partial v}\Delta v, 0) = \frac{\partial \vec{r}}{\partial v}\Delta v
$$

Ist $\varDelta\vec{f}$ klein, so berechnet es sich als Vektorparallelogramm

$$
\Delta \vec{f} = \vec{r}_{12} \times \vec{r}_{13}
$$
\n
$$
= (\frac{\partial \vec{r}}{\partial u} \times \frac{\partial \vec{r}}{\partial v}) \Delta u \Delta v
$$
\n
$$
= \begin{vmatrix}\n\frac{\partial x}{\partial u} & \frac{\partial y}{\partial u} \\
\frac{\partial x}{\partial v} & \frac{\partial y}{\partial v} \\
\frac{\partial y}{\partial v} & \frac{\partial y}{\partial v}\n\end{vmatrix} \Delta u \Delta v \cdot \vec{e}_f
$$
\n
$$
\equiv \frac{\partial(x, y)}{\partial(u, v)} \Delta u \Delta v \cdot \vec{e}_f.
$$

Der Einheitsvektor $\vec{e}_f$ steht senkrecht auf der Fläche $\varDelta f$ und ist bei unserer Wahl des Koordinatensystems gleich  $\vec{e}_z$ .

Beim Übergang zu infinitesimal kleinen Flächenelementen erhält man für den Betrag  $df = dx dy$ 

$$
dx dy = \frac{\partial(x, y)}{\partial(u, v)} du dv.
$$

Es wurde die Abkürzung für die Jacobi- oder Funktional-Determinante

$$
\frac{\partial(x,y)}{\partial(u,v)} = \begin{vmatrix} \frac{\partial x}{\partial u} & \frac{\partial y}{\partial u} \\ \frac{\partial x}{\partial v} & \frac{\partial y}{\partial v} \end{vmatrix}
$$

benutzt.

### Das Volumenelement:

Für die Transformation des Volumenelements aus krummlinigen in kartesische Koordinaten findet man

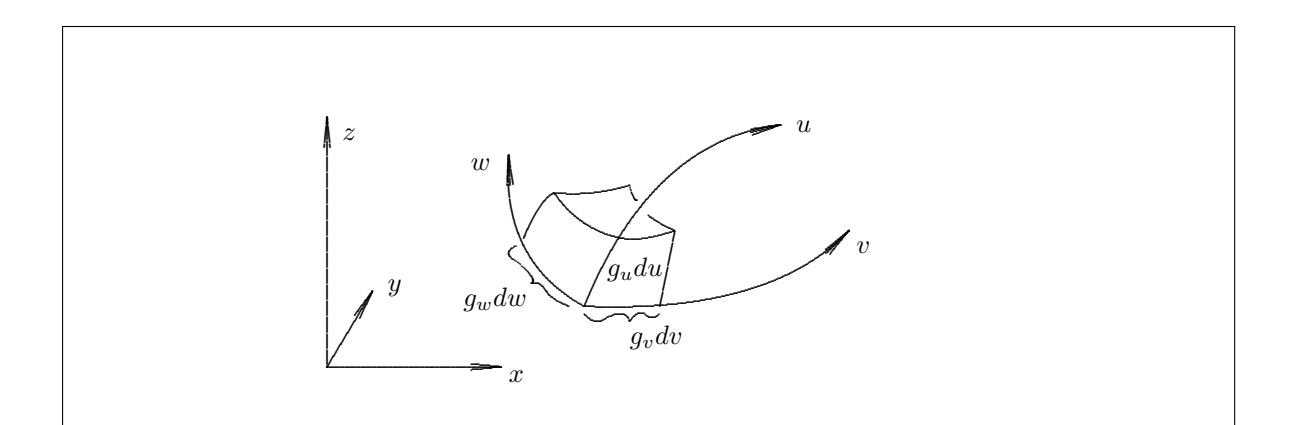

$$
dV = dx dy dz = \frac{\partial(x, y, z)}{\partial(u, v, w)} du dv dw.
$$

Zum Beweis wird ein Parallelepiped als Volumenelement  $dV$  betrachtet, das durch die Vektoren

$$
d\vec{r}_1 = \left(\frac{\partial x}{\partial u} du, \frac{\partial y}{\partial u} du, \frac{\partial z}{\partial u} du\right)
$$
  

$$
d\vec{r}_2 = \left(\frac{\partial x}{\partial v} dv, \frac{\partial y}{\partial v} dv, \frac{\partial z}{\partial v} dv\right)
$$
  

$$
d\vec{r}_3 = \left(\frac{\partial x}{\partial w} dw, \frac{\partial y}{\partial w} dw, \frac{\partial z}{\partial w} dw\right)
$$

 $\overline{\phantom{a}}$  $\overline{\phantom{a}}$  $\overline{\phantom{a}}$  $\overline{\phantom{a}}$  $\overline{\phantom{a}}$  $\overline{\phantom{a}}$  $\overline{\phantom{a}}$  $\overline{\phantom{a}}$  $\overline{\phantom{a}}$ 

aufgespannt wird. Das Volumen des Parallelepipeds ist gleich dem Spatprodukt

$$
dV = d\vec{r}_1 \cdot (d\vec{r}_2 \times d\vec{r}_3) = \begin{vmatrix} \frac{\partial x}{\partial u} du & \frac{\partial y}{\partial u} du & \frac{\partial z}{\partial u} du \\ \frac{\partial x}{\partial v} dv & \frac{\partial y}{\partial v} dv & \frac{\partial z}{\partial v} dv \\ \frac{\partial x}{\partial w} dw & \frac{\partial y}{\partial w} dw & \frac{\partial z}{\partial w} dw \end{vmatrix}
$$

$$
dV = \frac{\partial(x, y, z)}{\partial(u, v, w)} du dv dw
$$

### Orthogonale Koordinaten

Man nennt die krummlinigen Koordinaten  $u_1, u_2$  und  $u_3$  orthogonal, wenn für die Produkte der Einheitsvektoren

$$
\vec{e_i} \cdot \vec{e_j} = \delta_{ij} = \begin{cases} 1 & \text{für } i = j \\ 0 & \text{für } i \neq j \end{cases}
$$

gilt. Für die Metrik bei orthogonalen Koordinaten folgt:

$$
(g_{ij}) = \begin{pmatrix} g_1^2 & 0 & 0 \\ 0 & g_2^2 & 0 \\ 0 & 0 & g_3^2 \end{pmatrix}
$$

und es gilt für das Linienelement  $ds$ 

$$
ds^{2} = d\vec{r} \cdot d\vec{r} = \sum_{i=1}^{3} g_{i}^{2} (du_{i})^{2} = g_{u}^{2} du^{2} + g_{v}^{2} dv^{2} + g_{w}^{2} dw^{2}.
$$

Weil nach Definition gilt:

$$
\frac{\partial \vec{r}}{\partial u} = g_u \vec{e}_u \quad \frac{\partial \vec{r}}{\partial v} = g_v \vec{e}_v \quad \frac{\partial \vec{r}}{\partial w} = g_w \vec{e}_w \quad ,
$$

erhält man für das Flächenelement

$$
d\vec{f} = (\frac{\partial \vec{r}}{\partial u} \times \frac{\partial \vec{r}}{\partial v}) du dv
$$
  
=  $(g_u \vec{e_u} \times g_v \vec{e_v}) du dv$   
=  $g_u g_v du dv (\vec{e_u} \times \vec{e_v})$   
=  $g_u g_v du dv \vec{e_v}$ 

Ähnlich verfährt man für das Volumenelement und erhält damit

$$
dV = g_u g_v g_w \vec{e}_u \cdot (\vec{e}_v \times \vec{e}_w) du dv dw = g_u g_v g_w du dv dw
$$

Die Funktionaldeterminanten in orthogonalen Systemen sind also

$$
\frac{\partial(x,y)}{\partial(u,v)} = g_u g_v \quad \text{und} \quad \frac{\partial(x,y,z)}{\partial(u,v,w)} = g_u g_v g_w.
$$

Im folgenden werden ausschließlich orthogonale krummlinige Koordinaten betrachtet. Gradient: Der Gradient grad  $\phi$  des skalaren Feldes  $\phi$  ist allgemein definiert durch

 $d\phi = (\text{grad }\phi) \cdot d\vec{r}.$ 

In krummlinigen, orthogonalen Koordinaten  $u, v$  und  $w$  ist

$$
d\phi = (\text{grad }\phi) \cdot \vec{e}_u g_u du + (\text{grad }\phi) \cdot \vec{e}_v g_v dv + (\text{grad }\phi) \cdot \vec{e}_w g_w dw
$$
  
= 
$$
(\text{grad }\phi)_u g_u du + (\text{grad }\phi)_v g_v dv + (\text{grad }\phi)_w g_w dw
$$

und

$$
d\vec{r} = \vec{e}_u g_u du + \vec{e}_v g_v dv + \vec{e}_w g_w dw.
$$

Durch Vergleich mit dem Ausdruck für das totale Differential

$$
d\phi = \left(\frac{\partial\phi}{\partial u}\right) du + \left(\frac{\partial\phi}{\partial v}\right) dv + \left(\frac{\partial\phi}{\partial w}\right) dw
$$

erhält man als Komponenten des Gradienten:

$$
(\operatorname{grad}\phi)_u = \frac{1}{g_u}\frac{\partial\phi}{\partial u} \qquad (\operatorname{grad}\phi)_v = \frac{1}{g_v}\frac{\partial\phi}{\partial v} \qquad (\operatorname{grad}\phi)_w = \frac{1}{g_w}\frac{\partial\phi}{\partial w}.
$$

Divergenz: Die allgemeine, vom Koordinatensystem unabhängige Definition der Divergenz div  $\vec{A}$  eines Vektorfeldes  $\overrightarrow{A}$  lautet:

$$
\operatorname{div} \vec{A} = \lim_{\Delta V \to 0} \frac{1}{\Delta V} \oiint_{\Delta S} \vec{A} \, d\vec{S}.
$$

Als Volumenelement ∆V wird ein Quader im u, v, w-System mit Kanten parallel zu den u, v, w−Koordinatenlinien gewählt:  $\Delta V = q_u q_v q_w \Delta u \Delta v \Delta w$ . Der Fluß durch die beiden Quaderflächen mit Normalen parallel zur u−Richtung ist unter Beachtung der jeweiligen Normalenrichtung

$$
A_u(u + \Delta u) \ \Delta S(u + \Delta u) - A_u(u) \ \Delta S(u).
$$

Mit  $\Delta S = g_v g_w \Delta v \Delta w$  für diese Quaderflächen wird der Fluß

$$
g_v(u + \Delta u) g_w(u + \Delta u) A_u(u + \Delta u) \Delta v \Delta w - g_v(u) g_w(u) A_u(u) \Delta v \Delta w = \frac{\partial (g_v g_w A_u)}{\partial u} \Delta u \Delta v \Delta w.
$$

Als Fluß durch sämtliche Quaderflächen erhält man den Ausdruck

$$
\oiint_{\Delta S} \vec{A} \, d\vec{S} = \left\{ \frac{\partial}{\partial u} \left( g_v g_w A_u \right) + \frac{\partial}{\partial v} \left( g_w g_u A_v \right) + \frac{\partial}{\partial w} \left( g_u g_v A_w \right) \right\} \, \Delta u \Delta v \Delta w,
$$

der gemäß der allgemeinen Definition der Divergenz gleich

$$
\operatorname{div} \vec{A} \, \varDelta V = \operatorname{div} \vec{A} \, g_u g_v g_w \, \varDelta u \varDelta v \varDelta w
$$

ist. Damit erhält man die Formel für die Divergenz in orthogonalen krummlinigen Koordinaten:

$$
\operatorname{div} \vec{A} = \frac{1}{g_u g_v g_w} \left\{ \frac{\partial}{\partial u} \left( g_v g_w A_u \right) + \frac{\partial}{\partial v} \left( g_w g_u A_v \right) + \frac{\partial}{\partial w} \left( g_u g_v A_w \right) \right\}.
$$

Rotation: Die allgemeine, vom Koordinatensystem unabängige Definition der Rotation rot  $\vec{A}$  eines Vektorfeldes  $\overrightarrow{A}$  lautet:

$$
\left(\operatorname{rot}\vec{A}\right)_{\vec{n}} = \lim_{\Delta S \to 0} \frac{1}{\Delta S} \oint_{\Delta C} \vec{A} \cdot d\vec{r},
$$

wobei der Grenzwert einer Folge von Flächenelementen ∆S mit der Flächennormalen  $\vec{n}$  betrachtet wird. Bei einem Flächenelement  $\Delta S = g_v g_w \Delta v \Delta w$  bildet der Umlaufsinn der Randkurve  $\Delta C$  mit der Normalenrichtung  $\vec{n} = \vec{e}_u$ eine Rechtsschraube. Das Kurvenintegral über die geschlossene Kurve $\varDelta C$ ist:

$$
\oint_{\Delta C} \vec{A} \cdot d\vec{r} = g_v(w) A_v(w) \Delta v + g_w(v + \Delta v) A_w(v + \Delta v) \Delta w - g_v(w + \Delta w) A_v(w + \Delta w) \Delta v - g_w(v) A_w(v) \Delta w
$$
\n
$$
= \frac{\partial (g_w A_w)}{\partial v} \Delta v \Delta w - \frac{\partial (g_v A_v)}{\partial w} \Delta v \Delta w
$$

Im Limes  $\Delta S \rightarrow 0$  erhält man:

$$
\left(\operatorname{rot}\vec{A}\right)_u = \frac{1}{g_v g_w} \left\{ \frac{\partial}{\partial v} \left(g_w A_w\right) - \frac{\partial}{\partial w} \left(g_v A_v\right) \right\}.
$$

Bei Berücksichtigung der anderen möglichen Orientierungen des Flächenelements erhält man als Formel für die Rotation in orthogonalen krummlinigen Koordinaten:

$$
\begin{array}{rcl}\n\text{rot}\,\vec{A} &=& \frac{1}{g_{u}g_{v}g_{w}} \left| \begin{array}{ccc} g_{u}\,\vec{e}_{u} & g_{v}\,\vec{e}_{v} & g_{w}\,\vec{e}_{w} \\ \partial/\partial u & \partial/\partial v & \partial/\partial w \\ g_{u}A_{u} & g_{v}A_{v} & g_{w}A_{w} \end{array} \right| \\
&=& \frac{1}{g_{u}g_{v}g_{w}} \left\{ g_{u}\,\vec{e}_{u} \left( \frac{\partial(g_{w}A_{w})}{\partial v} - \frac{\partial(g_{v}A_{v})}{\partial w} \right) + g_{v}\,\vec{e}_{v} \left( \frac{\partial(g_{u}A_{u})}{\partial w} - \frac{\partial(g_{w}A_{w})}{\partial u} \right) \\ & & \quad + g_{w}\,\vec{e}_{w} \left( \frac{\partial(g_{v}A_{v})}{\partial u} - \frac{\partial(g_{u}A_{u})}{\partial v} \right) \right\}.\n\end{array}
$$

Laplace-Operator: Durch Kombination der Formeln für Divergenz und Gradient erhält man für den Laplace-Operator in krummlinigen Koordinaten:

$$
\Delta \phi = \text{div grad } \phi = \frac{1}{g_u g_v g_w} \left\{ \frac{\partial}{\partial u} \left( \frac{g_v g_w}{g_u} \frac{\partial \phi}{\partial u} \right) + \frac{\partial}{\partial v} \left( \frac{g_w g_u}{g_v} \frac{\partial \phi}{\partial v} \right) + \frac{\partial}{\partial w} \left( \frac{g_u g_v}{g_w} \frac{\partial \phi}{\partial w} \right) \right\}.
$$

### Spezielle orthogonale Koordinatensysteme

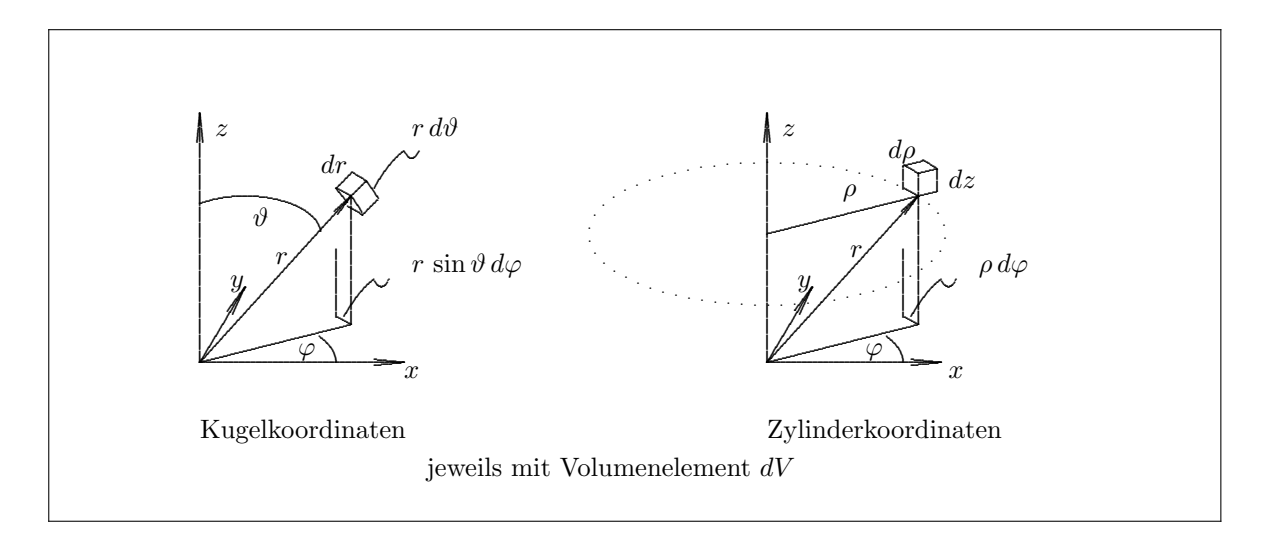

Kugelkoordinaten sind die Koordinaten  $r$ ,  $\vartheta$  und  $\varphi$ , der Zusammenhang mit den kartesischen Koordinaten ist gegeben durch

$$
x = r \sin \theta \cos \varphi
$$
  
\n
$$
y = r \sin \theta \sin \varphi
$$
  
\n
$$
z = r \cos \theta.
$$

Metrische Koeffizienten:

$$
g_r = 1 \qquad \qquad g_\vartheta = r \qquad \qquad g_\varphi = r \sin \vartheta
$$

und damit die Einheitsvektoren:

$$
\vec{e}_r = \frac{1}{1} \frac{\partial \vec{r}}{\partial r} = \sin \vartheta \cos \varphi \cdot \vec{e}_x + \sin \vartheta \sin \varphi \cdot \vec{e}_y + \cos \vartheta \cdot \vec{e}_z
$$
\n
$$
\vec{e}_\vartheta = \frac{1}{r} \frac{\partial \vec{r}}{\partial \vartheta} = \cos \vartheta \cos \varphi \cdot \vec{e}_x + \cos \vartheta \sin \varphi \cdot \vec{e}_y - \sin \vartheta \cdot \vec{e}_z
$$
\n
$$
\vec{e}_\varphi = \frac{1}{r \sin \vartheta} \frac{\partial \vec{r}}{\partial \varphi} = -\sin \varphi \cdot \vec{e}_x + \cos \varphi \cdot \vec{e}_y + 0 \cdot \vec{e}_z
$$

Oder die kartesischen Vektoren ausgedrückt durch Vektoren in Kugelkoordinaten:

$$
\begin{array}{rcl}\n\vec{e}_x &=& \vec{e}_x \cdot (\vec{e}_r, \vec{e}_\vartheta, \vec{e}_\varphi) = \sin \vartheta \cos \varphi \cdot \vec{e}_r + \cos \vartheta \cos \varphi \cdot \vec{e}_\vartheta - \sin \varphi \cdot \vec{e}_\varphi \\
\vec{e}_y &=& \vec{e}_y \cdot (\vec{e}_r, \vec{e}_\vartheta, \vec{e}_\varphi) = \sin \vartheta \sin \varphi \cdot \vec{e}_r + \cos \vartheta \sin \varphi \cdot \vec{e}_\vartheta + \cos \varphi \cdot \vec{e}_\varphi \\
\vec{e}_z &=& \vec{e}_z \cdot (\vec{e}_r, \vec{e}_\vartheta, \vec{e}_\varphi) = \cos \vartheta \cdot \vec{e}_r - \sin \vartheta \cdot \vec{e}_\vartheta + 0 \cdot \vec{e}_\varphi\n\end{array}
$$

Volumenelement:

$$
dV = dx dy dz = r^2 dr \sin \vartheta d\vartheta d\varphi = -r^2 dr d(\cos \vartheta) d\varphi
$$

Vektordifferentialoperatoren:

$$
(\text{grad }\phi)_r = \frac{\partial \phi}{\partial r} \qquad (\text{grad }\phi)_{\vartheta} = \frac{1}{r} \frac{\partial \phi}{\partial \vartheta} \qquad (\text{grad }\phi)_{\varphi} = \frac{1}{r \sin \vartheta} \frac{\partial \phi}{\partial \varphi}
$$
  
\n
$$
\text{div } \vec{A} = \frac{1}{r^2} \frac{\partial (r^2 A_r)}{\partial r} + \frac{1}{r \sin \vartheta} \frac{\partial (\sin \vartheta A_{\vartheta})}{\partial \vartheta} + \frac{1}{r \sin \vartheta} \frac{\partial A_{\varphi}}{\partial \varphi}
$$
  
\n
$$
\left(\text{rot } \vec{A}\right)_r = \frac{1}{r \sin \vartheta} \frac{\partial (\sin \vartheta A_{\varphi})}{\partial \vartheta} - \frac{1}{r \sin \vartheta} \frac{\partial A_{\vartheta}}{\partial \varphi}
$$
  
\n
$$
\left(\text{rot } \vec{A}\right)_{\vartheta} = \frac{1}{r \sin \vartheta} \frac{\partial A_r}{\partial \varphi} - \frac{1}{r} \frac{\partial (r A_{\varphi})}{\partial r}
$$
  
\n
$$
\left(\text{rot } \vec{A}\right)_{\varphi} = \frac{1}{r} \frac{\partial (r A_{\vartheta})}{\partial r} - \frac{1}{r} \frac{\partial A_r}{\partial \vartheta}
$$
  
\n
$$
\Delta \phi = \frac{1}{r^2} \frac{\partial}{\partial r} \left(r^2 \frac{\partial \phi}{\partial r}\right) + \frac{1}{r^2 \sin \vartheta} \frac{\partial}{\partial \vartheta} \left(\sin \vartheta \frac{\partial \phi}{\partial \vartheta}\right) + \frac{1}{r^2 \sin^2 \vartheta} \frac{\partial^2 \phi}{\partial \varphi^2}
$$

Zylinderkoordinaten sind die Koordinaten  $\rho$ ,  $\varphi$  und z. Der Zusammenhang mit den kartesischen Koordinaten ist gegeben durch

$$
x = \rho \cos \varphi
$$
  
\n
$$
y = \rho \sin \varphi
$$
  
\n
$$
z = z.
$$

Metrische Koeffizienten:

$$
g_{\rho} = 1 \qquad \qquad g_{\varphi} = \rho \qquad \qquad g_{z} = 1
$$

und damit die Einheitsvektoren:  
\n
$$
\vec{e}_{\rho} = \frac{1}{1} \frac{\partial \vec{r}}{\partial \rho} = \cos \varphi \cdot \vec{e}_x + \sin \varphi \cdot \vec{e}_y + 0 \cdot \vec{e}_z
$$
\n
$$
\vec{e}_{\varphi} = \frac{1}{\rho} \frac{\partial \vec{r}}{\partial \varphi} = \sin \varphi \cdot \vec{e}_x + \cos \varphi \cdot \vec{e}_y + 0 \cdot \vec{e}_z
$$
\n
$$
\vec{e}_z = \frac{1}{1} \frac{\partial \vec{r}}{\partial z} = 0 \cdot \vec{e}_x + 0 \cdot \vec{e}_y + 1 \cdot \vec{e}_z
$$

1

Volumenelement:

$$
dV = dx dy dz = \rho d\rho d\varphi dz
$$

Vektordifferentialoperatoren:

$$
(\text{grad}\,\phi)_{\rho} = \frac{\partial\phi}{\partial\rho} \qquad (\text{grad}\,\phi)_{\varphi} = \frac{1}{\rho}\frac{\partial\phi}{\partial\varphi} \qquad (\text{grad}\,\phi)_{z} = \frac{\partial\phi}{\partial z}
$$

$$
\text{div}\,\phi = \frac{1}{\rho}\frac{\partial(\rho A_{\rho})}{\partial\rho} + \frac{1}{\rho}\frac{\partial A_{\varphi}}{\partial\varphi} + \frac{\partial A_{z}}{\partial z}
$$

$$
\left(\text{rot}\,\vec{A}\right)_{\rho} = \frac{1}{\rho}\frac{\partial A_{z}}{\partial\varphi} - \frac{\partial A_{\varphi}}{\partial z} \qquad \left(\text{rot}\,\vec{A}\right)_{\varphi} = \frac{\partial A_{\rho}}{\partial z} - \frac{\partial A_{z}}{\partial\rho} \qquad \left(\text{rot}\,\vec{A}\right)_{z} = \frac{1}{\rho}\frac{\partial(\rho A_{\varphi})}{\partial\rho} - \frac{1}{\rho}\frac{\partial A_{\rho}}{\partial\varphi}
$$

$$
\Delta\phi = \frac{1}{\rho}\frac{\partial}{\partial\rho}\left(\rho\frac{\partial\phi}{\partial\rho}\right) + \frac{1}{\rho^{2}}\frac{\partial^{2}\phi}{\partial\varphi^{2}} + \frac{\partial^{2}\phi}{\partial z^{2}}
$$

### 11.8 Greensche Sätze

Für die Divergenz des Vektorfeldes  $\phi \vec{A}$  (dabei ist  $\phi$  ein skalares und  $\vec{A}$  ein vektorielles Feld) gilt

$$
\operatorname{div}\left(\phi\vec{A}\right) = (\operatorname{grad}\phi) \cdot \vec{A} + \phi \operatorname{div}\vec{A}.
$$

In dieser Gleichung steht rechts ein Skalarprodukt von zwei Vektorfeldern und ein Produkt von zwei skalaren Feldern. Das Integral des ganzen Ausdrucks über ein Volumen  $V$  ist

$$
\iiint_V \operatorname{div} \left( \phi \vec{A} \right) dV = \iiint_V \left[ (\operatorname{grad} \phi) \cdot \vec{A} + \phi \operatorname{div} \vec{A} \right] dV.
$$

Die Anwendung des Gaußschen Satzes auf die linke Seite ergibt ( $S$  ist die Oberfläche des Volumens  $V$ ):

$$
\oiint_{S} \phi \vec{A} \, d\vec{S} = \iiint_{V} \left[ (\operatorname{grad} \phi) \cdot \vec{A} + \phi \operatorname{div} \vec{A} \right] \, dV.
$$

Für das vektorielle Feld  $\vec{A}$  wird der Gradient des skalaren Feldes  $\psi$  gewählt:  $\vec{A} = \text{grad }\psi$ . Für die Divergenz dieses Feldes gilt: div  $\vec{A} = \text{div grad } \psi = \Delta \psi$ . Einsetzen dieses Feldes liefert den ersten Greenschen Satz:

$$
\oiint_{S} \phi (\operatorname{grad} \psi) \ d\vec{S} = \iiint_{V} [(\operatorname{grad} \phi) \cdot (\operatorname{grad} \psi) + \phi \Delta \psi] \ dV.
$$

oder

$$
\oiint_{S} \phi\left(\vec{\nabla}\psi\right) d\vec{S} = \iiint_{V} \left[ \left(\vec{\nabla}\phi\right) \cdot \left(\vec{\nabla}\psi\right) + \phi \Delta \psi \right] dV.
$$

Durch Vertauschen von  $\phi$  und  $\psi$  erhält man

$$
\oiint_{S} \psi \left( \operatorname{grad} \phi \right) \, d\vec{S} = \iiint_{V} \left[ \left( \operatorname{grad} \psi \right) \cdot \left( \operatorname{grad} \phi \right) + \psi \Delta \phi \right] \, dV
$$

und durch Subtraktion der vorigen Gleichung den zweiten Greenschen Satz:

$$
\oiint_{S} [\psi \operatorname{grad} \phi - \phi \operatorname{grad} \psi] d\vec{S} = \iiint_{V} [\psi \Delta \phi - \phi \Delta \psi] dV.
$$

oder

$$
\oiint_{S} \left[ \psi \vec{\nabla} \phi - \phi \vec{\nabla} \psi \right] d\vec{S} = \iiint_{V} \left[ \psi \Delta \phi - \phi \Delta \psi \right] dV.
$$

## 11.9 Potentiale

Als Potential bezeichnet man eine Zustandsfunktion, die von mehreren unabhängigen Variablen abhängen kann und die durch partielle Differentiation nach diesen Variablen zu Größen mit eigener physikalischer Bedeutung umgewandelt wird. Eine Zustandsfunktion ist dabei eine Größe, die den Zustand des Systems charakterisiert und nicht vom Weg abhängt, auf dem dieser Zustand erreicht wurde.

Ist das Potential durch eine skalare Funktion charakterisiert, so spricht man von einem skalaren Potential. Bilden mehrere skalare Potentiale die Komponenten eines Vektorfeldes, so spricht man von einem Vektorpotential. Als Tensorkomponenten angeordnet erhält man ein Tensorpotential.

Bei lokalen Potentialen geht nur der Ort ein, dessen Zustand beschrieben wird. Bei nichtlokalen Potentialen ist der Zustand auch von den Koordinaten im übrigen Raum abhängig.

Die Existenz des Potentials führt zu mehreren äquivalenten Aussagen, hier am Beispiel des skalaren Potentials erläutert:

1. Das Potential  $\phi$  besitzt ein totales Differential  $d\phi$ , denn für beliebig wählbare Punkte  $\vec{r}_0$ ,  $\vec{r}$  ist

$$
\int_{\vec{r}_0,C}^{\vec{r}} d\phi = \phi(\vec{r}) - \phi(\vec{r}_0)
$$

Das Ergebnis  $\phi(\vec{r}) - \phi(\vec{r}_0)$  gilt für beliebige Integrationswege C, ist also nicht vom Integrationsweg abhängig.

2. Es existiert ein Feld  $\vec{F}$  (z.B. ein Kraftfeld), das sich darstellen läßt als

$$
\vec{F}=-\mathrm{grad}\,\phi
$$

Wegen

$$
d\phi = \text{grad }\phi \ d\bar{r}
$$

ist diese Aussage äquivalent zu der in Absatz 1.

Ist nur das Feld und nicht das Potential von physikalischer Bedeutung, dann ist die Integrationskonstante  $\phi(\vec{r}_0)$  (Absatz 1) frei wählbar.

3. Das Linienintegral  $\int \vec{F}(\vec{r}) d\vec{r}$  ist unabhängig vom Weg.

Die Integration längs des beliebigen Wegs  $C$  liefert

$$
\int_{\vec{r}_0, C}^{\vec{r}} \vec{F}(\vec{r}) \, d\vec{r} = -\int_{\vec{r}_0, C}^{\vec{r}} \operatorname{grad} \phi \, d\vec{r} = \int_{\vec{r}_0}^{\vec{r}} d\phi = \phi(\vec{r}) - \phi(\vec{r}_0)
$$

d.h. die Zirkulation  $\Gamma$  verschwindet für einen Weg  $C',$  der von :  $\vec{r}_0$  nach  $\vec{r}$  und wieder zurück führt:

$$
\Gamma = -\oint_{C'} \vec{F} \cdot d\vec{r} = \oint_{C'} \text{grad}\,\phi \cdot d\vec{r} = 0.
$$

Ist  $\vec{F}$  eine Kraft, dann ist  $\phi(\vec{r}) - \phi(\vec{r}_0)$  die Arbeit längs des Weges C. Sie ist nicht vom Weg, sondern nur von den Endpunkten abhängig. Beim Rückweg von  $\vec{r}$  nach  $\vec{r}_0$  wird die Energie zurückgewonnen.  $\H \cdot \vec{F}$  ist ein konservatives Feld"

4.  $\vec{F}$  ist wirbelfrei.

rot  $\vec{F}=0$ 

dann gilt auch für das Integral über die Fläche S mit dem Rand  $C'$ 

$$
0 = \int_S \operatorname{rot} \vec{F} \, d\vec{S} = \oint_{C'} \vec{F} \cdot d\vec{r}
$$

wie oben.

### Physikalische Anwendung und Poisson-Gleichung

### Beispiele für Potentiale

Newtonsches Potential  $V = f \frac{Mm}{r}$ Gravitationskraft  $\vec{F}$  = - grad V

Hydrodynamik, wirbelfreie Strömung  $=$  Potentialströmung:

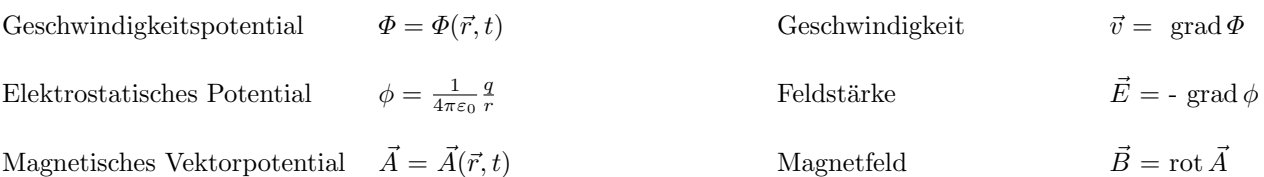

Thermodynamische Potentiale (mit Temperatur T, Volumen V, Druck  $p$ , und Anzahl der Mole  $n_i$  in einem Gemisch;  $\mu_i$  ist das "chemische Potential"):

Innere Energie  $U = U(S, V)$   $T = \left(\frac{\partial U}{\partial S}\right)_{V,n_i}, -p = \left(\frac{\partial U}{\partial V}\right)_{S,n_i}, \mu_i = \left(\frac{\partial U}{\partial n_i}\right)$  $_{S,V,n_j}$ ; Enthalpie  $H = H(p, S) = U + pV$  $T$  =  $\left(\frac{\partial H}{\partial S}\right)_{V,n_i},$   $V$  =  $\left(\frac{\partial H}{\partial p}\right)_{S,n_i},$   $\mu_i$  =  $\left(\frac{\partial H}{\partial n_i}\right)$  $_{S,p,n_j}$ ; Freie Energie  $F = F(T, V) = U - TS$ 

$$
-S ~=~ \left(\tfrac{\partial F}{\partial T}\right)_{V,n_i}\,,\quad -p ~=~ \left(\tfrac{\partial F}{\partial V}\right)_{T,n_i}\,,\quad \mu_i ~=~ \left(\tfrac{\partial F}{\partial n_i}\right)_{T,p,n_j}\, \,;
$$

Freie Enthalpie  $G = G(T, p) = H - TS$ 

(Gibbssches Potential) 
$$
-S = \left(\frac{\partial G}{\partial T}\right)_{p,n_i}, \quad V = \left(\frac{\partial G}{\partial p}\right)_{T,n_i}, \quad \mu_i = \left(\frac{\partial G}{\partial n_i}\right)_{T,p,n_j}.
$$

### Ermittlung der Potentiale

Elektrostatische Felder  $\vec{E}(\vec{r})$  sind wirbelfrei; sie werden durch elektrische Ladungen q hervorgerufen, die die Quellen des elektrischen Feldes darstellen. Bei räumlich verteilten elektrischen Ladungen, die durch eine elektrische Ladungsdichte  $\rho(\vec{r})$  beschrieben werden, ist die Divergenz des resultierenden elektrischen Feldes durch die Ladungsdichte gegeben. Im Vakuum gilt:

$$
\operatorname{div} \vec{E} = \frac{\rho}{\epsilon_0} \qquad \qquad \operatorname{rot} \vec{E} = 0
$$

 $(\epsilon_0 =$  Permittivität des Vakuums). Bei der Darstellung des elektrischen Feldes  $\vec{E}$  als Gradient eines skalaren Potentials  $\phi$  wird ein negatives Vorzeichen benutzt:

$$
\vec{E} = -\operatorname{grad}\phi.
$$

Einsetzen in die Divergenz-Gleichung ergibt die Poisson-Gleichung:

$$
\operatorname{div}\operatorname{grad}\phi=\varDelta\phi=-\frac{\rho}{\epsilon_0}.
$$

Bei gegebener elektrischer Ladungsdichte  $\rho(\vec{r}')$  ergibt sich das Potential  $\phi(\vec{r})$  aus der Poisson-Gleichung durch Integration über das die gesamte Ladung umfassende Volumen:

$$
\phi(\vec{r}) = \frac{1}{4\pi\epsilon_0} \iiint \frac{\rho(\vec{r}\,') \; dV'}{|\vec{r}-\vec{r}\,'|}
$$

.

Diese Gleichung stellt eine Verallgemeinerung der entsprechenden Formel für das Potential am Ort  $\vec{r}$  dar, wenn sich eine Punktladung  $q$  am Ort  $\vec{r}'$  befindet:

$$
\phi(\vec{r}) = \frac{1}{4\pi\epsilon_0} \frac{q}{|\vec{r} - \vec{r}'|}.
$$

Formal ergibt sich die Lösung der Poisson-Gleichung wie folgt. In dem zweiten Greenschen Satz wird speziell  $\psi = 1/r$  gewählt. Bei dieser Abhängigkeit gilt (bei  $r \neq 0$ ) grad $(1/r) = -\vec{u}_r/r^2$  und  $\Delta(1/r) = 0$ . Einsetzen in den zweiten Greenschen Satz liefert

$$
\oiint_{S} \left[ \frac{1}{r} \operatorname{grad} \phi + \frac{\vec{u}_r}{r^2} \phi \right] \cdot \vec{n} \, dS = \iiint_{V} \left[ \frac{1}{r} \Delta \phi \right] dV.
$$

Für  $\Delta\phi$  im rechten Integral kann gemäß der Poisson-Gleichung  $-\rho/\epsilon_0$  eingesetzt werden. Bei der Integration des linken Integrals über den gesamten Raum wird angenommen, daß das Volumen nach außen durch eine ins Unendliche strebende Fläche  $S$  begrenzt wird, und nach innen durch die Fläche  $K$  einer Kugel begrenzt wird, deren Radius  $r_0$  gegen Null geht. Für eine endliche Ladungsmenge nimmt das Potential  $\phi$  für große Werte von r sicher mindestens porportional zu  $1/r$  ab. Daher verschwindet das Integral über die Fläche S, denn der Integrand

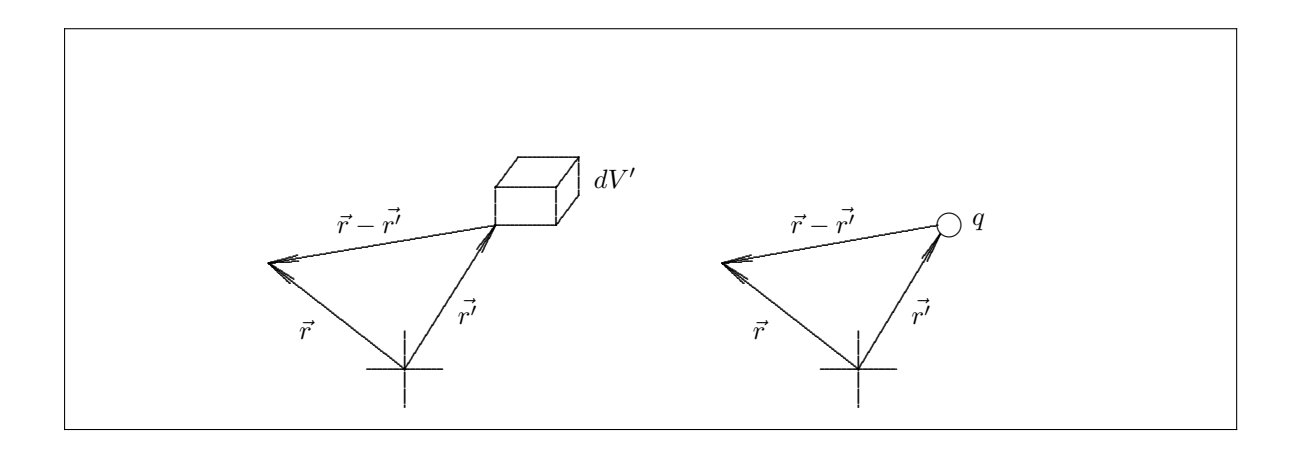

nimmt mindestens proportional zu  $1/r^3$  ab, die Integrationsfläche dagegen verhält sich wie  $r^2$ . Die Kugelfläche K (Fläche =  $4\pi r_0^2$ ) um den Aufpunkt liefert dagegen einen endlichen Beitrag: für die beiden Summanden im Integranden gilt

$$
\frac{1}{r}\operatorname{grad}\phi \cdot \vec{n} \Rightarrow -\frac{1}{r_0} \left(\frac{\partial \phi}{\partial r}\right)_{r=r_0} \qquad \qquad \frac{\vec{u}_r}{r^2} \phi \cdot \vec{n} \Rightarrow -\frac{1}{r_0^2} \left(\phi\right)_{r=r_0}
$$

Da weder φ noch  $\partial \phi / \partial r$  am Aufpunkt  $r = 0$  unendlich werden, erhält man im Limes  $r_0 \to 0$  nur von dem zweiten Summanden einen nicht verschwindenden Beitrag  $-4\pi(\phi)_{r=0}$  und insgesamt

$$
4\pi \left(\phi\right)_{r=0} = \iiint \frac{\rho}{\epsilon_0 r} \, dV.
$$

Bezeichnet man den Ortsvektor des Aufpunktes ( $r = 0$ ) nun mit  $\vec{r}$  und den Ortsvektor des Integrationspunktes mit $\vec{r}^{\,\prime},$ so erhält man

$$
\phi(\vec{r}) = \frac{1}{4\pi\epsilon_0} \iiint \frac{\rho(\vec{r}') \ dV'}{|\vec{r} - \vec{r}'|}
$$

als Lösung der Poisson-Gleichung.

### Vektorielles Potential

Das Feld  $\vec{A}(\vec{r})$  heißt vektorielles Potential des Vektorfeldes  $\vec{B}(\vec{r})$ , wenn gilt:

$$
\vec{B}(\vec{r}) = \operatorname{rot} \vec{A}(\vec{r}).
$$

Voraussetzung für die Definition eines vektoriellen Potentials  $\vec{A}(\vec{r})$  ist die Quellenfreiheit von  $\vec{B}(\vec{r})$ :

$$
\operatorname{div}\vec{B}(\vec{r}) = 0.
$$

Diese Eigenschaft hat ein Wirbelfeld, denn es gilt

$$
\operatorname{div} \operatorname{rot} \vec{A}(\vec{r}) \equiv 0.
$$

Zu dem Vektorpotential  $\vec{A}(\vec{r})$  kann der Gradient eines beliebigen skalaren Feldes  $\chi$  addiert werden (siehe unten).

**Physikalische Anwendung:** Statische Magnetfelder  $\vec{B}(\vec{r})$  werden durch stationäre elektrische Ströme verursacht, die die Wirbel des magnetischen Feldes darstellen, das quellenfrei ist. Wird die elektrische Stromdichte mit  $\vec{j}$  bezeichnet, so gilt im Vakuum:

$$
\operatorname{div} \vec{B} = 0 \qquad \qquad \operatorname{rot} \vec{B} = \mu_0 \vec{j}
$$

 $(\mu_0$  = Permeabilität des Vakuums). Zu einem die Gleichung  $\vec{B}$  = rot  $\vec{A'}$  erfüllenden Feld  $\vec{A'}$  kann noch ein beliebiges Gradientenfeld grad  $\chi$  addiert werden,

$$
\vec{B} = \mathrm{rot}\left(\vec{A'} + \mathrm{grad}\,\chi\right),\,
$$

denn rot grad  $\chi = 0$ . Bei der Coulomb-Eichung wird ein skalares Feld  $\chi$  so gewählt, daß das Feld  $\vec{A}' + \text{grad } \chi$ quellenfrei ist:

$$
\operatorname{div}\left(\vec{A}' + \operatorname{grad}\chi\right) = \operatorname{div}\vec{A}' + \Delta\chi = 0.
$$

Dies läßt sich erreichen durch die Wahl

$$
\Delta \chi = - \operatorname{div} \vec{A}'.
$$

Für das Vektorpotential  $\vec{A}$  folgt aus der Gleichung rot  $\vec{B} = \mu_0 \vec{j}$ :

$$
\mu_0 \vec{j} = \text{rot rot } \vec{A}
$$
  
=  $\vec{\nabla} \times (\vec{\nabla} \times \vec{A}) = \vec{\nabla} (\vec{\nabla} \vec{A}) - \Delta \vec{A}$   
= grad (div  $\vec{A}$ ) -  $\Delta \vec{A}$ .

In dieser Gleichung verschwindet bei der Coulomb-Eichung div  $\vec{A}$ , sodaß man die Beziehung

$$
\Delta \vec{A} = -\mu_0 \vec{j}
$$

zwischen der Stromdichte  $\vec{j}$  und dem Vektorpotential  $\vec{A}$  erhält. Für jede Komponente von  $\vec{A}$  gilt also die Poisson-Gleichung:

$$
\Delta A_x(\vec{r}) = -\mu_0 j_x \qquad \Delta A_y(\vec{r}) = -\mu_0 j_y \qquad \Delta A_z(\vec{r}) = -\mu_0 j_z
$$

Die Lösung ist daher analog zum Fall des skalaren Potentials gegeben durch

$$
A_x(\vec{r}) = \frac{\mu_0}{4\pi} \iiint \frac{j_x(\vec{r}') dV'}{|\vec{r} - \vec{r}'|} \quad \text{etc.}
$$

und in Vektorform

$$
\vec{A}(\vec{r}) = \frac{\mu_0}{4\pi} \iiint \frac{\vec{j}(\vec{r}') dV'}{|\vec{r} - \vec{r}'|}.
$$

Wird die Stromdichte über den Querschnitt des stromführenden Leiters integriert, so erhält man den Strom

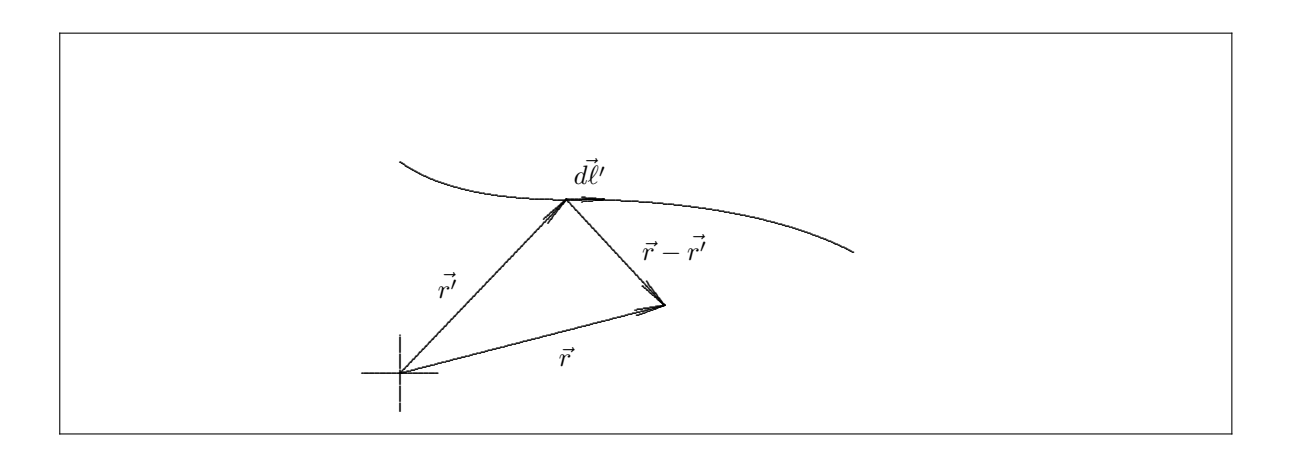

 $I = \int \vec{j} \cdot d\vec{f}$ . Deshalb gilt  $\vec{j} dV' = I d\vec{l'}$ . Das Leiterelement  $d\vec{l'}$  am Ort  $d\vec{r'}$  hat die Richtung der Stromdichte. Die Integration wird über die gesamte Länge  $\ell$  des den Strom I führenden Leiters ausgeführt. Damit wird

$$
\vec{A}(\vec{r}) = \frac{\mu_0 I}{4\pi} \int_{\ell} \frac{d\vec{\ell}'}{|\vec{r} - \vec{r}'|}
$$

und für  $\vec{B}$  erhält man durch Bildung der Rotation:

$$
\vec{B}(\vec{r}) = \text{rot}\,\vec{A}(\vec{r}) = \frac{\mu_0 I}{4\pi} \int_{\ell} \vec{\nabla} \times \frac{d\vec{\ell}'}{|\vec{r} - \vec{r}'|}.
$$

Dabei ist zu beachten, daß der Nabla - Operator nur auf  $\vec{r}$ , aber nicht auf  $\vec{r}'$  bzw.  $d\vec{\ell}$  wirkt. Unter Benutzung von

grad 
$$
\frac{1}{|\vec{r} - \vec{r}'|}
$$
 =  $-\frac{(\vec{r} - \vec{r}')}{|\vec{r} - \vec{r}'|^3}$ 

erhält man schließlich das Gesetz von Biot-Savart für das Magnetfeld eines Stromes:

$$
\vec{B}(\vec{r}) = \frac{\mu_0 I}{4\pi} \int_\ell \frac{d\vec{\ell}^{\prime} \times (\vec{r} - \vec{r}^{\, \prime})}{|\vec{r} - \vec{r}^{\, \prime}|^3}.
$$

### Eindeutige Vektorfelder

Das im letzen Abschnitt unter der Bedingung  $\vec{B} = \text{rot } \vec{A}$  hergeleitete Vektorfeld  $\vec{B}$  wurde erst mit der Randbedingung div  $\vec{B} = 0$  eindeutig. Allgemein gilt der Satz:

Ein Vektorpotential ist in einem Gebiet eindeutig, wenn seine Divergenz und seine Rotation dort gegeben und wenn seine Normalkomponente auf dem Rand bekannt ist. (Statt der Normalkomponente kann ein anderer vollständiger Satz von Randbedingungen gegeben sein.)

<u>Beweis</u>: Angenommen, Divergenz, Rotation und Normalkomponente zweier Vektorfelder  $\vec{V}_1$  und  $\vec{V}_2$  seien

$$
\begin{aligned}\n\vec{\nabla}\vec{V}_1 &= \rho & \vec{\nabla}\vec{V}_2 &= \rho, \\
\vec{\nabla} \times \vec{V}_1 &= \vec{B} & \vec{\nabla} \times \vec{V}_2 &= \vec{B}, \\
V_{1n} &= \vec{V}_1(\vec{r}_{max}) \cdot \vec{n}(\vec{r}_{max}) & V_{2n} &= V_{1n},\n\end{aligned}
$$

dann gilt für das Vektorfeld $\vec{W} = \vec{V}_2 - \vec{V}_1$ 

$$
\begin{array}{rcl}\n\vec{\nabla}\vec{W} & = & 0\\ \n\vec{\nabla} \times \vec{W} & = & 0\n\end{array}
$$

und

$$
W_n = 0.
$$

Die Wirbelfreiheit erlaubt zu schreiben (Vorzeichen ist Konvention):

$$
\vec{W}=-\vec{\nabla}\varphi
$$

und die Quellenfreiheit ergibt:

$$
\vec{\nabla}(\vec{\nabla}\varphi)=\varDelta\varphi=0.
$$

Der 1. Greensche Satz mit  $\psi = \phi = \varphi$  liefert

$$
-\oint_{S} \varphi \vec{W} \cdot \vec{n} dS = \iiint_{V} \left[ \left( \vec{\nabla} \varphi \right)^{2} + \varphi \Delta \varphi \right] dV.
$$

Wegen  $\vec{W}\cdot\vec{n}=W_n$ ergibt die linke Seite gleich Null und deshalb

$$
0 = \oiint_{S} \varphi W_n \ dS = \iiint_V (\vec{\nabla} \varphi)^2 \ dV = \iiint_V \vec{W}^2 \ dV.
$$

Weil  $\vec{W}^2 \ge 0$  ist, muß  $\vec{W} = \vec{V}_2 - \vec{V}_1 = 0$  sein, d. h.  $\vec{V}_1$  ist eindeutig.

### Helmholtzsches Theorem

Ist ein Vektorpotential  $\vec{V}$  gegeben durch Quellenstärke  $\rho$  und Wirbelstärke  $\vec{j}$ , die beide im Unendlichen verschwinden, so kann es in eine Summe aus einem Gradientenfeld  $- \vec{\nabla}\varphi$  und einem reinen Wirbelfeld  $\vec{\nabla}\times\vec{A}$  zerlegt werden.

Beweis: Der Satz sagt aus, daß

$$
\vec{V} = -\vec{\nabla}\varphi + \vec{\nabla}\times\vec{A}
$$

wobei

$$
\begin{array}{rcl}\n\vec{\nabla}\vec{V} & = & \rho \\
\vec{\nabla} \times \vec{V} & = & \vec{j} \\
\vec{\nabla}\vec{A} & = & 0.\n\end{array}
$$
und

Nach dem vorhergehenden Satz ist das Vektorpotential  $\vec{V}$  eindeutig bestimmt. Die Ausführung der letzten Gleichungen führen auf Poisson - Gleichungen, deren Lösungen, wie oben gezeigt, die Potentiale  $\varphi$  und  $\vec{A}$  und damit auch  $\vec{V}$  ergeben.

# Kapitel 12

# Schwingungen und Wellen

## 12.1 Definitionen

Das ein- oder mehrfache Anschwellen und Abklingen eines Meßwertes mit der Zeit nennt man eine Schwingung. Harmonische Schwingungen sind Lösungen der harmonischen Differentialgleichung und werden durch Kosinus-, Sinus- oder Exponentialfunktionen beschrieben (vgl. Abschnitt 9.3):

$$
\ddot{y} + 2\lambda \dot{y} + \omega_0^2 y = 0
$$
 (Dämpfung  $\lambda$ )

hat die allgemeine Lösung

$$
y = e^{-\lambda t} (A \sin \omega t + B \cos \omega t) \qquad (\omega = \sqrt{\omega_0^2 - \lambda^2})
$$

oder

$$
y = e^{-\lambda t} (C_1 e^{i\omega t} + C_2 e^{-i\omega t}),
$$

mit den beiden Integrationskonstanten  $A$  und  $B$  oder  $C_1$  und  $C_2$ .

Eine Welle ist sowohl eine Funktion des Ortes als auch der Zeit. Man versteht als Welle eine Größe, die durch Funktionen der Art

$$
f_1 = f_1(x + v t)
$$

$$
f_2 = f_2(x - v t)
$$

dargestellt werden. Das Argument der Funktion heißt die Phase

$$
\varphi_\pm=x\pm v\;t
$$

Eine konstante Phase wandert für  $\varphi_+$  mit zunehmender Zeit t in negative, für  $\varphi_-$  in positive x - Richtung.

Ein Punkt mit konstanter Phase, z. B. ein bestimmter Wellenberg, genugt der Gleichung ¨

$$
x \pm v \ t = const.
$$

Differentiation nach der Zeit liefert

$$
\dot{x} = \mp v;
$$

d. h. ein Punkt konstanter Phase bewegt sich mit der Phasengeschwindigkeit v.

### 12.2 Harmonische Wellen

Harmonische Wellen werden durch Sinus-, Kosinus- oder Exponentialfunktionen beschrieben. Man erhält sie im 1 - dimensionalen Raum durch die

### Wellengleichung

$$
\frac{\partial^2 \psi(x,t)}{\partial x^2} = \frac{1}{v^2} \frac{\partial^2 \psi(x,t)}{\partial t^2}.
$$

Mit dem Ansatz  $\psi(x,t) = \mathcal{X}(x) \cdot \mathcal{T}(t)$  erhält man

$$
\frac{\mathcal{X}''}{\mathcal{X}} = \frac{1}{v^2} \frac{\mathcal{T}''}{\mathcal{T}},
$$

mit den Abkürzungen:

$$
\mathcal{X}'' = \frac{d^2 \mathcal{X}}{d\mathcal{X}^2} \qquad \qquad \mathcal{T}'' = \frac{d^2 \mathcal{T}}{d\mathcal{T}^2}.
$$

Weil nun auf den beiden Seiten der Gleichung unabhängige Funktionen von den unterschiedlichen Parametern x und t stehen, läßt sich die Gleichung trennen, indem man beide Seiten einer Konstanten  $(-k^2)$  gleichsetzt:

$$
\frac{\mathcal{X}''}{\mathcal{X}} = -k^2
$$
\n
$$
\frac{\mathcal{X}'' + k^2 \mathcal{X} = 0}{\mathcal{X}^{\perp} = A_{\mathcal{X} \pm} e^{\pm i k x}}
$$
\n
$$
\frac{1}{v^2} \frac{\mathcal{T}''}{\mathcal{T}} = -k^2
$$
\n
$$
\frac{\mathcal{T}'' + k^2 v^2 \mathcal{T} = 0}{\mathcal{T}_\pm = A_{\mathcal{T}_\pm} e^{\pm i k v t}}.
$$

Eingesetzt erhält man

$$
\psi_1 = A_1 e^{+ik(x+vt)} + A_2 e^{-ik(x+vt)}
$$

$$
\psi_2 = A_3 e^{+ik(x-vt)} + A_4 e^{-ik(x-vt)}
$$

$$
(A_1 = A_{\mathcal{X}_+} \cdot A_{\mathcal{T}_+})
$$

$$
(A_2 = A_{\mathcal{X}_-} \cdot A_{\mathcal{T}_-})
$$

$$
(A_3 = A_{\mathcal{X}_+} \cdot A_{\mathcal{T}_-})
$$

$$
(A_4 = A_{\mathcal{X}_-} \cdot A_{\mathcal{T}_+})
$$
mit der allgemeinen Lösung : 
$$
\psi = \psi_1 + \psi_2.
$$

Randbedingungen legen die Konstanten fest.

Die allgemeine Lösung zeigt, daß sich mehrere harmonische Wellen ungestört überlagern können. Für reelles  $k$  sind die Wellen periodisch in  $x$  mit der Periodenlänge  $\lambda$ :

$$
\psi(kx + k\lambda, t_0) = \psi(kx, t_0),
$$
  
wenn  

$$
k\lambda = 2\pi,
$$
  
also  

$$
k = \frac{2\pi}{\lambda}
$$

Ebenso erhält man die Periodizität in  $t$  mit der Periode  $T$ :

$$
\psi(x_0, k v t + k v T) = \psi(x_0, k v t)
$$
  
\n
$$
k v T = 2 \pi.
$$
  
\n
$$
\lambda \nu = v
$$
  
\n
$$
k v = 2 \pi \nu \equiv \omega.
$$

Im 3 - dimensionalen Raum muß die 2 - fache Ortsableitung in der Wellengleichung durch den Laplace - Operator ersetzt werden. Sie lautet dann

$$
\Delta \psi = \frac{1}{v^2} \frac{\partial^2 \psi}{\partial t^2}.
$$

Im kartesischen Koordinatensystem kann sie separiert werden durch den Ansatz

$$
\psi(x, y, z, t) = \mathcal{X}(x) \cdot \mathcal{Y}(y) \cdot \mathcal{Z}(z) \cdot \mathcal{T}(t).
$$

Spezielle Lösungen sind die Ebenen Wellen und die Kugelwellen.

### 12.3 Spezielle Wellen

### Ebene Wellen

Ebene Wellen werden beschrieben durch

$$
\psi = f(\vec{k} \ \vec{r} \pm \omega \ t).
$$

Mit  $\vec{k} = k \cdot \vec{n}$  und der Komponente von  $\vec{r}$  in Richtung  $\vec{n}$ ,  $d = \vec{r} \cdot \vec{n}$ , erhält man

 $\psi = f(k \ d \pm \omega \ t),$ 

d.h. eine Welle, die sich mit der Zeit in positive oder negative  $\vec{k}$  - Richtung ausbreitet.

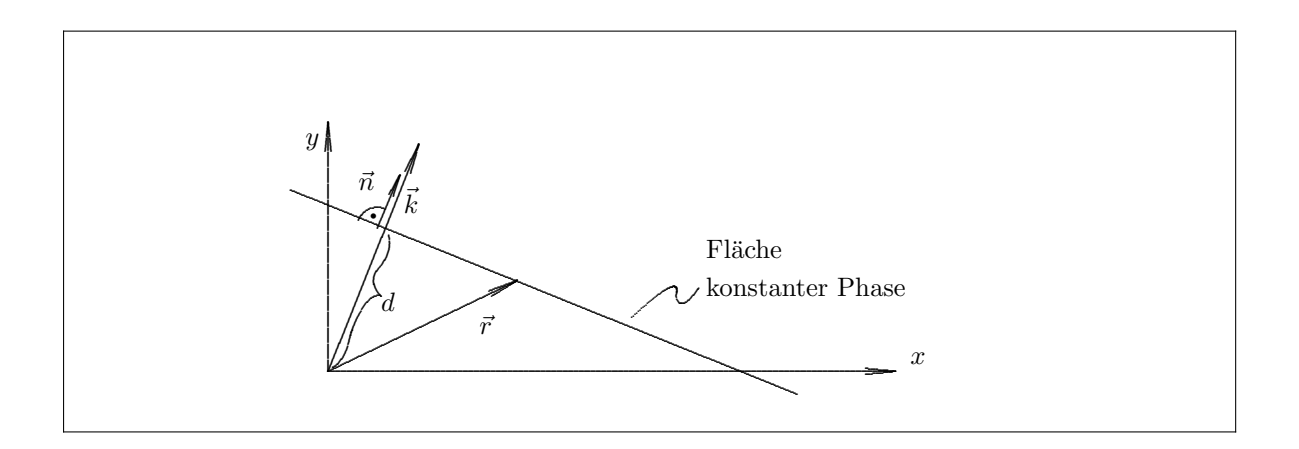

Zu fester Zeit t genügen Punkte konstanter Phase der Gleichung

 $\vec{k} \ \vec{r} = const.$ 

Im 3 - dimensionalen Raum ist dies die Gleichung einer Ebene senkrecht zu $\vec{k}$ im Abstand $d$  =  $\vec{k}$   $\vec{r}/$   $k$ vom Ursprung. Eine ebene Welle, die sich in  $x$  - Richtung ausbreitet, wird durch

$$
\psi = f(k \; x \pm \omega \; t),
$$

beschrieben.

### Kugelwellen

Die Wellengleichung

$$
\Delta \psi = \frac{1}{v^2} \frac{\partial^2 \psi}{\partial t^2}.
$$

lautet in Kugelkoordinaten (vgl. Abschnitt 11.7)

$$
\varDelta \psi = \frac{1}{r^2} \frac{\partial}{\partial r} \left( r^2 \frac{\partial \psi}{\partial r} \right) + \frac{1}{r^2 \sin \vartheta} \frac{\partial}{\partial \vartheta} \left( \sin \vartheta \frac{\partial \psi}{\partial \vartheta} \right) + \frac{1}{r^2 \sin^2 \vartheta} \frac{\partial^2 \psi}{\partial \varphi^2} = \frac{1}{v^2} \frac{\partial^2 \psi}{\partial t^2}.
$$

Bei Kugelsymmetrie hängt die Wellenfunktion nicht von den Winkeln ab. Die Ableitungen nach den Winkeln verschwinden und es verbleibt als Wellengleichung

$$
\frac{1}{r^2} \frac{\partial}{\partial r} \left( r^2 \frac{\partial \psi}{\partial r} \right) = \frac{1}{v^2} \frac{\partial^2 \psi}{\partial t^2}
$$

$$
\frac{1}{r} \frac{\partial^2}{\partial r^2} (r\psi) = \frac{1}{v^2} \frac{\partial^2 \psi}{\partial t^2}.
$$

Die Substitution

$$
u(r,t) = r \cdot \psi(r,t)
$$

führt auf die eindimensionale Wellengleichung

$$
\frac{\partial^2 u}{\partial r^2} = \frac{1}{v^2} \frac{\partial^2 u}{\partial t^2}.
$$

mit der Lösung

$$
u = f(k \; r \pm \omega \; t).
$$

Daraus folgt die Wellenfunktion

$$
\psi = \frac{1}{r} f(k \ r \pm \omega \ t).
$$

Die Punkte konstanter Phase zur festen Zeit  $t_0$  bilden Kugeloberflächen, beschrieben durch

$$
r = \frac{const \mp \omega t_0}{k}.
$$

Die Amplitude nimmt bei fester Zeit mit 1/r ab.

### Stehende Wellen

Uberlagern sich zwei entgegengesetzt laufende Wellen  $\psi_+$  und  $\psi_-$  gleicher Wellenlänge, Frequenz und Amplitude, so bilden sich stehende Wellen aus, z. B. :

$$
\psi = \sin(k x - \omega t) + \sin(k x + \omega t)
$$
  
= 2 \sin k x \cos \omega t.

Man sieht, daß das Resultat keine Welle mehr darstellt, sondern eine Schwingung. Für konstante Zeit ändert sich die Amplitude in diesem Beispiel mit dem Ort wie eine Sinusfunktion. Jeder Punkt schwingt harmonisch mit der Zeit. Die schwingende Seite ist ein typisches Beispiel fur eine stehende Welle. Zu stehenden Wellen ¨ im 2 - oder 3 - dimensionalen Raum wird man z. B. über die Schwingungen eingespannter Platten oder die Schwingungen von Luft in Hohlräumen geführt.

## Kapitel 13

# Systeme orthogonaler Funktionen

### 13.1 Die Fourier - Reihe

Ist die Funktion  $f(x)$  einer beliebigen Variablen x periodisch mit der Periode 2l, d.h.

$$
f(x+2 l) = f(x) ,
$$

so läßt sich die Funktion unter recht weiten Bedingungen (s. u.) durch eine Fourier-Reihe interpolieren, d. h. als eine Überlagerung von Sinus- und Kosinus-Funktionen der Periode  $2 \ell/n$  ( $n = 1, 2, \ldots \infty$ ) darstellen:

$$
f(x) = \frac{A_0}{2} + \sum_{n=1}^{\infty} A_n \cos \frac{n \pi x}{l} + \sum_{n=1}^{\infty} B_n \sin \frac{n \pi x}{l}
$$
  
mit  

$$
A_n = \frac{1}{l} \int_{\alpha}^{\alpha + 2l} f(x) \cos \frac{n \pi x}{l} dx \qquad n = 0, 1, 2, ...
$$

$$
B_n = \frac{1}{l} \int_{\alpha}^{\alpha + 2l} f(x) \sin \frac{n \pi x}{l} dx \qquad n = 1, 2, 3, ...
$$

Häufig vorkommende Spezialfälle sind  $2 l = 2 \pi$  mit  $\alpha = 0$  bzw.  $\alpha = -\pi$ , falls x eine dimensionslose Variable (Winkel) ist.

Falls für x die Variable der Zeit t eingesetzt wird, dann bedeutet die Approximation der Schwingung  $f(t)$  durch die Fourier-Reihe, daß eine Frequenzanalyse durchgeführt wird.

Im Frequenzanalysator wird  $f(t)$  in harmonische Schwingungen zerlegt. Dabei ist  $\omega_n = \frac{n\pi}{l}$  jeweils die Kreisfrequenz. Im Frequenzsynthesizer, umgekehrt, wird  $f(t)$  aus harmonischen Schwingungen aufgebaut.  $A_n$  und  $B_n$ sind die Spektralkoeffizienten, die, über den Frequenzen  $\omega_i$  aufgetragen, das diskrete Frequenzspektrum ergeben.

### Wichtige Eigenschaften der Fourier-Reihe:

- $\circ A_0/2$  ist der Mittelwert von  $f(x)$ .
- ∘ Für eine gerade Funktion  $(f(-x) = f(x))$  enthält die Reihe nur cos-Terme  $(B_n = 0)$ .
- $\circ$  Für eine ungerade Funktion  $(f(-x) = -f(x))$  enthält die Reihe nur sin-Terme  $(A_n = 0)$ .

### Herleitung der Fourier-Reihe

Ohne Einschränkung der Allgemeinheit kann  $l = \pi$  und  $\alpha = 0$  gewählt werden. Der Ansatz der Fourier-Reihe wird, wie oben beschrieben, angenommen. Es ist dann zu zeigen, daß sich die Koeffizienten wie angegeben berechnen.

Multiplikation der Reihe mit  $\cos mx$  ( $m = 0, 1, 2, \ldots$ ) und Integration über die Grundperiode führt zu

$$
\int_0^{2\pi} f(x) \cos mx \, dx = \frac{A_0}{2} \int_0^{2\pi} \cos mx \, dx + \int_0^{2\pi} \left[ \sum_{n=1}^\infty A_n \cos mx \, \cos nx + B_n \cos mx \, \sin nx \right] dx
$$

Ist  $f(x)$  integrabel und die Reihe gleichmäßig konvergent (d. h. konvergiert sie im Interval  $0 < x < 2\pi$ ), so lassen sich Summation und Integration vertauschen:

$$
\int_0^{2\pi} f(x) \cos mx \, dx = \frac{A_0}{2} \int_0^{2\pi} \cos mx \, dx + \sum_{n=1}^{\infty} \left[ A_n \int_0^{2\pi} \cos mx \, \cos nx \, dx + B_n \int_0^{2\pi} \cos mx \, \sin nx \, dx \right]
$$

Es gilt bei Benutzung des Kronecker Symbols

$$
\delta_{nm} = \begin{cases}\n0 & \text{für } n \neq m \\
1 & \text{für } n = m\n\end{cases}
$$
\n
$$
\int_0^{2\pi} \cos mx \, dx = 2 \cdot \pi \cdot \delta_{m0} \quad \text{und} \quad \int_0^{2\pi} \sin mx \, dx = 0.
$$

Wegen

$$
2 \sin mx \cos nx = \sin (m - n) x + \sin (m + n) x
$$
  

$$
2 \sin mx \sin nx = \cos (m - n) x - \cos (m + n) x
$$
  

$$
2 \cos mx \cos nx = \cos (m - n) x + \cos (m + n) x
$$

erhält man die Orthogonalitätsrelationen:

$$
\int_0^{2\pi} \sin mx \cos nx \, dx = 0
$$
  

$$
\int_0^{2\pi} \cos mx \cos nx \, dx
$$
  

$$
\int_0^{2\pi} \sin mx \sin nx \, dx
$$
  

$$
\left.\begin{matrix}\n\cos mx \cos nx \, dx \\
\sin mx \sin nx \, dx\n\end{matrix}\right\} = \pi \cdot \delta_{nm}
$$

Dies eingesetzt liefert die Formel für  $A_m$ . Analog erhält man die Formel für  $B_m$  durch Multiplikation mit sin m x und Integration über  $x$ .

### 13.2 Konvergenz der Fourier - Reihe

### Kriterien (Dirichletsche Bedingungen)

Damit die Fourier-Reihe im Intervall der Länge 2l, z. B. im Intervall  $0 \le x \le 2l$ , konvergiert, müssen folgende Bedingungen erfüllt sein:

1. Im Intervall  $0 \le x \le 2l$  darf  $f(x)$  nur endlich viele Unstetigkeitsstellen besitzen. Die Grenzwerte

$$
f_{i+} = f(x_i + 0)
$$
 und  $f_{i-} = f(x_i - 0)$ 

müssen endlich sein.

(Die Funktionswerte  $f(x_i)$  an den Unstetigkeitstellen werden nicht beachtet.)

2. Das Intervall  $0 \le x \le 2l$  soll so in endlich viele Teilintervalle zerlegbar sein, daß in jedem  $f(x)$  monoton ist. Dies schließt unendlich schnelle Oszillationen aus.

Der Wert der Reihe im Intervall  $0 \leq x \leq 2 l$  wird dann

$$
f(x) \t in allen stetigen Bereichen von  $f(x)$ ;  
\n $\frac{1}{2}(f(x_i + 0) + f(x_i - 0))$  in allen Unstetigkeitsstellen  $x_i$ ;  
\n $\frac{1}{2}(f(+0) + f(2l - 0))$  an den Intervallenden.
$$

In jedem abgeschlossenen Teilintervall, in dem  $f(x)$  stetig ist, konvergiert die Reihe gleichmäßig.

### Konvergenzverhalten der Fourier-Reihe

Das Konvergenzverhalten der Reihe hängt stark von der Art der Unstetigkeitstellen ab. Besitzt die Funktion  $f(x)$ stetige Ableitungen bis zur (k−1)-ten Ordnung und genügt die k-te Ableitung den Dirichletschen Bedingungen, dann gelten für die Koeffizienten der Reihe die Abschätzungen:

$$
A_n \cos \frac{n \pi x}{l} \le |A_n| \le \frac{M}{n^{k+1}} \quad \text{und}
$$
  

$$
B_n \sin \frac{n \pi x}{l} \le |B_n| \le \frac{M}{n^{k+1}}.
$$

Dabei ist M ein passend gewählter positiver Wert. Damit erhält man eine Majorante zur Fourier-Reihe:

$$
F.R. \equiv \frac{A_0}{2} + \sum_{n=1}^{\infty} A_n \cos \frac{n \pi x}{l} + \sum_{n=1}^{\infty} B_n \sin \frac{n \pi x}{l} \le \frac{M}{2} + 2 \sum_{n=1}^{\infty} \frac{M}{n^{k+1}}
$$

Man sieht daraus, daß bei einer stetigen Funktion  $f(x)$ , die schon endlich viele Unstetigkeitsstellen in  $f'(x)$ besitzen soll, die Abschätzung lautet (d. h.  $k = 1$ ):

$$
F.R. \leq \frac{M}{2} + 2\sum_{n=1}^{\infty} \frac{M}{n^2}
$$

Folglich konvergiert die Fourier - Reihe selbst in diesem Fall schon absolut und gleichmäßig.

Bei unstetigen Funktionen läßt sich das Konvergenzverhalten verbessern, indem man eine einfache Treppenfunktion subtrahiert, die die gleichen Unstetigkeitstellen wie  $f(x)$  besitzt. Man entwickelt dann die Differenzfunktion.

### 13.3 Beispiele für Fourier-Zerlegungen

Beispiel 1: Zweiweggleichrichter erzeugen aus einem sinusförmigen Wechselstrom einen Strom, der sich im Idealfall darstellen läßt durch

$$
f(x) = |\sin x|
$$

Wegen  $f(-x) = f(x)$  folgt  $B_n = 0$ . Die Periodizität ist  $2l = \pi$ . Mit  $l = \pi/2$  und  $\alpha = 0$  und  $f(x) = \sin x$  erhält man

$$
A_n = \frac{2}{\pi} \int_0^{\pi} f(x) \cos 2nx \, dx
$$
  
\n
$$
= \frac{2}{\pi} \int_0^{\pi} \sin x \cos 2nx \, dx
$$
  
\n
$$
= \frac{1}{\pi} \int_0^{\pi} [\sin(x + 2nx) + \sin(x - 2nx)] \, dx
$$
  
\n
$$
= -\frac{1}{\pi} \left[ \frac{\cos(x + 2nx)}{1 + 2n} + \frac{\cos(x - 2nx)}{1 - 2n} \right]_0^{\pi}
$$
  
\n
$$
A_n = -\frac{4}{\pi} \frac{1}{(2n)^2 - 1}
$$

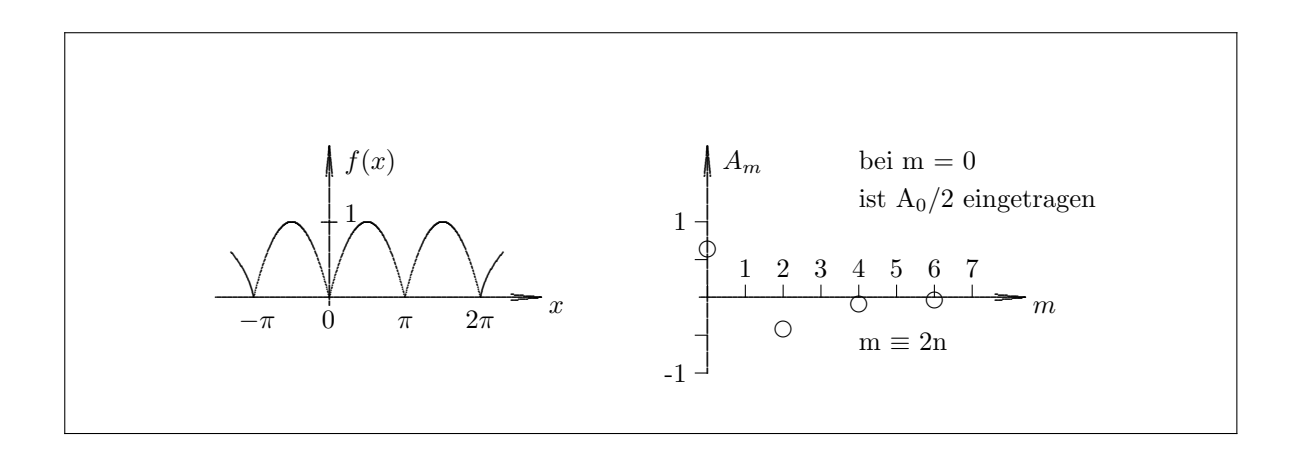

Damit wird

$$
f(x) = \frac{4}{\pi} \left( \frac{1}{2} - \frac{\cos 2x}{2^2 - 1} - \frac{\cos 4x}{4^2 - 1} - \frac{\cos 6x}{6^2 - 1} - \cdots \right)
$$

Beispiel 2: Einweggleichrichtung:

$$
f(x) = \begin{cases} 0 & \text{für } -\pi \le x \le 0 \\ \sin x & \text{für } 0 \le x \le \pi \end{cases}
$$

Es ist  $l = \pi$ . Wählt man  $\alpha = -\pi$ , dann folgt

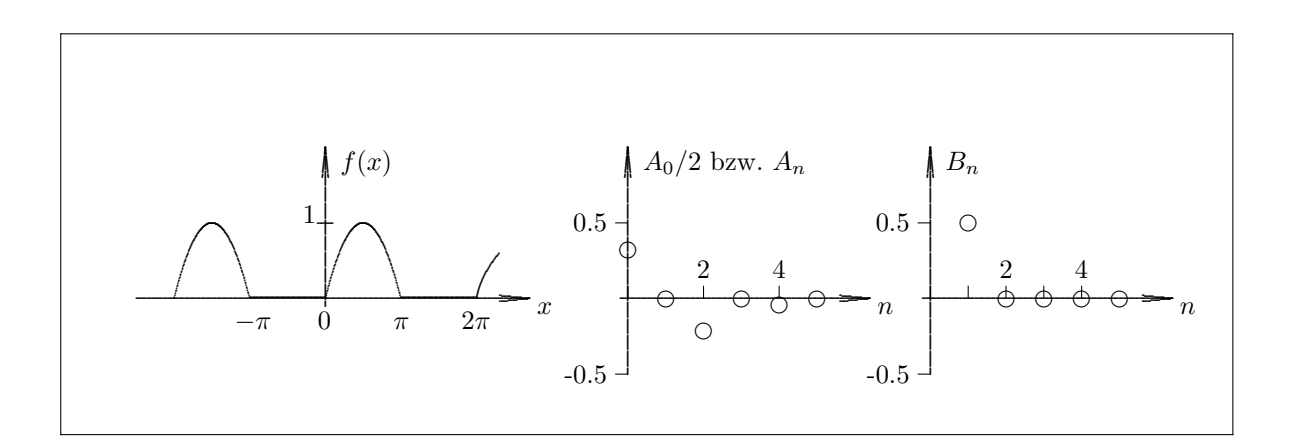

$$
A_n = \frac{1}{\pi} \int_{-\pi}^{\pi} f(x) \cos nx \, dx
$$

$$
= \frac{1}{\pi} \int_{0}^{\pi} \sin x \cos nx \, dx
$$

$$
= \frac{1}{2\pi} \int_0^{\pi} [\sin(x + nx) + \sin(x - nx)] dx
$$
  
and wegen  

$$
\cos[(1 \pm n)\pi] = (-1)^{n+1}
$$
  

$$
A_n = -\frac{1}{\pi} \frac{1 - (-1)^{n+1}}{n^2 - 1} \text{ für } n \neq 1 \text{ und}
$$
  

$$
A_1 = 0
$$
  

$$
B_n = \frac{1}{\pi} \int_{-\pi}^{\pi} f(x) \sin nx dx
$$
  

$$
= \frac{1}{\pi} \int_0^{\pi} \sin x \sin nx dx
$$
  

$$
= \frac{1}{2\pi} \int_0^{\pi} [\cos(x - nx) - \cos(x + nx)] dx
$$
  
dies liefert  

$$
B_1 = \frac{1}{2} \text{ und}
$$
  

$$
B_n = \frac{1}{2\pi} \left[ \frac{\sin[(1 - n)\pi]}{1 - n} - \frac{\sin[(1 + n)\pi]}{1 + n} \right] = 0 \text{ für } n \neq 1
$$

Damit wird

$$
f(x) = \frac{1}{\pi} + \frac{1}{2}\sin x - \frac{2}{\pi}\left(\frac{\cos 2x}{2^2 - 1} + \frac{\cos 4x}{4^2 - 1} + \cdots\right)
$$
  

$$
f(x) = \frac{1}{2}(\sin x + |\sin x|)
$$

Beispiel 3: Mäander-Funktion:

$$
f(x) = \begin{cases} c_1 & \text{für } -\pi < x < 0 \\ c_2 & \text{für } 0 < x < \pi \end{cases}
$$

Es ist $l=\pi.$  Für $\alpha=-\pi$  folgt

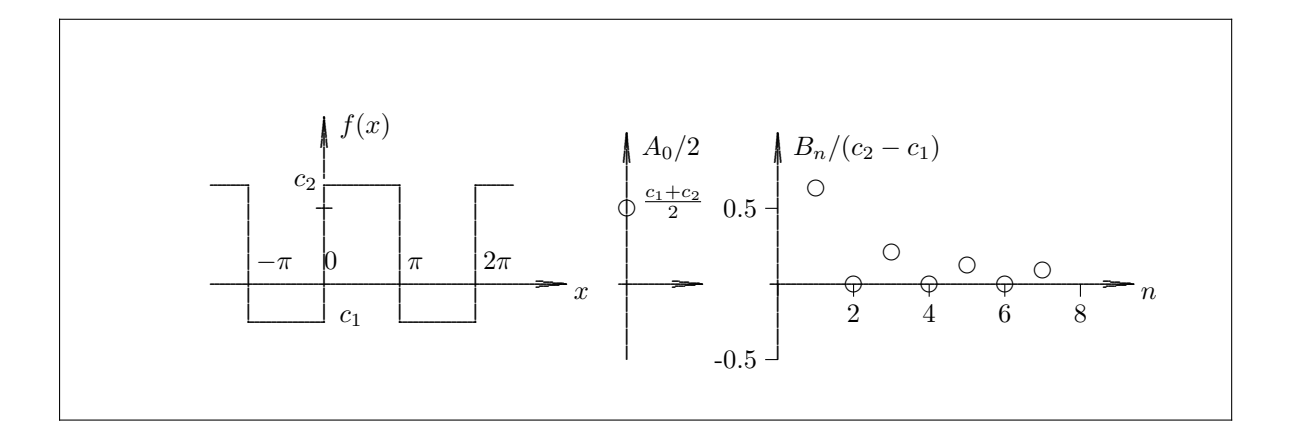

$$
A_0 = \frac{1}{\pi} \left[ \int_{-\pi}^0 c_1 dx + \int_0^{\pi} c_2 dx \right]
$$
  

$$
A_0 = c_1 + c_2
$$

$$
A_n = \frac{1}{\pi} \left[ \int_{-\pi}^0 c_1 \cos nx \, dx + \int_0^{\pi} c_2 \cos nx \, dx \right]
$$
  
\n
$$
= \frac{c_1}{\pi} \left[ \frac{\sin nx}{n} \right]_{-\pi}^0 + \frac{c_2}{\pi} \left[ \frac{\sin nx}{n} \right]_0^{\pi}
$$
  
\n
$$
A_n = 0
$$
  
\n
$$
B_n = \frac{1}{\pi} \left[ \int_{-\pi}^0 c_1 \sin nx \, dx + \int_0^{\pi} c_2 \sin nx \, dx \right]
$$
  
\n
$$
= \frac{c_1}{\pi} \left[ -\frac{\cos nx}{n} \right]_{-\pi}^0 + \frac{c_2}{\pi} \left[ -\frac{\cos nx}{n} \right]_0^{\pi}
$$
  
\n
$$
\cos n\pi = (-1)^n
$$
  
\n
$$
B_n = \frac{c_2 - c_1}{n\pi} [1 - (-1)^n]
$$

und wegen

Damit wird

$$
f(x) = \frac{c_1 + c_2}{2} + \frac{2(c_2 - c_1)}{\pi} \left[ \frac{\sin x}{1} + \frac{\sin 3x}{3} + \cdots \right]
$$

An den Unstetigkeitsstellen −π, 0, π, usw. nimmt die Reihe den Wert  $(c_1 + c_2)/2$  an.

Beispiel 4: Die gezupfte Saite: Zur Zeit  $t = 0$  sei

$$
f(x) = \begin{cases} \frac{2h}{a}x & \text{für } 0 \le x \le \frac{a}{2} \\ \frac{2h}{a}(a-x) & \text{für } \frac{a}{2} \le x \le a \end{cases}
$$

Die durch die physikalischen Bedingungen nur im Intervall [0, a] definierte Funktion wird nun durch periodische Fortsetzung zu einer periodischen, mathematischen Funktion erweitert. Eine Möglichkeit, dies zu tun, ist die Fortsetzung als **ungerade** Funktion. Es ist  $l = a$ , und es sei  $\alpha = -a$ .

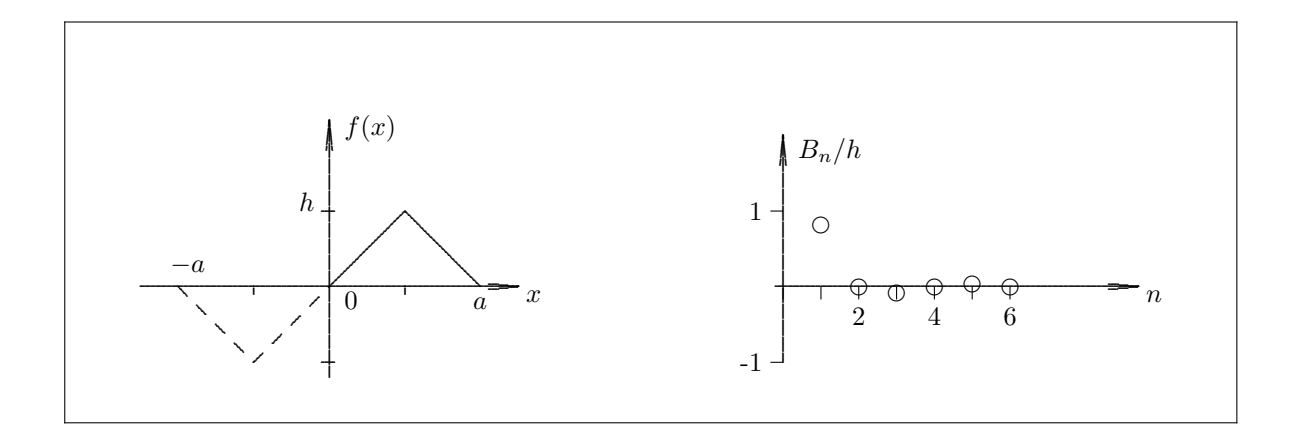

Aus Symmetriegründen ist

$$
A_n = 0 \t (n = 0, 1, 2, ...)
$$
  

$$
B_n = \frac{1}{a} \int_{-a}^{a} f(x) \sin \frac{n \pi x}{a} dx
$$

$$
= \frac{2}{a} \int_0^a f(x) \sin \frac{n \pi x}{a} dx
$$
  
\n
$$
= \frac{4h}{a^2} \left[ \int_0^{a/2} x \sin \frac{n \pi x}{a} dx + \int_{a/2}^a (a-x) \sin \frac{n \pi x}{a} dx \right]
$$
  
\nund wegen  
\n
$$
\int x \sin bx \, dx = -\frac{1}{b} x \cos bx + \frac{1}{b^2} \sin bx
$$
  
\n
$$
B_n = \frac{4h}{a^2} \left\{ \left[ -\frac{a}{n \pi} x \cos \frac{n \pi x}{a} + \frac{a^2}{n^2 \pi^2} x \sin \frac{n \pi x}{a} \right]_0^{a/2} + \left[ -\frac{a^2}{n \pi} \cos \frac{n \pi x}{a} + \frac{a}{n \pi} x \cos \frac{n \pi x}{a} - \frac{a^2}{n^2 \pi^2} \sin \frac{n \pi x}{a} \right]_{a/2}^a \right\}
$$
  
\n
$$
B_n = \frac{8h}{n^2 \pi^2} \sin \frac{n \pi}{2}
$$

Damit wird

$$
f(x) = \frac{8h}{\pi^2} \left( \frac{1}{1^2} \sin \frac{\pi x}{a} - \frac{1}{3^2} \sin \frac{3\pi x}{a} + \frac{1}{5^2} \sin \frac{5\pi x}{a} - \dots + \dots \right)
$$

Die gerade Fortsetzung von  $f(x)$  ist ebenfalls möglich. Sie führt zu

$$
B_n = 0, A_0 = h, A_n = -\frac{16 h}{n^2 \pi^2} \quad \text{für } n = 2, 6, 10, \dots \text{ und } A_n = 0 \quad \text{sonst.}
$$

Man erhält die Fourier-Reihe

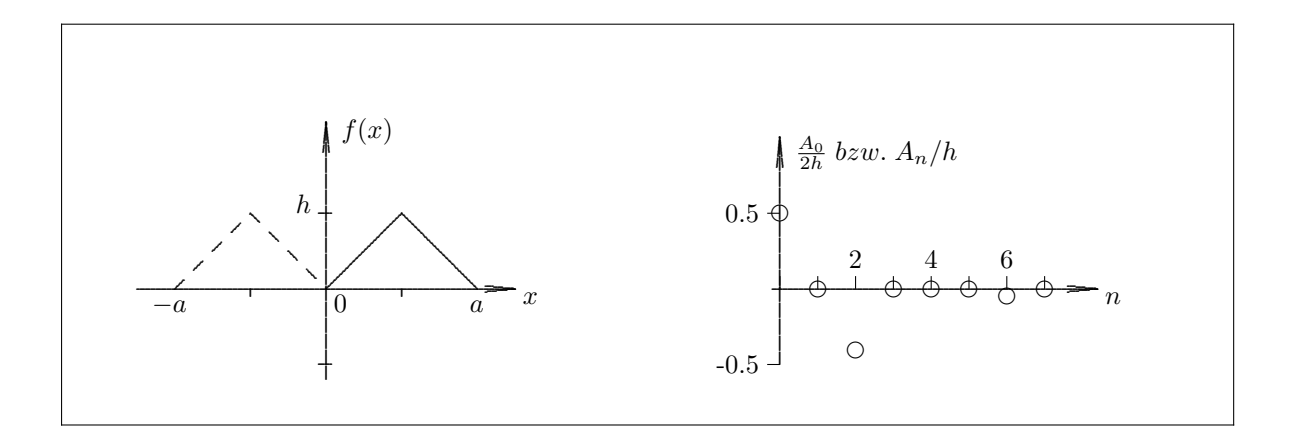

$$
f(x) = \frac{h}{2} - \frac{4h}{\pi^2} \left( \frac{1}{1^2} \cos \frac{2\pi x}{a} + \frac{1}{3^2} \cos \frac{2\pi 3x}{a} + \cdots \right) .
$$

Sie beschreibt die Funktion im Intervall  $0 \le x \le a$  ebenfalls richtig. Sie spiegelt jedoch nicht den physikalischen Sachverhalt wieder. Die Schwingungen haben keine Knoten an den Befestigungsstellen 0 und a. Die Auslenkungen zu $f(x) < 0$ müssen separat durch  $h < 0$ hergestellt werden.

### 13.4 Das Gibbssche Phänomen

Anhand der rechteckförmigen Mäanderfunktion wird untersucht, wie gut die Approximation durch die Fourier-Reihe ist, wenn sie nach dem Term mit der m-fachen Grundfrequenz abgebrochen wird. Die zu untersuchende Summe für den Spezialfall  $c_1 = -1, c_2 = +1$  lautet

$$
f_m(x) = \frac{4}{\pi} \sum_{n=1,3,5,...}^{m} \frac{\sin nx}{n}
$$

oder mit  $2\nu+1\equiv n$ 

$$
= \frac{4}{\pi} \sum_{\nu=0}^{(m-1)/2} \frac{\sin[(2 \nu + 1) x]}{2 \nu + 1}.
$$

Mit der Substitution  $\xi_{\nu} = (2\nu + 1)x$  und  $\Delta \xi = \xi_{\nu} - \xi_{\nu-1} = 2x$  erhält man:

$$
f_m(x) = \frac{2}{\pi} \sum_{\nu=0}^{(m-1)/2} \frac{\sin \xi_{\nu}}{\xi_{\nu}} \Delta \xi
$$

Für kleine x, in der Nähe der Sprungstelle bei  $x = 0$ , läßt sich die Summe in ein Integral überführen:

$$
\lim_{\substack{x \to 0 \\ mx \neq 0}} f_m(x) = \frac{2}{\pi} \int_0^{m \, x} \frac{\sin \xi}{\xi} \, d\xi \equiv \frac{2}{\pi} \, Si(m \, x)
$$

D. h. für kleine x kann die Funktion  $f_m(x)$  durch den Integralsinus ersetzt werden. (s. z. B. Handbook of Mathematical Functions, editors M. Abramowitz and I. A. Stegun; National Bureau of Standards AMS 55 (1964) oder I. N. Bronstein und K. A. Semendjajew: Taschenbuch der Mathematik; Verlag Harri Deutsch, Thun / Frankfurt M. (1985))

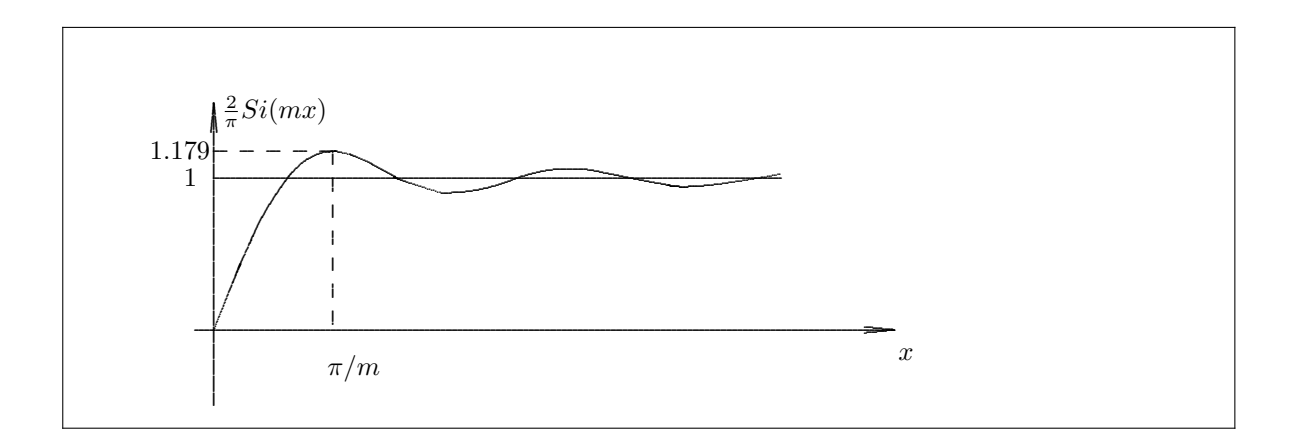

Besondere Werte sind:

$$
Si(\pi) = 1.852
$$
  

$$
Si(\infty) = \frac{\pi}{2}
$$

Die Näherung  $f_m(x)$  schießt also bei  $x = \pi/m$  um den Faktor  $2 \cdot Si(\pi)/\pi = 1.179$  über die Rechteckfunktion hinaus.

### 13.5 Die Fourier-Reihe in komplexer Schreibweise

Mit den Eulerschen Beziehungen

$$
\cos \varphi = \frac{1}{2} (e^{i\varphi} + e^{-i\varphi}) \qquad \qquad \sin \varphi = \frac{1}{2i} (e^{i\varphi} - e^{-i\varphi})
$$

wird die Fourier-Reihe:

$$
f(x) = \frac{A_0}{2} + \sum_{n=1}^{\infty} \frac{A_n}{2} \left( e^{i n \pi x/l} + e^{-i n \pi x/l} \right) + \frac{B_n}{2i} \left( e^{i n \pi x/l} - e^{-i n \pi x/l} \right).
$$

Definiert man

$$
A_{-n} \equiv A_n
$$
  
\n
$$
B_0 \equiv 0
$$
  
\n
$$
B_{-n} \equiv -B_n
$$
und  
\n
$$
C_n = \frac{A_n - iB_n}{2},
$$

so kann die Summation bei −∞ beginnen, und man erhält die Fourier-Reihe in kompakter Schreibweise ( $\alpha = -l$ ):

$$
f(x) = \sum_{n=-\infty}^{\infty} C_n e^{i n \pi x/l}
$$
  

$$
C_n = \frac{1}{2l} \int_{-l}^{l} f(x) e^{-i n \pi x/l} dx.
$$

Zur Berechnung der Koeffizienten  $C_n$  wurden symmetrische Integrationsgrenzen gewählt und die Orthogonalitätsrelationen

$$
\frac{1}{2l} \int_{-l}^{l} e^{im\pi x/l} e^{-in\pi x/l} dx = \frac{1}{2l} \int_{-l}^{l} e^{i(m-n)\pi x/l} dx = \delta_{m n} (n = 0, \pm 1, \pm 2, ...)
$$

benutzt, die man mit Hilfe der Eulerschen Beziehungen aus den früheren Relationen für die Winkelfunktionen erhält.

### 13.6 Die diskrete Fourier-Transformation

Die Fourier-Reihe aus Kapitel 13.5 kann benutzt werden, um diskrete Funktionswerte zu interpolieren. Sei die Funktion  $f(x)$  an m Stellen (m = 0, 1,...m - 1) mit  $x_0 = 0$  gegeben und definiert man die Länge des Periodizitätsintervalls  $L = 2l = x_m - x_0$  (d.h.  $f(x_m) = f(x_0)$ ) so erhält man für die komplexen Koeffizienten

$$
C_n = \frac{1}{L} \int_0^L f(x) e^{-in\pi x/l} dx
$$
  
\n
$$
\approx \frac{1}{L} \sum_{j=0}^{m-1} f(x_j) e^{-in2\pi x_j/L} \Delta x
$$
 mit  $x_j = j \cdot L/m$  und  $\Delta x = L/m$   
\n
$$
= \frac{1}{m} \sum_{j=0}^{m-1} f(x_j) e^{-in2\pi j/m}
$$

Die  $C_n$  liefern wieder das Häufigkeitsspektrum der für die Approximation nötigen Wellenzahlen. Diese sind Vielfache von  $2 \pi /L$ .

In der Literatur findet man auch eine Definitionen, die anstelle von  $1/m$ , aus Symmetriegründen jeweils einen In der Elteratur indet man auch eine Denmtlonen, die anstehe Faktor  $1/\sqrt{m}$  bei der Gleichung für  $f(x)$  und für  $C_n$  verwendet.

Für  $2^M$  Datenpunkte erhält man besonders schnelle Algorithmen (Schnelle Fourier-Transformationen; FFT). Sie liefern 1+2<sup>M</sup>−<sup>1</sup> komplexe Koeffizienten. Reele Funktionen liefern reele Koeffizienten. Die FFT-Algorithmen liefern dann häufig komplexe Koeffizienten der halben Anzahl. Die 2. Hälfte ist konjugiert komplex. Die entgültigen Koeffizienten können daraus ermittelt werden.
## 13.7 Das Fourier-Integral

Eine nicht-periodische Funktion kann aufgefaßt werden als eine Funktion, deren Periodizitätsintervall von  $-\infty$ bis  $\infty$  reicht. Genügt die Funktion  $f(x)$  den Dirichletschen Bedingungen in jedem Teilintervall und ist sie absolut integrabel, d. h. existiert das Integral

$$
\int_{-\infty}^{\infty} |f(x)| \, dx \ ,
$$

so läßt sie sich folgendermaßen in ein Fourier-Integral entwickeln:

$$
f(x) = \frac{1}{\sqrt{2\pi}} \int_{-\infty}^{\infty} g(k) e^{ikx} dk
$$
  

$$
g(k) = \frac{1}{\sqrt{2\pi}} \int_{-\infty}^{\infty} f(x) e^{-ikx} dx
$$

Die Beziehung ist symmetrisch:

- $f(x)$  nennt man die Fourier-Transformierte von  $g(k)$  und ebenso ist  $g(k)$  die (inverse) Fourier-Transformierte von  $f(x)$ .
- Ist x die Ortskoordinate, so ist k die Wellenzahl  $k = 2\pi/\lambda$ . Wird anstelle von x die Zeitvariable t benutzt, dann gehört dazu die Kreisfrequenz  $\omega = 2\pi/T = 2\pi\nu$ .

#### Herleitung der Integralformel

Man geht von der symmetrischen Fourier-Reihe in komplexer Schreibweise aus.

Definiert man  $k_n \equiv n \pi/l$  und  $\Delta k \equiv k_n - k_{n-1} = \pi/l$  und setzt den Ausdruck für die Koeffizienten in die Reihe ein, so erhält man die Identität

$$
f(x) = \sum_{n=-\infty}^{\infty} \frac{\Delta k}{2\pi} e^{i k_n x} \int_{-l}^{l} f(\xi) e^{-i k_n \xi} d\xi
$$

Beim Grenzübergang  $l \to \infty$  gehen  $\Delta k \to dk$  und  $k_n \to k$ , und die Reihe geht in ein Integral über:

$$
f(x) = \frac{1}{2\pi} \int_{-\infty}^{\infty} e^{i k x} \left\{ \int_{-l}^{l} f(\xi) e^{-i k \xi} d\xi \right\} dk
$$

Das Innere Integral existiert nach Voraussetzung. Setzt man es gleich  $\sqrt{2\,\pi}\cdot g(k)$ , so erhält man die Integralformeln.

Nimmt man die gleiche Substitution bei den Orthogonalitäts-Relationen vor, so wird:

$$
\frac{\Delta k}{2\pi} \int_{-l}^{l} e^{i k_m x} e^{-i k_n x} dx = \delta_{m n}
$$

und für jedes  $m$  bleibt bei Summation über  $n$  ein Term übrig:

$$
\sum_{n=-\infty}^{\infty} \frac{\Delta k}{2\pi} \int_{-l}^{l} e^{i(k_m - k_n)x} dx = 1
$$

Im Grenzübergang  $l \to \infty$ ,  $(k_m \to k', k_n \to k)$  erhält man die wichtige Beziehung

$$
\frac{1}{2\pi} \int_{-\infty}^{\infty} \int_{-\infty}^{\infty} e^{i(k'-k)x} dx dk = 1.
$$

Benutzt man die folgende Definition der sogenannten Diracschen δ-Funktion:

$$
\frac{1}{2\pi} \int_{-\infty}^{\infty} e^{i(k'-k)x} dx \equiv \delta(k'-k),
$$

so lautet dies in Kurzform

$$
\int_{-\infty}^{\infty} \delta(k'-k) \, dk = 1 \, .
$$

Allgemein gilt

$$
\int_{-\infty}^{\infty} g(k)\delta(k'-k) \, dk = g(k').
$$

## 13.7.1 Das Fourier-Integral im 3-dimensionalen Raum

Die Erweiterung der Transformationsformeln fur den 3-dimensionalen Raum lauten ¨

$$
f(\vec{r}) = (2 \pi)^{-3/2} \int_{-\infty}^{\infty} g(\vec{k}) e^{i \vec{k} \cdot \vec{r}} d^3k
$$
  

$$
g(\vec{k}) = (2 \pi)^{-3/2} \int_{-\infty}^{\infty} f(\vec{r}) e^{-i \vec{k} \cdot \vec{r}} d^3r
$$

Durch Einsetzen von  $g(\vec{k})$  in das 1. Integral kann man die Identität zeigen.

## 13.7.2 Das Fourier-Integral bei Kugelsymmetrie

Ist die Funktion  $f(\vec{r})$  kugelsymmetrisch

$$
f(\vec{r}) = f(r)
$$

so vereinfacht sich die Formel für die Fourierkoeffizienten zu

$$
g(\vec{k}) = (2 \pi)^{-3/2} \int f(r) e^{-i k r \cdot \cos \vartheta} d\varphi d\cos \vartheta r^2 dr \qquad \text{mit } \cos \vartheta = \cos(\vec{k}, \vec{r})
$$
  

$$
g(k) = \frac{1}{k \sqrt{2 \pi}} \left[ i \int_0^\infty r f(r) e^{-i k r} dr + \text{conj. complex} \right]
$$

oder auch

$$
g(k) = \frac{2}{\sqrt{2\pi}} \int_0^\infty r^2 f(r) \frac{\sin(k\,r)}{k\,r} dr
$$

Die Formel für  $f(r)$  lautet entsprechend

$$
f(r) = \frac{1}{r\sqrt{2\pi}} \left[ -i \int_0^\infty k g(k) e^{i k r} dk + conj. complex \right]
$$

## 13.7.3 Die diskrete Fourier-Transformation bei Kugelsymmetrie

Ist die Funktion wie in Kapitel 13.6 an  $m$  Stellen gegeben, so erhält man analog die Approximation für die Koeffizienten. Bei symmetrischer Schreibweise ergibt sich

$$
g(k) \approx \frac{1}{k\sqrt{2\pi}} \left[ i \sum_{j=0}^{m-1} r_j f(r_j) e^{-i k r_j} \Delta r + conj. compl. \right]
$$
  
mit  $k = n \cdot k_{min}$ ,  $k_{min} = 2\pi/L$ ,  $r_j = j L/m$  und  $\Delta r = L/m$  folgt  

$$
C_n \approx \frac{L^2}{n\sqrt{m}} (2\pi)^{-3/2} \cdot \left[ \frac{i}{\sqrt{m}} \sum_{k=0}^{m-1} r_j f(r_j) e^{-i n 2\pi j/m} + conj. compl. \right]
$$

$$
= -\frac{L^2}{n\sqrt{m}} (2\pi)^{-3/2} \cdot 2 \cdot Im\{FFT(r_j f(r_j))\}
$$

# 13.8 Beispiele für Fourier-Zerlegungen von Impulsen

Beispiel 1: Man bestimme die Zerlegung eines Rechteck-Impulses der Form

$$
f(t) = \begin{cases} \frac{A}{T} & \text{für } -\frac{T}{2} < t < \frac{T}{2} \\ 0 & \text{für } |t| > \frac{T}{2} \end{cases}
$$

Die Fourier-Zerlegung lautet dann

$$
f(t) = \frac{1}{\sqrt{2\pi}} \int_{-\infty}^{\infty} g(\omega) e^{i \omega t} d\omega
$$

mit der Spektralfunktion

$$
g(\omega) = \frac{1}{\sqrt{2\pi}} \int_{-\infty}^{\infty} f(t) e^{-i\omega t} dt
$$
  
\n
$$
= \frac{1}{\sqrt{2\pi}} \int_{-\infty}^{\infty} f(t) (\cos \omega t - i \sin \omega t) dt \qquad \text{und wegen } f(-t) = f(t)
$$
  
\n
$$
= \frac{1}{\sqrt{2\pi}} \frac{A}{T} \int_{-T/2}^{T/2} \cos \omega t dt
$$
  
\n
$$
g(\omega) = \frac{A}{\sqrt{2\pi}} \frac{\sin \frac{\omega T}{2}}{\frac{\omega T}{2}}
$$

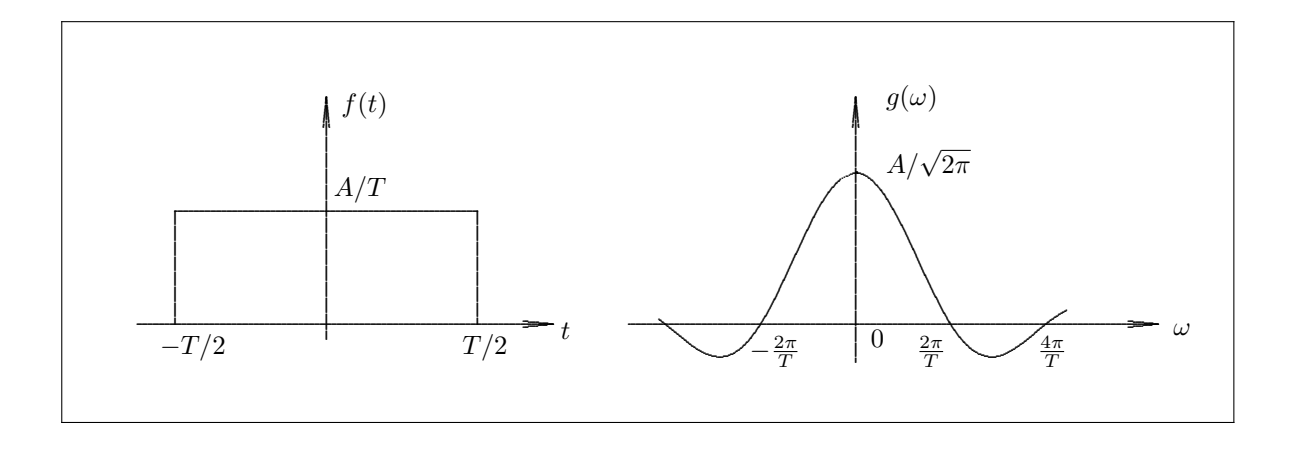

#### Diskussion:

- i) Wenn  $T \to 0$ , so erhält man einen schmalen Impuls mit scharfer Zeitdefinition. Die ersten Nulldurchgänge von  $g(\omega)$  bei  $\omega_0 = \pm 2\pi/T$  wandern ins Unendliche. D. h., es ist ein unendlich weites Frequenzspektrum nötig, um den scharfen Impuls aufzubauen.
- ii)  $T \to \infty$  erzeugt ein enges, monochromatisches Frequenzspektrum um den Wert Null. Dies erwartet man auch anschaulich, da zu einer unendlich großen Wellenlänge eine unendlich kleine Frequenz gehört.

Beispiel 2: Ein Impuls sei gegeben durch

$$
f(t) = e^{-|\alpha t|}
$$

Wegen

$$
\int_0^\infty e^{-\alpha t} \cos \omega t \, dt = \frac{\alpha}{\alpha^2 + \omega^2}
$$

ergibt die Rechnung

$$
g(\omega) = \sqrt{\frac{2}{\pi}} \frac{\alpha}{\alpha^2 + \omega^2}
$$

eine sogenannte Lorentz-Kurve. Die halbe Höhe  $g(0)/2$  liegt bei  $\omega = \pm \alpha$ .

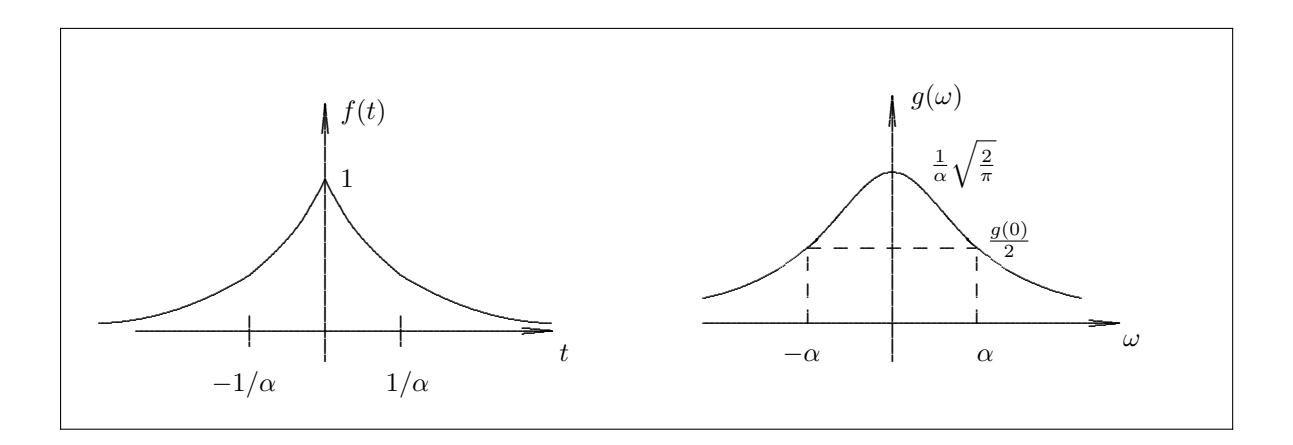

Beispiel 3: Ein gaußförmiger Impuls mit der halben Breite  $\sigma$  am Wendepunkt

$$
f(t) = e^{-t^2/(2\sigma^2)}
$$

liefert mit Hilfe von

$$
\int_0^{\infty} e^{-a^2 t^2} \cos \omega t \, dt = \frac{\sqrt{\pi}}{2 a} e^{-\omega^2/(4 a^2)}
$$

auch ein gaußförmiges Frequenzspektrum:  $\,$ 

$$
g(\omega) = \sigma e^{-\sigma^2 \omega^2/2}
$$

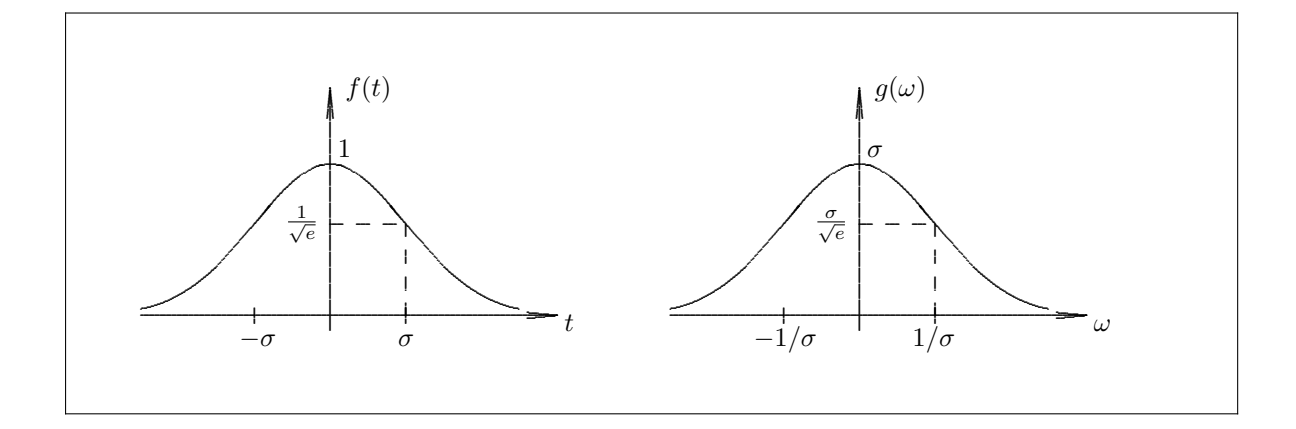